# Bioinformatics Toolbox For Use with MATLAB®

Computation

Visualization

Programming

Reference

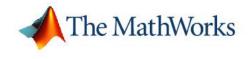

Version 2

#### How to Contact The MathWorks:

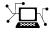

(a)

www.mathworks.comWebcomp.soft-sys.matlabNewsgroupwww.mathworks.com/contact\_TS.htmlTechnical Support

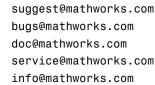

Product enhancement suggestions Bug reports Documentation error reports Order status, license renewals, passcodes Sales, pricing, and general information

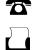

508-647-7000 (Phone)

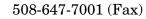

#### The MathWorks, Inc. 3 Apple Hill Drive Natick, MA 01760-2098

For contact information about worldwide offices, see the MathWorks Web site.

#### Bioinformatics Toolbox Reference © COPYRIGHT 2003-2006 by The MathWorks, Inc.

The software described in this document is furnished under a license agreement. The software may be used or copied only under the terms of the license agreement. No part of this manual may be photocopied or reproduced in any form without prior written consent from The MathWorks, Inc.

FEDERAL ACQUISITION: This provision applies to all acquisitions of the Program and Documentation by, for, or through the federal government of the United States. By accepting delivery of the Program or Documentation, the government hereby agrees that this software or documentation qualifies as commercial computer software or commercial computer software documentation as such terms are used or defined in FAR 12.212, DFARS Part 227.72, and DFARS 252.227-7014. Accordingly, the terms and conditions of this Agreement and only those rights specified in this Agreement, shall pertain to and govern the use, modification, reproduction, release, performance, display, and disclosure of the Program and Documentation by the federal government (or other entity acquiring for or through the federal government) and shall supersede any conflicting contractual terms or conditions. If this License fails to meet the government's needs or is inconsistent in any respect with federal procurement law, the government agrees to return the Program and Documentation, unused, to The MathWorks, Inc.

#### Trademarks

MATLAB, Simulink, Stateflow, Handle Graphics, Real-Time Workshop, and xPC TargetBox are registered trademarks of The MathWorks, Inc.

Other product or brand names are trademarks or registered trademarks of their respective holders.

#### Patents

The MathWorks products are protected by one or more U.S. patents. Please see www.mathworks.com/patents for more information.

#### **Revision History**

| Online only | N                                         |
|-------------|-------------------------------------------|
| Online only | $\mathbf{U}_{\mathrm{I}}$                 |
| Online only | U                                         |
| Online only | U                                         |
| Online only | $\mathbf{U}_{\mathrm{I}}$                 |
|             | Online only<br>Online only<br>Online only |

New for Version 2.1 (Release 14SP2+) Updated for Version 2.1.1 (Release 14SP3) Updated for Version 2.2 (Release 14SP3+) Updated for Version 2.2.1 (Release 2006a) Updated for Version 2.3 (Release 2006a+)

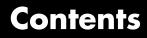

#### **Functions – By Category**

| 1 |                             |      |
|---|-----------------------------|------|
|   | Data Formats and Databases  | 1-3  |
|   | Trace Tools                 | 1-5  |
|   | Sequence Conversion         | 1-5  |
|   | Sequence Utilities          | 1-6  |
|   | Sequence Statistics         | 1-8  |
|   | Sequence Visualization      | 1-9  |
|   | Pairwise Sequence Alignment | 1-9  |
|   | Multiple Sequence Alignment | 1-9  |
|   | Scoring Matrices            | 1-10 |
|   | Phylogenetic Tree Tools     | 1-10 |
|   | Phylogenetic Tree Methods   | 1-11 |
|   | Graph Visualization Methods | 1-12 |
|   | Gene Ontology Functions     | 1-12 |
|   | Gene Ontology Methods       | 1-13 |
|   | Protein Analysis            | 1-13 |

| Profile Hidden Markov Models                      | 1-14 |
|---------------------------------------------------|------|
| Microarray File Formats                           | 1-15 |
| Microarray Utility Functions                      | 1-15 |
| Microarray Data Analysis and Visualization        | 1-16 |
| Microarray Normalization and Filtering            | 1-17 |
| Statistical Learning                              | 1-18 |
| Mass Spectrometry Preprocessing and Visualization | 1-19 |

## Functions — Alphabetical List

# 2

#### Index

# Functions – By Category

| Data Formats and Databases (p. 1-3)     | Get data into MATLAB® from Web<br>databases. Read and write to files<br>using specific sequence data formats.                                                                                            |
|-----------------------------------------|----------------------------------------------------------------------------------------------------|
| Trace Tools (p. 1-5)                    | Read data from a SCF file and draw nucleotide trace plots.                                                                                                    |
| Sequence Conversion (p. 1-5)            | Convert nucleotide and amino<br>acid sequences between character<br>and integer formats, reverse and<br>complement the order of nucleotide<br>bases, and translate nucleotides<br>codons to amino acids. |
| Sequence Utilities (p. 1-6)             | Calculate a consensus sequence from<br>a set of multiply aligned sequences,<br>run a BLAST search from MATLAB,<br>and search sequences using regular<br>expressions.                                     |
| Sequence Statistics (p. 1-8)            | Determine base counts, nucleotide<br>density, codon bias, and CpG islands.<br>Search for words and identify open<br>reading frames (ORFs).                                                               |
| Sequence Visualization (p. 1-9)         | Visualize sequence data.                                                                                                    |
| Pairwise Sequence Alignment<br>(p. 1-9) | Compare nucleotide or amino acid<br>sequences using pairwise sequence<br>alignment functions.                                                                                                    |

| Multiple Sequence Alignment<br>(p. 1-9)   | Compare sets of nucleotide or amino<br>acid sequences. Progressively align<br>sequences using a phylogenetic tree<br>for guidance.                        |
|-------------------------------------------|----------------------------------------------------------------------------------------------------|
| Scoring Matrices (p. 1-10)                | Standard scoring matrices such as<br>the PAM and BLOSUM families of<br>matrices that alignment functions<br>use.                                          |
| Phylogenetic Tree Tools (p. 1-10)         | Read phylogenetic tree files,<br>calculate pairwise distances between<br>sequences and build a phylogenetic<br>tree.                                      |
| Phylogenetic Tree Methods (p. 1-11)       | Select, modify, and plot phylogenetic trees using phytree object methods.                                                                                 |
| Graph Visualization Methods<br>(p. 1-12)  | View relationships between data<br>visually with interactive maps,<br>hierarchy plots, and pathways.                                                      |
| Gene Ontology Functions (p. 1-12)         | Read Gene Ontology formatted files.                                                                                                    |
| Gene Ontology Methods (p. 1-13)           | Import the Gene Ontology database<br>from the Web and get a subset of the<br>ontology.                                                                    |
| Protein Analysis (p. 1-13)                | Determine protein characteristics<br>and simulate enzyme cleavage<br>reactions.                                                                           |
| Profile Hidden Markov Models<br>(p. 1-14) | Get profile hidden Markov model<br>data from the PFAM database or<br>create your own profiles from a set<br>of sequences.                                 |
| Microarray File Formats (p. 1-15)         | Read data from common microarray<br>file formats including Affymetrix<br>GeneChip, ImaGene results, and<br>SPOT files. Read GenePix GPR and<br>GAL files. |

| Microarray Utility Functions<br>(p. 1-15)                      | Using Affymetrix and GeneChip<br>data sets, get library information<br>for a probe, gene information from a<br>probe set, and probe set values from<br>CEL and CDF information. Show<br>probe set information from NetAffx<br>and plot probe set values. |
|----------------------------------------------------------------|----------------------------------------------------------------------------------------------------|
| Microarray Data Analysis and<br>Visualization (p. 1-16)        | Analyze and visualize microarray<br>data with t tests, spatial plots, box<br>plots, loglog plots, and intensity-ratio<br>plots.                                                                                                    |
| Microarray Normalization and<br>Filtering (p. 1-17)            | Normalize microarray data with<br>lowess and mean normalization<br>functions. Filter raw data for<br>cleanup before analysis.                                                                                                    |
| Statistical Learning (p. 1-18)                                 | Classify and identify features in<br>data sets, set up cross-validation<br>experiments, and compare different<br>classification methods.                                                                                                    |
| Mass Spectrometry Preprocessing<br>and Visualization (p. 1-19) | Preprocess raw data mass<br>spectrometry data from instruments,<br>and analyze spectra to identify<br>patterns and compounds.                                                                                                    |

#### **Data Formats and Databases**

| affyread  | Read microarray data from<br>Affymetrix GeneChip file (Windows<br>32) |
|-----------|-----------------------------------------------------------------------|
| agferead  | Read Agilent Feature Extraction<br>Software file                      |
| blastread | Read data from NCBI BLAST report file                                 |

| celintensityread | Read probe intensities from<br>Affymetrix CEL files (Windows 32)          |
|------------------|---------------------------------------------------------------------------|
| emblread         | Read data from EMBL file                                                  |
| fastaread        | Read data from FASTA file                                                 |
| fastawrite       | Write to file with FASTA format                                           |
| galread          | Read microarray data from GenePix<br>array list file                      |
| genbankread      | Read data from GenBank file                                               |
| genpeptread      | Read data from GenPept file                                               |
| geosoftread      | Read data from Gene Expression<br>Omnibus (GEO) SOFT Sample<br>(GSM) file |
| getblast         | BLAST report from NCBI Web site                                           |
| getembl          | Sequence information from EMBL database                                   |
| getgenbank       | Sequence information from GenBank database                                |
| getgenpept       | Sequence information from GenPept database                                |
| getgeodata       | Retrieve Gene Expression Omnibus<br>(GEO) Sample (GSM) data               |
| gethmmalignment  | Multiple aligned sequences from<br>PFAM database                          |
| gethmmprof       | Profile Hidden Markov Models<br>(HMM) from PFAM database                  |
| gethmmtree       | Phylogenetic tree data from PFAM database                                 |
| getpdb           | Protein structure data from Protein<br>Data Bank (PDB) database           |
| gprread          | Read microarray data from GenePix<br>Results (GPR) file                   |

| imageneread    | Read microarray data from ImaGene<br>Results file |
|----------------|---------------------------------------------------|
| jcampread      | Read JCAMP-DX formatted files                     |
| multialignread | Read multiple-sequence alignment file             |
| pdbread        | Read data from Protein Data Bank<br>(PDB) file    |
| pfamhmmread    | Read data from PFAM-HMM file                      |
| phytreeread    | Read phylogenetic tree file                       |
| scfread        | Read trace data from SCF file                     |
| sptread        | Read data from SPOT file                          |

#### **Trace Tools**

| scfread   | Read trace data from SCF file |
|-----------|-------------------------------|
| traceplot | Draw nucleotide trace plots   |

# **Sequence Conversion**

| aa2int      | Convert amino acid sequence from letter to integer representation |
|-------------|-------------------------------------------------------------------|
| aa2nt       | Convert amino acid sequence to nucleotide sequence                |
| aminolookup | Amino acid codes, abbreviations, names, and codons                |
| baselookup  | Nucleotide codes, abbreviations, and names                        |

| dna2rna        | Convert DNA sequence to RNA sequence                              |
|----------------|-------------------------------------------------------------------|
| int2aa         | Convert amino acid sequence from integer to letter representation |
| int2nt         | Convert nucleotide sequence from integer to letter representation |
| nt2aa          | Convert nucleotide sequence to amino acid sequence                |
| nt2int         | Convert nucleotide sequence from letter to integer representation |
| rna2dna        | Convert RNA sequence of nucleotides to DNA sequence               |
| seq2regexp     | Convert sequence with ambiguous characters to regular expression  |
| seqcomplement  | Calculate complementary strand of nucleotide sequence             |
| seqrcomplement | Calculate reverse complement of nucleotide sequence               |
| seqreverse     | Reverse the letters or numbers in nucleotide sequence             |

# **Sequence Utilities**

| aminolookup | Amino acid codes, abbreviations, names, and codons |
|-------------|----------------------------------------------------|
| baselookup  | Nucleotide codes, abbreviations, and names         |
| blastncbi   | Generate remote BLAST request                      |
| cleave      | Cleave amino acid sequence with enzyme             |

| geneticcode    | Nucleotide codon to amino acid mapping                                |
|----------------|-----------------------------------------------------------------------|
| joinseq        | Join two sequences to produce shortest supersequence                  |
| oligoprop      | Calculate nucleotide DNA sequence properties                          |
| palindromes    | Find palindromes in sequence                                          |
| pdbdistplot    | Visualize intermolecular distances<br>in Protein Data Bank (PDB) file |
| pdbplot        | Plot 3-D protein structure                                            |
| proteinplot    | Characteristics for amino acid sequences                              |
| ramachandran   | Draw Ramachandran plot for<br>Protein Data Bank (PDB) data            |
| randseq        | Generate random sequence from finite alphabet                         |
| rebasecuts     | Find restriction enzymes that cut protein sequence                    |
| restrict       | Split nucleotide sequence at restriction site                         |
| revgeneticcode | Reverse mapping for genetic code                                      |
| seqconsensus   | Calculate consensus sequence                                          |
| seqdisp        | Format long sequence output for easy viewing                          |
| seqlogo        | Sequence logo for nucleotide and amino acid sequences                 |
| seqmatch       | Find matches for every string in library                              |
| seqprofile     | Calculate sequence profile from set<br>of multiply aligned sequences  |
| seqshoworfs    | Display open reading frames in sequence                               |
|                |                                                                       |

# **Sequence Statistics**

| aacount      | Count amino acids in sequence                                 |
|--------------|---------------------------------------------------------------|
| aminolookup  | Amino acid codes, abbreviations, names, and codons            |
| basecount    | Count nucleotides in sequence                                 |
| baselookup   | Nucleotide codes, abbreviations, and names                    |
| codonbias    | Calculate codon frequency for each amino acid in DNA sequence |
| codoncount   | Count codons in nucleotide sequence                           |
| cpgisland    | Locate CpG islands in DNA sequence                            |
| dimercount   | Count dimers in sequence                                      |
| isoelectric  | Estimate isoelectric point for amino acid sequence            |
| molweight    | Calculate molecular weight of amino acid sequence             |
| nmercount    | Count number of n-mers in nucleotide or amino acid sequence   |
| ntdensity    | Plot density of nucleotides along sequence                    |
| seqshowwords | Graphically display words in sequence                         |
| seqwordcount | Count number of occurrences of word in sequence               |

#### **Sequence Visualization**

featuresmap

seqtool

Draw linear or circular map of features from GenBank structure

Open interactive tool to explore biological sequences

#### **Pairwise Sequence Alignment**

fastaread

nwalign

seqdotplot

swalign

showalignment

Read data from FASTA file
Globally align two sequences using Needleman-Wunsch algorithm
Create dot plot of two sequences
Sequence alignment with color
Locally align two sequences using Smith-Waterman algorithm

#### **Multiple Sequence Alignment**

| fastaread        | Read data from FASTA file                         |
|------------------|---------------------------------------------------|
| multialign       | Align multiple sequences using progressive method |
| multialignread   | Read multiple-sequence alignment file             |
| multialignviewer | Open viewer for multiple sequence alignments      |

| profalign     | Align two profiles using<br>Needleman-Wunsch global<br>alignment |
|---------------|------------------------------------------------------------------|
| showalignment | Sequence alignment with color                                    |

## **Scoring Matrices**

| blosum  | BLOSUM scoring matrix                         |
|---------|-----------------------------------------------|
| dayhoff | Dayhoff scoring matrix                        |
| gonnet  | Gonnet scoring matrix                         |
| nuc44   | NUC44 scoring matrix for nucleotide sequences |
| pam     | PAM scoring matrix                            |

# **Phylogenetic Tree Tools**

| dnds        | Estimate synonymous and<br>nonsynonymous substitution<br>rates                                 |
|-------------|------------------------------------------------------------------------------------------------|
| dndsml      | Estimate<br>synonymous-nonsynonymous<br>substitution rates by the maximum<br>likelihood method |
| gethmmtree  | Phylogenetic tree data from PFAM database                                                      |
| phytreeread | Read phylogenetic tree file                                                                    |
| phytreetool | View, edit, and explore phylogenetic tree data                                                 |

| phytreewrite | Write phylogenetic tree object to<br>Newick-formatted file   |
|--------------|--------------------------------------------------------------|
| seqlinkage   | Construct phylogenetic tree from pairwise distances          |
| seqneighjoin | Neighbor-joining method for phylogenetic tree reconstruction |
| seqpdist     | Calculate pairwise distance between sequences                |

# **Phylogenetic Tree Methods**

| get (phytree)          | Information about phylogenetic tree object               |
|------------------------|----------------------------------------------------------|
| getbyname (phytree)    | Branches and leaves from phytree object                  |
| getcanonical (phytree) | Calculate canonical form of phylogenetic tree            |
| getnewickstr (phytree) | Create Newick-formatted string                           |
| pdist (phytree)        | Calculate pairwise patristic distances in phytree object |
| phytree                | Create phytree object                                    |
| plot (phytree)         | Draw phylogenetic tree                                   |
| prune (phytree)        | Remove branch nodes from phylogenetic tree               |
| reroot (phytree)       | Change root of phylogenetic tree                         |
| select (phytree)       | Select tree branches and leaves in phytree object        |
| subtree (phytree)      | Extract phylogenetic subtree                             |

view (phytree) weights (phytree) View phylogenetic tree Calculate weights for phylogenetic tree

#### **Graph Visualization Methods**

biograph dolayout (biograph)

getancestors (biograph) getdescendants (biograph) getedgesbynodeid (biograph) getnodesbyid (biograph) getrelatives (biograph) view (biograph) Create biograph object Calculate node positions and edge trajectories Find ancestors in biograph object Find descendants in biograph object Handles to edges in biograph object Handles to nodes Find relatives in biograph object Draw figure from biograph object

#### **Gene Ontology Functions**

goannotread

num2goid

Annotations from Gene Ontology annotated file

Convert numbers to Gene Ontology IDs

## **Gene Ontology Methods**

| geneont                  | Create geneont object                                |
|--------------------------|------------------------------------------------------|
| getancestors (geneont)   | Numeric IDs for ancestors of Gene<br>Ontology term   |
| getdescendants (geneont) | Numeric IDs for descendants of<br>Gene Ontology term |
| getmatrix (geneont)      | Convert geneont object into relationship matrix      |
| getrelatives (geneont)   | Numeric IDs for relatives of Gene<br>Ontology term   |

## **Protein Analysis**

| aacount     | Count amino acids in sequence                                         |
|-------------|-----------------------------------------------------------------------|
| aminolookup | Amino acid codes, abbreviations, names, and codons                    |
| atomiccomp  | Calculate atomic composition of protein                               |
| cleave      | Cleave amino acid sequence with enzyme                                |
| isoelectric | Estimate isoelectric point for amino acid sequence                    |
| molweight   | Calculate molecular weight of amino acid sequence                     |
| pdbdistplot | Visualize intermolecular distances<br>in Protein Data Bank (PDB) file |
| pdbplot     | Plot 3-D protein structure                                            |
| proteinplot | Characteristics for amino acid sequences                              |

ramachandran

rebasecuts

Draw Ramachandran plot for Protein Data Bank (PDB) data

Find restriction enzymes that cut protein sequence

#### **Profile Hidden Markov Models**

| gethmmalignment | Multiple aligned sequences from PFAM database                                                  |
|-----------------|------------------------------------------------------------------------------------------------|
| gethmmprof      | Profile Hidden Markov Models<br>(HMM) from PFAM database                                       |
| gethmmtree      | Phylogenetic tree data from PFAM database                                                      |
| hmmprofalign    | Align query sequence to profile using hidden Markov model alignment                            |
| hmmprofestimate | Estimate profile Hidden Markov<br>Model (HMM) parameters using<br>pseudocounts                 |
| hmmprofgenerate | Generate random sequence drawn<br>from profile Hidden Markov Model<br>(HMM                     |
| hmmprofmerge    | Concatenate prealigned strings of<br>several sequences to profile Hidden<br>Markow Model (HMM) |
| hmmprofstruct   | Create profile Hidden Markov Model<br>(HMM) structure                                          |
| pfamhmmread     | Read data from PFAM-HMM file                                                                   |
| showhmmprof     | Plot Hidden Markov Model (HMM) profile                                                         |

# **Microarray File Formats**

| affyread         | Read microarray data from<br>Affymetrix GeneChip file (Windows<br>32)     |
|------------------|---------------------------------------------------------------------------|
| agferead         | Read Agilent Feature Extraction<br>Software file                          |
| celintensityread | Read probe intensities from<br>Affymetrix CEL files (Windows 32)          |
| galread          | Read microarray data from GenePix array list file                         |
| geosoftread      | Read data from Gene Expression<br>Omnibus (GEO) SOFT Sample<br>(GSM) file |
| getgeodata       | Retrieve Gene Expression Omnibus<br>(GEO) Sample (GSM) data               |
| gprread          | Read microarray data from GenePix<br>Results (GPR) file                   |
| imageneread      | Read microarray data from ImaGene<br>Results file                         |
| sptread          | Read data from SPOT file                                                  |

# **Microarray Utility Functions**

| magetfield       | Extract data from a microarray structure        |
|------------------|-------------------------------------------------|
| probelibraryinfo | Probe set library information for probe results |
| probesetlink     | Link to NetAffx Web site                        |
| probesetlookup   | Gene name for probe set                         |

1

probeset plot

probesetvalues

Plot values for Affymetrix CHP file probe set Probe set values from probe results

## Microarray Data Analysis and Visualization

| clustergram   | Create dendrogram and heat map                                                                                                    |
|---------------|----------------------------------------------------------------------------------------------------|
| maboxplot     | Box plot for microarray data                                                                                                    |
| maimage       | Spatial image for microarray data                                                                                                    |
| mairplot      | Intensity versus ratio scatter plot for microarray signals                                                                                    |
| maloglog      | Create loglog plot of microarray data                                                                                                    |
| mapcaplot     | Create Principal Component plot of expression profile data                                                                                    |
| mattest       | Perform two-sample, two-tailed<br>t-test to evaluate differential<br>expression of genes from two<br>experimental conditions or<br>phenotypes |
| mavolcanoplot | Create significance versus gene<br>expression ratio (fold change) scatter<br>plot of microarray data                                          |
| redgreencmap  | Red and green colormap                                                                                                    |

# **Microarray Normalization and Filtering**

| affyinvarsetnorm  | Perform rank invariant set<br>normalization on probe intensities<br>from multiple Affymetrix CEL or<br>DAT files           |
|-------------------|----------------------------------------------------------------------------------------------------|
| exprprofrange     | Calculate range of gene expression profiles                                                                                |
| exprprofvar       | Calculate variance of gene expression profiles                                                                             |
| geneentropyfilter | Remove genes with low entropy expression values                                                                            |
| genelowvalfilter  | Remove gene profiles with low absolute values                                                                              |
| generangefilter   | Remove gene profiles with small profile ranges                                                                             |
| genevarfilter     | Filter genes with small profile variance                                                                                   |
| mainvarsetnorm    | Perform rank invariant set<br>normalization on gene expression<br>values from two experimental<br>conditions or phenotypes |
| malowess          | Smooth microarray data using<br>Lowess method                                                                              |
| manorm            | Normalize microarray data                                                                                                  |
| quantilenorm      | Quantile normalization over multiple arrays                                                                                |

| rmabackadj | Perform background adjustment on<br>Affymetrix microarray probe-level<br>data using Robust Multi-array<br>Average (RMA) procedure                     |
|------------|----------------------------------------------------------------------------------------------------|
| rmasummary | Calculate gene (probe set) expression<br>values from Affymetrix microarray<br>probe-level data using Robust<br>Multi-array Average (RMA)<br>procedure |

# **Statistical Learning**

| classperf    | Evaluate performance of classifier                |  |
|--------------|---------------------------------------------------|--|
| crossvalind  | Generate cross-validation indices                 |  |
| knnclassify  | Classify data using nearest neighbo method        |  |
| knnimpute    | Impute missing data using nearest-neighbor method |  |
| randfeatures | Generate randomized subset of features            |  |
| rankfeatures | Rank key features by class separability criteria  |  |
| svmclassify  | Classify data using support vector machine        |  |
| svmtrain     | Train support vector machine classifier           |  |
|              |                                                   |  |

# Mass Spectrometry Preprocessing and Visualization

| Read JCAMP-DX formatted files                         |
|-------------------------------------------------------|
| Align peaks in mass spectrum to reference peaks       |
| Correct baseline of mass spectrum                     |
| Color image for set of spectra                        |
| Smooth mass spectrum using nonparametric method       |
| Normalize set of mass spectra                         |
| Resample mass spectrometry signal                     |
| Smooth mass spectrum with<br>least-squares polynomial |
| Explore MS spectrum or set of spectra                 |
|                                                       |

# Functions — Alphabetical List

## aa2int

| Purpose   | Convert amino acid sequence from letter to integer representation                                                                                                    |                                               |  |
|-----------|----------------------------------------------------------------------------------------------------|-----------------------------------------------|--|
| Syntax    | <pre>SeqInt = aa2int(SeqChar)</pre>                                                                                                    |                                               |  |
| Arguments | SeqChar Amino acid sequence represented with letters. Enter<br>a character string with characters from the table<br>Mapping Amino Acid Letters to Integers (unknown<br>characters are mapped to 0). Integers are arbitrarily<br>assigned to IUB/IUPAC letters. You can also enter a<br>structure with the field Sequence. |                                               |  |
|           | SeqInt                                                                                                    | Amino acid sequence represented with numbers. |  |

#### Mapping Amino Acid Letters to Integers

| Amino Acid                   | Code | Amino Acid                     | Code |
|------------------------------|------|--------------------------------|------|
| Alanine                      | A1   | Phenylalanine                  | F14  |
| Arginine                     | R2   | Proline                        | P15  |
| Asparagine                   | N3   | Serine                         | S–16 |
| Aspartic acid<br>(Aspartate) | D4   | Threonine                      | T–17 |
| Cysteine                     | C5   | Tryptophan                     | W18  |
| Glutamine                    | Q6   | Tyrosine                       | Y19  |
| Glutamic acid<br>(Glutamate) | Е7   | Valine                         | V20  |
| Glycine                      | G8   | Aspartic acid or<br>Asparagine | B21  |
| Histidine                    | Н9   | Glutamic acid<br>or glutamine  | Z22  |
| Isoleucine                   | I10  | Unknown or<br>any amino acid   | X23  |

| Amino Acid | Code | Amino Acid                                 | Code |
|------------|------|--------------------------------------------|------|
| Leucine    | L11  | Translation stop                           | *24  |
| Lysine     | K12  | Gap of<br>indeterminate<br>length          | - 25 |
| Methionine | M13  | Any character<br>or symbol not<br>in table | ?0   |

**Description** SeqInt = aa2int(SeqChar)converts a character string of amino acids (SeqChar) to a 1-by-N array of integers (SeqInt) using the table Mapping Amino Acid Letter to Integers.

#### **Examples** Converting a simple sequence

Convert a sequence of letters to integers.

1 Enter the character string MATLAB.

```
SeqInt = aa2int('MATLAB')
SeqInt =
```

#### 13 1 17 11 1 21

#### Converting a random sequence

Convert a random amino acid sequence of letters to integers.

**1** Create a random character string with amino acid characters.

```
SeqChar = randseq(20, 'alphabet', 'amino')
SeqChar =
   dwcztecakfuecvifchds
```

**2** Convert the character representation to integers.

```
SeqInt = aa2int(SeqChar)
SeqInt =
Columns 1 through 13
    4 18 5 22 17 7 5 1 12 14 0 7 5
Columns 14 through 20
    20 10 14 5 9 4 16
```

See Also Bioinformatics Toolbox functions aminolookup, int2aa, int2nt, nt2int

| Purpose   | Convert amino acid sequence to nucleotide sequence                                                                                                 |                                                                                                    |
|-----------|----------------------------------------------------------------------------------------------------|----------------------------------------------------------------------------------------------------|
| Syntax    | <pre>SeqNT = aa2nt(SeqAA) aa2nt(, 'PropertyName', PropertyValue,) aa2nt(, 'GeneticCode', GeneticCodeValue) aa2nt(, 'Alphabet' AlphabetValue)</pre> |                                                                                                    |
| Arguments | SeqAA                                                                                                    | Amino acid sequence. Enter a character<br>string or a vector of integers from the table .<br>Examples: 'ARN' or [1 2 3]                                                                                       |
|           | GeneticCodeValue                                                                                                    | Property to select a genetic code. Enter a code<br>number or code name from the table Genetic<br>Code below. If you use a code name, you can<br>truncate the name to the first two characters<br>of the name. |
|           | AlphabetValue                                                                                                    | Property to select a nucleotide alphabet. Enter<br>either 'DNA' or 'RNA'. The default value is<br>'DNA', which uses the symbols A, C, T, G. The<br>value 'RNA' uses the symbols A, C, U, G.                   |

#### **Genetic Code**

| Code Number | Code Name                   | Code Number | Code Name                    |
|-------------|-----------------------------|-------------|------------------------------|
| 1           | Standard                    | 12          | Alternative<br>Yeast Nuclear |
| 2           | Vertebrate<br>Mitochondrial | 13          | Ascidian<br>Mitochondrial    |
| 3           | Yeast<br>Mitochondrial      | 14          | Flatworm<br>Mitochondrial    |

| Code Number | Code Name                                                                                  | Code Number | Code Name                                |
|-------------|--------------------------------------------------------------------------------------------|-------------|------------------------------------------|
| 4           | Mold,<br>Protozoan,<br>Coelenterate<br>Mitochondrial,<br>and<br>Mycoplasma<br>/Spiroplasma | 15          | Blepharisma<br>Nuclear                   |
| 5           | Invertebrate<br>Mitochondrial                                                              | 16          | Chlorophycean<br>Mitochondrial           |
| 6           | Ciliate,<br>Dasycladacean,<br>and Hexamita<br>Nuclear                                      | 21          | Trematode<br>Mitochondrial               |
| 9           | Echinoderm<br>Mitochondrial                                                                | 22          | Scenedesmus<br>Obliquus<br>Mitochondrial |
| 10          | Euplotid<br>Nuclear                                                                        | 23          | Thraustochytriu<br>Mitochondrial         |
| 11          | Bacterial and<br>Plant Plastid                                                             |             |                                          |

#### **Description**

SeqNT = aa2nt(SeqAA) converts an amino acid sequence (SeqAA) to a nucleotide sequence (SeqNT) using the standard genetic code. In general, the mapping from an amino acid to a nucleotide codon is not a one-to-one mapping. For amino acids with more then one possible nucleotide codon, this function selects randomly a codon corresponding to that particular amino acid.

For the ambiguous characters B and Z, one of the amino acids corresponding to the letter is selected randomly, and then a codon sequence is selected randomly. For the ambiguous character X, a codon sequence is selected randomly from all possibilities. aa2nt(..., 'PropertyName', PropertyValue,...) defines optional
properties using property name/value pairs.

aa2nt(..., 'GeneticCode', GeneticCodeValue) selects a genetic code (GeneticCodeValue) to use when converting an amino acid sequence (SeqAA) to a nucleotide sequence (SeqNT).

aa2nt(..., 'Alphabet' AlphabetValue) selects a nucleotide alphabet
(AlphabetValue).

| Amino Acid                            |                                 | Amino Acid           |                                   |
|---------------------------------------|---------------------------------|----------------------|-----------------------------------|
| Alanine (A)                           | GCT, GCC, GCA,<br>GCG           | Phenylalanine<br>(F) | ΤΤΤ, ΤΤΟ                          |
| Arginine (R)                          | CGT, CGC, CGA,<br>CGG, AGA, AGG | Proline (P)          | CCT, CCC,<br>CCA, CCG             |
| Asparagine<br>(N)                     | ATT, AAC                        | Serine (S)           | TCT, TCC,<br>TCA,TCG, AGT,<br>AGC |
| Aspartic<br>acid<br>(Aspartate,<br>D) | GAT, GAC                        | Threonine (T)        | ACT, ACC,<br>ACA, ACG             |
| Cysteine (C)                          | TGT, TGC                        | Tryptophan<br>(W)    | TGG                               |
| Glutamine<br>(Q)                      | CAA, CAG                        | Tyrosine (Y)         | TAT, TAC                          |
| Glutamic<br>acid<br>(Glutamate,<br>E) | GAA, GAG                        | Valine (V)           | GTT, GTC,<br>GTA, GTG             |

#### **Standard Genetic Code**

| Amino Acid        |                                 | Amino Acid                                         |                                   |
|-------------------|---------------------------------|----------------------------------------------------|-----------------------------------|
| Glycine (G)       | GGT, GGC, GGA,<br>GGG           | Aspartic acid<br>or Asparagine                     | B—random<br>codon from D<br>and N |
| Histidine<br>(H)  | CAT, CAC                        | Glutamic acid<br>or Glutamine                      | Z—random<br>codon from E<br>and Q |
| Isoleucine<br>(I) | ATT, ATC, ATA                   | Unknown or<br>any amino acid                       | Xrandom codon                     |
| Leucine (L)       | TTA, TTG, CTT,<br>CTC, CTA, CTG | Translation<br>stop (*)                            | TAA, TAG, TGA                     |
| Lysine (K)        | AAA, AAG                        | Gap of<br>indeterminate<br>length (-)              |                                   |
| Methionine<br>(M) | ATG                             | Any character<br>or any symbol<br>not in table (?) | ???                               |

#### **Examples**

**1** Convert a amino acid sequence to a nucleotide sequence using the standard genetic code.

aa2nt('MATLAB')

Warning: The sequence contains ambiguous characters. ans = ATGGCAACCCTGGCGAAT

**2** Use the Vertebrate Mitochondrial genetic code.

aa2nt('MATLAP', 'GeneticCode', 2)

ans = ATGGCAACTCTAGCGCCT **3** Use the genetic code for the Echinoderm Mitochondrial RNA alphabet.

```
aa2nt('MATLAB','GeneticCode','ec','Alphabet','RNA')
```

Warning: The sequence contains ambiguous characters. ans = AUGGCUACAUUGGCUGAU

4 Convert a sequence with the ambiguous amino acid characters B.

```
aa2nt('abcd')
```

Warning: The sequence contains ambiguous characters. ans = GCCACATGCGAC

See Also Bioinformatics Toolbox functions geneticcode, nt2aa, revgeneticcode, seqtool MATLAB function rand

#### aacount

| Purpose     | Count amino acids in sequence                                                                                                    |                                                                                                    |  |
|-------------|----------------------------------------------------------------------------------------------------|----------------------------------------------------------------------------------------------------|--|
| Syntax      | <pre>Amino = aacount(SeqAA) aacount(, 'PropertyName', PropertyValue,) aacount(, 'Chart', ChartValue) aacount(, 'Others', OthersValue) aacount(, 'Structure', StructureValue)</pre>                                                                      |                                                                                                    |  |
| Arguments   | SeqAA                                                                                                    | Amino acid sequence. Enter a character string<br>or vector of integers from the table . Examples:<br>'ARN' or [1 2 3]. You can also enter a structure<br>with the field Sequence. |  |
|             | ChartValue                                                                                                    | Property to select a type of plot. Enter either 'pie' or 'bar'.                                                                                                    |  |
|             | OthersValue                                                                                                    | Property to control the counting of ambiguous<br>characters individually. Enter either 'full' or<br>'bundle'(default).                                                            |  |
|             | StructureValue                                                                                                    | Property to control blocking the unknown<br>characters warning and to not count unknown<br>characters.                                                                            |  |
| Description | Amino = aacount(SeqAA) counts the type and number of amino acids<br>in an amino acid sequence (SeqAA) and returns the counts in a 1-by-1<br>structure (Amino) with fields for the standard 20 amino acids (A R N D<br>C Q E G H I L K M F P S T W Y V). |                                                                                                    |  |
|             | • If a sequence contains amino acids with ambiguous characters (B, X), the stop character (*), or gaps indicated with a hyphen (-), the fi Others is added to the structure and a warning message is display                                            |                                                                                                    |  |
|             | Warning: Symbols other than the standard 20 amino acids appear in the sequence                                                                                                    |                                                                                                    |  |

• If a sequence contains any characters other than the 20 standard amino acids, ambiguous characters, stop, and gap characters, the characters are counted in the field Others and a warning message is displayed.

Warning: Sequence contains unknown characters. These will be ignored.

• If the property Others = 'full', this function lists the ambiguous characters separately, asterisks are counted in a new field (Stop), and hyphens are counted in a new field, (Gap).

aacount(..., 'PropertyName', PropertyValue,...) defines optional
properties using property name/value pairs.

aacount(..., 'Chart', *ChartValue*) creates a chart showing the relative proportions of the amino acids.

aacount(..., 'Others', OthersValue), when OthersValue is 'full'', counts the ambiguous amino acid characters individually instead of adding them together in the field Others.

aacount(..., 'Structure', *StructureValue*) when *StructureValue* is 'full', blocks the unknown characters warning and ignores counting unknown characters.

- aacount (SeqAA) Display 20 amino acids, and only if there are ambiguous and unknown characters, add an Others field with the counts.
- aacount(SeqAA, 'Others', 'full') Display 20 amino acids, 3 ambiguous amino acids, stops, gaps, and only if there are unknown characters, add an Others field with the unknown counts.
- aacount(SeqAA, 'Structure', 'full') Display 20 amino acids and always display an Others field. If there are ambiguous and unknown characters, adds counts to the Others field otherwise display 0.

• aacount(SeqAA, 'Others', 'full', 'Structure', 'full') — Display 20 amino acids, 3 ambiguous amino acids, stops, gaps, and Others field. If there are unknown characters, add counts to the Others field otherwise display 0.

#### **Examples** 1 Create a sequence.

Seq = aacount('MATLAB')

**2** Count the amino acids in the sequence.

AA = aacount(Seq)

Warning: Symbols other than the standard 20 amino acids appear in the sequence.

```
AA =
     A: 2
     R: 0
     N: 0
     D: 0
     C: 0
     Q: 0
     E: 0
     G: 0
     H: 0
     I: 0
     L: 1
     K: 0
     M: 1
     F: 0
     P: 0
     S: 0
     T: 1
     W: 0
     Y: 0
     V: 0
Others: 1
```

**3** Get the count for alanine (A) residues.

2

See Also Bioinformatics Toolbox functions aminolookup, atomiccomp, basecount, codoncount, dimercount, isoelectric, molweight, proteinplot, seqtool

## affyinvarsetnorm

| Purpose | Perform rank invariant set normalization on probe intensities from multiple Affymetrix CEL or DAT files                                                                                                    |  |  |
|---------|----------------------------------------------------------------------------------------------------|--|--|
| Syntax  | <pre>NormData = affyinvarsetnorm(Data) [NormData, MedStructure] = affyinvarsetnorm(Data) affyinvarsetnorm(, 'Baseline', BaselineValue,) affyinvarsetnorm(, 'Thresholds', ThresholdsValue,) affyinvarsetnorm(, 'StopPrctile', StopPrctileValue,) affyinvarsetnorm(, 'RayPrctile', RayPrctileValue,) affyinvarsetnorm(, 'Method', MethodValue,) affyinvarsetnorm(, 'Showplot', ShowplotValue,)</pre> |  |  |

### Arguments

| Data          | Matrix of intensity values where each row<br>corresponds to a perfect match (PM) probe and<br>each column corresponds to an Affymetrix CEL<br>or DAT file. (Each CEL or DAT file is generated<br>from a separate chip. All chips should be of the<br>same type.) |
|---------------|----------------------------------------------------------------------------------------------------|
| MedStructure  | Structure of each column's intensity median<br>before and after normalization, and the index<br>of the column chosen as the baseline.                                                                                                    |
| BaselineValue | Property to control the selection of the column<br>index N from Data to be used as the baseline<br>column. Default is the column index whose<br>median intensity is the median of all the<br>columns                                                             |

| ThresholdsValue  | Property to set the thresholds for the lowest<br>average rank and the highest average rank,<br>which are used to determine the invariant set.<br>The rank invariant set is a set of data points<br>whose proportional rank difference is smaller<br>than a given threshold. The threshold for<br>each data point is determined by interpolating<br>between the threshold for the lowest average<br>rank and the threshold for the highest average<br>rank. Select these two thresholds empirically<br>to limit the spread of the invariant set, but<br>allow enough data points to determine the<br>normalization relationship. |
|------------------|----------------------------------------------------------------------------------------------------|
|                  | ThresholdsValue is a 1-by-2 vector $[LT, HT]$ where $LT$ is the threshold for the lowest average rank and $HT$ is threshold for the highest average rank. Values must be between 0 and 1. Default is $[0.05, 0.005]$ .                                                                                                    |
| StopPrctileValue | Property to stop the iteration process when<br>the number of data points in the invariant set<br>reaches $N$ percent of the total number of data<br>points. Default is 1.                                                                                                    |
|                  | <b>Note</b> If you do not use this property, the iteration process continues until no more data points are eliminated.                                                                                                    |
| RayPrctileValue  | Property to select the <i>N</i> percentage of the highest ranked invariant set of data points to fit a straight line through, while the remaining data points are fitted to a running median curve. The final running median curve is a piece-wise linear curve. Default is 1.5.                                                                                                    |

|             | MethodValue                             | Property to select the smoothing method used<br>to normalize the data. Enter 'lowess' or<br>'runmedian'. Default is 'lowess'.                                                                                                    |
|-------------|-----------------------------------------|----------------------------------------------------------------------------------------------------|
|             | ShowplotValue                           | <ul> <li>Property to control the plotting of two pairs of scatter plots (before and after normalization).</li> <li>The first pair plots baseline data versus data from a specified column (chip) from the matrix <i>Data</i>. The second is a pair of M-A scatter plots, which plots M (ratio between baseline and sample) versus A (the average of the baseline and sample). Enter either 'all' (plot a pair of scatter plots for each column or chip) or specify a subset of columns (chips) by entering the column number(s) or a range of numbers.</li> </ul> |
|             |                                         | For example:                                                                                                    |
|             |                                         | •, 'Showplot', 3,) plots data from column 3.                                                                                                    |
|             |                                         | •, 'Showplot', [3,5,7],) plots data from columns 3, 5, and 7.                                                                                                    |
|             |                                         | • , 'Showplot', 3:9,) plots data from columns 3 to 9.                                                                                                    |
| Description | column (chip) of prol                   | varsetnorm(Data) normalizes the values in each<br>be intensities in Data to a baseline reference, using<br>thod. NormData is a matrix of normalized probe<br>a.                                                                                                    |
|             | Specifically, affyinv                   | varsetnorm:                                                                                                    |
|             | • Selects a baseline is the median of a | index, typically the column whose median intensity<br>ll the columns.                                                                                                    |

• For each column, determines the proportional rank difference (*prd*) for each pair of ranks, *RankX* and *RankY*, from the sample column and the baseline reference.

prd = abs(RankX - RankY)

• For each column, determines the invariant set of data points by selecting data points whose proportional rank differences (*prd*) are below *threshold*, which is a predetermined threshold for a given data point (defined by the *ThresholdsValue* property). It repeats the process until either no more data points are eliminated, or a predetermined percentage of data points is reached.

The invariant set is data points with a *prd* < *threshold*.

• For each column, uses the invariant set of data points to calculate the lowess or running median smoothing curve, which is used to normalize the data in that column.

[NormData, MedStructure] = affyinvarsetnorm(Data) also returns a structure of the index of the column chosen as the baseline and each column's intensity median before and after normalization.

**Note** If *Data* contains NaN values, then *NormData* will also contain NaN values at the corresponding positions.

... affyinvarsetnorm(..., '*PropertyName*', *PropertyValue*, ...) defines optional properties that use property name/value pairs in any order. These property name/value pairs are as follows:

... affyinvarsetnorm(..., 'Baseline', *BaselineValue*, ...) lets you select the column index *N* from *Data* to be the baseline column. Default is the index of the column whose median intensity is the median of all the columns. ... affyinvarsetnorm(..., 'Thresholds', *ThresholdsValue*, ...) sets the thresholds for the lowest average rank and the highest average rank, which are used to determine the invariant set. The rank invariant set is a set of data points whose proportional rank difference is smaller than a given threshold. The threshold for each data point is determined by interpolating between the threshold for the lowest average rank and the threshold for the highest average rank. Select these two thresholds empirically to limit the spread of the invariant set, but allow enough data points to determine the normalization relationship.

ThresholdsValue is a 1-by-2 vector [LT, HT] where LT is the threshold for the lowest average rank and HT is threshold for the highest average rank. Values must be between 0 and 1. Default is [0.05, 0.005].

```
... affyinvarsetnorm(..., 'StopPrctile',
StopPrctileValue, ...) stops the iteration process when the number
of data points in the invariant set reaches N percent of the total number
of data points. Default is 1.
```

**Note** If you do not use this property, the iteration process continues until no more data points are eliminated.

... affyinvarsetnorm(..., 'RayPrctile', *RayPrctileValue*, ...) selects the *N* percentage of the highest ranked invariant set of data points to fit a straight line through, while the remaining data points are fitted to a running median curve. The final running median curve is a piece-wise linear curve. Default is 1.5.

... affyinvarsetnorm(..., 'Method', MethodValue, ...) selects the smoothing method for normalizing the data. When MethodValue is 'lowess', affyinvarsetnorm uses the lowess method. When MethodValue is 'runmedian', affyinvarsetnorm uses the running median method. Default is 'lowess'.

... affyinvarsetnorm(..., 'Showplot', *ShowplotValue*, ...) plots two pairs of scatter plots (before and after normalization). The first pair plots baseline data versus data from a specified column

(chip) from the matrix *Data*. The second is a pair of M-A scatter plots, which plots M (ratio between baseline and sample) versus A (the average of the baseline and sample). When *ShowplotValue* is 'all', affyinvarsetnorm plots a pair of scatter plots for each column or chip. When *ShowplotValue* is a number(s) or range of numbers, affyinvarsetnorm plots a pair of scatter plots for the indicated column numbers (chips).

For example:

- ..., 'Showplot', 3) plots the data from column 3 of Data.
- ..., 'Showplot', [3,5,7]) plots the data from columns 3, 5, and 7 of Data.
- ..., 'Showplot', 3:9) plots the data from columns 3 to 9 of Data.

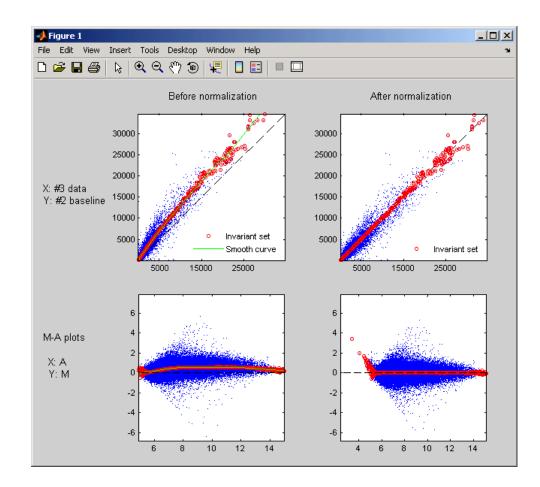

**Examples** 1 Load a MAT file, included with the Bioinformatics Toolbox, which contains Affymetrix data variables, including pmMatrix, a matrix of PM probe intensity values from multiple CEL files.

load prostatecancerpmdata

**2** Normalize the data in pmMatrix, using the affyinvarsetnorm function.

|            | <pre>NormMatrix = affyinvarsetnorm(pmMatrix);</pre>                                                                                                    |
|------------|----------------------------------------------------------------------------------------------------|
|            | The prostatecancerpmdata.mat file used in the previous example contains data from Best et al., 2005.                                                                                                    |
| References | [1] Li, C., and Wong, W.H. (2001). Model-based analysis of oligonucleotide arrays: model validation, design issues and standard error application. Genome Biology <i>2(8)</i> : research0032.1-0032.11.                                                                                                    |
|            | [2] http://biosun1.harvard.edu/complab/dchip/normalizing20arrays.htm#isn                                                                                                    |
|            | <ul> <li>[3] Best, C.J.M., Gillespie, J.W., Yi, Y., Chandramouli, G.V.R.,<br/>Perlmutter, M.A., Gathright, Y., Erickson, H.S., Georgevich, L., Tangrea,<br/>M.A., Duray, P.H., Gonzalez, S., Velasco, A., Linehan, W.M., Matusik,<br/>R.J., Price, D.K., Figg, W.D., Emmert-Buck, M.R., and Chuaqui, R.F.</li> <li>(2005). Molecular alterations in primary prostate cancer after androgen<br/>ablation therapy. Clinical Cancer Research <i>11</i>, 6823-6834.</li> </ul> |
| See Also   | affyread, celintensityread, mainvarsetnorm, malowess, manorm,<br>quantilenorm, rmabackadj, rmasummary                                                                                                    |

## affyread

| Purpose   | Read microarray data from Affymetrix GeneChip file (Windows 32)    |                                                                                                    |  |
|-----------|--------------------------------------------------------------------|----------------------------------------------------------------------------------------------------|--|
| Syntax    | AFFYData = affyread(File)<br>AFFYData = affyread(File, LibraryDir) |                                                                                                    |  |
| Arguments | File                                                               | Enter a filename, or a path and filename<br>supported by your computer. Supported file<br>formats are DAT, EXP, CEL, CHP and, CDF. If the<br>file cannot be located on the Web, it needs to be<br>stored locally. |  |
|           | LibraryDir                                                         | Enter the path and directory where the library file (CDF) is stored.                                                                                                    |  |

### Description

Note This function is supported on the Windows 32 platform only.

The function affyread can read four types of Affymetrix data files. These are

- DAT files which contain raw image data
- CEL files that contain information about the expression levels of the individual probes
- CHP files that contain information about probe sets,
- EXP files which contain information about experimental conditions and protocols

affyread can also read CDF and GIN library files. The CDF file contains information about which probes belong to which probe set and the GIN file contains information about the probe sets such as the gene name with which the probe set is associated. To learn more about the actual files, you can download sample data files from:

|         | http://www.affymetrix.com/support/technical/sample_data/demo_data.at                                                                                                    |
|---------|----------------------------------------------------------------------------------------------------|
|         | AFFYData = affyread(File) reads an Affymetrix data file (File) and creates a MATLAB structure (AFFYDdata).                                                                                                    |
|         | AFFYData = affyread(File, LibraryDir) specifies the directory where the library files (CDF) are stored.                                                                                                    |
|         | GeneChip and Affymetrix are registered trademarks of Affymetrix, Inc.                                                                                                    |
|         | When reading a CHP file, the Affymetrix GDAC Runtime Libraries<br>look for the associated CEL file in the directory that it was in when the<br>CHP file was created. If the CEL file is not found, then affyread does<br>not read probe set values. |
|         | If you encounter errors reading files, then check that the Affymetrix<br>GDAC Runtime Libraries are correctly installed. You can reinstall the<br>libraries by running the installer from the Windows Explorer:                                     |
|         | \$MATLAB\$\toolbox\bioinfo\microarray\lib\<br>GdacFilesRuntimeInstall-v4.exe                                                                                                    |
| Example | 1 Read a CEL file.                                                                                                    |
|         | celStruct = affyread('Drosophila.CEL')                                                                                                    |
|         | <b>2</b> Display a spatial plot of probe intensities                                                                                                    |
|         | <pre>maimage(celStruct, 'Intensity')</pre>                                                                                                    |
|         | <b>3</b> Read in a DAT file and display the raw image data                                                                                                    |
|         | datStruct = affyread(Drosophila.data')<br>imagesc(datStruct.Image);<br>axis image;                                                                                                    |
|         | <b>4</b> Read a CHP file and plot the probe values for a probe set. The CHP files require the library files. Your file may be in a different location than this example.                                                                            |

```
chpStruct = affyread('Drosophila.chp',...
'D:\Affymetrix\LibFiles\DrosGenome1')
geneName = probesetlookup(chpStruct,'14317_at')
probesetplot(chpStruct,'142417_at');
```

Sample data files are available from

http://www.affymetrix.com/support/technical/sample\_data/demo\_data.affx

See Also Bioinformatics Toolbox functions agferead, celintensityread, gprread, probelibraryinfo, probesetlink, probesetlookup, probesetplot, probesetvalues, sptread

| Purpose     | Read Agilent Feature Extraction Software file                                                                                                    |  |  |  |  |
|-------------|----------------------------------------------------------------------------------------------------|--|--|--|--|
| Syntax      | AGFEData = agferead(File)                                                                                                    |  |  |  |  |
| Arguments   | File Microarray data file generated with Agilent's Feature Extraction Software.                                                                                                    |  |  |  |  |
| Description | AGFEData = agferead(File) reads files generated with Feature<br>Extraction Software from Agilent micoararry scanners and creates a<br>structure (AGFEData) containing the following fields:                                                                                                   |  |  |  |  |
|             | Field                                                                                                    |  |  |  |  |
|             | Header                                                                                                    |  |  |  |  |
|             | Stats                                                                                                    |  |  |  |  |
|             | Columns                                                                                                    |  |  |  |  |
|             | Rows                                                                                                    |  |  |  |  |
|             | Names                                                                                                    |  |  |  |  |
|             | IDs                                                                                                    |  |  |  |  |
|             | Data                                                                                                    |  |  |  |  |
|             | ColumnNames                                                                                                    |  |  |  |  |
|             | TextData                                                                                                    |  |  |  |  |
|             | TextColumnNames                                                                                                    |  |  |  |  |
|             | Feature Extraction Software takes an image from a Agilent microarray<br>scanner and generates raw intensity data for each spot on the plate.<br>For more information about this software, see a description on their<br>Web site at<br>http://www.chem.agilent.com/scripts/pds.asp?lpage=2547 |  |  |  |  |

# **Example** 1 Read in a sample Agilent Feature Extraction Software file. Note, the file fe\_sample.txt is not provided with the Bioinformatics Toolbox.

## agferead

|          | <pre>agfeStruct = agferead('fe_sample.txt')</pre>                                                                            |  |  |  |
|----------|----------------------------------------------------------------------------------------------------|--|--|--|
|          | <b>2</b> Plot the median foreground.                                                                                         |  |  |  |
|          | <pre>maimage(agfeStruct,'gMedianSignal'); maboxplot(agfeStruct,'gMedianSignal');</pre>                                       |  |  |  |
| See Also | Bioinformatics Toolbox functions affyread, celintensityread, galread, geosoftread, gprread, imageneread, magetfield, sptread |  |  |  |

| Purpose   | Amino acid codes, abbreviations, names, and codons                                                                                                    |                                                                                                    |  |
|-----------|----------------------------------------------------------------------------------------------------|----------------------------------------------------------------------------------------------------|--|
| Syntax    | aminolookup(SeqAA)<br>aminolookup('Code', <i>'CodeValue</i> ')<br>aminolookup('Integer', <i>IntegerValue</i> )<br>aminolookup('Abbreviation', <i>AbbreviationValue</i> )<br>aminolookup('Name', <i>NameValue</i> ) |                                                                                                    |  |
| Arguments | SeqAA                                                                                                    | Amino acid sequence. Enter a character<br>string of single-letter codes or three-letter<br>abbreviations from the Amino Acid Lookup<br>Table below. |  |
|           | CodeValue                                                                                                    | Amino acid single-letter code. Enter a single<br>character from the Amino Acid Lookup Table<br>below.                                               |  |
|           | IntegerValue                                                                                                    |                                                                                                    |  |
|           | AbbreviationValue                                                                                                    | Amino acid three-letter abbreviation. Enter<br>a three-letter abbreviation from the Amino<br>Acid Lookup Table below.                               |  |
|           | NameValue                                                                                                    | Amino acid name. Enter an amino acid name<br>from the Amino Acid Lookup Table below.                                                                |  |

### Amino Acid Lookup Table

| Code | Integer | Abbreviation | Name       | Codons                     |
|------|---------|--------------|------------|----------------------------|
| A    | 1       | Ala          | Alanine    | GCU GCC GCA<br>GCG         |
| R    | 2       | Arg          | Arginine   | CGU CGC CGA<br>CGG AGA AGG |
| Ν    | 3       | Asn          | Asparagine | AAU AAC                    |

| Code | Integer | Abbreviation | Name                         | Codons                     |
|------|---------|--------------|------------------------------|----------------------------|
| D    | 4       | Asp          | Aspartic acid<br>(Aspartate) | GAU GAC                    |
| С    | 5       | Cys          | Cysteine                     | UGU UGC                    |
| Q    | 6       | Gln          | Glutamine                    | CAA CAG                    |
| E    | 7       | Glu          | Glutamic acid<br>(Glutamate) | GAA GAG                    |
| G    | 8       | Gly          | Glycine                      | GGU GGC GGA<br>GGG         |
| н    | 9       | His          | Histidine                    | CAU CAC                    |
| I    | 10      | Ile          | Isoleucine                   | AUU AUC AUA                |
| L    | 11      | Leu          | Leucine                      | UUA UUG CUU<br>CUC CUA CUG |
| к    | 12      | Lys          | Lysine                       | AAA AAG                    |
| М    | 13      | Met          | Methionine                   | AUG                        |
| F    | 14      | Phe          | Phenylalanine                | UUU UUC                    |
| Ρ    | 15      | Pro          | Proline                      | CCU CCC CCA<br>CCG         |
| S    | 16      | Ser          | Serine                       | UCU UCC UCA<br>UCG AGU AGC |
| т    | 17      | Thr          | Threonine                    | ACU ACC ACA<br>ACG         |
| W    | 18      | Тгр          | Tryptophan                   | UGG                        |
| Y    | 19      | Tyr          | Tyrosine                     | UAU UAC                    |
| V    | 20      | Val          | Valine                       | GUU GUC GUA<br>GUG         |

| Code | Integer | Abbreviation | Name                                 | Codons             |
|------|---------|--------------|--------------------------------------|--------------------|
| В    | 21      | Asx          | Aspartic acid or<br>Asparagine       | AAU AAC GAU<br>GAC |
| Z    | 22      | Glx          | Glutamic acid<br>or Glutamine        | CAA CAG GAA<br>GAG |
| Х    | 23      | Хаа          | Any amino acid                       | All codons         |
| *    | 24      | END          | Termination<br>(translation<br>stop) | UAA UAG UGA        |
| -    | 25      | GAP          | Gap of unknown<br>length             |                    |
| ?    | 0       | ???          | Unknown<br>amino acid                |                    |

#### Description

aminolookup displays a table of amino acid codes, integers, abbreviations, names, and codons.

aminolookup(SeqAA) converts between amino acid three-letter abbreviations and one-letter codes. If the input is a character string of three-letter abbreviations, then the output is a character string with the corresponding one-letter codes. If the input is a character string of single-letter codes, then the output is a character string of three-letter codes.

If you enter one of the ambiguous characters B, Z, X, this function displays the abbreviation for the ambiguous amino acid character.

```
aminolookup('abc')
ans=
```

```
AlaAsxCys
```

aminolookup('Code', 'CodeValue') displays the corresponding amino acid three-letter abbreviation and name.

```
aminolookup('Integer', IntegerValue) displays the corresponding
                   amino acid single-letter code and name.
                   aminolookup('Abbreviation', AbbreviationValue) displays the
                   corresponding amino acid single-letter code and name.
                   aminolookup('Name', NameValue) displays the corresponding
                   single-letter amino acid code and three-letter abbreviation.
Examples
                    1 Display the single-letter code and three-letter abbreviation for
                     proline.
                        aminolookup('Name', 'proline')
                        ans =
                             P Pro
                    2 Convert a single-letter amino acid sequence to a three-letter
                     sequence.
                        aminolookup('MWKQAEDIRDIYDF')
                        ans =
                             MetTrpLysGlnAlaGluAspIleArgAspIleTyrAspPhe
                    3 Convert a three-letter amino acid sequence to a single-letter
                     sequence.
                        aminolookup('MetTrpLysGlnAlaGluAspIleArgAspIleTyrAspPhe')
                        ans =
                             MWKQAEDIRDIYDF
                    4 Display the single-letter code, three-letter abbreviation, and name
                     for an integer.
                      aminolookup('integer', 1)
```

ans = A Ala Alanine

# See Also Bioinformatics Toolbox functions aa2int, aacount, geneticcode, int2aa, nt2aa, revgeneticcode

## atomiccomp

| Purpose     | Calculate atomic composition of protein                                                                                                    |  |  |
|-------------|----------------------------------------------------------------------------------------------------|--|--|
| Syntax      | <pre>NumberAtoms = atomiccomp(SeqAA)</pre>                                                                                                    |  |  |
| Arguments   | SeqAA Amino acid sequence. Enter a character string or vector<br>of integers from the table Mapping Amino Acid Letters to<br>Integers on page 2-2. You can also enter a structure with<br>the field Sequence.                     |  |  |
| Description | <i>NumberAtoms</i> = atomiccomp( <i>SeqAA</i> ) counts the type and number of atoms in an amino acid sequence ( <i>SeqAA</i> ) and returns the counts in a 1-by-1 structure ( <i>NumberAtoms</i> ) with fields C, H, N, O, and S. |  |  |
| Examples    | 1 Get an amino acid sequence from the NCBI Genpept Database                                                                                                    |  |  |
|             | <pre>rhodopsin = getgenpept('NP_000530');</pre>                                                                                                    |  |  |
|             | <b>2</b> Count the atoms in a sequence.                                                                                                    |  |  |
|             | <pre>rhodopsinAC = atomiccomp(rhodopsin)</pre>                                                                                                    |  |  |
|             | rhodopsinAC =                                                                                                    |  |  |
|             | C: 1814<br>H: 2725<br>N: 423<br>O: 477<br>S: 25                                                                                                    |  |  |
|             | <b>3</b> Retrieve the number of carbon atoms in the sequence.                                                                                                    |  |  |
|             | rhodopsinAC.C                                                                                                    |  |  |
|             | ans =                                                                                                    |  |  |
|             | 1814                                                                                                    |  |  |

See Also Bioinformatics Toolbox functions aacount, molweight, proteinplot

### basecount

| Purpose     | Count nucleotides in sequence                                                                                                    |                                                                           |
|-------------|----------------------------------------------------------------------------------------------------|---------------------------------------------------------------------------|
| Syntax      | NumberBases = basecount(SeqNT)<br>basecount(, 'PropertyName', PropertyValue,)<br>basecount(, 'Chart', ChartValue)<br>basecount(, 'Others', OthersValue)<br>basecount(, 'Structure', StructureValue)                                     |                                                                           |
| Arguments   | S<br>SeqNT Nucleotide sequence. Enter a character string<br>with the letters A, T, U, C, and G. The count for<br>U characters is included with the count for T<br>characters You can also enter a structure with<br>the field Sequence. |                                                                           |
|             | ChartValue                                                                                                    | Property to select a type of plot. Enter either 'pie' or 'bar'.           |
|             | OthersValue Property to control counting ambiguous character individually. Enter either full' or 'bundle' (default).                                                                                                    |                                                                           |
| Description | NumberBases = basecount(SeqNT) counts the number of bases in a nucleotide sequence (SeqNT) and returns the base counts in a 1-by-1 structure (Bases) with the fields A, C, G, T.                                                        |                                                                           |
|             | $\bullet$ For sequences with the character U, the number of U characters is added to the number of T characters.                                                                                                    |                                                                           |
|             | • If the sequence contains ambiguous nucleotide characters (R, Y, K, M, S, W, B, D, H, V, N), or gaps indicated with a hyphen (-), this function creates a field Others and displays a warning message.                                 |                                                                           |
|             | in the seq                                                                                                    | mbiguous symbols ' <i>symbol list</i> ' appear<br>uence.<br>be in Others. |

 If the sequence contains undefined nucleotide characters (E F H I J L O P Q X Z), the characters are counted in the field Others and a warning message is displayed.

```
Warning: Unknown symbols 'symbol list' appear
in the sequence.
These will be ignored.
```

• If Others = 'full'', ambiguous characters are listed separately and hyphens are counted in a new field (Gaps).

basecount(..., 'PropertyName', PropertyValue,...) defines
optional properties using property name/value pairs.

basecount(..., 'Chart', ChartValue) creates a chart showing the relative proportions of the nucleotides.

basecount(..., 'Others', OthersValue), when OthersValue is 'full', counts all the ambiguous nucleotide symbols individually instead of bundling them together into the Others field of the output structure.

basecount(..., 'Structure', StructureValue) when
StructureValue is 'full', blocks the unknown characters warning
and ignores counting unknown characters.

- basecount (SeqNT) Display 4 nucleotides, and only if there are ambiguous and unknown characters, add an Others field with the counts.
- basecount(SeqNT, 'Others', 'full') Display 4 nucleotides, 11 ambiguous nucleotides, gaps, and only if there are unknown characters, add an Others field with the unknown counts.
- basecount(SeqNT, 'Structure', 'full') Display 4 nucleotides and always display an Others field. If there are ambiguous and unknown characters, adds counts to the Others field otherwise display 0.

### basecount

|          | <ul> <li>basecount(SeqNT, 'Others', 'full', 'Structure', 'full')         <ul> <li>Display 4 nucleotides, 11 ambiguous nucleotides, gaps, and Others field. If there are unknown characters, add counts to the Others field otherwise display 0.</li> </ul> </li> </ul> |
|----------|----------------------------------------------------------------------------------------------------|
| Examples | <b>1</b> Count the number of bases in a DNA sequence.                                                                                                    |
|          | <pre>Bases = basecount('TAGCTGGCCAAGCGAGCTTG')</pre>                                                                                                    |
|          | Bases =<br>A: 4<br>C: 5<br>G: 7<br>T: 4                                                                                                    |
|          | <b>2</b> Get the count for adenosine (A) bases.                                                                                                    |
|          | Bases.A                                                                                                    |
|          | ans =<br>4                                                                                                    |
|          | <b>3</b> Count the bases in a DNA sequence with ambiguous characters.                                                                                                    |
|          | <pre>basecount('ABCDGGCCAAGCGAGCTTG','Others','full')</pre>                                                                                                    |
|          | ans =<br>A: 4<br>C: 5<br>G: 6<br>T: 2<br>R: 0<br>Y: 0<br>K: 0<br>M: 0<br>S: 0<br>W: 0<br>B: 1                                                                                                    |

D: 1 H: 0 V: 0 N: 0 Gaps: 0

**See Also** Bioinformatics Toolbox functions aacount, baselookup, codoncount, cpgisland, dimercount, nmercount, ntdensity, seqtool

## baselookup

| Purpose   | Nucleotide codes, abbreviations, and names                                                                                                    |                                                                                                    |  |
|-----------|----------------------------------------------------------------------------------------------------|----------------------------------------------------------------------------------------------------|--|
| Syntax    | baselookup('Complement', SeqNT)<br>baselookup('Code', <i>CodeValue</i> )<br>baselookup('Integer', <i>IntegerValue</i> )<br>baselookup('Name', <i>NameValue</i> ) |                                                                                                    |  |
| Arguments | SeqNT Nucleotide sequence. Enter a character string of single-letter codes from the Nucleotide Lookup Table below.                                               |                                                                                                    |  |
|           |                                                                                                    | In addition to a single nucleotide sequence,<br>SeqNT can be a cell array of sequences,<br>or a two-dimensional character array of<br>sequences. The complement for each sequence<br>is determined independently |  |
|           | CodeValue                                                                                                    | Nucleotide letter code. Enter a single character<br>from the Nucleotide Lookup Table below. Code<br>can also be a cell array or a two-dimensional<br>character array.                                            |  |
|           | IntegerValue                                                                                                    | Nucleotide integer. Enter an integer from the<br>Nucleotide Lookup Table below. Integers are<br>arbitrarily assigned to IUB/IUPAC letters.                                                                       |  |
|           | NameValue                                                                                                    | Nucleotide name. Enter a nucleotide name from<br>the Nucleotide Lookup Table below. <i>NameValue</i><br>can also be a single name, a cell array, or a<br>two-dimensional character array.                        |  |

### Nucleotide Lookup Table

| Code | Integer | Base Name | Meaning | Complement |
|------|---------|-----------|---------|------------|
| А    | 1       | Adenine   | А       | Т          |
| С    | 2       | Cytosine  | С       | G          |

| Code | Integer | Base Name                         | Meaning | Complement |
|------|---------|-----------------------------------|---------|------------|
| G    | 3       | Guanine                           | G       | С          |
| т    | 4       | Thymine                           | Т       | А          |
| U    | 4       | Uracil                            | U       | А          |
| R    | 5       | (Pu <b>R</b> ine)                 | G A     | Υ          |
| Y    | 6       | (P <b>Y</b> rimidine)             | Т С     | R          |
| к    | 7       | (Keto)                            | G T     | М          |
| М    | 8       | (A <b>M</b> ino)                  | A C     | К          |
| S    | 9       | Strong interaction (3<br>H bonds) | G C     | S          |
| W    | 10      | Weak interaction (2 H bonds)      | A T     | W          |
| В    | 11      | Not-A (B follows A)               | G T C   | V          |
| D    | 12      | Not-C (D follows C)               | G A T   | Н          |
| н    | 13      | Not-G (H follows G)               | A T C   | D          |
| V    | 14      | Not-T (or U) (V follows U)        | G A C   | В          |
| N,X  | 15      | ANy nucleotide                    | G A T C | Ν          |
| -    | 16      | Gap of indeterminate<br>length    | Gap     | -          |

### Description

baselookup('Complement', SeqNT) displays the complementary
nucleotide sequence.

baselookup('Code', CodeValue) displays the corresponding letter code, meaning, and name. For ambiguous nucleotide letters (R Y K M S W B D H V N X), the name is replace by a descriptive name.

baselookup('Integer', IntegerValue) displays the corresponding
letter code, meaning, and nucleotide name.

## baselookup

|          | <pre>baselookup('Name', NameValue) displays the corresponding letter code and meaning.</pre>                            |
|----------|----------------------------------------------------------------------------------------------------|
| Examples | <pre>baselookup('Complement', 'TAGCTGRCCAAGGCCAAGCGAGCTTN')</pre>                                                       |
|          | <pre>baselookup('Name','cytosine')</pre>                                                                                |
| See Also | Bioinformatics Toolbox functions basecount, codoncount, dimercount, geneticcode, nt2aa, nt2int, revgeneticcode, seqtool |

| Purpose                                                                                                    | Create biograph object                                                                                                    |                                                                                                    |                                                                             |
|----------------------------------------------------------------------------------------------------|----------------------------------------------------------------------------------------------------|----------------------------------------------------------------------------------------------------|-----------------------------------------------------------------------------|
| -                                                                                                    | BGobj = biograph(CMatrix)<br>BGobj = biograph(CMatrix, NodeIDs)                                                                                                    |                                                                                                    |                                                                             |
| Arguments                                                                                                    | CMatrix Connection matrix. Enter a square matrix that is full or sparse. For a square matrix the number of rows is equal to the number of nodes. A value of 1 indicates a connection to a node while a 0 indicates no connection.                                               |                                                                                                    |                                                                             |
| NodeIds                                                                                                    |                                                                                                    | Node identification strings. Enter a cell array of strings with the same number of strings as the number of rows/columns in the connection matrix ( <i>CMatrix</i> ). Default values are the row/column numbers. |                                                                             |
| -                                                                                                    | <b>D</b> BGobj = biograph(CMatrix) creates a graph object (BGobj) using a connection matrix (CMatrix). All nondiagonal and positive entries in the connection matrix (CMatrix) indicate connected nodes, rows represent the source nodes, and columns represent the sink nodes. |                                                                                                    | ondiagonal and positive entries<br>indicate connected nodes, rows           |
| A biograph object ( <i>BGobj</i> ) has two properties (<br>their own properties. For a list of the Nodes as<br>the tables below. |                                                                                                    |                                                                                                    |                                                                             |
|                                                                                                    | <pre>BGobj = biograph(CMatrix, NodeIDs) specifies the node identificatio<br/>strings (NodeIDs).</pre>                                                                                                    |                                                                                                    |                                                                             |
|                                                                                                    | Access properties of a biograph object with BGobj.propertyname,<br>BGobj.propertyname.propertyname, or with the get and set commands.                                                                                                    |                                                                                                    |                                                                             |
| MethodbiographSummarydolayout (biograph)                                                                                         |                                                                                                    | ph)                                                                                                    | Create biograph object<br>Calculate node positions and edge<br>trajectories |

## biograph

| getancestors (biograph)     | Find ancestors in biograph object   |
|-----------------------------|-------------------------------------|
| getdescendants (biograph)   | Find descendants in biograph object |
| getedgesbynodeid (biograph) | Handles to edges in biograph object |
| getnodesbyid (biograph)     | Handles to nodes                    |
| getrelatives (biograph)     | Find relatives in biograph object   |
| view (biograph)             | Draw figure from biograph object    |

Property Summary

### Properties for a biograph Object

| Property    | Description                                                                                                    |
|-------------|----------------------------------------------------------------------------------------------------|
| ID          | Enter a character string.                                                                                                    |
| Label       | Enter a character string.                                                                                                    |
| Description | Description of the graph. Enter text.                                                                                                    |
| LayoutType  | Algorithm for the layout engine.<br>Enter 'hierarchical'(default),<br>'equilibrium', 'radial'.                                                                                                    |
| EdgeType    | Enter 'straight',<br>'curved'(default), 'segmented'.<br>Curved or segmented edges<br>occur only when necessary to<br>avoid obstruction by nodes.<br>Graphs with LayoutType equal<br>to 'equilibrium' or 'Radial'<br>cannot produce curved or<br>segmented edges. |

| Property     | Description                                                                                                    |
|--------------|----------------------------------------------------------------------------------------------------|
| Scale        | Property to post-scale the node<br>coordinates. Enter a positive<br>number.                                                                      |
| LayoutScale  | Property to scale the size of the<br>nodes before calling the layout<br>engine. Enter a positive number.                                         |
| ShowArrows   | Property to control showing<br>arrows with the edges. Enter<br>either 'on' (default) or 'off'.                                                   |
| NodeAutoSize | Property to control precalculating<br>the node size before calling the<br>layout engine. Enter either 'on'<br>or 'off'.                          |
| NodeCallback | User callback for all nodes.<br>Enter the name of a function or<br>a function handle. Default is<br>'display'.                                   |
| EdgeCallback | User callback for all edges. Enter<br>the name of a function or function<br>handle. Default is 'display'.                                        |
| Nodes        | Column vector with handles<br>to nodes. Size of vector is<br>NumberOfNodes x 1. For<br>properties of the Nodes property,<br>see the table below. |
| Edges        | Column vector with handles<br>to edges. Size of vector<br>is NumberOfEdges x 1.<br>For properties of the Edges<br>property, see the table below. |

### Properties of the Nodes Property

| Property    | Description                                                                                                    |
|-------------|----------------------------------------------------------------------------------------------------|
| ID          | Character string defined when the<br>biograph object is created. Node IDs<br>must be unique. Read-only.                                                         |
| Label       | User defined label for a node on a graph.<br>Enter a character string. The default<br>value is the ID property.                                                 |
| Description | Description of the node. Enter text.                                                                                                    |
| Position    | Two element numeric vector of x and<br>y coordinates computed by the layout<br>engine. The default is []. For example,<br>[150 150].                            |
| Shape       | Enter 'box'(default), 'ellipse',<br>'circle', 'rect', 'rectangle',<br>'diamond', 'trapezium', 'house',<br>'invtrapezium', 'inverse',<br>'parallelogram'.        |
| Size        | Two element numeric vector calculated<br>before calling the layout engine using the<br>actual font size and shape of the node.<br>The default value is [10 10]. |
| Color       | RGB three element numeric vector.<br>Default is [1 1 0.7].                                                                                                    |
| LineWidth   | Positive number. Default is 1.                                                                                                    |
| LineColor   | RGB three element numeric vector.<br>Default is [0.3 0.3 1].                                                                                                    |
| FontSize    | Positive number. Default is 8 pts.                                                                                                    |
| TextColor   | RGB three element numeric vector.<br>Default is [0 0 0].                                                                                                    |

### Properties of the Edge Property

|      | Property                                                                                                    | Description                                                                                             |
|------|----------------------------------------------------------------------------------------------------|----------------------------------------------------------------------------------------------------|
|      | ID                                                                                                    | Character string defined when the<br>biograph object is created. Edge IDs<br>must be unique. Read-only. |
|      | Label                                                                                                    | Label for a node on a graph. Enter a string.                                                            |
|      | Description                                                                                                    | Description for a node. Enter a text.                                                                   |
|      | LineWidth                                                                                                    | Positive number. Default is 1.                                                                          |
|      | LineColor                                                                                                    | RGB three element numeric vector.<br>Default is [0.5 0.5 0.5].                                          |
| nple | l Create a biograph<br>cm = [0 1 1 0<br>bg1 = biograp                                                                 | 0;1 0 0 1 1;1 0 0 0 0;0 0 0 0 1;1 0 1 0                                                                 |
|      | get(bg1.nodes                                                                                                    |                                                                                                    |
|      | get(bg1.nodes<br>ans =<br>'Node 1'<br>'Node 2'<br>'Node 3'<br>'Node 4'<br>'Node 5'                                    |                                                                                                    |
|      | ans =<br>'Node 1'<br>'Node 2'<br>'Node 3'<br>'Node 4'<br>'Node 5'                                                     |                                                                                                    |
|      | ans =<br>'Node 1'<br>'Node 2'<br>'Node 3'<br>'Node 3'<br>'Node 4'<br>'Node 5'<br>2 Create a biograph<br>cm = [0 1 1 0 | , 'ID')<br>object and assign the node IDs.<br>0;1 0 0 1 1;1 0 0 0 0;0 0 0 0 1;1 0 1 0                   |

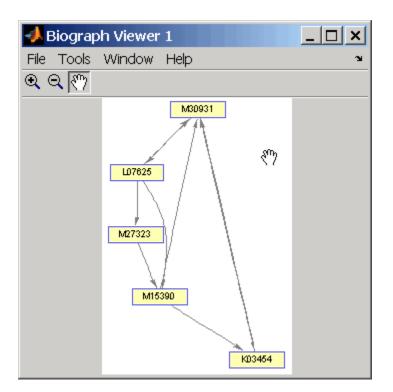

In bg1.Node, the properties ID and Label are set to the same value. However, you can only modify the **Label** field. Node.ID is used internally to identify the nodes.

#### See Also Bioinformatics Toolbox

- function biograph (object constructor)
- biograph object methods dolayout, getancestors, getdescendants, getedgesbynodeid, getnodesbyid, getrelatives, view

MATLAB

• functions — get, set

### blastncbi

| Purpose | Generate remote BLAST request                                                                                                    |
|---------|----------------------------------------------------------------------------------------------------|
| Syntax  | <pre>blastncbi(Seq, Program)<br/>RID = blastncbi(Seq, Program)<br/>[RID, RTOE] = blastncbi(Seq, Program)<br/>blastncbi(, 'PropertyName', PropertyValue,)<br/>blastncbi(, 'Database', DatabaseValue)<br/>blastncbi(, 'Descriptions', DescriptionsValue)<br/>blastncbi(, 'Alignments', AlignmentsValue)<br/>blastncbi(, 'Filter', FilterValue)<br/>blastncbi(, 'Expect', ExpectValue)<br/>blastncbi(, 'Word', WordValue)<br/>blastncbi(, 'Matrix', MatrixValue)<br/>blastncbi(, 'ExtendGap', ExtendGapValue)<br/>blastncbi(, 'Inclusion', InclusionValue)<br/>blastncbi(, 'Pct', PctValue)</pre> |

### Arguments

| Seq     | Nucleotide or amino acid sequence. Enter a<br>GenBank or RefSeq accession number, GI,<br>FASTA file, URL, string, character array, or<br>a MATLAB structure that contains the field<br>Sequence. You can also enter a structure with<br>the field Sequence. |
|---------|----------------------------------------------------------------------------------------------------|
| Program | BLAST program. Enter 'blastn', 'blastp',<br>'pciblast', 'blastx', 'tblastn', 'tblastx',<br>or 'megablast'.                                                                                                    |

| Database    | Property to select a database. Compatible<br>databases depend upon the type of sequence<br>submitted and program selected. The<br>nonredundant database, 'nr', is the default<br>value for both nucleotide and amino acid<br>sequences.                                                                              |
|-------------|----------------------------------------------------------------------------------------------------|
|             | For nucleotide sequences, enter 'nr', 'est',<br>'est_human', 'est_mouse', 'est_others',<br>'gss', 'htgs', 'pat', 'pdb', 'month',<br>'alu_repeats', 'dbsts', 'chromosome',<br>'wgs', 'refseq_rna', 'refseq_genomic', or<br>'env_nt'. The default value is 'nr'.                                                       |
|             | For amino acid sequences, enter 'nr',<br>'swissprot', 'pat', 'pdb','month',<br>'refseq_protein', or 'env_nr',. The default<br>value is 'nr'.                                                                                                    |
| Description | Property to specify the number of short<br>descriptions. The default value is normally<br>100, and for Program = pciblast, the default<br>value is 500.                                                                                                    |
| Alignment   | Property to specify the number of sequences to<br>report high-scoring segment pairs (HSP). The<br>default value is normally 100, and for Program<br>= pciblast, the default value is 500.                                                                                                    |
| Filter      | Property to select a filter. Enter 'L'<br>(low-complexity), 'R' (human repeats), 'm'<br>(mask for lookup table), or 'lcase' (to turn on<br>the lowercase mask). The default value is 'L'.                                                                                                    |
| Expect      | Property to select the statistical significance<br>threshold. Enter a real number. The default<br>value is 10.                                                                                                    |
| Word        | Property to select a word length. For amino<br>acid sequences, Word can be 2 or 3 (3 is the<br>default value), and for nucleotide sequences,<br>Word can be 7, 11, or 15 (11 is the default<br>value). If Program = 'MegaBlast', Word can<br>be 11, 12, 16, 20, 24, 28, 32, 48, or 64, with a<br>default value of 28 |

### blastncbi

|             | Matrix                                              | Property to select a substitution matrix for<br>amino acid sequences. Enter 'PAM30', 'PAM70',<br>'BLOSUM80', 'BLOSUM62', or 'BLOSUM45'. The<br>default value is 'BLOSUM62'.                                |
|-------------|-----------------------------------------------------|----------------------------------------------------------------------------------------------------|
|             | Inclusion                                           | Property for PCI-BLAST searches to define the statistical significance threshold. The default value is 0.005.                                                                                              |
|             | Pct                                                 | Property to select the percent identity. Enter<br>None, 99, 98, 95, 90, 85, 80, 75, or 60. Match and<br>mismatch scores are automatically selected.<br>The default value is 99 (99, 1, -3)                 |
| Description | powerful comparative                                | ment Search Tool (BLAST) offers a fast and<br>analysis of interesting protein and nucleotide<br>own structures in existing online databases.                                                               |
|             | (Seq) to NCBI using a                               | ram) sends a BLAST request against a sequence<br>specified program ( <i>Program</i> ). With no output<br>i returns a command window link to the actual                                                     |
|             | <i>RID</i> = blastncbi(Seq<br>returns the Report ID | , <i>Program</i> ) calls with one output argument and ( <i>RID</i> ).                                                                                                    |
|             | arguments and return                                | ncbi(Seq, Program) calls with two output<br>as both the report ID ( <i>RID</i> ) and the Request Time<br>hich is an estimate of the time until completion.                                                 |
|             | 'nr' for the database<br>threshold. The defaul      | CBI default values for the optional arguments:<br>, 'L' for the filter, and '10' for the expectation<br>t values for the remaining optional arguments<br>ram is used. For help in selecting an appropriate |
|             | http://www.ncbi.                                    | nlm.nih.gov/BLAST/producttable.shtml                                                                                                    |
|             | Information for all of                              | the optional parameters can be found at                                                                                                    |

http://www.ncbi.nlm.nih.gov/staff/tao/URLAPI/blastcgihelp\_new.html

blastncbi(..., 'PropertyName', PropertyValue,...) defines
optional properties using property name/value pairs.

blastncbi(..., 'Database', DatabaseValue) selects a database for the alignment search.

blastncbi(..., 'Descriptions', *DescriptionsValue*), when the function is called without output arguments, specifies the numbers of short descriptions returned to the quantity specified.

blastncbi(..., 'Alignments', *AlignmentsValue*), when the function is called without output arguments, specifies the number of sequences for which high-scoring segment pairs (HSPs) are reported.

blastncbi(..., 'Filter', *FilterValue*) selects the filter to applied to the query sequence.

blastncbi(..., 'Expect', *ExpectValue*) provides a statistical significance threshold for matches against database sequences. You can learn more about the statistics of local sequence comparison at

http://www.ncbi.nlm.nih.gov/BLAST/tutorial/Altschul-1.html#head2

blastncbi(..., 'Word', WordValue) selects a word size for amino acid sequences.

blastncbi(..., 'Matrix', *MatrixValue*) selects the substitution matrix for amino acid sequences only. This matrix assigns the score for a possible alignment of two amino acid residues.

blastncbi(..., 'GapOpen', *GapOpenValue*) selects a gap penalty for amino acid sequences. Allowable values for a gap penalty vary with the selected substitution matrix. For information about allowed gap penalties for matrixes other then the BLOSUM62 matrix, see

http://www.ncbi.nlm.nih.gov/staff/tao/URLAPI/blastcgihelp\_new.html

blastncbi(..., 'ExtendGap', ExtendGapValue) defines the penalty
for extending a gap greater than one space.

blastncbi(..., 'Inclusion', *InclusionValue*) for PSI-BLAST only, defines the statistical significance threshold (*InclusionValue*) for including a sequence in the Position Specific Score Matrix (PSSm) created by PSI-BLAST for the subsequent iteration. The default value is 0.005.

blastncbi(..., 'Pct', PctValue), when ProgramValue is
'Megablast', selects the percent identity and the corresponding
match and mismatch score for matching existing sequences in a public
database.

|          | BLASTN                                                                                                    | BLASTP                                                                         | BLASTX                                                          | TBLASTN                                                         | TBLASTX                                                         | MEGA                                             |
|----------|----------------------------------------------------------------------------------------------------|--------------------------------------------------------------------------------|-----------------------------------------------------------------|-----------------------------------------------------------------|-----------------------------------------------------------------|--------------------------------------------------|
| Database | <pre>nr(default),<br/>est,<br/>est_human,<br/>est_mouse,<br/>est_others,<br/>gss, htgs, pat,<br/>pdb, month,<br/>alu_repeats,<br/>dbsts,<br/>chromosome,<br/>wgs,<br/>refseq_rna,<br/>refseq_genomic.</pre> | nr(default),<br>swissprot,<br>pat, pdb,<br>month,<br>refseq_proteim,<br>env_nr | values same as<br>BLASTP                                        | values same as<br>BLASTN                                        | values same<br>as BLASTN                                        | values<br>same as<br>BLASTN                      |
| Filter   | low(default),<br>human, table,<br>lower                                                                                                    | low(default),<br>table, lower                                                  | low(default),<br>table, lower                                   | low(default),<br>table, lower                                   | low(default),<br>human, table,<br>lower                         | low                                              |
| Expect   | 10(default)                                                                                                    | 10(default)                                                                    | 10(default)                                                     | 10(default)                                                     | 10(default)                                                     | 10                                               |
| Word     | 7<br>11 (default)<br>15                                                                                                    | 2<br>3 (default)                                                               | 2<br>3 (default)                                                | 2<br>3 (default)                                                | 2<br>3 (default)                                                | 11, 12,<br>16, 20, 24,<br>28(def), 32,<br>48, 64 |
| Matrix   | X                                                                                                    | PAM30<br>PAM70<br>BLOSUM45<br>BLOSUM80<br>BLOSUM62<br>(default)                | PAM30<br>PAM70<br>BLOSUM45<br>BLOSUM80<br>BLOSUM62<br>(default) | PAM30<br>PAM70<br>BLOSUM45<br>BLOSUM80<br>BLOSUM62<br>(default) | PAM30<br>PAM70<br>BLOSUM45<br>BLOSUM80<br>BLOSUM62<br>(default) | x                                                |

# Values by Program

| 2-5 | BLASTN | BLASTP                                                           | BLASTX                                                        | TBLASTN                                                                                                    | TBLASTX                                                          | MEGA                              |
|-----|--------|------------------------------------------------------------------|---------------------------------------------------------------|----------------------------------------------------------------------------------------------------|------------------------------------------------------------------|-----------------------------------|
| ĜaP | X      | [9 2], [8<br>2], [7 2],<br>[12 1], [11<br>1](default),<br>[10 1] | [9 2], [8 2],<br>[7 2], [12 1],<br>[11 1](default),<br>[10 1] | [9 2], [8 2], [9 2], [8 2], [7 2], [11 1](default), [12 1], 2], [7 2], [11 1](deffault), [12 1], [11 1](deff [10 1] [10 1] [10 1] | [9 2], [8<br>2], [7 2],<br>[12 1],<br>[11 1](default),<br>[10 1] | x ,                               |
| Pct | X      | X                                                                | X                                                             | х                                                                                                    | х                                                                | 79, 80,<br>88. 95, 98,<br>99(def) |

| Examples | % Get a sequence from the Protein Data Bank and create<br>% a MATLAB structure<br>S = getpdb('1CIV')                                                                              |
|----------|----------------------------------------------------------------------------------------------------|
|          | % Use the structure as input for a BLAST search with an<br>% expectation of 1e-10.<br>blastncbi(S,'blastp','expect',1e-10)                                                        |
|          | % Click the URL link (Link to NCBI BLAST Request) to go<br>% directly to the NCBI request.                                                                                        |
|          | % You can also try a search directly with an accession<br>% number and an alternative scoring matrix.<br>RID = blastncbi('AAA59174','blastp','matrix','PAM70,'<br>'expect',1e-10) |
|          | % The results based on the RID are at<br>http://www.ncbi.nlm.nih.gov/BLAST/Blast.cgi                                                                                              |
|          | % or pass the RID to BLASTREAD to parse the report and<br>% load it into a MATLAB structure.<br>blastread(RID)                                                                    |
| See Also | Bioinformatics Toolbox function blastread, getblast                                                                                                    |

### blastread

| Purpose     | Read data from                                 | m NCBI BLAST report file                                                                                                    |
|-------------|------------------------------------------------|----------------------------------------------------------------------------------------------------|
| Syntax      | Data = blast                                   | read(File)                                                                                                    |
| Arguments   | File                                           | NCBI BLAST formatted report file. Enter a filename, a path and filename, or a URL pointing to a file. <i>File</i> can also be a MATLAB character array that contains the text for a NCBI BLAST report.                                              |
| Description | powerful comp<br>sequences aga<br>BLAST report | Local Alignment Search Tool) reports offer a fast and<br>parative analysis of interesting protein and nucleotide<br>inst known structures in existing online databases.<br>s can be lengthy, and parsing the data from the various<br>e cumbersome. |
|             | formatted file<br>fields correspo              | read( <i>File</i> ) reads a BLAST report from an NCBI<br>( <i>File</i> ) and returns a data structure ( <i>Data</i> ) containing<br>onding to the BLAST keywords. blastread parses the<br>reports BLASTN, BLASTP, BLASTX, TBLASTN, and TBLASTX.     |
|             | Data contains                                  | the following fields:                                                                                                    |
|             | Field                                          |                                                                                                    |
|             | RID                                            |                                                                                                    |
|             | Algorithm                                      |                                                                                                    |
|             | Query                                          |                                                                                                    |
|             | Database                                       |                                                                                                    |
|             | Hits.Name                                      |                                                                                                    |
|             | Hits.Length                                    |                                                                                                    |
|             | Hits.HSP.Sco                                   |                                                                                                    |
|             | Hits.HSP.Ex                                    | pect                                                                                                    |

|            | Field                                                                                                    |         |
|------------|----------------------------------------------------------------------------------------------------|---------|
|            | Hits.HSP.Identities                                                                                                    |         |
|            | Hits.HSP.Positives                                                                                                    |         |
|            | Hits.HSP.Gaps                                                                                                    |         |
|            | Hits.HSP.Frame                                                                                                    |         |
|            | Hits.HSP.Strand                                                                                                    |         |
|            | Hits.HSP.Alignment                                                                                                    |         |
|            | Hits.HSPs.QueryIndices                                                                                                    |         |
|            | Hits.HSPs.SubjectIndices                                                                                                    |         |
|            | Statistics                                                                                                    |         |
| References | For more information about reading and interpreting BLAST reports,<br>see<br>http://www.ncbi.nlm.nih.gov/Education/BLASTinfo/Blast_outpu | ut.html |
| Examples   | Create a BLAST request with a GenPept accession number.                                                                                  |         |
|            | RID = blastncbi('AAA59174', 'blastp', 'expect', 1e-10)                                                                                   |         |
|            | <b>2</b> Pass the RID to getblast, download the report and save the report to a text file.                                               |         |
|            | getblast(RID, 'ToFile' ,'AAA59174_BLAST.rpt')                                                                                            |         |
|            | <b>3</b> Using the saved file, read the results into a MATLAB structure.                                                                 |         |
|            | results = blastread('AAA59174_BLAST.rpt')                                                                                                |         |
| See Also   | Bioinformatics Toolbox functions blastncbi, getblast                                                                                     |         |

### blosum

| Purpose   | BLOSUM scoring mat | trix                                                                                                    |
|-----------|--------------------|----------------------------------------------------------------------------------------------------|
| Syntax    |                    | ] = blosum(Identity)<br>rtyName', PropertyValue,)<br>ded', ExtendedValue)                                                                                                |
| Arguments | Identity           | Percent identity level. Enter values from 30 to 90 in increments of 5, enter 62, or enter 100.                                                                           |
|           | ExtendedValue      | Property to control the listing of extended<br>amino acid codes. Enter either true (default)<br>or false.                                                                |
|           | OrderValue         | Property to specify the order amino acids are<br>listed in the matrix. Enter a character string of<br>legal amino acid characters. The length is 20<br>or 24 characters. |

Description *Matrix* = blosum(*Identity*) returns a BLOSUM (**Blo**cks **Sub**stitution Matrix) matrix with a specified percent identity. The default ordering of the output includes the extended characters B, Z, X, and \*.

A R N D C Q E G H I L K M F P S T W Y V B Z X \*

[Matrix, MatrixInfo] = blosum(Identity) returns a structure of information (MatrixInfo) about a BLOSUM matrix (Matrix) with the fields Name, Scale, Entropy, ExpectedScore, HighestScore, LowestScore, and Order.

blosum(..., 'PropertyName', PropertyValue,...) defines optional properties using property name/value pairs.

|          | blosum(, 'Extended', <i>ExtendedValue</i> ), if Extended is false, returns the scoring matrix for the standard 20 amino acids. Ordering of the output when Extended is false is |
|----------|----------------------------------------------------------------------------------------------------|
|          | A R N D C Q E G H I L K M F P S T W Y V                                                                                                    |
|          | blosum(, 'Order', OrderValue) returns a BLOSUM matrix ordered by an amino acid sequence (OrderString).                                                                          |
| Examples | Return a BLOSUM matrix with a value of 50.                                                                                                    |
|          | B50 = blosum(50)                                                                                                    |
|          | Return a BLOSUM matrix with the amino acids in a specific order.                                                                                                    |
|          | B75 = blosum(75,'Order','CSTPAGNDEQHRKMILVFYW')                                                                                                    |
| See Also | Bioinformatics Toolbox functions dayhoff, gonnet, nwalign, pam, swalign                                                                                                    |

| Purpose | Read probe intensities from Affymetrix CEL files (Windows 32)                                                                                                    |
|---------|----------------------------------------------------------------------------------------------------|
| Syntax  | <pre>ProbeStructure = celintensityread(CELFiles, CDFFile) ProbeStructure = celintensityread(, 'CELPath', CELPathValue,) ProbeStructure = celintensityread(, 'CDFPath', CDFPathValue,) ProbeStructure = celintensityread(, 'PMOnly', PMOnlyValue,)</pre> |

### Arguments

| CELFiles     | Cell array of CEL filenames. If you set <i>CELFiles</i> to '*', then it reads all CEL files in the current directory. If you set <i>CELFiles</i> to ' ', then it opens the Select CEL Files dialog box from which you select the CEL files. From this dialog box, you can press and hold <b>Ctrl</b> or <b>Shift</b> while clicking to select multiple CEL files. |
|--------------|----------------------------------------------------------------------------------------------------|
| CDFFile      | String of the CDF filename. If you set <i>CDFFile</i> to '<br>', then it opens the Select CDF File dialog box from<br>which you select the CDF file.                                                                                                    |
| CELPathValue | String of the path and directory where the files specified in <i>CELFiles</i> are stored.                                                                                                    |
| CDFPathValue | String of the path and directory where the file specified in <i>CDFFile</i> is stored.                                                                                                    |
| PMOnlyValue  | Property to include or exclude the mismatch (MM)<br>probe intensity values in the returned structure.<br>Enter true to return only perfect match (PM) probe<br>intensities. Enter false to return both PM and MM<br>probe intensities. Default is true.                                                                                                    |

### Description

**Note** This function is supported on the Windows 32 platform only.

ProbeStructure = celintensityread(*CELFiles*, *CDFFile*) reads the specified Affymetrix CEL files and the associated CDF library file, and then creates a structure (*ProbeStructure*) containing probe intensities, probe indices, and probe set IDs. *CELFiles* is a cell array of CEL filenames. *CDFFile* is a string of a CDF filename.

If you set *CELFiles* to '\*', then it reads all CEL files in the current directory. If you set *CELFiles* to ' ', then it opens the Select CEL Files dialog box from which you select the CEL files. From this dialog box, you can press and hold **Ctrl** or **Shift** while clicking to select multiple CEL files.

If you set *CDFFile* to ' ', then it opens the Select CDF File dialog box from which you select the CDF file.

ProbeStructure = celintensityread(..., 'PropertyName',
PropertyValue, ...) defines optional properties that use property
name/value pairs in any order. These property name/value pairs are
as follows:

ProbeStructure = celintensityread(..., 'CELPath', CELPathValue, ...) lets you specify a path and directory where the files specified in CELFiles are stored.

ProbeStructure = celintensityread(..., 'CDFPath', CDFPathValue, ...) lets you specify a path and directory where the file specified in CDFFile is stored.

ProbeStructure = celintensityread(..., 'PMOnly', PMOnlyValue, ...) lets you include or exclude the mismatch (MM) probe intensity values. When PMOnlyValue is true, celintensityread returns only perfect match (PM) probe intensities. When PMOnlyValue is false, celintensityread returns both PM and MM probe intensities. Default is true.

ProbeStructure contains the following fields:

| Field         | Description                                                                                                    |  |
|---------------|----------------------------------------------------------------------------------------------------|--|
| CDFName       | Path and filename of the Affymetrix library CDF file.                                                                                                    |  |
| CELNames      | Cell array of names of the Affymetrix CEL files.                                                                                                    |  |
| NumProbeSets  | Number of probe sets in each CEL file.                                                                                                    |  |
| ProbeSetIDs   | Cell array of the probe set IDs from the Affymetrix CDF library file.                                                                                           |  |
| GenBankIDs    | Cell array of the probe set IDs from the Affymetrix GIN library file, if available.                                                                             |  |
| ProbeIndices  | Column vector containing probe indexing information. Probes within a probe set are numbered 0 through N - 1, where N is the number of probes in the probe set.  |  |
| PMIntensities | Matrix containing PM probe intensity values.<br>Each row corresponds to a probe, and each<br>column corresponds to a CEL file, generated<br>from a single chip. |  |
| MMIntensities | Matrix containing MM probe intensity values.<br>Each row corresponds to a probe, and each<br>column corresponds to a CEL file, generated<br>from a single chip. |  |

### **Examples**

In the following example, the celintensityread function reads all the CEL files in the current directory and a CDF file in a specified directory. The next command line uses the rmabackadj function to perform background adjustment on the PM probe intensities in the PMIntensities field of PMProbeStructure.

```
PMProbeStructure = celintensityread('*', 'HG_U95Av2.CDF',...
'CDFPath', 'D:\Affymetrix\LibFiles\HGGenome');
BackAdjustedMatrix = rmabackadj(PMProbeStructure.PMIntensities);
```

|          | The following example lets you select CEL files and a CDF file to read using Open File dialog boxes:                  |  |
|----------|----------------------------------------------------------------------------------------------------|--|
|          | <pre>PMProbeStructure = celintensityread(' ', ' ');</pre>                                                             |  |
| See Also | affyread, agferead, gprread, probelibraryinfo, probesetlink,<br>probesetlookup, probesetplot, probesetvalues, sptread |  |

# classperf

| Purpose     | Evaluate performance of classifier                                                                                                    |
|-------------|----------------------------------------------------------------------------------------------------|
| Syntax      | <pre>classperf cp = classperf(groundtruth) classperf(cp, classout) classperf(cp, classout, testidx) cp = classperf(groundtruth, classout,) cp = classperf(, 'Positive', PositiveValue, 'Negative', NegativeValue)</pre>                                                                                                    |
| Description | classperf provides an interface to keep track of the performance<br>during the validation of classifiers. classperf creates and updates<br>a classifier performance object ( <i>CP</i> ) that accumulates the results of<br>the classifier. Later, classification standard performance parameters<br>can be accessed using the function get or as fields in structures.<br>Some of these performance parameters are ErrorRate, CorrectRate,<br>ErrorDistributionByClass, Sensitivity and Specificity. classperf,<br>without input arguments, displays all the available performance<br>parameters. |
|             | <pre>cp = classperf(groundtruth) creates and initializes an empty object.<br/>CP is the handle to the object. groundtruth is a vector containing the<br/>true class labels for every observation. groundtruth can be a numeric<br/>vector or a cell array of strings. When used in a cross-validation design<br/>experiment, groundtruth should have the same size as the total number<br/>of observations.</pre>                                                                                                    |
|             | <pre>classperf(cp, classout) updates the CP object with the classifier<br/>output classout. classout is the same size and type as groundtruth.<br/>When classout is numeric and groundtruth is a cell array of strings,<br/>the function grp2idx is used to create the index vector that links<br/>classout to the class labels. When classout is a cell array of strings,<br/>an empty string, '', represents an inconclusive result of the classifier.<br/>For numeric arrays, NaN represents an inconclusive result.</pre>                                                                      |
|             | classperf(cp, classout, testidx) updates the CP object with<br>the classifier output classout. classout has smaller size than<br>groundtruth, and testidx is an index vector or a logical index vector of                                                                                                    |

the same size as groundtruth, which indicates the observations that were used in the current validation.

cp = classperf(groundtruth, classout,...) creates and updates the *CP* object with the first validation. This form is useful when you want to know the performance of a single validation.

cp = classperf(..., 'Positive', PositiveValue, 'Negative', NegativeValue) sets the 'positive' and 'negative' labels to identify the target disorder and the control classes. These labels are used to compute clinical diagnostic test performance. p and n must consist of disjoint sets of the labels used in groundtruth. For example, if

```
groundtruth = [1 2 2 1 3 4 4 1 3 3 3 2]
```

you could set

```
p = [1 2];
n = [3 4];
```

If groundtruth is a cell array of strings, p and n can either be cell arrays of strings or numeric vectors whose entries are subsets of grp2idx(groundtruth). PositiveValue defaults to the first class returned by grp2idx(groundtruth), while NegativeValue defaults to all the others. In clinical tests, inconclusive values ('' or NaN) are counted as false negatives for the computation of the specificity and as false positives for the computation of the sensitivity, that is, inconclusive results may decrease the diagnostic value of the test. Tested observations for which true class is not within the union of PositiveValue and NegativeValue are not considered. However, tested observations that result in a class not covered by the vector groundtruth are counted as inconclusive.

#### **Examples**

% Classify the fisheriris data with a K-Nearest Neighbor classifier load fisheriris c = knnclassify(meas,meas,species,4,'euclidean','Consensus'); cp = classperf(species,c) get(cp)

### classperf

```
% 10-fold cross-validation on the fisheriris data using linear
% discriminant analysis and the third column as only feature for
% classification
load fisheriris
indices = crossvalind('Kfold', species, 10);
cp = classperf(species); % initializes the CP object
for i = 1:10
    test = (indices == i); train = ~test;
    class = classify(meas(test,3),meas(train,3),species(train));
    % updates the CP object with the current classification results
    classperf(cp,class,test)
end
cp.CorrectRate % queries for the correct classification rate
cp =
biolearning.classperformance
                        Label: ''
                  Description: ''
                  ClassLabels: {3x1 cell}
                  GroundTruth: [150x1 double]
         NumberOfObservations: 150
               ControlClasses: [2x1 double]
                TargetClasses: 1
            ValidationCounter: 1
           SampleDistribution: [150x1 double]
            ErrorDistribution: [150x1 double]
    SampleDistributionByClass: [3x1 double]
     ErrorDistributionByClass: [3x1 double]
               CountingMatrix: [4x3 double]
                  CorrectRate: 1
                    ErrorBate: 0
             InconclusiveRate: 0.0733
               ClassifiedRate: 0.9267
                  Sensitivity: 1
```

```
Specificity: 0.8900

PositivePredictiveValue: 0.8197

NegativePredictiveValue: 1

PositiveLikelihood: 9.0909

NegativeLikelihood: 0

Prevalence: 0.3333

DiagnosticTable: [2x2 double]

ans =
```

```
0.9467
```

# See Also Bioinformatics Toolbox functions knnclassify, svmclassify, crossvalind Statistics Toolbox functions grp2idx, classify

### cleave

| Purpose     | Cleave amino acid sequence with enzyme                                                                                                    |                                                                                                    |
|-------------|----------------------------------------------------------------------------------------------------|----------------------------------------------------------------------------------------------------|
| Syntax      | <pre>Fragments = cleave(SeqAA, PeptidePattern, Position) [Fragments, CuttingSites] = cleave() [Fragments, CuttingSites, Lengths] = cleave() cleave(, 'PropertyName', PropertyValue,) cleave(, 'PartialDigest', PartialDigestValue)</pre> |                                                                                                    |
| Arguments   | SeqAA                                                                                                    | Amino acid sequence. Enter a character<br>string or a vector of integers from the table<br>Mapping Amino Acid Letters to Integers on<br>page 2-2.                                          |
|             |                                                                                                    | Examples: 'ARN' or [1 2 3]. You can also enter a structure with the field Sequence.                                                                                                    |
|             | PeptidePattern                                                                                                    | Short amino acid sequence to search in a<br>larger sequence. Enter a character string,<br>vector of integers, or a regular expression.                                                     |
|             | Position                                                                                                    | Position on the PeptidePattern where<br>the sequence is cleaved. Enter a position<br>within the PeptidePattern. Position O<br>corresponds to the N terminal end of the<br>PepetidePattern. |
|             | PartialDigestValue                                                                                                    | Property to specify the probability that a cleavage site will be cleaved. Enter a value from 0 to 1 (default).                                                                             |
| Description | Fragments = cleave(Se                                                                                                    | qAA, PeptidePattern, Position) cuts an                                                                                                    |

**Description** Fragments = cleave (SeqAA, PeptidePattern, Position) cuts an amino acid sequence (SeqAA) into parts at the specified cleavage site specified by a peptide pattern and position.

[Fragments, CuttingSites] = cleave(...) returns a numeric vector with the indices representing the cleave sites. A 0 (zero) is added to the list, so numel(Fragments)==numel(CuttingSites). You can

use CuttingSites+1 to point to the first amino acid of every fragment respective to the original sequence.

[Fragments, CuttingSites, Lengths] = cleave(...) returns a numeric vector with the lengths of every fragment.

cleave(..., 'PropertyName', PropertyValue,...) defines optional
properties using property name/value pairs.

cleave(..., 'PartialDigest', *PartialDigestValue*) simulates a partial digestion where PartialDigest is the probability of a cleavage site being cut.

The following table lists some common proteases and their cleavage sites.

| Protease        | Peptide Pattern | Position |
|-----------------|-----------------|----------|
| Trypsin         | [KR](?!P)       | 1        |
| Chymotrypsin    | [WYF](?!P)      | 1        |
| Glutamine C     | [ED](?!P)       | 1        |
| Lysine C        | [K](?!P)        | 1        |
| Aspartic acid N | D               | 1        |

#### Example

**1** Get a protein sequence from the GenPept database.

S = getgenpept('AAA59174')

**2** Cleave the sequence using trypsin. Trypsin cleaves after K or R when the next residue is not P.

```
[parts, sites, lengths] = cleave(S.Sequence,'[KR](?!P)',1);
  for i=1:10
    fprintf('%5d%5d %s\n',sites(i),lengths(i),parts{i})
  end
  0   6  MGTGGR
  6   1   R
```

| 7   | 34 | GAAAAPLLVAVAALLLGAAGHLYPGEVCPGMDIR |
|-----|----|------------------------------------|
| 41  | 5  | NNLTR                              |
| 46  | 21 | LHELENCSVIEGHLQILLMFK              |
| 67  | 7  | TRPEDFR                            |
| 74  | 6  | DLSFPK                             |
| 80  | 12 | LIMITDYLLLFR                       |
| 92  | 8  | VYGLESLK                           |
| 100 | 10 | DLFPNLTVIR                         |
|     |    |                                    |

See Also Bioinformatics Toolbox functions restrict, rebasecuts, seqshowwords MATLAB function regexp

| Purpose       | Create dendrogram and heat map                                                                                                    |  |  |
|---------------|----------------------------------------------------------------------------------------------------|--|--|
| <b>Syntax</b> | <pre>clustergram(Data)<br/>clustergram(, 'PropertyName', PropertyValue,)<br/>clustergram(, 'RowLabels', RowLabelsValue)<br/>clustergram(, 'ColumnLabels', ColumnLabelsValue)<br/>clustergram(, 'Pdist', PdistValue)<br/>clustergram(, 'Linkage', LinkageValue)<br/>clustergram(, 'Dendrogram', DendrogramValue)<br/>clustergram(, 'ColorMap', ColorMapValue)<br/>clustergram(, 'SymmetricRange', SymmetricRangeValue)<br/>clustergram(, 'Dimension', DimensionValue)<br/>clustergram(, 'Ratio', RatioValue)</pre> |  |  |

### Arguments

| Data              | Matrix where each row corresponds to a gene. Each column is the result from one experiment.                                                               |
|-------------------|----------------------------------------------------------------------------------------------------|
| RowLabelsValue    | Property to label the rows in<br>Data.ColLabels Enter a cell array of<br>text strings.                                                                    |
| ColumnLabelsValue | Property to label the columns in Data. For<br>example, you can enter the names of the<br>genes. Enter a cell array of text strings.                       |
| PdistValue        | Property to select the distance metric and<br>pass arguments to the function pdist. The<br>default distance metric for a clustergram<br>is 'correlation'. |
| LinkageValue      | Property to select the linkage method and pass arguments to the function linkage.<br>The default linkage method is 'average'                              |
| DendrogramValue   | Property to pass arguments to the function dendrogram.                                                                                                    |

| ColorMapValue      | Property to select a colormap. Enter the<br>name or function handle of a function that<br>returns a colormap, or an M-by-3 array<br>containing RGB values. The default value<br>is REDGREENCMAP. |
|--------------------|----------------------------------------------------------------------------------------------------|
| SymmetricRangValue | Property to force the color range to be<br>symmetric around zero. Enter either true<br>(default) or false.                                                                                       |
| DimensionValue     | Property to select either a one-dimensional<br>or two-dimensional clustergram. Enter<br>either 1 (default) or 2.                                                                                 |
| RatioValue         | Property to specify the ratio of the space that the dendrogram(s) uses.                                                                                                    |

**Description** clustergram(*Data*) creates a dendrogram and heat map from gene expression data (*Data*) using hierarchical clustering with correlation as the distance metric and using average linkage to generate the hierarchical tree. The clustering is performed on the rows of data (*Data*). The rows are typically genes and the columns are the results from different microarrays. To cluster the columns instead of the rows, transpose the data using the transpose (') operator.

clustergram(..., 'PropertyName', PropertyValue,...) defines
optional properties using property name/value pairs.

clustergram(..., 'RowLabels', *RowLabelsValue*) uses the contents of a cell array (*RowLabelsValue*) as labels for the rows in *Data*.

clustergram(..., 'ColumnLabels', ColumnLabelsValue) uses the contents of a cell array (ColumnLabelsValue) as labels for the columns in Data.

clustergram(..., 'Pdist', *PdistValue*) sets the distance metric the function pdist uses to calculate the pairwise distances between observations. If the distance metric requires extra arguments, then pass the arguments as a cell array. For example, to use the Minkowski distance with exponent P you would use {'minkowski', P}. For information about the available options, see the help for Statistical Toolbox function pdist.

clustergram(..., 'Linkage', *LinkageValue*) selects the linkage method the function linkage uses to create the hierarchical cluster tree. For more information about the available options, see the help for the Statistical Toolbox function linkage.

clustergram(..., 'Dendrogram', DendrogramValue) passes arguments the function dendrogram uses to create a dendrogram. Dendrogram should be a cell array of parameter name/value pairs that can be passed to dendrogram. For more information about the available options, see the help for the Statistical Toolbox function dendrogram.

clustergram(..., 'ColorMap', ColorMapValue) specifies the colormap (ColorMapValue) for the figure containing the clustergram. This controls the colors used to display the heat map.

clustergram(..., 'SymmetricRange', SymmetricRangeValue), when SymmetricRangeValue is false, disables the default behavior of forcing the color scale of the heat map to be symmetric about zero.

clustergram(..., 'Dimension', *DimensionValue*) specifies whether to create a one-dimensional or two-dimensional clustergram. The one-dimensional clustergram clusters the rows of the data. The two-dimensional clustergram creates the one-dimensional clustergram, and then clusters the columns of the row-clustered data.

clustergram(..., 'Ratio', *RatioValue*) specifies the ratio of the space that the dendrogram(s) uses, relative to the size of the heat map, in the X and Y directions. If *RatioValue* is a single scalar value, it is used as the ratio for both directions. If *RatioValue* is a two-element vector, the first element is used for the X ratio, and the second element is used for the Y ratio. The Y ratio is ignored for one-dimensional clustergrams. The default ratio is 1/5.

Hold the mouse button down over the image to see the exact values at a particular point.

### clustergram

| Example  | 1 Load filtered yeast data.                                              |  |
|----------|--------------------------------------------------------------------------|--|
|          | <pre>load filteredyeastdata; clustergram(yeastvalues);</pre>             |  |
|          | <b>2</b> Add labels.                                                     |  |
|          | clustergram(yeastvalues,'ROWLABELS',genes,<br>'COLUMNLABELS',times);     |  |
|          | <b>3</b> Change the clustering parameters.                               |  |
|          | clustergram(yeastvalues,'PDIST','euclidean',<br>'LINKAGE','complete');   |  |
|          | 4 Change the dendrogram color parameter.                                 |  |
|          | clustergram(yeastvalues,'ROWLABELS',genes,<br>'DENDROGRAM',{'color',5}); |  |
| See Also | Statistics Toolbox functions cluster, dendrogram, linkage, pdist         |  |

| Purpose     | Calculate codon frequency for each amino acid in DNA sequence                                                                                                    |                                                                                                    |
|-------------|----------------------------------------------------------------------------------------------------|----------------------------------------------------------------------------------------------------|
| Syntax      | <pre>codonbias(SeqDNA) codonbias(, 'PropertyName', PropertyValue,) codonbias(, 'GeneticCode', GeneticCodeValue) codonbias(, 'Frame', FrameValue) codonbias(, 'Reverse', ReverseValue) codonbias(, 'Pie', PieValue)</pre>                                                                                                    |                                                                                                    |
| Arguments   | SeqDNA                                                                                                    | Nucleotide sequence (DNA or RNA). Enter a character<br>string with the letters A, T or U, C, and G or a vector<br>of integers. You can also enter a structure with the<br>field Sequence. codonbias does not count ambiguous<br>bases or gaps. |
| Description | Many amino acids are coded by two or more nucleic acid codons.<br>However, the probability that a codon (from the various possible codons<br>for an amino acid) is used to code an amino acid is different between<br>sequences. Knowing the frequency of each codon in a protein coding<br>sequence for each amino acid is a useful statistic. |                                                                                                    |
|             | codonbias(SeqDNA) calculates the codon frequency in percent for each amino acid in a DNA sequence (SeqDNA).                                                                                                    |                                                                                                    |
|             |                                                                                                    | , 'PropertyName', PropertyValue,) defines<br>ties using property name/value pairs.                                                                                                    |
|             | alternative gen                                                                                                    | , 'GeneticCode', <i>GeneticCodeValue</i> ) selects an<br>etic code ( <i>GenetidCodeValue</i> ). The default value is<br>1. For a list of genetic codes, see Genetic Code on page                                                               |
|             |                                                                                                    | , 'Frame', <i>FrameValue</i> ) selects a reading frame<br><i>FrameValue</i> can be 1 (default), 2, or 3.                                                                                                    |

codonbias(..., 'Reverse', *ReverseValue*), when *ReverseValue* is true, returns the codon frequency for the reverse complement of the DNA sequence (*SeqDNA*).

codonbias(..., 'Pie', *PieValue*), when *PieValue* is true, creates a figure of 20 pie charts for each amino acid.

**Example** 1 Import a nucleotide sequence from GenBank to MATLAB. For example, get the DNA sequence that codes for a human insulin receptor.

```
S = getgenbank('M10051');
```

**2** Calculate the codon frequency for each amino acid and plot the results.

cb = codonbias(S.Sequence,'PIE',true)
cb.Ala
ans =
 Codon: {'GCA' "GCC' "GCG' 'GCT'}
 Freq: [0.1600 0.3867 0.2533 02000]

MATLAB draws a figure with 20 pie charts for the 20 amino acids.

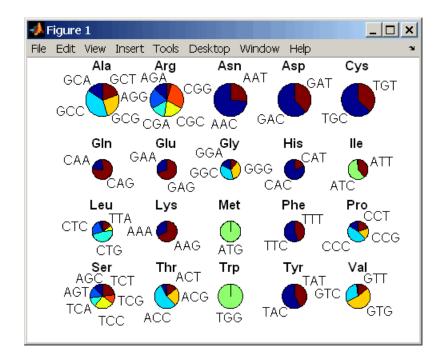

# See Also Bioinformatics Toolbox functions aminolookup, codoncount, geneticcode, nt2aa

### codoncount

| Purpose     | Count codons in r                                                                                                    | nucleotide sequence                                                                                                    |
|-------------|----------------------------------------------------------------------------------------------------|----------------------------------------------------------------------------------------------------|
| Syntax      | <pre>codoncount(, codoncount(,</pre>                                                                                                    | ount(SeqNT)<br>, 'PropertyName', PropertyValue,)<br>, 'Frame', FrameValue)<br>, 'Reverse', ReverseValue)<br>, 'Figure', FigureValue)                     |
| Arguments   | SeqNT                                                                                                    | Nucleotide sequence. Enter a character string or<br>vector of integers. You can also enter a structure<br>with the field Sequence.                       |
|             | FrameValue                                                                                                    | Property to select a reading frame. Enter 1 (default), 2, or 3.                                                                                          |
|             | ReverseValue                                                                                                    | Property to control returning the complement sequence. Enter true or false (default).                                                                    |
|             | FigureValue                                                                                                    | Property to control plotting a heat map. Enter<br>either true or false (default).                                                                        |
| Description | Codons = codoncount(SeqNT) counts the number of codon in a sequence (SeqNT) and returns the codon counts in a structure with the fields AAA, AAC, AAG,, TTG, TTT. |                                                                                                    |
|             |                                                                                                    | that have codons with the character ${\tt U},$ the ${\tt U}$ characters odons with ${\tt T}$ characters.                                                 |
|             | SWBDHVN                                                                                                    | e contains ambiguous nucleotide characters (R Y K M<br>N) , or gaps indicated with a hyphen (-), this function<br>Others and displays a warning message. |
|             | in the seq                                                                                                    | mbiguous symbols ' <i>symbol</i> ' appear<br>uence.<br>be in Others.                                                                                     |

| ٠ | If the sequence contains undefined nucleotide characters (E F H I |
|---|-------------------------------------------------------------------|
|   | J L O P Q X Z), codoncount ignores the characters and displays a  |
|   | warning message.                                                  |

Warning: Unknown symbols 'symbol' appear in the sequence. These will be ignored.

[Codons, CodonArray] = codoncount(SeqNT) returns a 4x4x4 array (CodonArray) with the raw count data for each codon. The three dimensions correspond to the three positions in the codon. For example, the element (2,3,4) of the array gives the number of CGT codons where A <=> 1, C <=> 2, G <=> 3, and T <=> 4. codoncount(..., 'PropertyName', PropertyValue,...) defines optional properties using property name/value pairs. codoncount(..., 'Frame', FrameValue) counts the codons in a specific reading frame. codoncount(..., 'Reverse', ReverseValue), when ReverseValue is true, counts the codons for the reverse complement of the sequence. codoncount(..., 'Figure', FigureValue), when FigureValue is true displays a figure showing a heat map of the codon counts. **Examples** Count the number of standard codons in a nucleotide sequence. codons = codoncount('AAACGTTA') codons = AAA: 1 ATC: 0 CGG: 0 GCT: 0 TCA: 0 AAC: 0 ATG: 0 CGT: 1 GGA: 0 TCC: 0 AAG: 0 ATT: 0 CTA: 0 GGC: 0 TCG: 0 AAT: 0 CAA: 0 CTC: 0 GGG: 0 TCT: 0 ACA: 0 CAC: 0 CTG: 0 GGT: 0 TGA: 0 ACC: 0 CAG: 0 CTT: 0 GTA: 0 TGC: 0 ACG: 0 CAT: 0 GAA: 0 GTC: 0 TGG: 0 ACT: 0 CCA: 0 GAC: 0 GTG: 0 TGT: 0

 AGA:
 0
 CCC:
 0
 GAG:
 0
 GTT:
 0
 TTA:
 0

 AGC:
 0
 CCG:
 0
 GAT:
 0
 TAA:
 0
 TTC:
 0

 AGG:
 0
 CCT:
 0
 GCA:
 0
 TAC:
 0
 TTG:
 0

 AGG:
 0
 CCT:
 0
 GCA:
 0
 TAC:
 0
 TTG:
 0

 AGT:
 0
 CGA:
 0
 GCC:
 0
 TAG:
 0
 TTT:
 0

 ATA:
 0
 CGC:
 0
 GCG:
 0
 TAT:
 0

Count the codons in the second frame for the reverse complement of a sequence.

```
r2codons = codoncount('AAACGTTA', 'Frame',2,...
'Reverse',true);
```

Create a heat map for the codons in a nucleotide sequence.

a = randseq(1000); codoncount(a,'Figure', true);

### codoncount

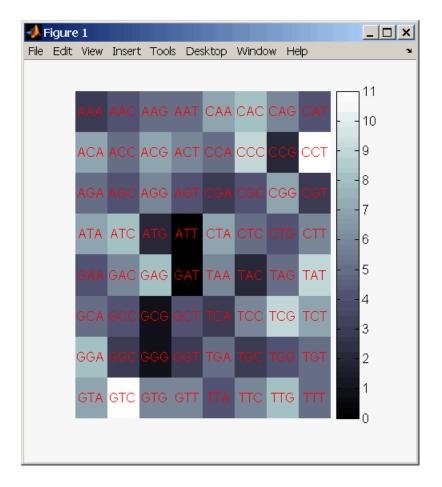

# See Also Bioinformatics Toolbox functions aacount, basecount, baselookup, codonbias, dimercount, nmercount, ntdensity, seqrcomplement, seqwordcount

# cpgisland

| Purpose     | Locate CpG islands in DNA sequence                                                                                                    |  |
|-------------|----------------------------------------------------------------------------------------------------|--|
| Syntax      | <pre>cpgisland(SeqDNA) cpgisland(, 'PropertyName', PropertyValue,) cpgisland(, 'Window', WindowValue) cpgisland(, 'MinIsland', MinIslandValue) cpgisland(, 'CpGoe', CpGoeValue) cpgisland(, 'GCmin', GCminValue) cpgisland(, 'Plot', PlotValue)</pre>                                                                                                    |  |
| Arguments   | SeqDNA DNA nucleotide sequence. Enter a character<br>string with the letters A, T, C, and G. You can<br>also enter a structure with the field Sequence.<br>cpgisland does not count ambiguous bases or<br>gaps.                                                                                                    |  |
| Description | <pre>cpgisland(SeqDNA) finds CpG islands by marking bases within a moving window of 100 DNA bases with a GC content greater than 50% and a CpGobserved/CpGexpected ratio greater than 60%. cpgisland(, 'PropertyName', PropertyValue,) defines optional properties using property name/value pairs. cpgisland(, 'Window', WindowValue) specifies the window size for calculating GC percent and CpGobserved/CpGexpected ratios for a sequence. The default value is 100 bases. A smaller window size increases the noise in a plot. cpgisland(, 'MinIsland', MinIslandValue) specifies the minimum number of consecutive marked bases to report. The default</pre> |  |

value is 200 bases. cpgisland(..., 'CpGoe', CpGoeValue) specifies the minimum CpGobserved/CpGexpected ratio in each window needed to mark a base. Enter a value between 0 and 1. The default value is 0.6. This ratio is defined as

|         | CPGobs/CpGexp = (NumCpGs*Length)/(NumGs*NumCs)                                                                                                    |  |  |
|---------|----------------------------------------------------------------------------------------------------|--|--|
|         | cpgisland(, 'GCmin', <i>GCminValue</i> ) specifies the minimum GC percent in a window needed to mark a base. Enter a value between 0 and 1. The default value is 0.5.                                   |  |  |
|         | cpgisland(, 'Plot', <i>PlotValue</i> ), when Plot is true, plots GC content, CpGoe content, CpG islands greater than the minimum island size, and all potential CpG islands for the specified criteria. |  |  |
| Example | 1 Import a nucleotide sequence from GenBank. For example, get a sequence from Homo Sapiens chromosome 12.                                                                                               |  |  |
|         | S = getgenbank('AC156455');                                                                                                    |  |  |
|         | <b>2</b> Calculate the CpG islands in the sequence and plot the results.                                                                                                    |  |  |
|         | cpgisland(S.Sequence,'PLOT',true)                                                                                                    |  |  |
|         | MATLAB lists the CpG islands greater than 200 bases and draws a figure.                                                                                                    |  |  |
|         | ans =<br>Starts: [4470 28753 29347 36229]<br>Stops: [5555 29064 29676 36450]                                                                                                    |  |  |

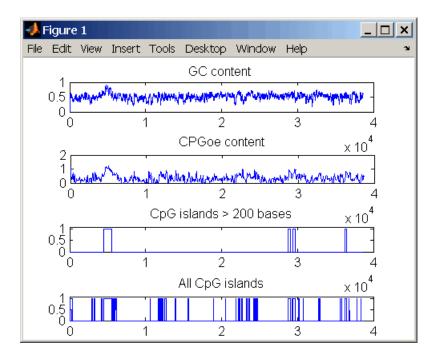

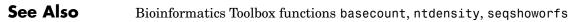

| Purpose     | Generate cross-validation indices                                                                                                    |  |  |
|-------------|----------------------------------------------------------------------------------------------------|--|--|
| Syntax      | <pre>Indices = crossvalind('Kfold', N, K) [Train, Test] = crossvalind('HoldOut', N, P) [Train, Test] = crossvalind('LeaveMOut', N, M) [Train, Test] = crossvalind('Resubstitution', N, [P,Q]) [] = crossvalind(Method, Group,) [] = crossvalind(Method, Group,, 'Classes', C) [] = crossvalind(Method, Group,, 'Min', MinValue)</pre>                                                                                                    |  |  |
| Description | Indices = crossvalind('Kfold', N, K) returns randomly generated<br>indices for a K-fold cross-validation of N observations. Indices contains<br>equal (or approximately equal) proportions of the integers 1 through<br>K that define a partition of the N observations into K disjoint subsets.<br>Repeated calls return different randomly generated partitions. K<br>defaults to 5 when omitted. In K-fold cross-validation, K-1 folds are<br>used for training and the last fold is used for evaluation. This process is<br>repeated K times, leaving one different fold for evaluation each time. |  |  |
|             | [Train, Test] = crossvalind('HoldOut', N, P) returns logical<br>index vectors for cross-validation of N observations by randomly<br>selecting P*N (approximately) observations to hold out for the evaluation<br>set. P must be a scalar between 0 and 1. P defaults to 0.5 when omitted,<br>corresponding to holding 50% out. Using holdout cross-validation within<br>a loop is similar to K-fold cross-validation one time outside the loop,<br>except that non-disjointed subsets are assigned to each evaluation.                                                                                 |  |  |
|             | [Train, Test] = crossvalind('LeaveMOut', N, M), where M is<br>an integer, returns logical index vectors for cross-validation of N<br>observations by randomly selecting M of the observations to hold out for<br>the evaluation set. M defaults to 1 when omitted. Using LeaveMOut<br>cross-validation within a loop does not guarantee disjointed evaluation<br>sets. Use K-fold instead.                                                                                                    |  |  |
|             | [Train, Test] = crossvalind('Resubstitution', N, [P,Q])<br>returns logical index vectors of indices for cross-validation of N<br>observations by randomly selecting P*N observations for the evaluation                                                                                                    |  |  |

set and Q\*N observations for training. Sets are selected in order to minimize the number of observations that are used in both sets. P and Q are scalars between 0 and 1. Q=1-P corresponds to holding out (100\*P)%, while P=Q=1 corresponds to full resubstitution. [P,Q] defaults to [1,1] when omitted.

[...] = crossvalind(Method, Group, ...) takes the group structure of the data into account. Group is a grouping vector that defines the class for each observation. Group can be a numeric vector, a string array, or a cell array of strings. The partition of the groups depends on the type of cross-validation: For K-fold, each group is divided into K subsets, approximately equal in size. For all others, approximately equal numbers of observations from each group are selected for the evaluation set. In both cases the training set contains at least one observation from each group.

[...] = crossvalind(Method, Group, ..., 'Classes', C) restricts the observations to only those values specified in C. C can be a numeric vector, a string array, or a cell array of strings, but it is of the same form as Group. If one output argument is specified, it contains the value 0 for observations belonging to excluded classes. If two output arguments are specified, both will contain the logical value false for observations belonging to excluded classes.

[...] = crossvalind(Method, Group, ..., 'Min', MinValue) sets the minimum number of observations that each group has in the training set. Min defaults to 1. Setting a large value for Min can help to balance the training groups, but adds partial resubstitution when there are not enough observations. You cannot set Min when using K-fold cross-validation.

**Example 1** Create a 10-fold cross-validation to compute classification error.

```
load fisheriris
indices = crossvalind('Kfold',species,10);
cp = classperf(species);
for i = 1:10
    test = (indices == i); train = ~test;
```

```
class = classify(meas(test,:),meas(train,:),species(train,:));
    classperf(cp,class,test)
end
cp.ErrorRate
```

Approximate a leave-one-out prediction error estimate.

```
load carbig
x = Displacement; y = Acceleration;
N = length(x);
sse = 0;
for i = 1:100
    [train,test] = crossvalind('LeaveMOut',N,1);
    yhat = polyval(polyfit(x(train),y(train),2),x(test));
    sse = sse + sum((yhat - y(test)).^2);
end
CVerr = sse / 100
```

Divide cancer data 60/40 without using the 'Benign' observations. Assume groups are the true labels of the observations.

```
labels = {'Cancer','Benign','Control'};
groups = labels(ceil(rand(100,1)*3));
[train,test] = crossvalind('holdout',groups,0.6,'classes',...
{'Control','Cancer'});
sum(test) % Total groups allocated for testing
sum(train) % Total groups allocated for training
```

See Also Bioinformatics Toolbox

• functions — classperf, knnclassify, svmclassify

Statistics Toolbox

• functions — classify, grp2idx

# dayhoff

| Purpose     | Dayhoff scoring matrix                                                                                                    |
|-------------|----------------------------------------------------------------------------------------------------|
| Syntax      | ScoringMatrix = dayhoff                                                                                                    |
| Description | ScoringMatrix = dayhoff returns a PAM250 type scoring matrix. The order of amino acids in the matrix is A R N D C Q E G H I L K M F P S T W Y V B Z X *. |
| See Also    | Bioinformatics Toolbox functions blosum, gonnet, pam.                                                                                                    |

| Purpose     | Count dimers in sequence                                                                                                    |                                                                                                   |
|-------------|----------------------------------------------------------------------------------------------------|---------------------------------------------------------------------------------------------------|
| Syntax      | <pre>Dimers = dimercount(SeqNT) [Dimers, Percent] = dimercount(SeqNT) dimercount(, 'PropertyName', PropertyValue,) dimercount(, 'Chart', ChartStyle)</pre>                                                                               |                                                                                                   |
| Arguments   | SeqNT                                                                                                    | Nucleotide sequence. Enter a character string or vector of integers.                              |
|             |                                                                                                    | Examples: 'ACGT' and [1 2 3 4].You can<br>also enter a structure with the field<br>Sequence.      |
|             | ChartStyleValue                                                                                                    | Property to select the type of plot. Enter 'pie' or 'bar'.                                        |
| Description | <i>Dimers</i> = dimercount( <i>SeqNT</i> ) counts the number of nucleotide dimers<br>in a 1-by-1 sequence and returns the dimer counts in a structure with<br>the fields AA, AC, AG, AT, CA, CC, CG, CT, GA, GC, GG, GT, TA, TC, TG, TT. |                                                                                                   |
|             | - For sequences that have dimers with the character $U,$ the $U$ characters are added to dimers with ${\sf T}$ characters.                                                                                                    |                                                                                                   |
|             | • If the sequence contains ambiguous nucleotide characters (R Y K M S W B D H V N), or gaps indicated with a hyphen (-), this function creates a field Others and displays a warning message.                                            |                                                                                                   |
|             | Warning: Ambiguous symbols 's <i>ymbol list</i> ' appear<br>in the sequence.<br>These will be in Others.                                                                                                    |                                                                                                   |
|             | -                                                                                                    | tains undefined nucleotide characters (E F H I<br>odoncount ignores the characters and displays a |

Warning: Unknown symbols 'symbol list' appear in the sequence. These will be ignored. [Dimers, Percent] = dimercount(SeqNT) returns a 4-by-4 matrix with the relative proportions of the dimers in SegNT. The rows correspond to A, C, G, and T in the first element of the dimer, and the columns correspond to A, C, G, and T in the second element. dimercount(..., 'PropertyName', PropertyValue,...) defines optional properties using property name/value pairs. dimercount(..., 'Chart', ChartStyle) creates a chart showing the relative proportions of the dimers. **Examples** Count the number of dimers in a nucleotide sequence. dimercount('TAGCTGGCCAAGCGAGCTTG') ans = AA: 1 AC: 0 AG: 3 AT: 0 CA: 1 CC: 1 CG: 1 CT: 2 GA: 1 GC: 4 GG: 1 GT: 0 TA: 1 TC: 0 TG: 2

TT: 1

See Also Bioinformatics Toolbox functions aacount, basecount, baselookup, codoncount, nmercount, ntdensity

# dna2rna

| Purpose     | Convert DNA sequence to RNA sequence                                                                                                    |                                                                                                    |
|-------------|----------------------------------------------------------------------------------------------------|----------------------------------------------------------------------------------------------------|
| Syntax      | <i>SeqRNA</i> = dna2rn                                                                                                    | a (SeqDNA)                                                                                                    |
| Arguments   | SeqDNA                                                                                                    | DNA sequence. Enter either a character string<br>with the characters A, T, G, C, and ambiguous<br>characters R, Y, K, M, S, W, B, D, H, V, N, or a vector of<br>integers from the table Mapping Nucleotide Letters<br>to Integers on page 2-329. You can also enter a<br>structure with the field Sequence. |
|             | SeqRNA                                                                                                    | RNA sequence.                                                                                                    |
| Description | SeqRNA = dna2rna(SeqDNA) converts a DNA sequence to an RNA sequence by converting any thymine nucleotides (T) in the DNA sequence to uracil (U). The RNA sequence is returned in the same format as the DNA sequence. For example, if SeqDNA is a vector of integers, then so is SeqRNA. |                                                                                                    |
| Examples    | Convert a DNA sequence to an RNA sequence.                                                                                                    |                                                                                                    |
|             | <pre>rna = dna2rna('ACGATGAGTCATGCTT')</pre>                                                                                                    |                                                                                                    |
|             | rna =<br>ACGAUGAGUCAU                                                                                                    | GCUU                                                                                                    |
| See Also    | <b>Bioinformatics</b> To                                                                                                    | olbox function rna2dna                                                                                                    |
|             | MATLAB functions regexp, strrep                                                                                                    |                                                                                                    |

| Purpose     | Calculate node positions and edge trajectories                                                                                             |                                                                                                    |
|-------------|----------------------------------------------------------------------------------------------------|----------------------------------------------------------------------------------------------------|
| Syntax      | dolayout( <i>BGobj</i> )<br>dolayout(, ' <i>PropertyName</i> ', <i>PropertyValue</i> ,)<br>dolayout(, 'OnlyPaths', <i>OnlyPathsValue</i> ) |                                                                                                    |
| Arguments   | BGobj<br>OnlyPathsValue                                                                                                    | Biograph object.<br>Property to control the calculation of node<br>position and edge paths. Enter 'true' to<br>calculate only the edge paths. |
| Description |                                                                                                    |                                                                                                    |

# dolayout (biograph)

| Example  | 1 Create a biograph object.                                                                                                    |  |  |  |
|----------|----------------------------------------------------------------------------------------------------|--|--|--|
|          | cm = [0 1 1 0 0;1 0 0 1 1;1 0 0 0 0;0 0 0 0 1;1 0 1 0                                                                                            |  |  |  |
|          | Nodes do not have a position yet.                                                                                                    |  |  |  |
|          | <b>2</b> Call the layout engine and render the graph.                                                                                            |  |  |  |
|          | dolayout(bg)<br>bg.nodes(1).Position<br>view(bg)                                                                                                 |  |  |  |
|          | <b>3</b> Manually modify a node position and recalculate the paths.                                                                              |  |  |  |
|          | bg.nodes(1).Position = [150 150];<br>dolayout(bg, 'Onlypaths', true)<br>view(bg)                                                                 |  |  |  |
| See Also | Bioinformatics Toolbox                                                                                                    |  |  |  |
|          | • function — biograph (object constructor)                                                                                                    |  |  |  |
|          | <ul> <li>biograph object methods — dolayout, getancestors,<br/>getdescendants, getedgesbynodeid, getnodesbyid, getrelatives,<br/>view</li> </ul> |  |  |  |
|          | MATLAB                                                                                                    |  |  |  |
|          | • functions — get, set                                                                                                    |  |  |  |

| Purpose   | Estimate synonymous and nonsynonymous substitution rates                                                                                                    |                                                                                                    |
|-----------|----------------------------------------------------------------------------------------------------|----------------------------------------------------------------------------------------------------|
| Syntax    | <pre>[Dn, Ds, Vardn, Vards] = dnds(SeqNT1, SeqNT2) dnds(, 'PropertyName', PropertyValue,) dnds(, 'GeneticCode', GeneticCodeValue) dnds(, 'Method', MethodValue)</pre> |                                                                                                    |
| Arguments | SeqNT1, SeqNT2 Nucleotide sequences. Enter a c                                                                                                    |                                                                                                    |
|           | GeneticCodeValue                                                                                                    | string or a structure with the field Sequence.<br>Property to select a genetic code. Enter a<br>code number or code name from the table<br>Genetic Code on page 2-133. If you use a<br>code name, you can truncate the name to the<br>first two characters of the name.                                          |
|           | MethodValue                                                                                                    | Property to select the method for calculating substitution rates. Enter 'NG', 'LWL', or 'PBL'.                                                                                                    |
|           |                                                                                                    | <ul><li>code number or code name from the table</li><li>Genetic Code on page 2-133. If you use a</li><li>code name, you can truncate the name to the</li><li>first two characters of the name.</li><li>Property to select the method for calculating</li><li>substitution rates. Enter 'NG', 'LWL', or</li></ul> |

**Description** [Dn, Ds, Vardn, Vards] = dnds(SeqNT1, SeqNT2) estimates the synonymous and nonsynonymous substitution rate per site between two homologous nucleotide sequences (SeqNT1, SeqNT2) by comparing codons using the Nei-Gojobori method. This function returns the nonsynonymous substitution rate (Dn), the synonymous substitution rate (Ds), the variance for the nonsynonymous substitutions per site (Vards). Any codons that include gaps are excluded from calculation. This analysis considers the number of codons in the shortest sequence.

dnds(..., '*PropertyName*', *PropertyValue*,...) defines optional properties using property name/value pairs.

dnds(..., 'GeneticCode', *GeneticCodeValue*) calculates synonymous and nonsynonymous substitution rates using the specified genetic code. The default is 'Standard' or 1.

|            | dnds(, 'Method', <i>MethodValue</i> ) allows you to calculate synonymous and nonsynonymous substitution rates using the following approaches:                                                                                                    |  |  |
|------------|----------------------------------------------------------------------------------------------------|--|--|
|            | 'NG' — uses the Nei-Gojobori method '86 (default)                                                                                                    |  |  |
|            | 'LWL' — uses the Li-Wu-Luo method '85                                                                                                    |  |  |
|            | 'PBL' — uses the Pamilo-Bianchi-Li method '93                                                                                                    |  |  |
| References | [1] Li W, Wu C, Luo C (1984), "A new method for estimating synonymous and aonsynonymous rates of nucleotide substitution considering the relative likelihood of nucleotide and codon changes", Molecular Biology and Evolution, $2(2)$ :150-174. |  |  |
|            | [2] Nei M, Gojobori T (1986), "Simple methods for estimating the<br>numbers of synonymous and nonsynonymous nucleotide substitutions",<br>Molecular Biology and Evolution, 3(5):418-426.                                                         |  |  |
|            | [3] Nei M, Jin L (1989), "Variances of the average numbers of nucleotide substitutions within and between populations", Molecular Biology and Evolution, 6(3):290-300.                                                                           |  |  |
|            | [4] Nei M, Kumar S (2000), "Synomymous and nonsymonymous<br>nucleotide substitutions" in Molecular Evolution and Phylogenetics,<br>Oxford University Press.                                                                                      |  |  |
|            | [5] Pamilo P, Bianchi N (1993), "Evolution of the Zfx And Zfy genes:<br>rates and interdependence between the genes", Molecular Biology and<br>Evolution, 10(2): 271-281.                                                                        |  |  |
| Example    | I Get two sequences from Genbank for the human immunodeficiency virus.                                                                                                    |  |  |
|            | gag1 = getgenbank('L11768')<br>gag2 = getgenbank('L11770')                                                                                                    |  |  |

**2** Pairwise align the sequences using the Needleman-Wunsch algorithm.

[sc,al]= nwalign(gag1,gag2,'alpha','nt');

**3** Calculate synonymous and nonsynonymous substitution rates.

```
[dn ds vardn vards] = dnds(al(1,:), al(3,:))
dn =
            0.0240
ds =
            0.0739
vardn =
            2.2745e-005
vards =
            2.6447e-004
```

See Also Bioinformatics Toolbox functions dndsml, geneticcode, nt2aa, seqpdist

# dndsml

| Purpose     | Estimate synonymous-nonsynonymous substitution rates by the maximum likelihood method                                                                                                    |                                                                                                    |
|-------------|----------------------------------------------------------------------------------------------------|----------------------------------------------------------------------------------------------------|
| Syntax      | [Dn, Ds, Like] = dndsml(SeqNT1, SeqNT2)<br>dndsml(, 'PropertyName', PropertyValue,)<br>dndsml(, 'GeneticCode', GeneticCodeValue)                                                                                                    |                                                                                                    |
| Arguments   | SeqNT1, SeqNT2                                                                                                    | Nucleotide sequences. Enter a character string or a structure with the field Sequence.                                                                                                    |
|             | GeneticCodeValue                                                                                                    | Property to select a genetic code. Enter a code<br>number or code name from the table Genetic<br>Code on page 2-133. If you use a code name, you<br>can truncate the name to the first two characters<br>of the name. |
| Description | [Dn, Ds, Like] = dndsml(SeqNT1, SeqNT2) estimates synonymous and<br>nonsynonymous substitution rates between two homologous sequences<br>(SeqNT1, SeqNT2) by the maximum likelihood method. dndsml returns<br>the nonsynonymous substitution rate $(Dn)$ , the synonymous substitution<br>rate $(Ds)$ , and the likelihood of this estimate $(Like)$ . The maximum<br>likelihood method is best suited for sequences larger than 100 bases.<br>Gaps are ignored in this analysis. This analysis considers the number<br>of codons in the shortest sequence. |                                                                                                    |
|             |                                                                                                    | rtyName', PropertyValue,) defines optional<br>perty name/value pairs.                                                                                                    |
|             | synonymous and non                                                                                                    | cicCode', GeneticCodeValue) calculates<br>synonymous substitution rates using the specified<br>Cault value is 'Standard' or 1.                                                                                        |
| Examples    | 1 Get two sequences virus.                                                                                                    | from Genbank for the human immunodeficiency                                                                                                    |
|             |                                                                                                    | bank('L11768')<br>bank('L11770')                                                                                                    |

**2** Pairwise align the sequences using the Needleman-Wunsch algorithm.

[sc,al]= nwalign(gag1,gag2,'alpha','nt');

**3** Calculate synonymous and nonsynonymous substitution rates.

```
[dn ds like] = dndsml(al(1,:), al(3,:))
dn =
            0.0259
ds =
            0.0624
like =
            -2.1864e+003
```

**References** [1] Tamura K, Mei M (1993), "Estimation of the number of nucleotide substitutions in the control region of mitochondrial DNA in humans and chimpanzees", Molecular Biology and Evolution, 10:512–526.

 [2] Yang Z, Nielsen R (2000), "Estimating synonymous and nonsynonymous substitution rates under realistic evolutionary models", Molecular Biology and Evolution, 17:32–43.

See Also Bioinformatics Toolbox functions dnds, geneticcode, nt2aa, seqpdist

# emblread

| Purpose     | Read data from EMBL file                                                                             |                                                                                                    |
|-------------|----------------------------------------------------------------------------------------------------|----------------------------------------------------------------------------------------------------|
| Syntax      | <pre>EMBLData = emblread('File') EMBLSeq = emblread ('File', SequenceOnly', SequenceOnlyValue)</pre> |                                                                                                    |
| Arguments   | File                                                                                                 | EMBL formatted file (ASCII text file). Enter<br>a filename, a path and filename, or a URL<br>pointing to a file. <i>File</i> can also be a MATLAB<br>character array that contains the text for a<br>filename. |
|             | SequenceOnlyValue                                                                                    | Property to control reading EMBL file<br>information. If <i>SequenceOnlyValue</i> is<br>true, emblread returns only the sequence<br>( <i>EMBLSeq</i> ).                                                        |
|             | EMBLData                                                                                             | MATLAB structure with fields corresponding to EMBL data.                                                                                                    |
|             | EMBLSeq                                                                                              | MATLAB character string without metadata for the sequence.                                                                                                    |
| Description | file ( <i>File</i> ) and creates a corresponding to the El                                           | ' <i>File</i> ') reads data from an EMBL formatted<br>a MATLAB structure ( <i>EMBLData</i> ) with fields<br>MBL two-character line type code. Each line type<br>arate element in the structure.                |
|             | EMBLData for the 137.0 version contains the following fields:                                        |                                                                                                    |
|             | Field                                                                                                |                                                                                                    |
|             | Comments                                                                                             |                                                                                                    |
|             | Identification                                                                                       |                                                                                                    |
|             | Accession                                                                                            |                                                                                                    |
|             | SequenceVersion                                                                                      |                                                                                                    |

## emblread

#### Field

Datecreated Dateupdated Description Keyword OrganismSpecies OrganismClassification Organelle Reference.Number Reference.Comment Reference.Position Reference{#}.MedLine Reference{#}.PubMed Reference.Authors Reference.Title Reference.Location DatabaseCrossReference Feature Basecount Sequence

*EMBLSeq* = emblread ('*File*', SequenceOnly', *SequenceOnlyValue*), when *SequenceOnlyValue* is true, reads only the sequence information.

# **Examples** Get sequence information from the Web, save to a file, and then read back into MATLAB.

getembl('X00558','ToFile','rat\_protein.txt'); EMBLData = emblread('rat\_protein.txt') See Also Bioinformatics Toolbox functions fastaread, genbankread, getembl, seqtool

| Purpose     | Calculate range of gene expression profiles                                                                                                    |                                                                                                    |
|-------------|----------------------------------------------------------------------------------------------------|----------------------------------------------------------------------------------------------------|
| Syntax      | Range = exprprofrange(Data)<br>[Range, LogRange] = exprprofrange(Data)<br>exprprofrange(, 'PropertyName', PropertyValue,)<br>exprprofrange(, 'ShowHist', ShowHistValue)                                                                                                    |                                                                                                    |
| Arguments   | Data<br>ShowHistValue                                                                                                    | Matrix where each row corresponds to a gene.<br>Property to control displaying a histogram with<br>range data. Enter either true (include range<br>data) or false. The default value is false. |
| Description | <pre>Range = exprprofrange(Data) calculates the range of each expression profile in a data set(Data). [Range, LogRange] = exprprofrange(Data) returns the log range, that is, log(max(prof)) - log(min(prof)), of each expression profile. If you do not specify output arguments, exprprofrange displays a histogram bar plot of the range. exprprofrange(, 'PropertyName', PropertyValue,) defines optional properties using property name/value pairs. exprprofrange(, 'ShowHist', ShowHistValue), when ShowHistValue is true, displays a histogram of the range data.</pre> |                                                                                                    |
| Examples    | <pre>Calculate the range of expression profiles for yeast data as gene expression changes during the metabolic shift from fermentation to respiration. load yeastdata range = exprprofrange(yeastvalues, 'ShowHist', true);</pre>                                                                                                    |                                                                                                    |
| See Also    | Bioinformatics Toolbox function exprprofvar, generangefilter                                                                                                    |                                                                                                    |

# exprprofvar

| Purpose     | Calculate variance of gene expression profiles                                                                                                    |  |
|-------------|----------------------------------------------------------------------------------------------------|--|
| Syntax      | Variance = exprprofvar(Data)<br>exprprofvar(, 'PropertyName', PropertyValue,)<br>exprprofvar(, 'ShowHist', ShowHistValue)                                                                                                    |  |
| Arguments   | DataMatrix where each row corresponds to a gene.ShowHistValueProperty to control the display of a histogram with<br>variance data. Enter either true or false (default).                                                                                                    |  |
| Description | <pre>Variance = exprprofvar(Data) calculates the variance of each<br/>expression profile in a data set (Data). If you do not specify output<br/>arguments, this function displays a histogram bar plot of the range.<br/>exprprofvar(, 'PropertyName', PropertyValue,) defines<br/>optional properties using property name/value pairs.</pre> |  |
| Examples    | <ul><li>exprprofvar(, 'ShowHist', ShowHistValue), when ShowHist is true, displays a histogram of the range data .</li><li>Calculate the variance of expression profiles for yeast data as gene expression changes during the metabolic shift from fermentation to respiration.</li></ul>                                                      |  |
| See Also    | <pre>load yeastdata   datavar = exprprofvar(yeastvalues, 'ShowHist',true); Bioinformatics Toolbox functions exprprofrange, generangefilter, genevarfilter</pre>                                                                                                    |  |

| Purpose     | Read data from FASTA file                                                                                                    |                                                                                                    |  |
|-------------|----------------------------------------------------------------------------------------------------|----------------------------------------------------------------------------------------------------|--|
| Syntax      | <pre>FASTAData = fastaread('File') [Header, Sequence] = fastaread('File') multialignread(, 'PropertyName', PropertyValue,) multialignread(, 'IgnoreGaps', IgnoreGapsValue)</pre>                                                                                                    |                                                                                                    |  |
| Arguments   | File                                                                                                    | FASTA formatted file (ASCII text file). Enter<br>a filename, a path and filename, or a URL<br>pointing to a file. <i>File</i> can also be a MATLAB<br>character array that contains the text for a<br>filename. |  |
|             | IgnoreGapsValue                                                                                                    | Property to control removing gap symbols.<br>Enter either true or false (default).                                                                                                    |  |
|             | FASTAData                                                                                                    | MATLAB structure with the fields Header and Sequence.                                                                                                    |  |
| Description | cription       fastaread reads data from a FASTA formatted file into a MATLAB structure with the following fields:         Field       Header                                                                                                    |                                                                                                    |  |
|             |                                                                                                    |                                                                                                    |  |
|             |                                                                                                    |                                                                                                    |  |
|             | Sequence<br>A file with a FASTA format begins with a right angle bracket (>) and a<br>single line description. Following this description is the sequence as a<br>series of lines with fewer than 80 characters. Sequences are expected to<br>use the standard IUB/IUPAC amino acid and nucleotide letter codes.<br>For a list of codes, see aminolookup and baselookup. |                                                                                                    |  |
|             |                                                                                                    |                                                                                                    |  |
|             |                                                                                                    |                                                                                                    |  |
|             | <pre>FASTAData = fastaread('File') reads a file with a FASTA format and returns the data in a structure. FASTAData.Header is the header</pre>                                                                                                    |                                                                                                    |  |
|             |                                                                                                    |                                                                                                    |  |

|          | information, while FASTAData.Sequence is the sequence stored as a string of letters.                                                                                                    |
|----------|----------------------------------------------------------------------------------------------------|
|          | [Header, Sequence] = fastaread('File') reads data from a file<br>into separate variables. If the file contains more than one sequence,<br>then header and sequence are cell arrays of header and sequence<br>information.                                    |
|          | multialignread(, 'PropertyName', PropertyValue,) defines<br>optional properties. The property name/value pairs can be in any format<br>supported by the function set (for example, name-value string pairs,<br>structures, and name-value cell array pairs). |
|          | <pre>multialignread(, 'IgnoreGaps', IgnoreGapsValue), when IgnoreGapsValue is true, removes any gap symbol('-' or '.') from the sequences. Default is false.</pre>                                                                                           |
| Examples | Read the sequence for the human p53 tumor gene.                                                                                                    |
|          | p53nt = fastaread('p53nt.txt')                                                                                                    |
|          | Read the sequence for the human p53 tumor protein.                                                                                                    |
|          | p53aa = fastaread('p53aa.txt')                                                                                                    |
|          | Read the human mitochondrion genome in FASTA format.                                                                                                    |
|          | entrezSite = 'http://www.ncbi.nlm.nih.gov/entrez/viewer.fcgi?'<br>textOptions = '&txt=on &view=fasta'<br>genbankID = '&list_uids=NC_001807'<br>mitochondrion = fastaread([entrezSite textOptions genbankID])                                                 |
| See Also | Bioinformatics Toolbox function emblread, fastawrite, genbankread, genpeptread, multialignread, seqprofile, seqtool                                                                                                    |

| Purpose     | Write to file with FASTA format                                                                                                    |                                                                                                    |
|-------------|----------------------------------------------------------------------------------------------------|----------------------------------------------------------------------------------------------------|
| Syntax      | fastawrite(' <i>File</i> ', <i>Data</i> )<br>fastawrite(' <i>File</i> ', <i>Header</i> , <i>Sequence</i> )                          |                                                                                                    |
| Arguments   | File                                                                                                    | Enter either a filename or a path and filename supported by your operating system. (ASCII text file).                                                                                                    |
|             | Data                                                                                                    | Enter a character string with a<br>FASTA format, a sequence object, a<br>structure containing the fields Sequence<br>and Header, or a GenBank/GenPept<br>structure.                                                                   |
|             | Header                                                                                                    | Information about the sequence.                                                                                                    |
|             | Sequence                                                                                                    | Nucleotide or amino acid sequence using<br>the standard IUB/IUPAC codes. For a list<br>of valid characters, see Mapping Amino<br>Acid Letters to Integers on page 2-2 and<br>Mapping Nucleotide Letters to Integers<br>on page 2-329. |
| Description | fastawrite(' <i>File</i> ', <i>Data</i> ) writes the contents of Data to a file with a FASTA format.                                |                                                                                                    |
|             | fastawrite(' <i>File</i> ', <i>Header</i> , <i>Sequence</i> ) writes header and sequence information to a file with a FASTA format. |                                                                                                    |
| Examples    | %get the sequence for the human p53 gene from GenBank.<br>seq = getgenbank('NM_000546')                                             |                                                                                                    |
|             | %find the CDS line in the FEATURES information.<br>cdsline = strmatch('CDS',seq.Features)                                           |                                                                                                    |
|             | %read the coordinates of the coding region.                                                                                         |                                                                                                    |

### fastawrite

```
[start,stop] = strread(seq.Features(cdsline,:),'%*s%d..%d')
%extract the coding region.
codingSeq = seq.Sequence(start:stop)
%write just the coding region to a FASTA file.
fastawrite('p53coding.txt','Coding region for p53',codingSeq);
```

Save multiple sequences.

data(1).Sequence = 'ACACAGGAAA' data(1).Header = 'First sequence' data(2).Sequence = 'ACGTCAGGTC' data(2).Header = 'Second sequence' fastawrite('my\_sequences.txt', data) type('my\_sequences.txt') >First sequence ACACAGGAAA >Second sequence ACGTCAGGTC

**See Also** Bioinformatics Toolbox function fastaread, seqtool

# PurposeDraw linear or circular map of features from GenBank structureSyntaxfeaturesmap(GBStructure)<br/>featuresmap(GBStructure, FeatList)<br/>featuresmap(GBStructure, FeatList, Levels)<br/>featuresmap(GBStructure, Levels)<br/>[Handles, OutFeatList] = featuresmap(...)

# featuresmap(..., 'FontSize', FontSizeValue, ...) featuresmap(..., 'ColorMap', ColorMapValue, ...) featuresmap(..., 'Qualifiers', QualifiersValue, ...) featuresmap(..., 'ShowPositions', ShowPositionsValue, ...)

### **Arguments**

|         | GBStructure | GenBank structure, typically created using the getgenbank or the genbankread function.                                                                                |
|---------|-------------|----------------------------------------------------------------------------------------------------|
| FeatLis | FeatList    | Cell array of features (from the list of all<br>features in the GenBank structure) to include<br>in or exclude from the map.                                          |
|         |             | • If <i>FeatList</i> is a cell array of features,<br>these features are mapped. Any features<br>in <i>FeatList</i> not found in the GenBank<br>structure are ignored. |
|         |             | • If <i>FeatList</i> includes '-' as the first string in the cell array, then the remaining strings (features) are not mapped.                                        |
|         |             | By default, Featl ist is the a list of all                                                                                                    |

By default, *FeatList* is the a list of all features in the GenBank structure.

| Levels          | Vector of N integers, where N is the number of features. Each integer represents the level in the map for the corresponding feature. For example, if <i>Levels</i> = [1, 1, 2, 3, 3], the first two features would appear on level 1, the third feature on level 2, and the fourth and fifth features on level 3. By default, <i>Levels</i> = [1:N].                                                                                                    |
|-----------------|----------------------------------------------------------------------------------------------------|
| FontSizeValue   | Scalar that sets the font size (points) for the annotations of the features. Default is 9.                                                                                                    |
| ColorMapValue   | Three-column matrix, to specify a list of<br>colors to use for each feature. This matrix<br>replaces the default matrix, which specifies<br>the following colors and order: blue, green,<br>red, cyan, magenta, yellow, brown, light<br>green, orange, purple, gold, and silver. In the<br>matrix, each row corresponds to a color, and<br>each column specifies red, green, and blue<br>intensity respectively. Valid values for the<br>RGB intensities are 0.0 to 1.0.                                                                                                  |
| QualifiersValue | Cell array of strings to specify an ordered list<br>of qualifiers to search for in the structure<br>and use as annotations. For each feature,<br>the first matching qualifier found from the<br>list is used for its annotation. If a feature<br>does not include any of the qualifiers, no<br>annotation displays for that feature. By<br>default, <i>QualifiersValue</i> = {'gene',<br>'product', 'locus_tag', 'note',<br>'db_xref', 'protein_id'}. Provide your<br>own <i>QualifiersValue</i> to limit or expand the<br>list of qualifiers or change the search order. |

|             |                                                                                                    | <b>Tip</b> Set <i>QualifiersValue</i> = {} to create a map with no annotations.                                                                                                    |  |
|-------------|----------------------------------------------------------------------------------------------------|----------------------------------------------------------------------------------------------------|--|
|             |                                                                                                    | <b>Tip</b> To determine all qualifiers available for a given feature, do either of the following:                                                                                                    |  |
|             |                                                                                                    | • Create the map, and then click a feature or its annotation to list all qualifiers for that feature.                                                                                                    |  |
|             |                                                                                                    | • Use the featuresparse command to parse<br>all the features into a new structure, and<br>then use the fieldnames command to<br>list the qualifiers for a specific feature.<br>See Determining Qualifiers for a Specific<br>Feature on page 2-117. |  |
|             | ShowPositionsValue                                                                                                    | Property to add the sequence position to<br>the annotation label for each feature. Enter<br>true to add the sequence position. Default<br>is false.                                                                                                |  |
| Description | <pre>featuresmap(GBStructure) creates a linear or circular map of all featu<br/>from a GenBank structure, typically created using the getgenbank of<br/>the genbankread function.<br/>featuresmap(GBStructure, FeatList) creates a linear or circular map<br/>of a subset of features from a GenBank structure. FeatList lets you<br/>specify features (from the list of all features in the GenBank structure<br/>to include in or exclude from the map.</pre> |                                                                                                    |  |
|             |                                                                                                    |                                                                                                    |  |

- If *FeatList* is a cell array of features, these features are mapped. Any features in *FeatList* not found in the GenBank structure are ignored.
- If *FeatList* includes '-' as the first string in the cell array, then the remaining strings (features) are not mapped.

By default, FeatList is a list of all features in the GenBank structure.

featuresmap(GBStructure, FeatList, Levels) or featuresmap(GBStructure, Levels) indicates which level on the map each feature is drawn. Level 1 is the left-most (linear map) or inner-most (circular map) level, and level N is the right-most (linear map) or outer-most (circular map) level, where N is the number of features.

*Levels* is a vector of N integers, where N is the number of features. Each integer represents the level in the map for the corresponding feature. For example, if *Levels* = [1, 1, 2, 3, 3], the first two features would appear on level 1, the third feature on level 2, and the fourth and fifth features on level 3. By default, *Levels* = [1:N].

[Handles, OutFeatList] = featuresmap(...) returns a list of handles for each feature in OutFeatList. It also returns OutFeatList, which is a cell array of the mapped features.

### Tip

Use *Handles* and *OutFeatList* with the legend command to create a legend of features.

featuresmap(..., 'PropertyName', PropertyValue, ...) defines
optional properties that use property name/value pairs in any order.
These property name/value pairs are as follows:

featuresmap(..., 'FontSize', FontSizeValue, ...) sets the font size
(points) for the annotations of the features. Default FontSizeValue is 9.

featuresmap(..., 'ColorMap', *ColorMapValue*, ...) specifies a list of colors to use for each feature. This matrix replaces the default matrix, which specifies the following colors and order: blue, green, red, cyan, magenta, yellow, brown, light green, orange, purple, gold, and silver. *ColorMapValue* is a three-column matrix, where each row corresponds to a color, and each column specifies red, green, and blue intensity respectively. Valid values for the RGB intensities are 0.0 to 1.0.

featuresmap(..., 'Qualifiers', QualifiersValue, ...) lets you specify an ordered list of qualifiers to search for and use as annotations. For each feature, the first matching qualifier found from the list is used for its annotation. If a feature does not include any of the qualifiers, no annotation displays for that feature. QualifiersValue is a cell array of strings. By default, QualifiersValue = {'gene', 'product', 'locus\_tag', 'note', 'db\_xref', 'protein\_id'}. Provide your own QualifiersValue to limit or expand the list of qualifiers or change the search order.

### Tip

Set QualifiersValue = {} to create a map with no annotations.

### Tip

To determine all qualifiers available for a given feature, do either of the following:

- Create the map, and then click a feature or its annotation to list all qualifiers for that feature.
- Use the featuresparse command to parse all the features into a new structure, and then use the fieldnames command to list the qualifiers for a specific feature. See Determining Qualifiers for a Specific Feature on page 2-117.

featuresmap(..., 'ShowPositions', ShowPositionsValue, ...)
lets you add the sequence position to the annotation label. If
ShowPositionsValue is true, sequence positions are added to the
annotation labels. Default is false.

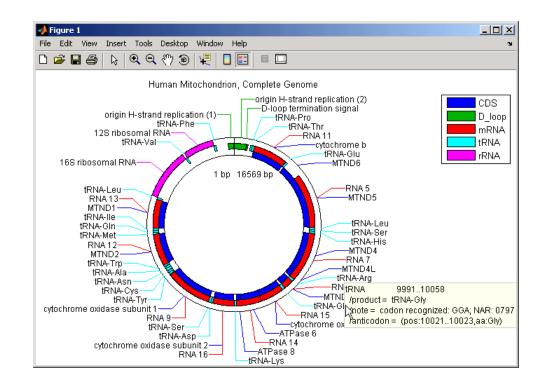

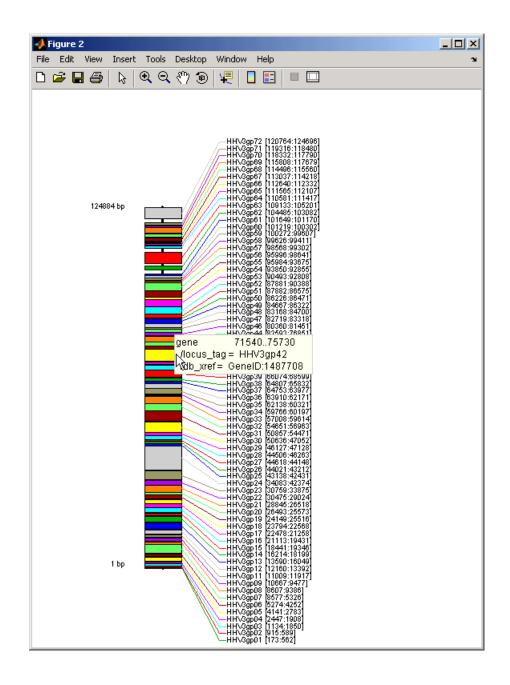

After creating a map:

- Click a feature or annotation to display a list of all qualifiers for that feature.
- Zoom the plot by using the following buttons

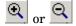

### **Examples** Creating a Circular Map with Legend

The following example creates a circular map of five different features mapped on three levels. It also uses outputs from the featuresmap function as inputs to the legend function to add a legend to the map.

```
GBStructure = getgenbank('J01415');
[Handles, OutFeatList] = featuresmap(GBStructure, ...
{'CDS','D_loop','mRNA','tRNA','rRNA'}, [1 2 2 2 3])
legend(Handles, OutFeatList, 'interpreter', 'none', ...
'location','bestoutside')
title('Human Mitochondrion, Complete Genome')
```

### Creating a Linear Map with Sequence Position Labels and Changed Font Size

The following example creates a linear map showing only the gene feature. It changes the font of the labels to seven points and includes the sequence position in the labels.

```
herpes = getgenbank('NC_001348');
featuresmap(herpes,{'gene'},'fontsize',7,'showpositions',true)
title('Genes in Human herpesvirus 3 (strain Dumas)')
```

### **Determining Qualifiers for a Specific Feature**

The following example uses the getgenbank function to create a GenBank structure, GBStructure. It then uses the featuresparse function to parse the features in the GenBank structure into a new structure, features. It then uses the fieldnames function to return all qualifiers for one of the features,  $D_loop$ .

```
GenBankStructure = getgenbank('J01415');
features = featuresparse (GenBankStructure)
features =
         source: [1x1 struct]
         D loop: [1x2 struct]
     rep origin: [1x3 struct]
    repeat unit: [1x4 struct]
    misc signal: [1x1 struct]
       misc RNA: [1x1 struct]
      variation: [1x17 struct]
           tRNA: [1x22 struct]
           rRNA: [1x2 struct]
           mRNA: [1x10 struct]
            CDS: [1x13 struct]
       conflict: [1x1 struct]
fieldnames(features.D loop)
ans =
    'Location'
    'Indices'
    'note'
    'citation'
```

**See Also** featuresparse, genbankread, getgenbank, seqtool

| Purpose     | Read microarray data from GenePix array list file                                                                                                    |                                                                                          |  |
|-------------|----------------------------------------------------------------------------------------------------|------------------------------------------------------------------------------------------|--|
| Syntax      | GALData = galread('File')                                                                                                    |                                                                                          |  |
| Arguments   | File                                                                                                    | GenePix Array List formatted file (GAL). Enter a filename, or enter a path and filename. |  |
| Description | galread reads data from a GenePix formatted file into a MATLAB structure.                                                                                                    |                                                                                          |  |
|             | <pre>GALData = galread('File') reads in a GenePix Array List formatted file (File) and creates a structure (GALData) containing the following fields:</pre>                             |                                                                                          |  |
|             | Field                                                                                                    |                                                                                          |  |
|             | Header                                                                                                    |                                                                                          |  |
|             | BlockData                                                                                                    |                                                                                          |  |
|             | IDs                                                                                                    |                                                                                          |  |
|             | Names                                                                                                    |                                                                                          |  |
|             | The field BlockData is an N-by-3 array. The columns of this array are<br>the block data, the column data, and the row data respectively. For<br>more information on the GAL format, see |                                                                                          |  |
|             | http://www.moleculardevices.com/pages/software/gn_genepix_file_formats.html#gal                                                                                                    |                                                                                          |  |
|             | For a list of supporte                                                                                                    | d file format versions, see                                                              |  |

 $\verb+http://www.moleculardevices.com/pages/software/gn_genepix_file_formats.html+$ 

GenePix is a registered trademark of Molecular Devices Corporation.

# See Also Bioinformatics Toolbox functions affyread, geosoftread, gprread, imageneread, sptread

# genbankread

| Purpose    | Read data from GenBank file                                                                                                    |                                                                                                    |  |
|------------|----------------------------------------------------------------------------------------------------|----------------------------------------------------------------------------------------------------|--|
| Syntax     | GenBankData = genbankread('File')                                                                                                    |                                                                                                    |  |
| Arguments  | File                                                                                                    | GenBank formatted file (ASCII text file).<br>Enter a filename, a path and filename, or<br>a URL pointing to a file. <i>File</i> can also be<br>a MATLAB character array that contains<br>the text of a GenBank formatted file. |  |
|            | GenBankData                                                                                                    | MATLAB structure with fields corresponding to GenBank data.                                                                                                    |  |
| Discussion | GenBankData = genbankread('File') reads in a GenBank formatted<br>file (File) and creates a structure (GenBankData) containing fields<br>corresponding to the GenBank keywords. Each separate sequence listed<br>in the output structure (GenBankData) is stored as a separate element<br>of the structure. |                                                                                                    |  |
| Examples   | <pre>I Get sequence information for a gene (HEXA), store data in a file, and<br/>then read back into MATLAB.<br/>getgenbank('nm_000520', 'ToFile', 'TaySachs_Gene.txt')<br/>s = genbankread('TaySachs_Gene.txt')</pre>                                                                                      |                                                                                                    |  |
|            | <pre>S = LocusName: "NM_000520' LocusSequenceLength: '2255' LocusNumberofStrands: '' LocusTopology: 'linear' LocusMoleculeType: 'mRNA' LocusGenBankDivision: 'PRI' LocusModificationDate: '23-SEP-2005' Definition:[1x63 char] Accession: 'NM_00520' Version: 'NM_000520.2'</pre>                           |                                                                                                    |  |

```
GI:'13128865'
Keywords:[]
Segment:[]
Source:[1x20 char]
SourceOrganism: [4x65 char]
Reference:{1x14 cell}
Comment:[15x67 char]
Features:[77x74 char]
CDS:[1x1 struct]
Sequence:[1x2255 char]
```

**2** Display the source organism for this sequence.

s.SourceOrganism

ans =

Homo sapiens Eukaryota; Metazoa; Chordata; Craniata; Vertebrata; Euteleostomi; Mammalia;Eutheria; Euarchontoglires; Primates; Catarrhini; Hominidae; Homo

**See Also** Bioinformatics Toolbox functions emblread, fastaread, genpeptread, getgenbank, scfread, seqtool

# geneentropyfilter

| Purpose     | Remove genes with low entropy expression values                                                                                                    |                                                                                                    |
|-------------|----------------------------------------------------------------------------------------------------|----------------------------------------------------------------------------------------------------|
| Syntax      | <pre>Mask = geneentropyfilter(Data) [Masks, FData] = geneentropyfilter(Data) [Mask, FData, FNames] = geneentropyfilter(Data,Names) geneentropyfilter(, 'PropertyName', PropertyValue,) geneentropyfilter(, 'Percentile', PercentileValue)</pre>                                                                                                    |                                                                                                    |
| Arguments   | Data Matrix where each row corresponds to the experimental results for one gene. Each coluis the results for all genes from one experimental results for all genes from one experimental results for a |                                                                                                    |
|             | Names                                                                                                    | Cell array with the name of a gene for each row<br>of experimental data. <i>Names</i> has same number<br>of rows as <i>Data</i> with each row containing the<br>name or ID of the gene in the data set. |
|             | Percentile                                                                                                    | Property to specify a percentile below which gene data is removed. Enter a value from 0 to 100.                                                                                                    |
| Description | Mask = geneentropyfilter(Data) identifies gene expression profiles in Data with entropy values less than the 10th percentile.                                                                                                    |                                                                                                    |
|             | <i>Mask</i> is a logical vector with one element for each row in Data. The elements of <i>Mask</i> corresponding to rows with a variance greater than the threshold have a value of 1, and those with a variance less then the threshold are $0$ .                                                                                                    |                                                                                                    |
|             | [ <i>Masks, FData</i> ] = geneentropyfilter( <i>Data</i> ) returns a filtered<br>data matrix ( <i>FData</i> ). <i>FData</i> can also be created using <i>FData</i> =<br>Data(find(I),:).                                                                                                    |                                                                                                    |
|             | [Mask, FData, FNames] = geneentropyfilter(Data,Names) returns<br>a filtered names array (FNames). You can also create FNames using<br>FNames = Names(I).                                                                                                    |                                                                                                    |
|             | geneentropyfilter(, ' <i>PropertyName</i> ', <i>PropertyValue</i> ,)<br>defines optional properties using property name/value pairs.                                                                                                    |                                                                                                    |

|            | geneentropyfilter(, 'Percentile', <i>PercentileValue</i> ) removes<br>from the experimental data ( <i>Data</i> ) gene expression profiles with<br>entropy values less than a given percentile ( <i>PercentileValue</i> ). |
|------------|----------------------------------------------------------------------------------------------------|
| References | [1] Kohane I.S., Kho A.T., Butte A.J. (2003), Microarrays for an<br>Integrative Genomics, Cambridge, MA:MIT Press.                                                                                                    |
| Examples   | load yeastdata<br>[fyeastvalues, fgenes] = geneentropyfilter(yeastvalues,genes);                                                                                                    |
| See Also   | Bioinformatics Toolbox functions exprprofrange, exprprofvar,<br>genelowvalfilter, generangefilter, genevarfilter                                                                                                    |

## genelowvalfilter

| Purpose | Remove gene profiles with low absolute values                                                                                                    |  |
|---------|----------------------------------------------------------------------------------------------------|--|
| Syntax  | <pre>Mask = genelowvalfilter(Data) [Mask, FData] = genelowvalfilter(Data) [Mask, FData, FNames] = genelowvalfilter(Data, Names) genelowvalfilter(, 'PropertyName', PropertyValue,) genelowvalfilter(, 'AnyValue', AbsValueValue) genelowvalfilter(, 'AnyVal', AnyValValue)</pre> |  |

## Arguments

| Data          | Matrix where each row corresponds to the experimental results for one gene. Each column is the results for all genes from one experiment.                                                                                                    |
|---------------|----------------------------------------------------------------------------------------------------|
| Names         | Cell array with the same number of rows as <i>Data</i> . Each row contains the name or ID of the gene in the data set.                                                                                                    |
| PrctileValue  | Property to specify a percentile below which<br>gene expression profiles are removed. Enter a<br>value from 0 to 100.                                                                                                    |
| AbsValueValue | Property to specify an absolute value below<br>which gene expression profiles are removed.                                                                                                    |
| AnyValValue   | Property to select the minimum or maximum<br>absolute value for comparison with<br><i>AbsValueValue</i> . If <i>AnyValValue</i> is true, selects<br>the minimum absolute value. If <i>AnyValValue</i><br>is false, selects the maximum absolute value.<br>The default value is false. |

#### Description Gene expression profile experiments have data where the absolute values are very low. The quality of this type of data is often bad due to large quantization errors or simply poor spot hybridization.

Mask = genelowvalfilter(Data) identifies gene expression profiles in Data with all absolute values less than the 10th percentile.

| Mask is a logical vector with one element for each row in Data. The           |
|-------------------------------------------------------------------------------|
| elements of <i>Mask</i> corresponding to rows with absolute expression levels |
| greater than the threshold have a value of 1, and those with absolute         |
| expression levels less then the threshold are 0.                              |

[Mask, FData] = genelowvalfilter(Data) returns a filtered data matrix (FData). You can create FData using FData = Data(find(I),:).

[Mask, FData, FNames] = genelowvalfilter(Data, Names) returns a filtered names array (FNames), where Names is a cell array of the names of the genes corresponding to each row of Data. You can also create FNames using FNames = Names(I).

genelowvalfilter(..., 'PropertyName', PropertyValue,...)
defines optional properties using property name/value pairs.

genelowvalfilter(..., 'Prctile', *PrctileValue*) removes from the experimental data (*Data*) gene expression profiles with all absolute values less than a specified percentile (*Percentile*).

genelowvalfilter(..., 'AbsValue', *AbsValueValue*) calculates the maximum absolute value for each gene expression profile and removes the profiles with maximum absolute values less than *AbsValValue*.

genelowvalfilter(..., 'AnyVal', *AnyValValue*), when *AnyValValue* is true, calculates the minimum absolute value for each gene expression profile and removes the profiles with minimum absolute values less than *AnyValValue*.

- **References** [1] Kohane I.S., Kho A.T., Butte A.J. (2003), Microarrays for an Integrative Genomics, Cambridge, MA:MIT Press.
- **Examples** [data, labels, I, FI] = genelowvalfilter(data, labels, 'AbsValue', 5);
- **See Also** Bioinformatics Toolbox functions exprprofrange, exprprofvar, geneentropyfilter, generangefilter, genevarfilter

## geneont

| Purpose     | Create geneont object                                                                                                    |                                                                               |
|-------------|----------------------------------------------------------------------------------------------------|-------------------------------------------------------------------------------|
| Syntax      | <pre>GeneontObj = geneont GeneontObj = geneont('File', 'FileValue') GeneontObj = geneont('Live', LiveValue) GeneontObj = geneont('Live', LiveValue, 'ToFile', ToFileValue)</pre>                                                                                                    |                                                                               |
| Arguments   | FileValueFilename of an OBO formatted file that is on the<br>MATLAB search path.LiveValueProperty to create the most up-to-date geneont object<br>Enter true to create a geneont object (GeneontObj)<br>from the most recent version of the Gene Ontology<br>database. Default is false. |                                                                               |
|             |                                                                                                    |                                                                               |
|             | ToFileValue                                                                                                    | Filename to which to save the geneont object from the Gene Ontology database. |
| Description | GeneontObj = geneont searches for the file gene_ontology.obo in the MATLAB Current Directory and creates a geneont object.                                                                                                    |                                                                               |
|             | <pre>GeneontObj = geneont('File', 'FileValue') creates a geneont object<br/>(GeneontObj) from an OBO formatted file that is on the MATLAB search<br/>path.</pre>                                                                                                    |                                                                               |
|             | <pre>GeneontObj = geneont('Live', LiveValue), when LiveValue is true,<br/>creates a geneont object (GeneontObj) from the most recent version of<br/>the Gene Ontology database, which is the file at</pre>                                                                               |                                                                               |
|             | http://www.geneontology.org/ontology/gene_ontology.obo                                                                                                    |                                                                               |
|             | <b>Note</b> The full Gene Ontology database may take several minutes to download when you run this function using the Live property.                                                                                                    |                                                                               |

GeneontObj = geneont('Live', LiveValue, 'ToFile', ToFileValue),
when LiveValue is true, creates a geneont object (GeneontObj) from
the file at

http://www.geneontology.org/ontology/gene\_ontology.obo

and saves the file to a local file ('ToFileValue').

| Method<br>Summary | geneont                  | Create geneont object                                |
|-------------------|--------------------------|------------------------------------------------------|
|                   | getancestors (geneont)   | Numeric IDs for ancestors of<br>Gene Ontology term   |
|                   | getdescendants (geneont) | Numeric IDs for descendants of<br>Gene Ontology term |
|                   | getmatrix (geneont)      | Convert geneont object into relationship matrix      |
|                   | getrelatives (geneont)   | Numeric IDs for relatives of Gene<br>Ontology term   |

Property Summary

| Property                          | Of Object<br>Type | Description                                      |
|-----------------------------------|-------------------|--------------------------------------------------|
| default_namespace geneont.geneont |                   | string                                           |
| format_version                    | geneont.geneont   | string                                           |
| date                              | geneont.geneont   | string                                           |
| Terms                             | geneont.geneont   | array that contains objects of type geneont.term |

| Property   | Of Object<br>Type | Description                                                                                                    |
|------------|-------------------|----------------------------------------------------------------------------------------------------|
| id         | geneont.term      | numeric value that corresponds<br>to the GO ID of the GO term                                                  |
|            |                   | <b>Tip</b> You can use the num2goid function to convert id to a GO ID string.                                  |
| name       | geneont.term      | string representing the name of the GO term                                                                    |
| ontology   | geneont.term      | string limited to 'molecular<br>function', 'biological process', or<br>'cellular component'                    |
| definition | geneont.term      | string that defines the GO term                                                                                |
| synonym    | geneont.term      | numeric array containing GO<br>IDs of GO terms that are<br>synonyms of this GO term                            |
| is_a       | geneont.term      | numeric array containing GO<br>IDs of GO terms that have an<br>"is_a" relationship with this GO<br>term        |
| part_of    | geneont.term      | numeric array containing GO<br>IDs that of GO terms that have<br>a "part_of" relationship with<br>this GO term |
| obsolete   | geneont.term      | Boolean value that indicates if<br>the GO term is obsolete (1 or not<br>obsolete (0)                           |

**Examples** 1 Download the Gene Ontology database from the Web into MATLAB.

GO = geneont('LIVE', true);

MATLAB creates a geneont object and displays the number of terms in the database.

Gene Ontology object with 20005 Terms.

**2** Display information about the geneont object.

**3** Search for all GO terms in the geneont object that contain the string ribosome in the property field name and create a structure of those terms.

```
comparison = regexp(get(GO.Terms, 'name'), 'ribosome');
indices = find(~cellfun('isempty', comparison));
terms_with_ribosmome = GO.Term(indices)
23x1 struct array with fields:
    id
    name
    ontology
    definition
    synonym
    is_a
    part_of
    obsolete
```

See Also Bioinformatics Toolbox

• functions — geneont (object constructor), goannotread, num2goid

• geneont object methods — getancestors, getdescendants, getmatrix, getrelatives

| Purpose     | Remove gene profiles with small profile ranges                                                                                                    |                                                                                                    |  |
|-------------|----------------------------------------------------------------------------------------------------|----------------------------------------------------------------------------------------------------|--|
| Syntax      | <pre>Mask = generangefilt [Maks, FData] = gener [Maks, FData, FNames] generangefilter(, generangefilter(, ge</pre> | <pre>rangefilter(Data) = generangefilter(Data,Names) 'PropertyName', PropertyValue,) 'Percentile', PercentileValue) 'AbsValue', AbsValueValue) 'LOGPercentile', LOGPercentileValue)</pre>                  |  |
| Arguments   | Data                                                                                                    | Matrix where each row corresponds to the<br>experimental results for one gene. Each<br>column is the results for all genes from one<br>experiment.                                                         |  |
|             | Names                                                                                                    | Cell array with the name of a gene for each<br>row of experimental data. <i>Names</i> has same<br>number of rows as <i>Data</i> with each row<br>containing the name or ID of the gene in the<br>data set. |  |
|             | PercentileValue                                                                                                    | Property to specify a percentile below which<br>gene expression profiles are removed. Enter<br>a value from 0 to 100.                                                                                      |  |
|             | AbsValueValue                                                                                                    | Property to specify an absolute value below<br>which gene expression profiles are removed.                                                                                                    |  |
|             | LOGPercentileValue                                                                                                    | Property to specify the LOG of a percentile.                                                                                                    |  |
|             | LOGValueValue                                                                                                    | Property to specify the LOG of an absolute value.                                                                                                    |  |
| Description | expression profile in the                                                                                                    | er (Data) calculates the range for each gene<br>e experimental data (Data), and then identifies                                                                                                    |  |

the expression profiles with ranges less than the 10th percentile.

|            | <i>Mask</i> is a logical vector with one element for each row in <i>Data</i> . The elements of <i>Mask</i> corresponding to rows with a range greater then the threshold have a value of 1, and those with a range less then the threshold are $0$ . |
|------------|----------------------------------------------------------------------------------------------------|
|            | [ <i>Maks, FData</i> ] = generangefilter( <i>Data</i> ) returns a filtered<br>data matrix( <i>FData</i> ). <i>FData</i> can also be created using <i>FData</i> =<br>Data(find(I),:).                                                                 |
|            | [Maks, FData, FNames] = generangefilter(Data,Names) returns a filtered names array (FNames), where Names is a cell array with the names of the genes corresponding to each row in Data. You can also create FNames using FNames = Names(I).          |
|            | generangefilter(, ' <i>PropertyName</i> ', <i>PropertyValue</i> ,) defines optional properties using property name/value pairs.                                                                                                    |
|            | generangefilter(, 'Percentile', <i>PercentileValue</i> ) removes<br>from the experimental data ( <i>Data</i> ) gene expression profiles with ranges<br>less than a specified percentile ( <i>PercentileValue</i> ).                                  |
|            | generangefilter(, 'AbsValue', <i>AbsValueValue</i> ) removes from <i>Data</i> gene expression profiles with ranges less than <i>AbsValueValue</i> .                                                                                                  |
|            | generangefilter(, 'LOGPercentile', <i>LOGPercentileValue</i> )<br>filters genes with profile ranges in the lowest percent of the log range<br>( <i>LOGPercentileValue</i> ).                                                                         |
|            | generangefilter(, 'LOGValue', <i>LOGValueValue</i> ) filters genes with profile log ranges lower than <i>LOGValueValue</i> .                                                                                                    |
| References | [1] Kohane I.S., Kho A.T., Butte A.J. (2003), Microarrays for an<br>Integrative Genomics, Cambridge, MA:MIT Press.                                                                                                    |
| Examples   | load yeastdata<br>[mask, fyeastvalues, fgenes] = generangefilter(yeastvalues,genes);                                                                                                    |
| See Also   | Bioinformatics Toolbox functions exprprofrange, exprprofvar,<br>geneentropyfilter, genelowvalfilter, genevarfilter                                                                                                    |

| Purpose   | Nucleotide codon to amino acid mapping                |                                                                                                    |
|-----------|-------------------------------------------------------|----------------------------------------------------------------------------------------------------|
| Syntax    | <pre>Map = geneticcode geneticcode(GeneticCode)</pre> |                                                                                                    |
| Arguments | GeneticCode                                           | Enter a code number or code name from the                                                                                                |
|           |                                                       | table Genetic Code on page 2-133 below. If you<br>use a code name, you can truncate the name to<br>the first two characters of the name. |

### **Genetic Code**

| Code Number | Code Name                                                                                  | Code Number | Code Name                      |
|-------------|--------------------------------------------------------------------------------------------|-------------|--------------------------------|
| 1           | Standard                                                                                   | 12          | Alternative<br>Yeast Nuclear   |
| 2           | Vertebrate<br>Mitochondrial                                                                | 13          | Ascidian<br>Mitochondrial      |
| 3           | Yeast<br>Mitochondrial                                                                     | 14          | Flatworm<br>Mitochondrial      |
| 4           | Mold,<br>Protozoan,<br>Coelenterate<br>Mitochondrial,<br>and<br>Mycoplasma<br>/Spiroplasma | 15          | Blepharisma<br>Nuclear         |
| 5           | Invertebrate<br>Mitochondrial                                                              | 16          | Chlorophycean<br>Mitochondrial |
| 6           | Ciliate,<br>Dasycladacean,<br>and Hexamita<br>Nuclear                                      | 21          | Trematode<br>Mitochondrial     |

|             | Code Number                                                                                                    | Code Name                              | Code Number     | Code Name                                |
|-------------|----------------------------------------------------------------------------------------------------|----------------------------------------|-----------------|------------------------------------------|
|             | 9                                                                                                    | Echinoderm<br>Mitochondrial            | 22              | Scenedesmus<br>Obliquus<br>Mitochondrial |
|             | 10                                                                                                    | Euplotid<br>Nuclear                    | 23              | Thraustochytrium<br>Mitochondrial        |
|             | 11                                                                                                    | Bacterial and<br>Plant Plastid         |                 |                                          |
| Description | Map = geneticcode returns a structure with a mapping of nucleotide codons to amino acids for the standard genetic code.                                                                                                    |                                        |                 |                                          |
|             | <pre>geneticcode(GeneticCode) returns a structure of the mapping for alternate genetic codes, where GeneticCode is either the transl_table (code) number from the NCBI Genetics Web page (http://www.ncbi.nlm.nih.gov/Taxonomy/Utils/wprintgc.cgi?mode=c) or one of the supported names in the genetic code table above.</pre> |                                        |                 |                                          |
| Examples    | List the mapping of nucleotide codons to amino acids for a specific genetic code.                                                                                                    |                                        |                 |                                          |
|             | wormcode = ge                                                                                                    | eneticcode('Fla <sup>.</sup>           | tworm Mitochond | rial');                                  |
| See Also    |                                                                                                    | olbox functions aa<br>dndsml, nt2aa, r |                 |                                          |

| Purpose     | Filter genes with small profile variance                                                                                                    |                                                                                                    |
|-------------|----------------------------------------------------------------------------------------------------|----------------------------------------------------------------------------------------------------|
| Syntax      | <pre>Mask = genevarfilter(Data) [Mask, FData] = genevarfilter(Data) [Mask, FData, FNames] = genevarfilter(Data,Names) genevarfilter(, 'PropertyName', PropertyValue,) genevarfilter(, 'Percentile', PercentileValue) genevarfilter(, 'AbsValue', AbsValValue)</pre>                                                                                                    |                                                                                                    |
| Arguments   | Data                                                                                                    | Matrix where each row corresponds to a gene. The first<br>column is the names of the genes, and each additional<br>column is the results from an experiment.                                   |
|             | Names                                                                                                    | Cell array with the name of a gene for each row of experimental data. <i>Names</i> has same number of rows as <i>Data</i> with each row containing the name or ID of the gene in the data set. |
|             | Percentile                                                                                                    | Property to specify a percentile below which gene<br>expression profiles are removed. Enter a value from<br>0 to 100.                                                                          |
|             | AbsValue                                                                                                    | Property to specify an absolute value below which gene expression profiles are removed.                                                                                                    |
| Description | <pre>Gene profiling experiments have genes that exhibit little variation in the profile and are generally not of interest in the experiment. These genes are commonly removed from the data. Mask = genevarfilter(Data) calculates the variance for each gene expression profile in Data and then identifies the expression profiles with a variance less than the 10th percentile.</pre> |                                                                                                    |
|             |                                                                                                    |                                                                                                    |
|             | Mask is a logical vector with one element for each row in <i>Data</i> . The elements of Mask corresponding to rows with a variance greater than the threshold have a value of 1, and those with a variance less than the threshold are 0.                                                                                                    |                                                                                                    |

|            | [Mask, FData] = genevarfilter(Data) returns the filtered data matrix<br>(FData). You can also create FData using FData = Data(find(I),:).                                                                                         |
|------------|----------------------------------------------------------------------------------------------------|
|            | [Mask, FData, FNames] = genevarfilter(Data,Names) returns a filtered names array (FNames). Names is a cell array of the names of the genes corresponding to each row of Data. FNames can also be created using FNames = Names(I). |
|            | genevarfilter(, ' <i>PropertyName</i> ', <i>PropertyValue</i> ,) defines optional properties using property name/value pairs.                                                                                                    |
|            | genevarfilter(, 'Percentile', <i>PercentileValue</i> ) removes from the experimental data ( <i>Data</i> ) gene expression profiles with a variance less than the percentile ( <i>Percentile</i> ).                                |
|            | genevarfilter(, 'AbsValue', <i>AbsValValue</i> ) removes from <i>Data</i> gene expression profiles with a variance less than AbsValue.                                                                                            |
| References | [1] Kohane I.S., Kho A.T., Butte A.J. (2003), Microarrays for an<br>Integrative Genomics, Cambridge, MA:MIT Press.                                                                                                    |
| Examples   | load yeastdata<br>[fyeastvalues, fgenes] = genevarfilter(yeastvalues,genes);                                                                                                    |
| See Also   | Bioinformatics Toolbox functions exprprofrange, exprprofvar, generangefilter, geneentropyfilter, genelowvalfilter                                                                                                    |

| Purpose     | Read data from GenPept file                                                                                                    |  |  |
|-------------|----------------------------------------------------------------------------------------------------|--|--|
| Syntax      | GenPeptData = genpeptread(' <i>File</i> ')                                                                                                    |  |  |
| Arguments   | <i>File</i> GenPept formatted file (ASCII text file). Enter a filename, a path and filename, or a URL pointing to a file. <i>File</i> can also be a MATLAB character array that contains the text of a GenPept file.                                                                                                    |  |  |
| Description | genpeptread reads data from a GenPept formatted file into a MATLAB structure.                                                                                                    |  |  |
|             | <b>Note</b> NCBI has recently changed the name of their protein search engine from GenPept to Entrez Protein. However, the function names in the Bioinformatics Toolbox (getgenpept, genpeptread) are unchanged representing the still-used GenPept report format.                                                       |  |  |
|             | GenPeptData = genpeptread('File') reads in the GenPept formatted<br>sequence from File and creates a structure GenPeptData, containing<br>fields corresponding to the GenPept keywords. Each separate sequence<br>listed in File is stored as a separate element of the structure.<br>GenPeptDATA contains these fields: |  |  |
|             | Field                                                                                                    |  |  |
|             | LocusName                                                                                                    |  |  |
|             | LocusSequenceLength                                                                                                    |  |  |
|             | LocusMoleculeType                                                                                                    |  |  |
|             |                                                                                                    |  |  |
|             |                                                                                                    |  |  |
|             | Detinition                                                                                                    |  |  |
|             | LocusSequenceLength                                                                                                    |  |  |

#### Field

Accession PID Version GI DBSource Keywords Source SourceDatabase SourceOrganism Reference.Number Reference.Authors Reference.Title Reference.Journal Reference.MedLine Reference.PubMed Reference.Remark Comment Features Weight Length Sequence

# **Examples** Get sequence information for the protein coded by the gene HEXA, save to a file, and then read back into MATLAB.

getgenpept('p06865', 'ToFile', 'TaySachs\_Protein.txt')
genpeptread('TaySachs\_Protein.txt')

See Also Bioinformatics Toolbox functions fastaread, genbankread, getgenpept, pdbread, seqtool

# geosoftread

| Purpose     | Read data from Gene Expression Omnibus (GEO) SOFT Sample (GSM) file $% \mathcal{G}(\mathcal{G}(\mathcal{G}(\mathcal{G}(\mathcal{G}(\mathcal{G}(\mathcal{G}(\mathcal{G}($                                    |                                                                                                    |  |
|-------------|----------------------------------------------------------------------------------------------------|----------------------------------------------------------------------------------------------------|--|
| Syntax      | GEOSOFTData                                                                                                    | = geosoftread('File')                                                                                                    |  |
| Arguments   | File                                                                                                    | Gene Expression Omnibus (GEO) formatted file (ASCII text file). Enter a filename, a path and filename, or a URL pointing to a file. <i>File</i> can also be a MATLAB character array that contains the text of a GEO file. |  |
| Description | GEOSOFTData = geosoftread('File') reads data from a Gene<br>Expression Omnibus (GEO) SOFT formatted Sample (GSM) file (File),<br>and creates a MATLAB structure (GEOSOFTdata) with the following<br>fields: |                                                                                                    |  |
|             | Fields                                                                                                    |                                                                                                    |  |
|             | Scope                                                                                                    |                                                                                                    |  |
|             | Accession                                                                                                    |                                                                                                    |  |
|             | Header<br>ColumnDescriptions                                                                                                    |                                                                                                    |  |
|             |                                                                                                    |                                                                                                    |  |
|             | ColumnNames                                                                                                    |                                                                                                    |  |
|             | Data                                                                                                    |                                                                                                    |  |
|             | Fields correst                                                                                                    | oond to the GenBank keywords. Each separate entry listed                                                                                                    |  |

Fields correspond to the GenBank keywords. Each separate entry listed in *File* is stored as a separate element of the structure.

**Note** Currently, the Bioinformatics Toolbox supports only Sample (GSM) records.

| Examples | Get data from the GEO Web site and save it to a file.                                           |  |
|----------|-------------------------------------------------------------------------------------------------|--|
|          | geodata = getgeodata('GSM3258','ToFile','GSM3258.txt');                                         |  |
|          | Use geosoftread to access a local copy from disk instead of accessing it from the GEO Web site. |  |
|          | geodata = geosoftread('GSM3258.txt')                                                            |  |
| See Also | Bioinformatics Toolbox functions galread, getgeodata, gprread, sptread                          |  |

## get (phytree)

| Purpose     | Information about phylogenetic tree object                                                                                                    |                                                   |
|-------------|----------------------------------------------------------------------------------------------------|---------------------------------------------------|
| Syntax      | [Value1, Value2,]<br>get(Tree)<br>V = get(Tree)                                                                                                    | ] = get(Tree, 'Property1','Property2',)           |
| Arguments   | Tree                                                                                                    | Phytree object created with the function phytree. |
|             | Name                                                                                                    | Property name for a phytree object.               |
| Description | [ <i>Value1, Value2,</i> ] = get( <i>Tree, 'Property1', 'Property2',</i> returns the specified properties from a phytree object (Tree).<br>Properties for a phytree object are listed in the following table. |                                                   |
|             |                                                                                                    |                                                   |
|             | Property                                                                                                    | Description                                       |
|             |                                                                                                    |                                                   |

| riopeny     | Description                                                             |
|-------------|-------------------------------------------------------------------------|
| NumLeaves   | Number of leaves                                                        |
| NumBranches | Number of branches                                                      |
| NumNodes    | $Number \ of \ nodes \ (\texttt{NumLeaves} \ + \ \texttt{Numbranches})$ |
| Pointers    | Branch to leaf/branch connectivity list                                 |
| Distances   | Edge length for every leaf/branch                                       |
| LeafNames   | Names of the leaves                                                     |
| BranchNames | Names of the branches                                                   |
| NodeNames   | Names of all the nodes                                                  |

get(*Tree*) displays all property names and their current values for a phytree object (*Tree*).

V = get(Tree) returns a structure where each field name is the name of a property of a phytree object (Tree) and each field contains the value of that property.

• phytree object methods — getbyname, select

| Purpose     | Find ancestors in biograph object                                                                                                    |                                                                                   |
|-------------|----------------------------------------------------------------------------------------------------|-----------------------------------------------------------------------------------|
| Syntax      | Nodes = getancestors(BiographNode)<br>Nodes = getancestors(BiographNode,<br>NumGenerations)                                                                                                    |                                                                                   |
| Arguments   | BiographNode<br>NumGenerations                                                                                                    | Node in a biograph object.<br>Number of generations. Enter a positive<br>integer. |
| Description | <pre>Nodes = getancestors(BiographNode) returns a node (BiographNode) and all of its direct ancestors. Nodes = getancestors(BiographNode, NumGenerations) finds the node (BiographNode) and its direct ancestors up to a specified number of generations (NumGenerations).</pre> |                                                                                   |
| Examples    | bg = biograph(c<br>2 Find one generation<br>ancNodes = geta                                                                                                    | ;1 0 0 1 1;1 0 0 0 0;0 0 0 0 1;1 0 1 0 0];<br>m)                                  |

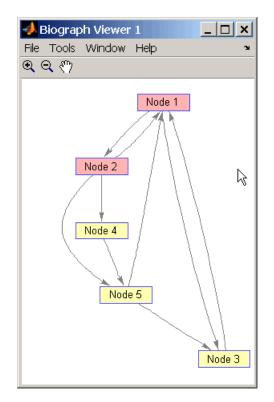

**3** Find two generations of ancestors for node 2.

```
ancNodes = getancestors(bg.nodes(2),2);
set(ancNodes,'Color',[.7 1 .7]);
bg.view;
```

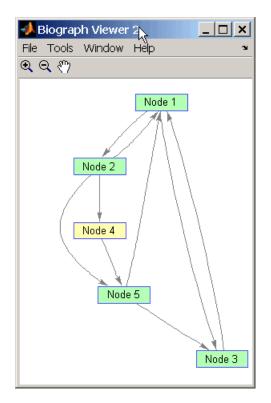

## See Also

Bioinformatics Toolbox

- function biograph (object constructor)
- biograph object methods dolayout, getancestors, getdescendants, getedgesbynodeid, getnodesbyid, getrelatives, view

### MATLAB

• functions — get, set

| Purpose     | Numeric IDs for ancestors of Gene Ontology term                                                                                                    |  |  |
|-------------|----------------------------------------------------------------------------------------------------|--|--|
| Syntax      | AncestorIDs = getancestors(GeneontObj, ID)<br>AncestorIDs = getancestors(, 'Height', HeightValue,)                                                                                                    |  |  |
| Description | AncestorIDs = getancestors(GeneontObj, ID) returns the numeric IDs (AncestorIDs) for the ancestors of a term (ID) including the ID for the term. ID is a nonnegative integer or a numeric vector with a set of IDs. |  |  |
|             | <pre>AncestorIDs = getancestors(, 'PropertyName', PropertyValue,) defines optional properties using property name/value pairs.</pre>                                                                                |  |  |
|             | AncestorIDs = getancestors(, 'Height', HeightValue,)<br>searches up through a specified number of levels (HeightValue) in the<br>Gene Ontology database. HeightValue is a positive integer. Default<br>is Inf.      |  |  |
| Examples    | 1 Download the Gene Ontology database from the Web into MATLAB.                                                                                                    |  |  |
|             | GO = geneont('LIVE', true);                                                                                                    |  |  |
|             | MATLAB creates a geneont object and displays the number of terms in the database.                                                                                                    |  |  |
|             | Gene Ontology object with 20005 Terms.                                                                                                    |  |  |
|             | <b>2</b> Get the ancestors for a Gene Ontology term.                                                                                                    |  |  |
|             | ancestors = getancestors(GO,46680)                                                                                                    |  |  |
|             | ancestors =<br>8150<br>9628<br>9636<br>17085<br>42221                                                                                                    |  |  |

46680 50896

**3** Create a sub Gene Ontology.

subontology = GO(ancestors)

Gene Ontology object with 7 Terms.

**4** View relationships using the biograph functions.

```
[cm acc rels] = getmatrix(subontology);
BG = biograph(cm, get(subontology.Terms, 'name'))
view(BG)
```

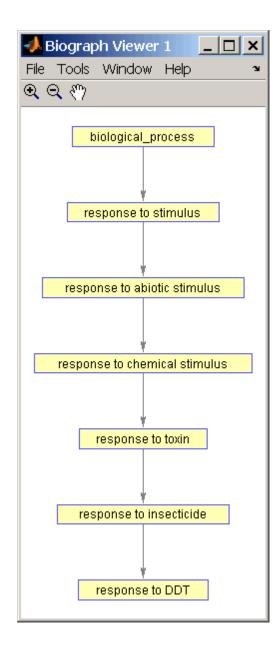

## See Also Bioinformatics Toolbox

- functions geneont (object constructor), goannotread, num2goid
- geneont object methods getdescendants, getmatrix, getrelatives

### **Purpose**BLAST report from NCBI Web site

Syntax Data = getblast(RID)
getblast(..., 'PropertyName', PropertyValue,...)
getblast(..., 'Descriptions', DescriptionsValue)
getblast(..., 'Alignments', AlignmentsValue)
getblast(..., 'ToFile', ToFileValue)
getblast(..., 'FileFormat', FileFormatValue)
getblast(..., 'WaitTilReady', WaitTilReadyValue)

### **Arguments**

| RID               | BLAST Request ID $(RID)$ from the function blastncbi.                                                                            |
|-------------------|----------------------------------------------------------------------------------------------------|
| DescriptionsValue | Property to specify the number of descriptions in a report.                                                                      |
| AlignmentsValue   | Property to select the number of alignments<br>in a report. Enter values from 1 to 100. The<br>default value is 50.              |
| ToFileValue       | Property to specify a filename for saving report data.                                                                           |
| FileFormatValue   | Property to select the format of the file named<br>in ToFileValue. Enter either 'TEXT' or<br>'HTML'.The default value is 'TEXT'. |

**Description** BLAST (Basic Local Alignment Search Tool) reports offer a fast and powerful comparative analysis of interesting protein and nucleotide sequences against known structures in existing online databases. getblast parses NCBI BLAST reports, including BLASTN, BLASTP, BLASTX, TBLASTN, TBLASTX, and psi-BLAST.

|         | <i>Data</i> = getblast( <i>RID</i> ) reads a BLAST Request ID ( <i>RID</i> ) and returns<br>the report data in a structure ( <i>Data</i> ). The NCBI Request ID ( <i>RID</i> ) must<br>be a recently generated report because NCBI purges reports after 24<br>hours.                                                      |  |  |
|---------|----------------------------------------------------------------------------------------------------|--|--|
|         | getblast(, ' <i>PropertyName</i> ', <i>PropertyValue</i> ,) defines optional properties using property name/value pairs.                                                                                                    |  |  |
|         | getblast(, 'Descriptions', <i>DescriptionsValue</i> ) includes the specified number of descriptions ( <i>DescriptionsValue</i> ) in the report.                                                                                                    |  |  |
|         | getblast(, 'Alignments', <i>AlignmentsValue</i> ) includes the specified number of alignments in the report.                                                                                                    |  |  |
|         | getblast(, 'ToFile', <i>ToFileValue</i> ) saves the data returned from the NCBI BLAST report to a file ( <i>ToFileValue</i> ). The default format for the file is text, but you can specify HTML with the property FileFormat.                                                                                            |  |  |
|         | getblast(, 'FileFormat', <i>FileFormatValue</i> ) returns the report in the specified format ( <i>FileFormatValue</i> ).                                                                                                    |  |  |
|         | <pre>getblast(, 'WaitTilReady', WaitTilReadyValue) pauses<br/>MATLAB and waits a specified time for a report from the NCBI<br/>Web site. If the report is still not available after the wait time<br/>(WaitTilReadyValue), getblast returns an error message. The default<br/>behavior is to not wait for a report.</pre> |  |  |
|         | For more information about reading and interpreting BLAST reports, see                                                                                                    |  |  |
|         | http://www.ncbi.nlm.nih.gov/Education/BLASTinfo/tut1.html                                                                                                    |  |  |
| Example | <b>1</b> Run a BLAST search with an NCBI accession number.                                                                                                    |  |  |
|         | <pre>RID = blastncbi('AAA59174','blastp','expect',1e-10)</pre>                                                                                                    |  |  |
|         | <b>2</b> Pass the RID to GETBLAST to parse the report, load it into a MATLAB structure, and save a copy as a text file.                                                                                                    |  |  |
|         | <pre>report = getblast(RID,'TOFILE','Report.txt')</pre>                                                                                                    |  |  |
|         |                                                                                                    |  |  |

See Also Bioinformatics Toolbox functions blastncbi, blastread

# getbyname (phytree)

| Purpose      | Branches and leaves from phytree object                                                                                                    |                                                                                                    |  |
|--------------|----------------------------------------------------------------------------------------------------|----------------------------------------------------------------------------------------------------|--|
| Syntax       | <pre>S = getbyname(Tree, Expression) S = getbyname(Tree, String, 'Exact', true)</pre>                                                                                                    |                                                                                                    |  |
| Arguments    | Tree                                                                                                    | Phytree object created with the function phytree.                                                                                                    |  |
|              | Expression                                                                                                    | Regular expression. When <i>Expression</i> is a cell array of strings, getbyname returns a matrix where every column corresponds to every query in <i>Expression</i> .For information about the symbols that you can use in a matching regular expression, see the MATLAB function regexp. |  |
|              | String                                                                                                    | Char string or cell array of char strings.                                                                                                    |  |
| Description  | <pre>S = getbyname(Tree, Expression) returns a logical vector (S) of size NumNodes-by-1 with the node names of a phylogenetic tree (Tree) that match the regular expression (Expression) regardless of letter case. S = getbyname(Tree, String, 'Exact', true) looks for exact string</pre> |                                                                                                    |  |
|              | matches and ignores case. When <i>String</i> is a cell array of char strings, getbyname returns a vector with indices.                                                                                                    |                                                                                                    |  |
| Examples     | 1 Load a phyloge                                                                                                    | enetic tree created from a protein family.                                                                                                    |  |
|              | <pre>tr = phytreeread('pf00002.tree');</pre>                                                                                                    |                                                                                                    |  |
|              | 2 Select all the 'mouse' and 'human' proteins.                                                                                                    |                                                                                                    |  |
|              | -                                                                                                    | <pre>byname(tr,{'mouse','human'}); by(sel,2));</pre>                                                                                                    |  |
| See Also     | Bioinformatics Toolbox                                                                                                    |                                                                                                    |  |
| • function — |                                                                                                    | ytree (object constructor)                                                                                                    |  |

• phytree object methods — get, prune, select

## getcanonical (phytree)

| Purpose     | Calculate canonical form of phylogenetic tree                                                                                                    |  |  |
|-------------|----------------------------------------------------------------------------------------------------|--|--|
| Syntax      | Pointers = getcanonical(Tree)<br>[Pointers, Distances, Names] = getcanonical(Tree)                                                                                                    |  |  |
| Arguments   | Tree Phytree object created with the function phytree.                                                                                                    |  |  |
| Description | Pointers = getcanonical(Tree) returns the pointers for the canonical form of a phylogenetic tree (Tree). In a canonical tree the leaves are ordered alphabetically and the branches are ordered first by their width and then alphabetically by their first element. A canonical tree is isomorphic to all the trees with the same skeleton independently of the order of their leaves and branches. |  |  |
|             | [Pointers, Distances, Names] = getcanonical(Tree) returns, in addition to the pointers described above, the reordered distances (Distances) and node names (Names).                                                                                                    |  |  |
| Examples    | 1 Create two phylogenetic trees with the same skeleton but slightly different distances.                                                                                                    |  |  |
|             | b = [1 2; 3 4; 5 6; 7 8;9 10];<br>tr_1 = phytree(b,[.1 .2 .3 .3 .4 ]');<br>tr_2 = phytree(b,[.2 .1 .2 .3 .4 ]');                                                                                                    |  |  |
|             | <b>2</b> Plot the trees.                                                                                                    |  |  |
|             | plot(tr_1)<br>plot(tr_2)                                                                                                    |  |  |
|             | <b>3</b> Check whether the trees have an isomorphic construction.                                                                                                    |  |  |
|             | <pre>isequal(getcanonical(tr_1),getcanonical(tr_2))</pre>                                                                                                    |  |  |

ans = 1

### See Also Bioinformatics Toolbox

- functions phytree (object constructor), phytreeread
- phytree object methods getbyname, select, subtree

## getdescendants (biograph)

| Purpose     | Find descendants in biograph object                                                                                                    |  |  |
|-------------|----------------------------------------------------------------------------------------------------|--|--|
| Syntax      | Nodes = getdescendants(BiographNode)<br>Nodes = getdescendants(BiographNode,NumGenerations)                                                                                                    |  |  |
| Arguments   | BiographNodeNode in a biograph object.NumGenerationsNumber of generations. Enter a positive integer.                                                                                                    |  |  |
| Description | <pre>Nodes = getdescendants(BiographNode) finds a given node<br/>(BiographNode) all of its direct descendants.<br/>Nodes = getdescendants(BiographNode,NumGenerations) finds the<br/>node(BiographNode) and all of its direct descendants up to a specified<br/>number of generations (NumGenerations).</pre> |  |  |
| Examples    | <pre>1 Create a biograph object.<br/>cm = [0 1 1 0 0;1 0 0 1 1;1 0 0 0 0;0 0 0 0 1;1 0 1 0</pre>                                                                                                    |  |  |

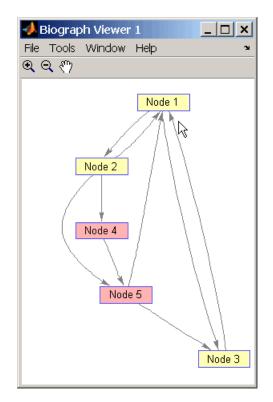

**3** Find two generations of descendants for node 4.

```
desNodes = getdescendants(bg.nodes(4),2);
set(desNodes,'Color',[.7 1 .7]);
bg.view;
```

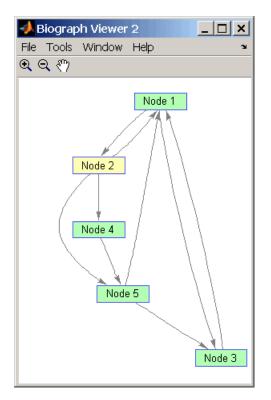

### See Also

**Bioinformatics Toolbox** 

- function biograph (object constructor)
- biograph object methods dolayout, getancestors, getdescendants, getedgesbynodeid, getnodesbyid, getrelatives, view

#### MATLAB

• functions — get, set

| Purpose     | Numeric IDs for descendants of Gene Ontology term                                                                                                    |  |  |
|-------------|----------------------------------------------------------------------------------------------------|--|--|
| Syntax      | <pre>DescendantIDs = getdescendants(GeneontObj, ID) DescendantIDs = getdescendants(, 'Depth', DepthValue,)</pre>                                                                                                    |  |  |
| Description | DescendantIDs = getdescendants(GeneontObj, ID)returns the<br>numeric IDs (DescendantIDs) for the descendants of a term (ID)<br>including the ID for the term. ID is a nonnegative integer or a numeric<br>vector with a set of IDs. |  |  |
|             | DescendantIDs = getdescendants(, 'PropertyName',<br>PropertyValue,) defines optional properties using property<br>name/value pairs.                                                                                                 |  |  |
|             | DescendantIDs = getdescendants(, 'Depth', DepthValue,)<br>searches down through a specified number of levels (DepthValue) in the<br>Gene Ontology. DepthValue is a positive integer. Default is Inf.                                |  |  |
| Examples    | 1 Download the Gene Ontology database from the Web into MATLAB.                                                                                                    |  |  |
|             | GO = geneont('LIVE', true);<br>MATLAB creates a geneont object and displays the number of terms<br>in the database.                                                                                                    |  |  |
|             |                                                                                                    |  |  |
|             | Gene Ontology object with 20005 Terms.                                                                                                    |  |  |
|             | <b>2</b> Get the ancestors for a Gene Ontology term.                                                                                                    |  |  |
|             | <pre>descendants = getdescendants(G0,5622, 'Depth', 5)</pre>                                                                                                    |  |  |
|             | <b>3</b> Create a sub Gene Ontology.                                                                                                    |  |  |
|             | <pre>subontology = GO(descendants)</pre>                                                                                                    |  |  |
|             | Gene Ontology object with 1071 Terms.                                                                                                    |  |  |

See Also Bioinformatics Toolbox

- functions geneont (object constructor), goannotread, num2goid
- $\bullet \ \texttt{geneont} \ \texttt{object} \ \texttt{methods} \ \ \texttt{getancestors}, \ \texttt{getmatrix}, \ \texttt{getrelatives}$

| Purpose     | Handles to edges in biograph object                                                                                                    |                                                                                      |  |  |
|-------------|----------------------------------------------------------------------------------------------------|--------------------------------------------------------------------------------------|--|--|
| Syntax      | <i>Edges</i> = getedgesbyn                                                                                                    | <pre>Edges = getedgesbynodeid(BGobj,SourceIDs,SinkIDs)</pre>                         |  |  |
| Arguments   | SourceIDs,                                                                                                    | Biograph object.<br>Enter a cell string, or an empty cell array (gets<br>all edges). |  |  |
| Description | <pre>Edges = getedgesbynodeid(BGobj,SourceIDs,SinkIDs) gets the edge handles that connect the specified source nodes (SourceIDs) to the specified sink nodes (SinkIDs).</pre> |                                                                                      |  |  |
| Example     | -                                                                                                    |                                                                                      |  |  |

bg.view;

### See Also Bioinformatics Toolbox

- function biograph (object constructor)
- biograph object methods dolayout, getancestors, getdescendants, getedgesbynodeid, getnodesbyid, getrelatives, view

#### MATLAB

• functions — get, set

| Purpose     | Sequence information from EMBL database                                                                                                    |                                                                                                    |
|-------------|----------------------------------------------------------------------------------------------------|----------------------------------------------------------------------------------------------------|
| Syntax      | <pre>Data = getembl('AccessionNumber) getembl(, 'PropertyName', PropertyValue,) getembl(, 'ToFile', ToFileValue) getembl(, 'SequenceOnly', SequenceOnlyValue)</pre>                                                                                                    |                                                                                                    |
| Arguments   | AccessionNumber                                                                                                    | Unique identifier for a sequence record. Enter a unique combination of letters and numbers.                                                                        |
|             | ToFileValue                                                                                                    | Property to specify the location and filename<br>for saving data. Enter either a filename or a<br>path and filename supported by your system<br>(ASCII text file). |
|             | SequenceOnlyValue                                                                                                    | Property to control getting a sequence without<br>the metadata. Enter either true or false<br>(default).                                                           |
| Description | <pre>getembl retrieves information from the European Molecular Biology<br/>Laboratory (EMBL) database for nucleotide sequences. This database is<br/>maintained by the European Bioinformatics Institute (EBI). For more<br/>details about the EMBL-Bank database, see<br/>http://www.ebi.ac.uk/embl/Documentation/index.html</pre> |                                                                                                    |
|             |                                                                                                    |                                                                                                    |
|             | <pre>Data = getembl('AccessionNumber) searches for the accession number<br/>in the EMBL database (http://www.ebi.ac.uk/embl) and returns a<br/>MATLAB structure containing the following fields:</pre>                                                                                                    |                                                                                                    |
|             | Field                                                                                                    |                                                                                                    |
|             | Comments                                                                                                    |                                                                                                    |
|             | Identification                                                                                                    |                                                                                                    |
|             | Accession                                                                                                    |                                                                                                    |

#### Field

SequenceVersion DateCreated DateUpdated Description Keyword OrganismSpecies OrganismClassification Organelle Reference DatabaseCrossReference Feature BaseCount Sequence

getembl(..., '*PropertyName*', *PropertyValue*,...) defines optional properties using property name/value pairs.

getembl(..., 'ToFile', *ToFileValue*) returns a structure containing information about the sequence and saves the information in a file using an EMBL data format. If you do not give a location or path to the file, the file is stored in the MATLAB current directory. Read an EMBL formatted file back into MATLAB using the function emblread.

getembl(..., 'SequenceOnly', SequenceOnlyValue), if SequenceOnlyValue is true, returns the sequence information without the metadata.

**Examples** Retrieve data for the rat liver apolipoprotein A-I.

emblout = getembl('X00558')

Retrieve data for the rat liver apolipoprotein and save in the file rat\_protein. If a filename is given without a path, the file is stored in the current directory.

```
Seq = getembl('X00558','ToFile','c:\project\rat_protein.txt')
```

Retrieve only the sequence for the rat liver apolipoprotein.

```
Seq = getembl('X00558','SequenceOnly',true)
```

# See Also Bioinformatics Toolbox functions emblread, getgenbank, getgenpept, getpdb, seqtool

# <u>getgen</u>bank

| Purpose     | Sequence information from GenBank database                                                                                                    |                                                                                                    |  |
|-------------|----------------------------------------------------------------------------------------------------|----------------------------------------------------------------------------------------------------|--|
| Syntax      | <pre>Data = getgenbank('AccessionNumber') getgenbank('AccessionNumber') getgenbank(, 'PropertyName', PropertyValue,) getgenbank(, 'ToFile', ToFileValue) getgenbank(, 'FileFormat', FileFormatValue) getgenbank(, 'SequenceOnly', SequenceOnlyValue)</pre>                                                              |                                                                                                    |  |
| Arguments   | AccessionNumber                                                                                                    | Unique identifier for a sequence record. Enter<br>a unique combination of letters and numbers.                                                                     |  |
|             | ToFileValue                                                                                                    | Property to specify the location and filename<br>for saving data. Enter either a filename or a<br>path and filename supported by your system<br>(ASCII text file). |  |
|             | FileFormatValue                                                                                                    | Property to select the format for the file<br>specified with the property ToFileValue. Enter<br>either 'GenBank' or 'FASTA'.                                       |  |
|             | SequenceOnlyValue                                                                                                    | Property to control getting the sequence only.<br>Enter either true or false.                                                                                      |  |
| Description | getgenbank retrieves nucleotide and amino acid sequence information<br>from the GenBank database. This database is maintained by the<br>National Center for Biotechnology Information (NCBI). For more details<br>about the GenBank database, see                                                                       |                                                                                                    |  |
|             | http://www.ncbi.nlm.nih.gov/Genbank/                                                                                                    |                                                                                                    |  |
|             | Data = getgenbank('AccessionNumber') searches for the accession<br>number in the GenBank database and returns a MATLAB structure<br>containing information for the sequence. If an error occurs while<br>retrieving the GenBank formatted information, then an attempt is<br>make to retrieve the FASTA formatted data. |                                                                                                    |  |

| getgenbank('AccessionNumber') displays information in the MATLAB<br>Command Window without returning data to a variable. The displayed<br>information includes hyperlinks to the URLS for searching and<br>retrieving data.                                                                               |  |  |
|----------------------------------------------------------------------------------------------------|--|--|
| getgenbank(, ' <i>PropertyName</i> ', <i>PropertyValue</i> ,) defines optional properties using property name/value pairs.                                                                                                    |  |  |
| getgenbank(, 'ToFile', <i>ToFileValue</i> ) saves the data returned<br>from GenBank in a file. If you do not give a location or path to the file,<br>the file is stored in the MATLAB current directory. Read a GenBank<br>formatted file back into MATLAB using the function genbankread.                |  |  |
| getgenbank(, 'FileFormat', <i>FileFormatValue</i> ) returns the sequence in the specified format ( <i>FileFormatValue</i> ).                                                                                                    |  |  |
| getgenbank(, 'SequenceOnly', SequenceOnlyValue) when<br>SequenceOnly is true, returns only the sequence as a character array.<br>When the properties SequenceOnly and ToFile are used together, the<br>output file is in the FASTA format.                                                                |  |  |
| Retrieve the sequence from chromosome 19 that codes for the human insulin receptor and store it in a structure.                                                                                                    |  |  |
| 1 In the MATLAB Command Window, type                                                                                                    |  |  |
| S = getgenbank('M10051')                                                                                                    |  |  |
| <pre>S = LocusName: 'HUMINSR' LocusSequenceLength: '4723' LocusNumberofStrands: '' LocusTopology: 'linear' LocusMoleculeType: 'mRNA' LocusGenBankDivision: 'PRI' LocusModificationDate: '06-JAN-1995' Definition: 'Human insulin receptor mRNA, complete cc Accession: 'M10051' Version: 'M10051.1'</pre> |  |  |
|                                                                                                    |  |  |

GI: '186439'
Keywords: 'insulin receptor; tyrosine kinase.'
Segment: []
Source: 'Homo sapiens (human)'
SourceOrganism: [3x65 char]
Reference: {[1x1 struct]}
Comment: [14x67 char]
Features: [51x74 char]
CDS: [139 4287]
Sequence: [1x4723 char]
SearchURL: [1x105 char]
RetrieveURL: [1x95 char]

See Also Bioinformatics Toolbox functions genbankread, getembl, getgenpept, getpdb,seqtool

| Purpose     | Sequence information from GenPept database                                                                                                    |                                                                                                    |  |
|-------------|----------------------------------------------------------------------------------------------------|----------------------------------------------------------------------------------------------------|--|
| Syntax      | <pre>Data = getgenpept('AccessionNumber') getgenpept() getgenpept(, 'PropertyName', PropertyValue,) getgenpept(, 'ToFile', ToFileValue) getgenpept(, 'FileFormat', FileFormatValue) getgenpept(, 'SequenceOnly', SequenceOnlyValue)</pre>                              |                                                                                                    |  |
| Arguments   | AccessionNumber                                                                                                    | Unique identifier for a sequence record. Enter a combination of letters and numbers.                                                                               |  |
|             | ToFileValue                                                                                                    | Property to specify the location and filename<br>for saving data. Enter either a filename or a<br>path and filename supported by your system<br>(ASCII text file). |  |
|             | FileFormatValue                                                                                                    | Property to select the format for the file<br>specified with the property <i>ToFileValue</i> .<br>Enter either 'GenBank' or 'FASTA'.                               |  |
|             | SequenceOnlyValue                                                                                                    | Property to control getting the sequence<br>without metadata. Enter either true or false.                                                                          |  |
| Description | getgenpept retrieves a protein (amino acid) sequence and sequence<br>information from the database GenPept. This database is a translation<br>of the nucleotide sequences in GenBank and is maintained by the<br>National Center for Biotechnology Information (NCBI). |                                                                                                    |  |
|             | <b>Note</b> NCBI has recently changed the name of their protein search engine from GenPept to Entrez Protein. However, the function names in the Bioinformatics Toolbox (getgenpept, genpeptread) are unchanged representing the still-used GenPept report format.     |                                                                                                    |  |
|             | For more details about the GenBank database, see                                                                                                    |                                                                                                    |  |

|          | http://www.ncbi.nlm.nih.gov/Genbank/                                                                                                    |  |  |
|----------|----------------------------------------------------------------------------------------------------|--|--|
|          | Data = getgenpept('AccessionNumber') searches for the accession<br>number in the GenPept database and returns a MATLAB structure<br>containing for the sequence. If an error occurs while retrieving the<br>GenBank formatted information, then an attempt is make to retrieve<br>the FASTA formatted data. |  |  |
|          | getgenpept() displays the information to the screen without<br>returning data to a variable. The displayed information includes<br>hyperlinks to the URLs used to search for and retrieve the data.                                                                                                    |  |  |
|          | getgenpept(, ' <i>PropertyName</i> ', <i>PropertyValue</i> ,) defines optional properties using property name/value pairs.                                                                                                    |  |  |
|          | getgenpept(, 'ToFile', <i>ToFileValue</i> ) saves the information in<br>a file. If you do not give a location or path to the file, the file is stored<br>in the MATLAB current directory. Read a GenPept formatted file back<br>into MATLAB using the function genpeptread                                  |  |  |
|          | getgenpept(, 'FileFormat', <i>FileFormatValu</i> e) returns the sequence in the specified format FileFormatValue.                                                                                                    |  |  |
|          | <pre>getgenpept(, 'SequenceOnly', SequenceOnlyValue) returns only<br/>the sequence information without the metadata if SequenceOnlyValue<br/>is true. When the properties SequenceOnly and ToFile are used<br/>together, the output file is in the FASTA format.</pre>                                      |  |  |
| Examples | Retrieve the sequence for the human insulin receptor and store it in structure Seq.                                                                                                    |  |  |
|          | <pre>Seq = getgenpept('AAA59174')</pre>                                                                                                    |  |  |
| See Also | Bioinformatics Toolbox functions genpeptread, getembl, getgenbank, getpdb                                                                                                    |  |  |

| Purpose     | Retrieve Gene Expression Omnibus (GEO) Sample (GSM) data                                                                                                    |                                                                                                    |  |
|-------------|----------------------------------------------------------------------------------------------------|----------------------------------------------------------------------------------------------------|--|
| Syntax      | Data = getgeodata('AccessionNumber')<br>getgeodata(, 'PropertyName', PropertyValue,)<br>getgeodata(, 'ToFile', ToFileValue)                                                                          |                                                                                                    |  |
| Arguments   | AccessionNumber                                                                                                    | Unique identifier for a sequence record. Enter a combination of letters and numbers.                                                                                |  |
|             | ToFileValue                                                                                                    | Property to specify the location and filename<br>for saving data. Enter either a filename, or a<br>path and filename supported by your system<br>(ASCII text file). |  |
| Description | Data = getgeodata('AccessionNumber') searches for the accession<br>number in the Gene Expression Omnibus database and returns a<br>MATLAB structure containing the following fields:<br><b>Field</b> |                                                                                                    |  |
|             | Scope                                                                                                    |                                                                                                    |  |
|             | Accession                                                                                                    |                                                                                                    |  |
|             | Header                                                                                                    |                                                                                                    |  |
|             | ColumnDescriptions                                                                                                    |                                                                                                    |  |
|             | ColumnNames                                                                                                    |                                                                                                    |  |
|             | Data                                                                                                    |                                                                                                    |  |
|             |                                                                                                    | opertyName', PropertyValue,) defines<br>ng property name/value pairs.                                                                                               |  |
|             |                                                                                                    | File', <i>ToFileValue</i> ) saves the data returned<br>file. Read a GenPept formatted file back into<br>nction gensoftread.                                         |  |

**Note** Currently, the Bioinformatics Toolbox supports only Sample (GSM) records.

|          | For more information, see                                            |  |
|----------|----------------------------------------------------------------------|--|
|          | http://www.ncbi.nlm.nih.gov/About/disclaimer.html                    |  |
| Examples | geoStruct = getgeodata('GSM1768')                                    |  |
| See Also | Bioinformatics Toolbox functions geosoftread, getgenbank, getgenpept |  |

| Purpose     | Multiple aligned sequences from PFAM database                                                                                                    |                                                                                                    |  |
|-------------|----------------------------------------------------------------------------------------------------|----------------------------------------------------------------------------------------------------|--|
| Syntax      | AlignData = gethmmalignment('PFAMKey')<br>gethmmalignment(, 'PropertyName', PropertyValue,)<br>gethmmalignment(, 'ToFile', ToFileValue)<br>gethmmalignment(, 'Type', TypeValue)                                     |                                                                                                    |  |
| Arguments   | PFAMKey<br>ToFileValue                                                                                                    | Unique identifier for a sequence record. Enter a unique<br>combination of letters and numbers.<br>Property to specify the location and filename for saving<br>data. Enter either a filename, or a path and filename |  |
|             | TypeValue                                                                                                    | supported by your system (ASCII text file).<br>Property to select the set of alignments returned.<br>Enter either 'seed' or 'full'.                                                                                 |  |
| Description | AlignData = gethmmalignment('PFAMKey') retrieves multiple aligned<br>sequences from a profile hidden Markov model stored in the PFAM<br>database and returns a MATLAB structure containing the following<br>fields: |                                                                                                    |  |
|             | Field                                                                                                    |                                                                                                    |  |
|             | Header                                                                                                    |                                                                                                    |  |
|             | Sequence                                                                                                    |                                                                                                    |  |
|             | gethmmalignment(, ' <i>PropertyName</i> ', <i>PropertyValue</i> ,) defines optional properties using property name/value pairs.                                                                                     |                                                                                                    |  |
|             | gethmmalignment(, 'ToFile', <i>ToFileValue</i> ) saves the data<br>returned from the PFAM database to a file. Read a FASTA formatted<br>file with PFAM data back into MATLAB using the function fastaread.          |                                                                                                    |  |

|          | gethmmalignment(, 'Type', <i>TypeValue</i> ), if <i>TypeValue</i> equals<br>'seed', returns only the alignments used to generate the HMM model<br>If <i>TypeValue</i> equals 'full' (default), returns all alignments that fit<br>the model. |  |  |
|----------|----------------------------------------------------------------------------------------------------|--|--|
| Examples | Retrieve a multiple alignment of the sequences used to train the HMM profile model for global alignment to the 7 transmembrane receptor protein in the secretin family (PFAMKey = PF00002).                                                  |  |  |
|          | pfamalign = gethmmalignment(2,'Type','seed')                                                                                                    |  |  |
|          | or                                                                                                    |  |  |
|          | pfamalign = gethmmalignment('PF00002','Type','seed')                                                                                                    |  |  |
| See Also | Bioinformatics Toolbox function fastaread, gethmmprof, gethmmtree, pfamhmmread, multialignread                                                                                                    |  |  |

| Purpose     | Profile Hidden Marl                                                                                                    | xov Models (HMM) from PFAM database                                                                                                    |
|-------------|----------------------------------------------------------------------------------------------------|----------------------------------------------------------------------------------------------------|
| Syntax      | <pre>Model = gethmmprof(FamilyNumber)<br/>Model = gethmmprof('FamilyName')<br/>Model = gethmmprof('AccessionNumber')<br/>gethmmprof(, 'PropertyName', PropertyValue,)<br/>gethmmprof(, 'ToFile', ToFileValue)<br/>gethmmprof(, 'Mode', ModeValue)<br/>gethmmprof(, 'Mirror', MirrorValue)</pre> |                                                                                                    |
| Arguments   | FamilyNumber                                                                                                    | PFAM family number. For example, to retrieve<br>the profile HMM model for the protein family<br>PF0002, enter 2.                                                                                                    |
|             | FamilyName                                                                                                    | PFAM family name. For example, enter '7tm_2'.                                                                                                    |
|             | AccessionNumber                                                                                                    | PFAM family accession number. Enter a character string with a version number appended to an accession number. For example, enter 'PF00002.14'. Because of changing version numbers, this is not the recommend method for getting information from the database. |
|             | ToFileValue                                                                                                    | Property to specify the location and filename for<br>saving data. Enter either a filename or a path<br>and filename supported by your computer system<br>(ASCII text file).                                                                                     |
|             | ModeValue                                                                                                    | Property to select returning the global or local<br>alignment mode. Enter either 'ls'(default) for<br>the global alignment mode or 'fs' for the local<br>alignment mode.                                                                                        |
|             | MirrorValue                                                                                                    | Property to select a Web database. Enter either'Sanger' (default) or 'WUSTL'.                                                                                                    |
| Description |                                                                                                    | f( <i>FamilyNumber</i> ) uses a numeric value ( <i>Number</i> )<br>AM accession number, queries the database, and                                                                                                    |

then retrieves the profile HMM model information into a structure with the following fields:

| Field               |
|---------------------|
| Name                |
| PfamAccessionNumber |
| ModelDescription    |
| ModelLength         |
| Alphabet            |
| MatchEmission       |
| InsertEmission      |
| NullEmission        |
| BeginX              |
| MatchX              |
| InsertX             |
| DeleteX             |
| FlankingInsertX     |

Model = gethmmprof('FamilyName') searches the PFAM database for a
protein family name (FamilyName) and retrieves the information into
a structure.

*Model* = gethmmprof('*AccessionNumber*') retrieves the information and the accession number into a structure. This is the most efficient method to query a database. However, you should be aware that the accession number can be different with different databases. For example, the Sanger database adds a version number to the accession number (PF00002.14)

gethmmprof(..., '*PropertyName*', *PropertyValue*,...) defines optional properties using property name/value pairs.

|          | gethmmprof(, 'ToFile', <i>ToFileValue</i> ) saves data returned from the PFAM database in a file ( <i>ToFileValue</i> ). Read an hmmprof formatted file back into MATLAB using the function pfamhmmread.                                                           |  |  |
|----------|----------------------------------------------------------------------------------------------------|--|--|
|          | gethmmprof(, 'Mode', <i>ModeValue</i> ) selects either the global alignment model or the local alignment model.                                                                                                    |  |  |
|          | gethmmprof(, 'Mirror', <i>MirrorValue</i> ) selects a specific web<br>database. You can reach other mirror sites by passing the complete URL<br>to the function pfamhmmread. Note: these mirror sites are maintained<br>separately and may have slight variations. |  |  |
|          | For more information about the PFAM database, see                                                                                                    |  |  |
|          | http://www.sanger.ac.uk/Software/Pfam/<br>http://pfam.wustl.edu/                                                                                                    |  |  |
| Examples | To retrieve an HMM profile model for global alignment to the<br>7-transmembrane receptor protein in the secretin family, enter one<br>of the following                                                                                                    |  |  |
|          | hmmmodel = gethmmprof(2)                                                                                                    |  |  |
|          | <pre>hmmmodel = gethmmprof('7tm_2)</pre>                                                                                                    |  |  |
| See Also | Bioinformatics Toolbox functions hmmprofalign, hmmprofstruct, pfamhmmread, showhmmprof, gethmmalignment                                                                                                    |  |  |

## gethmmtree

| Purpose     | Phylogenetic tree data from PFAM database                                                                                                    |                                                                                                    |  |
|-------------|----------------------------------------------------------------------------------------------------|----------------------------------------------------------------------------------------------------|--|
| Syntax      | Tree = gethmmtree(AccessionNumber)<br>gethmmtree(, 'PropertyName', PropertyValue,)<br>gethmmtree(, 'ToFile', ToFileValue)<br>gethmmtree(, 'Type', TypeValue)                                                                                       |                                                                                                    |  |
| Arguments   | AccessionNumber<br>ToFileValue                                                                                                    | Accession number in the PFAM database.<br>Property to specify the location and filename for<br>saving data. Enter either a filename or a path<br>and filename supported by your system (ASCII<br>text file). |  |
|             | TypeValue                                                                                                    | Property to control which alignments are included<br>in the tree. Enter either 'seed' or 'full'<br>(default).                                                                                                |  |
| Description | <i>Tree</i> = gethmmtree( <i>AccessionNumber</i> ) searches for the PFAM family accession number in the PFAM database and returns an object (Tree) containing a phylogenetic tree representative of the protein family.                            |                                                                                                    |  |
|             | gethmmtree(, ' <i>PropertyName</i> ', <i>PropertyValue</i> ,) defines optional properties using property name/value pairs.                                                                                                    |                                                                                                    |  |
|             | gethmmtree(, 'ToFile', <i>ToFileValue</i> ) saves the data returned from the PFAM database in the file <i>ToFileValue</i> .                                                                                                    |                                                                                                    |  |
|             | gethmmtree(, 'Type', <i>TypeValue</i> ), when <i>TypeValue</i> is 'seed', returns a tree with only the alignments used to generate the HMM model. When <i>TypeValue</i> is 'full', returns a tree with all of the alignments that match the model. |                                                                                                    |  |
| Examples    | Retrieve a phylogenetic tree built from the multiple aligned sequences<br>used to train the HMM profile model for global alignment. The PFAM<br>accession number PF00002 is for the 7-transmembrane receptor protein<br>in the secretin family.    |                                                                                                    |  |

```
tree = gethmmtree(2, 'type', 'seed')
tree = gethmmtree('PF00002', 'type', 'seed')
```

### See Also Bioinformatics Toolbox functions gethmmalignment, phytreeread

## getmatrix (geneont)

| Purpose     | Convert geneont object into relationship matrix                                                                                                    |  |
|-------------|----------------------------------------------------------------------------------------------------|--|
| Syntax      | [Matrix, ID, Relationship] = getmatrix(GeneontObj)                                                                                                    |  |
| Arguments   | GeneontObj                                                                                                    |  |
| Description | [Matrix, ID, Relationship] = getmatrix(GeneontObj) converts a<br>geneont object (GeneontObj) into a matrix of relationship values. ID is a<br>list of Gene Ontology IDs that correspond to the rows and columns of<br>Matrix. The values in the matrix are indices of the relationship types in<br>Relationship (usually 1 for 'is_a' and 2 for 'part_of'). |  |
| Examples    | [MATRIX ID REL] = getmatrix(GO);                                                                                                    |  |
| See Also    | Bioinformatics Toolbox                                                                                                    |  |
|             | <ul> <li>functions — geneont (object constructor), goannotread, num2goid</li> </ul>                                                                                                    |  |
|             | <ul> <li>geneont object methods — getancestors, getdescendants,<br/>getrelatives</li> </ul>                                                                                                    |  |

| Purpose                                                                                                    | Create Newick-formatted string                                                                                                    |                                                                                                    |
|----------------------------------------------------------------------------------------------------|----------------------------------------------------------------------------------------------------|----------------------------------------------------------------------------------------------------|
| Syntax                                                                                                    | getnewickstr(,                                                                                                    | str(Tree)<br>'PropertyName', PropertyValue,)<br>'Distances', DistancesValue)<br>'BranchNames', BranchNamesValue)                                                            |
| Arguments                                                                                                    | Tree                                                                                                    | Phytree object created with the function phytree.                                                                                                    |
|                                                                                                    | DistancesValue                                                                                                    | Property to control including or excluding<br>distances in the output. Enter either true<br>(include distances) or false (exclude distances).<br>Default is true.           |
|                                                                                                    | BranchNamesValue                                                                                                    | Property to control including or excluding<br>branch names in the output. Enter either<br>true (include branch names) or false (exclude<br>branch names). Default is false. |
| Description                                                                                                    | DescriptionString = getnewickstr(Tree) returns the Newick formatted string of<br>a phylogenetic tree object (Tree).<br>getnewickstr(, 'PropertyName', PropertyValue,) defines<br>optional properties using property name/value pairs. |                                                                                                    |
|                                                                                                    |                                                                                                    |                                                                                                    |
| getnewickstr(, 'Distances', <i>DistancesValue</i> ), when <i>DistancesValue</i> is false, excludes the distances from the output. |                                                                                                    |                                                                                                    |
|                                                                                                    | getnewickstr(, 'BranchNames', <i>BranchNamesValue</i> ), when <i>BranchNamesValue</i> is true, includes the branch names in the output.                                                                                               |                                                                                                    |
| References                                                                                                    | Information about th                                                                                                    | e Newick tree format.                                                                                                    |
|                                                                                                    | http://evolutio                                                                                                    | n.genetics.washington.edu/phylip/newicktree.html                                                                                                    |

| Examples | <b>1</b> Create some random sequences.                                                                               |  |  |
|----------|----------------------------------------------------------------------------------------------------|--|--|
|          | <pre>seqs = int2nt(ceil(rand(10)*4));</pre>                                                                          |  |  |
|          | <b>2</b> Calculate pairwise distances.                                                                               |  |  |
|          | <pre>dist = seqpdist(seqs,'alpha','nt');</pre>                                                                       |  |  |
|          | <b>3</b> Construct a phylogenetic tree.                                                                              |  |  |
|          | <pre>tree = seqlinkage(dist);</pre>                                                                                  |  |  |
|          | 4 Get the Newick string.                                                                                             |  |  |
|          | <pre>str = getnewickstr(tree)</pre>                                                                                  |  |  |
| See Also | Bioinformatics Toolbox                                                                                               |  |  |
|          | <ul> <li>functions — phytree (object constructor), phytreeread,<br/>phytreetool, phytreewrite, seqlinkage</li> </ul> |  |  |
|          | • phytree object methods — get, getbyname, getcanonical                                                              |  |  |

| Purpose     | Handles to nodes                                                                                                    |                                                                  |  |
|-------------|----------------------------------------------------------------------------------------------------|------------------------------------------------------------------|--|
| Syntax      | NodesHandles = getnodesbyid(BGobj,NodeIDs)                                                                                                    |                                                                  |  |
| Arguments   | BGobj<br>NodeIDs                                                                                                    | Biograph object.<br>Enter a cell string of node identifications. |  |
| Description | <i>NodesHandles</i> = getnodesbyid( <i>BGobj,NodeIDs</i> ) gets the node handles for the specified nodes( <i>NodeIDs</i> ).                                                                                                |                                                                  |  |
| Example     | <pre>1 Create a biograph object.<br/>species = { 'Homosapiens', 'Pan', 'Gorilla', 'Pongo', 'Baboon',</pre>                                                                                                    |                                                                  |  |
| See Also    | <ul> <li>Bioinformatics Toolbox</li> <li>function — biograph (object constructor)</li> <li>biograph object methods — dolayout, getancestors, getdescendants, getedgesbynodeid, getnodesbyid, getrelatives, view</li> </ul> |                                                                  |  |

MATLAB

• functions — get, set

| Purpose     | Protein structure data from Protein Data Bank (PDB) database                                          |                                                                                                    |
|-------------|----------------------------------------------------------------------------------------------------|----------------------------------------------------------------------------------------------------|
| Syntax      | Data = getpdb('PDBid')<br>getpdb(, 'PropertyName', PropertyValue,)<br>getpdb(, 'ToFile', ToFileValue) |                                                                                                    |
| Arguments   | PDBid                                                                                                 | Unique identifier for a protein structure record.<br>Each structure in the PDB is represented by a<br>4-character alphanumeric identifier.                         |
|             |                                                                                                    | For example, 4hhb is the identification code for hemoglobin.                                                                                                    |
|             | ToFileValue                                                                                           | Property to specify the location and filename<br>for saving data. Enter either a filename or a<br>path and filename supported by your system<br>(ASCII text file). |
| Description |                                                                                                    | uence information from the Protein Data Bank.<br>ns 3-D biological macromolecular structure data.                                                                  |
|             |                                                                                                    | <i>id</i> ') searches for the ID in the PDB database and tructure containing the following fields:                                                                 |
|             | Fields                                                                                                |                                                                                                    |
|             | Header                                                                                                |                                                                                                    |
|             | Title                                                                                                 |                                                                                                    |
|             | Compound                                                                                              |                                                                                                    |
|             | Source                                                                                                |                                                                                                    |
|             | Keywords                                                                                              |                                                                                                    |
|             | ExperimentData<br>Authors                                                                             |                                                                                                    |
|             | Journal                                                                                               |                                                                                                    |
|             | cournal                                                                                               |                                                                                                    |

|   | Fields           |
|---|------------------|
|   | Remark1          |
|   | Remark2          |
|   | Remark3          |
|   | Sequence         |
|   | HeterogenName    |
|   | HeterogenSynonym |
|   | Formula          |
|   | Site             |
|   | Atom             |
|   | RevisionDate     |
|   | Superseded       |
|   | Remark4          |
|   | Remark5          |
|   | Heterogen        |
|   | Helix            |
|   | Turn             |
|   | Cryst1           |
|   | OriginX          |
|   | Scale            |
|   | Terminal         |
|   | HeterogenAtom    |
| - | Connectivity     |

getpdb(..., '*PropertyName*', *PropertyValue*,...) defines optional properties using property name/value pairs.

|          | getpdb(, 'ToFile', <i>ToFileValue</i> ) saves the data returned from the database to a file ( <i>ToFileValue</i> ). Read a PDB formatted file back into MATLAB using the function pdbread. |  |
|----------|----------------------------------------------------------------------------------------------------|--|
| Examples | Retrieve the structure information for the electron transport (heme protein) with PDB ID 5CYT.                                                                                             |  |
|          | pdbstruct = getpdb('5CYT')                                                                                                    |  |
| See Also | Bioinformatics Toolbox functions getembl, getgenbank, getgenpept, pdbdistplot, pdbplot, pdbread                                                                                            |  |

## getrelatives (biograph)

| Purpose     | Find relatives in biograph object                                                                                                    |                                                                                   |
|-------------|----------------------------------------------------------------------------------------------------|-----------------------------------------------------------------------------------|
| Syntax      | Nodes = getrelatives(BiographNode)<br>Nodes = getrelatives(BiographNode,NumGenerations)                                                                                                    |                                                                                   |
| Arguments   | BiographNode<br>NumGenerations                                                                                                    | Node in a biograph object.<br>Number of generations. Enter a positive<br>integer. |
| Description | <pre>Nodes = getrelatives(BiographNode) finds all the direct relatives for a given node (BiographNode). Nodes = getrelatives(BiographNode,NumGenerations) finds the direct relatives for a given node (BiographNode) up to a specified number of generations (NumGenerations).</pre>                                                                  |                                                                                   |
| Examples    | <pre>1 Create a biograph object.<br/>cm = [0 1 1 0 0;1 0 0 1 1;1 0 0 0 0;0 0 0 0 1;1 0 1 0</pre>                                                                                                    |                                                                                   |
| See Also    | <ul> <li>Inthodes - getrefatives(bg.hodes(f)),<br/>set(intNodes, 'Color', [.7 .7 1]);<br/>bg.view;</li> <li>Bioinformatics Toolbox</li> <li>function — biograph (object constructor)</li> <li>biograph object methods — dolayout, getancestors,<br/>getdescendants, getedgesbynodeid, getnodesbyid, getrelatives,<br/>view</li> <li>MATLAB</li> </ul> |                                                                                   |

• functions — get, set

| Purpose     | Numeric IDs for relatives of Gene Ontology term                                                                                                    |
|-------------|----------------------------------------------------------------------------------------------------|
| Syntax      | <pre>RelativeIDs = getrelatives(GeneontObj, ID) getrelatives(, 'PropertyName', PropertyValue,) getrelatives(, 'Height', HeightValue) getrelatives(, 'Depth', DepthValue)</pre>                                                      |
| Arguments   | GeneontObj<br>ID                                                                                                    |
| Description | RelativeIDs = getrelatives(GeneontObj, ID) returns the numeric IDs (RelativeIDs) for the relatives of a term (ID) including the ID for the term. ID is a nonnegative integer or a numeric vector with a set of IDs.                 |
|             | getrelatives(, ' <i>PropertyName</i> ', <i>PropertyValue</i> ,) defines optional properties using property name/value pairs.                                                                                                    |
|             | getrelatives(, 'Height', <i>HeightValue</i> ) includes terms that are related up through a specified number of levels ( <i>HeightValue</i> ) in the Gene Ontology database. <i>HeightValue</i> is a positive integer. Default is 1. |
|             | getrelatives(, 'Depth', <i>DepthValue</i> ) includes terms that are related down through a specified number of levels ( <i>DepthValue</i> ) in the Gene Ontology database. <i>DepthValue</i> is a positive integer. Default is 1.   |
| Examples    | 1 Download the Gene Ontology database from the Web into MATLAB.                                                                                                    |
|             | GO = geneont('LIVE', true);                                                                                                    |
|             | MATLAB creates a geneont object and displays the number of terms in the database.                                                                                                    |
|             | Gene Ontology object with 20005 Terms.                                                                                                    |
|             | <b>2</b> Get the relatives for a Gene Ontology term.                                                                                                    |

subontology = getrelatives(G0,46680)

- See Also Bioinformatics Toolbox
  - functions geneont (object constructor), goannotread, num2goid
  - geneont object methods getancestors, getdescendants, getmatrix

# goannotread

| Purpose     | Annotations from Gene Ontology annotated file                                                                                                    |  |
|-------------|----------------------------------------------------------------------------------------------------|--|
| Syntax      | Annotation = goannotread('File')                                                                                                    |  |
| Arguments   | File                                                                                                    |  |
| Description | Annotation = goannotread('File') converts the contents of a Gene<br>Ontology annotated file (File) into an array of structs (Annotation).<br>Files should have the structure specified in |  |
|             | <pre>http://www.geneontology.org/GO.annotation.shtml#file</pre>                                                                                                    |  |
|             | A list with some annotated files can be found at                                                                                                    |  |
|             | http://www.geneontology.org/GO.current.annotations.shtml                                                                                                    |  |
| Examples    | 1 Open a Web browser to                                                                                                    |  |
|             | http://www.geneontology.org/GO.current.annotations.shtml                                                                                                    |  |
|             | <b>2</b> Download the file containing GO annotations for the gene products of <i>Saccharomyces cerevisiae</i> (gene_association.sgd.gz) to your MATLAB Current Directory.                 |  |
|             | <b>3</b> Uncompress the file using the gunzip function.                                                                                                    |  |
|             | <pre>gunzip('gene_association.sgd.gz')</pre>                                                                                                    |  |
|             | <b>4</b> Read the file into MATLAB.                                                                                                    |  |
|             | <pre>SGDGenes = goannotread('gene_association.sgd');</pre>                                                                                                    |  |
|             | <b>5</b> Create a structure with GO annotations and get a list of genes.                                                                                                    |  |
|             | <pre>S = struct2cell(SGDGenes); genes = S(3,:)'</pre>                                                                                                    |  |

## See Also Bioinformatics Toolbox

- functions geneont (object constructor), num2goid
- geneont object methods getancestors, getdescendants, getmatrix, getrelatives

# gonnet

| Purpose     | Gonnet scoring matrix                                                                                                    |  |  |
|-------------|----------------------------------------------------------------------------------------------------|--|--|
| Syntax      | gonnet                                                                                                    |  |  |
| Description | <pre>gonnet returns the Gonnet matrix. The Gonnet matrix is the recommended mutation matrix for initially aligning protein sequences. Matrix elements are ten times the logarithmic of the probability that the residues are aligned divided by the probability that the residues are aligned by chance, and then matrix elements are normalized to 250 PAM units. Expected score = -0.6152, Entropy = 1.6845 bits Lowest score = -8, Highest score = 14.2</pre> |  |  |
| References  | Order:<br>A R N D C Q E G H I L K M F P S T W Y V B Z X *                                                                                                    |  |  |
| See Also    | <ul> <li>[1] Gaston H, Gonnet M, Cohen A, Benner S (1992), "Exhaustive matching of the entire protein sequence database", Science, 256:1443-1445.</li> <li>Bioinformatics Toolbox functions blosum, dayhoff, pam</li> </ul>                                                                                                    |  |  |
|             |                                                                                                    |  |  |

| Purpose     | Read microarray data from GenePix Results (GPR) file                                                                                                    |                                                                                               |
|-------------|----------------------------------------------------------------------------------------------------|-----------------------------------------------------------------------------------------------|
| Syntax      | GPRData = gprread('File')<br>gprread(, 'PropertyName', PropertyValue,)<br>gprread(, 'CleanColNames', CleanColNamesValue)                                           |                                                                                               |
| Arguments   | File                                                                                                    | GenePix Results formatted file (file extension GPR). Enter a filename or a path and filename. |
|             | CleanColNamesValue                                                                                                    | Property to control creating column names that MATLAB can use as variable names.              |
| Description | <i>GPRData</i> = gprread(' <i>File</i> ') reads GenePix results data from <i>File</i> and creates a MATLAB structure ( <i>GPRData</i> ) with the following fields: |                                                                                               |
|             | Header                                                                                                    |                                                                                               |
|             | Data                                                                                                    |                                                                                               |
|             | Blocks                                                                                                    |                                                                                               |
|             | Columns                                                                                                    |                                                                                               |
|             | Rows                                                                                                    |                                                                                               |
|             | Names                                                                                                    |                                                                                               |
|             | IDs                                                                                                    |                                                                                               |
|             | ColumnNames                                                                                                    |                                                                                               |
|             | Indices                                                                                                    |                                                                                               |
|             |                                                                                                    |                                                                                               |

gprread(..., 'PropertyName', PropertyValue,...) defines optional
properties using property name/value pairs.

|          | gprread(, 'CleanColNames', <i>CleanColNamesValue</i> ). A GPR<br>file may contain column names with spaces and some characters<br>that MATLAB cannot use in MATLAB variable names. If<br><i>CleanColNamesValue</i> is true, gprread returns names in the field<br>ColumnNames that are valid MATLAB variable names and names that<br>you can use in functions. By default, <i>CleanColNamesValue</i> is false<br>and the field ColumnNames may contain characters that are invalid for<br>MATLAB variable names. |  |
|----------|----------------------------------------------------------------------------------------------------|--|
|          | The field Indices of the structure contains MATLAB indices that can be used for plotting heat maps of the data.                                                                                                    |  |
|          | For more details on the GPR format, see                                                                                                    |  |
|          | http://www.moleculardevices.com/pages/software/gn_genepix_file_formats.html#gpr                                                                                                    |  |
|          | http://www.moleculardevices.com/pages/software/gn_gpr_format_history.html                                                                                                    |  |
|          | For a list of supported file format versions, see                                                                                                    |  |
|          | http://www.moleculardevices.com/pages/software/gn_genepix_file_formats.html                                                                                                    |  |
|          | GenePix is a registered trademark of Molecular Devices Corporation.                                                                                                    |  |
| Examples | % Read in a sample GPR file and plot the median foreground<br>% intensity for the 635 nm channel.<br>gprStruct = gprread('mouse_a1pd.gpr')<br>maimage(gprStruct,'F635 Median');                                                                                                    |  |
|          | % Alternatively you can create a similar plot using<br>% more basic graphics commands.<br>F635Median = magetfield(gprStruct,'F635 Median');<br>imagesc(F635Median(gprStruct.Indices));<br>colormap bone<br>colorbar;                                                                                                    |  |

See Also Bioinformatics Toolbox functions affyread, agferead, celintensityread, galread, geosoftread, imageneread, magetfield, sptread

## hmmprofalign

## Purpose Align query sequence to profile using hidden Markov model alignment

| Syntax                                       | Alignment = hmmprofalign(Model,Seq)                    |
|----------------------------------------------|--------------------------------------------------------|
| -                                            | [Alignment, Score] = hmmprofalign(Model,Seq)           |
|                                              | [Score, Alignment, Prointer] = hmmprofalign(Model,Seq) |
| hmmprofaligr<br>hmmprofaligr<br>hmmprofaligr | hmmprofalign(, 'PropertyName', PropertyValue,)         |
|                                              | hmmprofalign(, 'ShowScore', <i>ShowScoreValue</i> )    |
|                                              | hmmprofalign(, 'Flanks', <i>FlanksValue</i> )          |
|                                              | hmmprofalign(, 'ScoreFlanks', ScoreFlanksValue)        |
|                                              | hmmprofalign(, 'ScoreNullTransitions',                 |
|                                              | ScoreNullTransitionValue)                              |

#### Arguments

| Model               | Hidden Markov model created with the function hmmprofstruc.                                                                                              |
|---------------------|----------------------------------------------------------------------------------------------------|
| Seq                 | Amino acid or nucleotide sequence. You<br>can also enter a structure with the field<br>Sequence.                                                         |
| ShowScoreValue      | Property to control displaying the scoring space and the winning path. Enter either true or false (default).                                             |
| FlanksValue         | Property to control including the symbols<br>generated by the FLANKING INSERT states<br>in the output sequence. Enter either true or<br>false (default). |
| ScoreFlanksValue    | Property to control including the transition<br>probabilities for the flanking states in the<br>raw score. Enter either true or false<br>(default).      |
| ScoreNullTransValue | Property to control adjusting the raw<br>score using the null model for transitions<br>(Model.NullX). Enter either true or false<br>(default).           |

# **Description** Alignment = hmmprofalign(Model, Seq) returns the score for the optimal alignment of the query amino acid or nucleotide sequence (Seq) to the profile hidden Markov model (Model). Scores are computed using log-odd ratios for emission probabilities and log probabilities for state transitions.

[Alignment, Score] = hmmprofalign(Model,Seq) returns a string showing the optimal profile alignment.

Uppercase letters and dashes correspond to MATCH and DELETE states respectively (the combined count is equal to the number of states in the model). Lowercase letters are emitted by the INSERT states. For more information about the HMM profile, see hmmprofstruct.

[Score, Alignment, Prointer] = hmmprofalign(Model,Seq) returns a vector of the same length as the profile model with indices pointing to the respective symbols of the query sequence. Null pointers (NaN) mean that such states did not emit a symbol in the aligned sequence because they represent model jumps from the BEGIN state of a MATCH state, model jumps from the from a MATCH state to the END state, or because the alignment passed through DELETE states.

hmmprofalign(..., '*PropertyName*', *PropertyValue*,...) defines optional properties using property name/value pairs.

hmmprofalign(..., 'ShowScore', ShowScoreValue), when ShowScoreValue is true, displays the scoring space and the winning path.

hmmprofalign(..., 'Flanks', *FlanksValue*), when *FlanksValue* is true, includes the symbols generated by the FLANKING INSERT states in the output sequence.

hmmprofalign(..., 'ScoreFlanks', ScoreFlanksValue), when ScoreFlanksValue is true, includes the transition probabilities for the flanking states in the raw score.

hmmprofalign(..., 'ScoreNullTransitions', ScoreNullTransitionValue), when ScoreNullTransitionsValue is true, adjusts the raw score using the null model for transitions (Model.NullX).

|          | <b>Note</b> Multiple target alignment is not supported in this implementation. All the Model.LoopX probabilities are ignored.                                                                                                    |
|----------|----------------------------------------------------------------------------------------------------|
| Examples | load('hmm_model_examples','model_7tm_2') % load a model example<br>load('hmm_model_examples','sequences') % load a sequence example<br>SCCR_RABIT=sequences(2).Sequence;<br>[a,s]=hmmprofalign(model_7tm_2,SCCR_RABIT,'showscore',true) |
| See Also | Bioinformatics Toolbox functions gethmmprof, hmmprofestimate,<br>hmmprofgenerate, hmmprofgenerate, hmmprofstruct, pfamhmmread,<br>showhmmprof, multialign, profalign                                                                    |

| Purpose   | Estimate profile Hidden Markov Model (HMM) parameters using pseudocounts                       |                                                                                                    |  |
|-----------|------------------------------------------------------------------------------------------------|----------------------------------------------------------------------------------------------------|--|
| Syntax    | hmmprofestimate(Model, MultipleAlignment,<br>'PropertyName', PropertyValue)                    |                                                                                                    |  |
|           | <pre>hmmprofestimate(,<br/>hmmprofestimate(,<br/>hmmprofestimate(,<br/>hmmprofestimate(,</pre> | 'Ax', <i>AxValue</i> )<br>'BE', <i>BEValu</i> e)                                                                                                    |  |
| Arguments | Model                                                                                          | Hidden Markov model created with the function hmmprofstruc.                                                                                                    |  |
|           | MultipleAlignment                                                                              | Array of sequences. Sequences can also be a<br>structured array with the aligned sequences<br>in a field Aligned or Sequences, and the<br>optional names in a field Header or Name. |  |
|           | A                                                                                              | Property to set the pseudocount weight A.<br>Default value is 20.                                                                                                    |  |
|           | Ax                                                                                             | Property to set the pseudocount weight Ax.<br>Default value is 20.                                                                                                    |  |
|           | BE                                                                                             | Property to set the background symbol<br>emission probabilities. Default values are<br>taken from Model.NullEmission.                                                               |  |
|           | BMx                                                                                            | Property to set the background transition<br>probabilities from any MATCH state ([M->M<br>M->I M->D]). Default values are taken from<br>hmmprofstruct.                              |  |
|           | BDx                                                                                            | Property to set the background transition<br>probabilities from any DELETE state<br>([D->M D->D]). Default values are taken from<br>hmmprofstruct.                                  |  |

#### Description

hmmprofestimate(Model, MultipleAlignment, 'PropertyName', PropertyValue...) returns a structure with the fields containing the updated estimated parameters of a profile HMM. Symbol emission and state transition probabilities are estimated using the real counts and weighted pseudocounts obtained with the background probabilities. Default weight is A=20, the default background symbol emission for match and insert states is taken from Model.NullEmission, and the default background transition probabilities are the same as default transition probabilities returned by hmmprofstruct.

Model Construction: Multiple aligned sequences should contain uppercase letters and dashes indicating the model MATCH and DELETE states agreeing with Model.ModelLength. If model state annotation is missing, but MultipleAlignment is space aligned, then a "maximum entropy" criteria is used to select Model.ModelLength states.

Note: Insert and flank insert transition probabilities are not estimated, but can be modified afterwards using hmmprofstruct.

hmmprofestimate(..., 'A', AValue) sets the pseudocount weight A =
Avalue when estimating the symbol emission probabilities. Default
value is 20.

hmmprofestimate(..., 'Ax', AxValue) sets the pseudocount weight Ax = Axvalue when estimating the transition probabilities. Default value is 20.

hmmprofestimate(..., 'BE', BEValue) sets the background symbol emission probabilities. Default values are taken from Model.NullEmission.

hmmprofestimate(..., 'BMx', BMxValue) sets the background transition probabilities from any MATCH state ([M->M M->I M->D]). Default values are taken from hmmprofstruct.

hmmprofestimate(..., 'BDx', BDxValue) sets the background transition probabilities from any DELETE state ([D->M D->D]). Default values are taken from hmmprofstruct. See Also Bioinformatics Toolbox functions hmmprofalign, hmmprofstruct, showhmmprof

## hmmprofgenerate

| Purpose     | Generate random sequence drawn from profile Hidden Markov Model (HMM                                                                                                    |                                                                                                    |
|-------------|----------------------------------------------------------------------------------------------------|----------------------------------------------------------------------------------------------------|
| Syntax      | <pre>Sequence = hmmprofgenerate(Model, 'PropertyName', PropertyValue) [Sequence, Profptr] = hmmprofgenerage(Model) hmmprofgenerate(, 'Align', AlignValue) hmmprofgenerate(, 'Flanks', FlanksValue) hmmprofgenerate(, 'Signature', SignatureValue)</pre> |                                                                                                    |
| Arguments   | Model<br>Align                                                                                                    | Hidden Markov model created with the<br>function hmmprofstruc.<br>Property to control using uppercase letters                                                              |
|             |                                                                                                    | for matches and lowercase letters for inserted<br>letters. Enter either true or false. The default<br>value is false.                                                      |
|             | Flanks                                                                                                    | Property to control including the symbols<br>generated by the FLANKING INSERT states<br>in the output sequence. Enter either true or<br>false. The default value is false. |
|             | Signature                                                                                                    | Property to control returning the most likely<br>path and symbols. Enter either true or false.<br>Default value is false.                                                  |
| Description | Sequence = hmmprofgenerate(Model, ' <i>PropertyName</i> ', <i>PropertyValue</i> )<br>returns a string (Seq) showing a sequence of amino acids or nucleotides<br>drawn from the profile (Model). The length, alphabet, and probabilities                 |                                                                                                    |

this structure, see hmmprofstruct

[Sequence, Profptr] = hmmprofgenerage(Model) returns a vector of the same length as the profile model pointing to the respective states in the output sequence. Null pointers (0) mean that such states do not exist in the output sequence, either because they are never touched (i.e., jumps

of the Model are stored in a structure. For move information about

|                                                                                                    | from the BEGIN state to MATCH states or from MATCH states to the END state), or because DELETE states are not in the output sequence (not aligned output; see below).             |  |
|----------------------------------------------------------------------------------------------------|----------------------------------------------------------------------------------------------------|--|
| hmmprofgenerate(, 'Align', <i>AlignValue</i> ) if Align is true, the<br>output sequence is aligned to the model as follows: uppercase letters<br>and dashes correspond to MATCH and DELETE states respectively<br>(the combined count is equal to the number of states in the model).<br>Lowercase letters are emitted by the INSERT or FLANKING INSER<br>states. If Align is false, the output is a sequence of uppercase symbo<br>The default value is true. |                                                                                                    |  |
|                                                                                                    | hmmprofgenerate(, 'Flanks', <i>FlanksValue</i> ) if Flanks is true, the output sequence includes the symbols generated by the FLANKING INSERT states. The default value is false. |  |
|                                                                                                    | hmmprofgenerate(, 'Signature', <i>SignatureValue</i> ) if Signature is true, returns the most likely path and symbols. The default value is false.                                |  |
| Examples                                                                                                    | load('hmm_model_examples','model_7tm_2') % load a model example<br>rand_sequence = hmmprofgenerate(model_7tm_2)                                                                   |  |
| See Also                                                                                                    | Bioinformatics Toolbox functions hmmprofalign, hmmprofstruct, showhmmprof                                                                                                    |  |

# hmmprofmerge

| Purpose     | Concatenate prealigned strings of several sequences to profile Hidden Markow Model (HMM)                                                                                                    |                                                                                                    |  |
|-------------|----------------------------------------------------------------------------------------------------|----------------------------------------------------------------------------------------------------|--|
| Syntax      | A = hmmprofmerge(Sequences)<br>hmmprofmerge(Sequences, Names)<br>hmmprofmerge(Sequences, Names, Scores)                                                                                                    |                                                                                                    |  |
| Arguments   | Sequences                                                                                                    | Array of sequences. Sequences can also be a<br>structured array with the aligned sequences in a field<br>Aligned or Sequences, and the optional names in a<br>field Header or Name. |  |
|             | Names                                                                                                    | Names for the sequences. Enter a vector of names.                                                                                                    |  |
|             | Scores                                                                                                    | Pairwise alignment scores from the function<br>hmmprofalign. Enter a vector of values with the same<br>length as the number of sequences in Sequences.                              |  |
| Description | hmmprofmerge(Sequences) displays a set of prealigned sequences to a HMM model profile. The output is aligned corresponding to the HMM states.                                                                             |                                                                                                    |  |
|             | • Match states — Uppercase letters                                                                                                    |                                                                                                    |  |
|             | • Insert states — Lowercase letters or asterisks (*)                                                                                                    |                                                                                                    |  |
|             | • Delete states — Dashes                                                                                                    |                                                                                                    |  |
|             | Periods (.) are added at positions corresponding to inserts in other sequences. The input sequences must have the same number of profile states, that is, the joint count of capital letters and dashes must be the same. |                                                                                                    |  |
|             | hmmprofmerge                                                                                                    | (Sequences, Names) labels the sequences with Names.                                                                                                    |  |
|             | hmmprofmerge<br>sequences usin                                                                                                    | (Sequences, Names, Scores) sorts the displayed<br>g Scores.                                                                                                    |  |

| Examples | <pre>load('hmm_model_examples','model_7tm_2') %load model<br/>load('hmm_model_examples','sequences') %load sequences<br/>for ind =1:length(sequences)<br/>[scores(ind),sequences(ind).Aligned] =<br/>hmmprofalign(model_7tm_2,sequences(ind).Sequence);<br/>end</pre> |  |  |  |  |
|----------|----------------------------------------------------------------------------------------------------|--|--|--|--|
|          |                                                                                                    |  |  |  |  |
|          | hmmprofmerge(sequences, scores)                                                                                                    |  |  |  |  |
| See Also | Bioinformatics Toolbox functions hmmprofalign, hmmprofstruct                                                                                                    |  |  |  |  |

# hmmprofstruct

| Purpose     | Create profile Hidden Markov Model (HMM) structure                                                                                                    |                                                         |  |  |  |
|-------------|----------------------------------------------------------------------------------------------------|---------------------------------------------------------|--|--|--|
| Syntax      | Model = hmmprofstruct( <i>Length</i> )<br>Model = hmmprofstruct( <i>Length</i> , 'Field1', <i>FieldValues1</i> ,)<br>hmmprofstruct( <i>Model</i> , 'Field1', <i>Field1Values1</i> ,)                                                                                  |                                                         |  |  |  |
| Arguments   | LengthNumber of match states in the model.ModelHidden Markov model created with the function<br>hmmprofstruc.                                                                                                    |                                                         |  |  |  |
|             | Field1 Field name in the structure Model. Enter a name from the table below.                                                                                                    |                                                         |  |  |  |
| Description | Model = hmmprofstruct(Length) returns a structure with the fields<br>containing the required parameters of a profile HMM. Length specifies<br>the number of match states in the model. All other mandatory model<br>parameters are initialized to the default values. |                                                         |  |  |  |
|             | Model = hmmprofstruct(Length, 'Field1', <i>FieldValues1</i> ,)<br>creates a profile HMM using the specified fields and parameters. All<br>other mandatory model parameters are initialized to default values.                                                         |                                                         |  |  |  |
|             | hmmprofstruct(Model, 'Field1', <i>Field1Values1</i> ,) returns the updated profile HMM with the specified fields and parameters. All other mandatory model parameters are taken from the reference MODEL.                                                             |                                                         |  |  |  |
|             | HMM Profile St                                                                                                    | ructure Format                                          |  |  |  |
|             | Model parameters                                                                                                    | s fields (mandatory). All probability values are in the |  |  |  |

Model parameters fields (mandatory). All probability values are in the [0 1] range.

| Field Name  | Description                                    |  |  |
|-------------|------------------------------------------------|--|--|
| ModelLength | Length of the profile (number of MATCH states) |  |  |
| Alphabet    | 'AA' or 'NT'. Default is 'AA'.                 |  |  |

|                | -                                                                                                    |
|----------------|----------------------------------------------------------------------------------------------------|
| MatchEmission  | Symbol emission probabilities in the MATCH states.                                                                                                    |
|                | Size is [ModelLength x AlphaLength]. Defaults<br>to uniform distributions. May accept a structure<br>with residue counts (see aacount or basecount).                                                                                                    |
| InsertEmission | Symbol emission probabilities in the INSERT state.                                                                                                    |
|                | Size is [ModelLength x AlphaLength]. Defaults<br>to uniform distributions. May accept a structure<br>with residue counts (see aacount or basecount).                                                                                                    |
| NullEmission   | Symbol emission probabilities in the MATCH<br>and INSERT states for the NULL model. NULL<br>model, size is [1 x AlphaLength]. Defaults to<br>a uniform distribution. May accept a structure<br>with residue counts (see aacount or basecount).<br>The NULL model is used to compute the log-odds<br>ratio at every state and avoid overflow when<br>propagating the probabilities through the model. |
| BeginX         | BEGIN state transition probabilities.                                                                                                    |
|                | Format is                                                                                                    |
|                | [B->D1 B->M1 B->M2 B->M3 B->Mend]                                                                                                    |
|                | Notes:                                                                                                    |
|                | <pre>sum(S.BeginX) = 1</pre>                                                                                                    |
|                | For fragment profiles                                                                                                    |
|                | <pre>sum(S.BeginX(3:end)) = 0</pre>                                                                                                    |
|                | Default is [0.01 0.99 0 0 0].                                                                                                    |

| MatchX  | MATCH state transition probabilities                                                                                              |  |  |  |  |  |
|---------|----------------------------------------------------------------------------------------------------|--|--|--|--|--|
| MALCIIX | MATCH state transition probabilities                                                                                              |  |  |  |  |  |
|         | Format is                                                                                                    |  |  |  |  |  |
|         | [M1->M2 M2->M3 M[end-1]->Mend;<br>M1->I1 M2->I2 M[end-1]->I[end-1];<br>M1->D2 M2->D3 M[end-1]->Dend;<br>M1->E M2->E M[end-1]->E ] |  |  |  |  |  |
|         | Notes:                                                                                                    |  |  |  |  |  |
|         | sum(S.MatchX) = [ 1 1 1 ]                                                                                                    |  |  |  |  |  |
|         | For fragment profiles                                                                                                    |  |  |  |  |  |
|         | sum(S.MatchX(4,:)) = 0                                                                                                    |  |  |  |  |  |
|         | Default is repmat([0.998 0.001 0.001 0], profLength-1,1).                                                                         |  |  |  |  |  |
| InsertX | INSERT state transition probabilities                                                                                             |  |  |  |  |  |
|         | Format is                                                                                                    |  |  |  |  |  |
|         | [I1->M2 I2->M3 I[end-1]->Mend;<br>[I1->I1 I2->I2 I[end-1]->I[end-1] ]                                                             |  |  |  |  |  |
|         | Note:                                                                                                    |  |  |  |  |  |
|         | <pre>sum(S.InsertX) = [ 1 1 1 ]</pre>                                                                                             |  |  |  |  |  |
|         | Default is repmat([0.5 0.5],profLength-1,1).                                                                                      |  |  |  |  |  |

| DeleteX         | DELETE state transition probabilities. The                                                                                |  |  |  |  |
|-----------------|----------------------------------------------------------------------------------------------------|--|--|--|--|
|                 | format is                                                                                                    |  |  |  |  |
|                 | [D1->M2 D2->M3 D[end-1]->Mend ;                                                                                           |  |  |  |  |
|                 | [D1->D2 D2->D3 D[end-1]->Dend ]                                                                                           |  |  |  |  |
|                 |                                                                                                    |  |  |  |  |
|                 | Note: sum(S.DeleteX) = [ 1 1 1 ]                                                                                          |  |  |  |  |
|                 | Default is repmat([0.5 0.5],profLength-1,1).                                                                              |  |  |  |  |
| FlankingInsertX | Flanking insert states (N and C) used for LOCAL profile alignment. The format is                                          |  |  |  |  |
|                 | [N->B C->T ;                                                                                                    |  |  |  |  |
|                 | [N->N C->C ]                                                                                                    |  |  |  |  |
|                 | Note: $\operatorname{cum}(S = [1, 1])$                                                                                    |  |  |  |  |
|                 | Note: sum(S.FlankingInsertsX) = [1 1]                                                                                     |  |  |  |  |
|                 | To force global alignment use                                                                                             |  |  |  |  |
|                 | S.FlankingInsertsX = [1 1; 0 0]                                                                                           |  |  |  |  |
|                 | Default is [0.01 0.01; 0.99 0.99].                                                                                        |  |  |  |  |
| LoopX           | Loop states transition probabilities used for<br>multiple hits alignment. The format is                                   |  |  |  |  |
|                 | [E->C J->B;                                                                                                    |  |  |  |  |
|                 | E->J J->J ]                                                                                                    |  |  |  |  |
|                 | Note: $\operatorname{oum}(\mathcal{O} \mid \operatorname{oon} \mathcal{V}) = [1, 1]$                                      |  |  |  |  |
|                 | Note: $sum(S.LoopX) = [1 \ 1]$                                                                                            |  |  |  |  |
|                 | Default is [0.5 0.01; 0.5 0.99]                                                                                           |  |  |  |  |
| NullX           | Null transition probabilities used to provide scores<br>with log-odds values also for state transitions.<br>The format is |  |  |  |  |
|                 | [G->F ; G->G]                                                                                                    |  |  |  |  |
|                 | Note: sum(S.NullX) = 1                                                                                                    |  |  |  |  |

| Default is [0.01; 0.99] |  | Default is | [0.01; | 0.99] |
|-------------------------|--|------------|--------|-------|
|-------------------------|--|------------|--------|-------|

#### Annotation fields (optional)

| Name        | Model Name                     |  |  |
|-------------|--------------------------------|--|--|
| IDNumber    | Identification Number          |  |  |
| Description | Short description of the model |  |  |

A profile Markov model is a common statistical tool for modeling structured sequences composed of symbols . These symbols include randomness in both the output (emission of symbols) and the state transitions of the process. Markov models are generally represented by state diagrams.

The figure shown below is a state diagram for a HMM profile of length 4. Insert, match, and delete states are in the regular part (middle section).

- Match state means that the target sequence is aligned to the profile at the specific location,
- Delete state represents a gap or symbol absence in the target sequence (also know as a silent state because it does not emit any symbol),
- Insert state represents the excess of one or more symbols in the target sequence that are not included in the profile.

Flanking states (S, N, B, E, C, T) are used for proper modeling of the ends of the sequence, either for global, local or fragment alignment of the profile. S, N, E, and T are silent while N and C are used to insert symbols at the flanks.

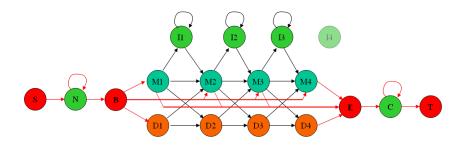

**Examples** hmmprofstruct(100, 'Alphabet', 'AA')

See Also Bioinformatics Toolbox functions gethmmprof, hmmprofalign, hmmprofestimate, hmmprofgenerate, hmmprofmerge, pfamhmmread, showhmmprof, aacount, basecount

## imageneread

| Purpose     | Read microarray data from ImaGene Results file                                                                                                    |                                                                                  |  |  |  |
|-------------|----------------------------------------------------------------------------------------------------|----------------------------------------------------------------------------------|--|--|--|
| Syntax      | <pre>imagenedata = imageneread('File') imagenedata = imageneread(, 'CleanColNames', CleanColNamesValue,)</pre>                                                    |                                                                                  |  |  |  |
| Arguments   | File ImaGene Results formatted file. Enter a filename or a path and filename.                                                                                     |                                                                                  |  |  |  |
|             | CleanColNameValue                                                                                                    | Property to control creating column names that MATLAB can use as variable names. |  |  |  |
| Description | <pre>imagenedata = imageneread('File') reads ImaGene results data from File and creates a MATLAB structure imagedata containing the following fields: Field</pre> |                                                                                  |  |  |  |
|             | HeaderAA                                                                                                    |                                                                                  |  |  |  |
|             | Data                                                                                                    |                                                                                  |  |  |  |
|             | Blocks                                                                                                    |                                                                                  |  |  |  |
|             | Rows                                                                                                    |                                                                                  |  |  |  |
|             | Columns                                                                                                    |                                                                                  |  |  |  |
|             | Fields                                                                                                    |                                                                                  |  |  |  |
|             | IDs                                                                                                    |                                                                                  |  |  |  |
|             | ColumnNames                                                                                                    |                                                                                  |  |  |  |
|             | Indices                                                                                                    |                                                                                  |  |  |  |
|             | Shape                                                                                                    |                                                                                  |  |  |  |

imagenedata = imageneread(..., 'PropertyName', PropertyValue, ...) defines optional properties using property name/value pairs, described as follows: imagenedata = imageneread(..., 'CleanColNames', CleanColNamesValue, ...). An ImaGene file may contain column names with spaces and some characters that MATLAB cannot use in MATLAB variable names. If CleanColNamesValue is true, imagene returns, in the field ColumnNames, names that are valid MATLAB variable names and names that you can use in functions. By default, CleanColNamesValue is false and the field ColumnNames may contain characters that are not valid for MATLAB variable names.

The field Indices of the structure contains MATLAB indices that you can use for plotting heat maps of the data with the function image or imagesc.

For more details on the ImaGene format and example data, see the ImaGene User Manual.

ImaGene is a registered trademark of BioDiscovery, Inc.

**Examples** 1 Read in a sample ImaGene Results file. Note, the file cy3.txt is not provided with the Bioinformatics Toolbox.

cy3Data = imageneread('cy3.txt');

**2** Plot the signal mean.

maimage(cy3Data,'Signal Mean');

**3** Read in a sample ImaGene Results file. Note, the file cy5.txt is not provided with the Bioinformatics Toolbox.

cy5Data = imageneread('cy5.txt');

**4** Create a loglog plot of the signal median from two ImaGene Results files.

```
sigMedianCol = find(strcmp('Signal Median',cy3Data.ColumnNames));
cy3Median = cy3Data.Data(:,sigMedianCol);
cy5Median = cy5Data.Data(:,sigMedianCol);
maloglog(cy3Median,cy5Median,'title','Signal Median');
```

See Also Bioinformatics Toolbox

• functions — gprread, maboxplot, maimage, sptread

| Purpose   | Convert amino acid sequence from integer to letter representation                                        |                                                                                                    |  |
|-----------|----------------------------------------------------------------------------------------------------|----------------------------------------------------------------------------------------------------|--|
| Syntax    | <pre>SeqChar = int2aa(SeqInt) int2aa(, 'PropertyName', PropertyValue,) int2aa(, 'Case', CaseValue)</pre> |                                                                                                    |  |
| Arguments | SeqInt                                                                                                   | Amino acid sequence represented with integers. Enter a vector of integers from the table Mapping Amino Acid Integers to Letters below. The array does not have to be of type integer, but it does have to contain only integer numbers. Integers are arbitrarily assigned to IUB/IUPAC letters. |  |
|           | Case                                                                                                    | Property to select the case of the returned character string. Enter either 'upper' (default) or 'lower'.                                                                                                    |  |

### Mapping Amino Acid Integers to Letters

| Amino Acid                   | Code | Amino<br>Acid | Code | Amino Acid                        |     |
|------------------------------|------|---------------|------|-----------------------------------|-----|
| Alanine                      | A1   | Isoleucine    | I10  | Tyrosine                          | Y19 |
| Arginine                     | R2   | Leucine       | L11  | Valine                            | V20 |
| Asparagine                   | N3   | Lysine        | K12  | Aspartic<br>acid or<br>Asparagine | B21 |
| Aspartic acid<br>(aspartate) | D4   | Methionine    | м1З  | Glutamic<br>acid or<br>Glutamine  | Z22 |
| Cystine                      | C5   | Phenylalanine | eF14 | Any amino<br>acid                 | X23 |
| Glutamine                    | Q6   | Proline       | P15  | Translation<br>stop               | *24 |

|             | Amino Acid                                                                                                    | Code | Amino<br>Acid | Code | Amino Acid                                   |
|-------------|----------------------------------------------------------------------------------------------------|------|---------------|------|----------------------------------------------|
|             | Glutamic<br>acid<br>(glutamate)                                                                                                    | E7   | Serine        | S16  | Gap of - 25<br>indeterminate<br>length       |
|             | Glycine                                                                                                    | G8   | Threonine     | T17  | Unknown or ?0<br>any integer<br>not in table |
|             | Histidine                                                                                                    | H9   | Tryptophan    | W18  |                                              |
| Description | SeqChar = int2aa(SeqInt) converts a 1-by-N array of integers to a character string using the table Mapping Amino Acid Integers to Letters above. |      |               |      |                                              |
|             | <pre>int2aa(, 'PropertyName', PropertyValue,) defines optional properties using property name/value pairs.</pre>                                 |      |               |      |                                              |
|             | <pre>int2aa(, 'Case', CaseValue) sets the output case of the nucleotide string. Default is uppercase.</pre>                                      |      |               |      |                                              |
| Examples    | s = int2aa([13 1 17 11 1 21])                                                                                                    |      |               |      |                                              |
|             | s =<br>MATLAB                                                                                                    |      |               |      |                                              |
| See Also    | Bioinformatics Toolbox functions aa2int, aminolookup, int2nt, nt2int                                                                             |      |               |      |                                              |

| Purpose   | Convert nucleotide sequence from integer to letter representation                                                                                                   |                                                                                                    |  |
|-----------|----------------------------------------------------------------------------------------------------|----------------------------------------------------------------------------------------------------|--|
| Syntax    | <pre>int2nt(SeqNT) int2nt(, 'PropertyName', PropertyValue,) int2nt(, 'Alphabet', AlphabetValue) int2nt(, 'Unknown', UnknownValue) int2nt(, 'Case', CaseValue)</pre> |                                                                                                    |  |
| Arguments | SeqNT                                                                                                    | Nucleotide sequence represented by integers.<br>Enter a vector of integers from the table<br>Mapping Nucleotide Integers to Letters below.<br>The array does not have to be of type integer,<br>but it does have to contain only integer<br>numbers. Integers are arbitrarily assigned to<br>IUB/IUPAC letters.                         |  |
|           | AlphabetValue                                                                                                    | Property to select the nucleotide alphabet.<br>Enter either 'DNA' or 'RNA'.                                                                                                    |  |
|           | UnknownValue                                                                                                    | Property to select the integer value for the<br>unknown character. Enter a character to<br>map integers 16 or greater to an unknown<br>character. The character must not be one<br>of the nucleotide characters A, T, C, G or the<br>ambiguous nucleotide characters N, R, Y, K, M, S,<br>W, B, D, H, or V. The default character is *. |  |
|           | CaseValue                                                                                                    | Property to select the letter case for the nucleotide sequence. Enter either 'upper' (default) or 'lower'.                                                                                                    |  |

#### **Mapping Nucleotide Integers to Letters**

| Base                                 | Code | Base                 | Code | Base                              | Code          |
|--------------------------------------|------|----------------------|------|-----------------------------------|---------------|
| Adenosine                            | 1—A  | T, C<br>(pyrimidine) | 6—Ү  | A,T,G (not<br>C)                  | 12—D          |
| Cytidine                             | 2—C  | G, T (keto)          | 7—K  | A, T, C (not<br>G)                | 13—н          |
| Guanine                              | 3—G  | A, C (amino)         | 8—M  | A, G, C (not<br>T)                | 14—V          |
| Thymidine                            | 4—T  | G, C (strong)        | 9—S  | A, T, G, C (any)                  | 15—N          |
| Uridine (if<br>'Alphabet' =<br>'RNA' | 4—U  | A, T (weak)          | 10—w | Gap of<br>indeterminate<br>length | 16 — -        |
| A, G<br>(purine)                     | 5—R  | T,G,C (not<br>A)     | 11—в | Unknown<br>(default)              | 0 and<br>17—* |

# **Description** int2nt(SeqNT) converts a 1-by-N array of integers to a character string using the table Mapping Nucleotide Letters to Integers above.

int2nt(..., 'PropertyName', PropertyValue,...) defines optional
properties using property name/value pairs.

int2nt(..., 'Alphabet', AlphabetValue) selects the nucleotide alphabet to use. The default value is 'DNA', which uses the symbols A, T, C, and G. If AlphabetValue is set to 'RNA', int2nt uses the symbols A, C, U, G instead.

int2nt(..., 'Unknown', UnknownValue) specifies the character to
represent an unknown nucleotide base.

int2nt(..., 'Case', CaseValue) selects the output case of the
nucleotide string.

**Examples** Enter a sequence of integers as a MATLAB vector (space or comma-separated list with square brackets).

Define a symbol for unknown numbers 16 and greater.

```
si = [1 2 4 20 2 4 40 3 2];
s = int2nt(si, 'unknown', '#')
s =
ACT#CT#GC
```

See Also Bioinformatics Toolbox function aa2int, int2aa, nt2int

## isoelectric

| Purpose     | Estimate isoelectric point for amino acid sequence                                                                                                    |                                                                                                    |  |  |  |
|-------------|----------------------------------------------------------------------------------------------------|----------------------------------------------------------------------------------------------------|--|--|--|
| Syntax      | <pre>pI = isoelectric(SeqAA) [pI Charge] = isoelectric(SeqAA) isoelectric(, 'PropertyName', PropertyValue,) isoelectric(, 'PKVals', PKValsValue) isoelectric(, 'Charge', ChargeValue) isoelectric(, 'Chart', ChartValue)</pre>                                                                      |                                                                                                    |  |  |  |
| Arguments   | SeqAA                                                                                                    | Amino acid sequence. Enter a character string or a vector of integers from the table . Examples: 'ARN' or [1 2 3].       |  |  |  |
|             | PKValsValue                                                                                                    | Property to provide alternative pK values.                                                                               |  |  |  |
|             | ChargeValue                                                                                                    | Property to select a specific pH for estimating charge.<br>Enter a number between 0 and 14. The default value<br>is 7.2. |  |  |  |
|             | ChartValue                                                                                                    | Property to control plotting a graph of charge versus pH. Enter true or false.                                           |  |  |  |
| Description | pI = isoelectric(SeqAA) returns the estimated isoelectric point( $pI$ )<br>for an amino acid sequence. The isoelectric point is the pH at which th<br>protein has a net charge of zero                                                                                                    |                                                                                                    |  |  |  |
|             | $[pI \ Charge]$ = isoelectric(SeqAA) returns the estimated isoelect<br>point ( $pI$ ) for an amino acid sequence and the estimated charge for<br>given pH (default is typical intracellular pH 7.2).                                                                                                |                                                                                                    |  |  |  |
|             | The estimates are skewed by the underlying assumptions that all amin<br>acids are fully exposed to the solvent, that neighboring peptides have a<br>influence on the pK of any given amino acid, and that the constitutive<br>amino acids, as well as the N- and C-termini, are unmodified. Cystein |                                                                                                    |  |  |  |

residues participating in disulfide bridges also affect the true pI and are not considered here. By default, isoelectric uses the EMBOSS amino acid pK table, or you can substitute other values using the property PKVals.

• If the sequence contains ambiguous amino acid characters (b z \* -), isoelectric ignores the characters and displays a warning message.

Warning: Symbols other than the standard 20 amino acids appear in the sequence.

• If the sequence contains undefined amino acid characters (i j o), isoelectric ignores the characters and displays a warning message.

Warning: Sequence contains unknown characters. These will be ignored.

isoelectric(..., 'PropertyName', PropertyValue,...) defines
optional properties using property name/value pairs.

isoelectric(..., 'PKVals', *PKValsValue*) uses the alternative pK table stored in the text file *PKValValues*. For an example of a pK text file, see the file Emboss.pK.

N\_term 8.6 K 10.8 R 12.5 H 6.5 D 3.9 E 4.1 C 8.5 Y 10.1 C term 3.6

isoelectric(..., 'Charge', ChargeValue) returns the estimated charge of a sequence for a given pH (ChargeValue).

## isoelectric

|          | isoelectric(, 'Chart', <i>ChartValue</i> ) when <i>ChartValue</i> is true, returns a graph plotting the charge of the protein versus the pH of the solvent.                                                                                                    |
|----------|----------------------------------------------------------------------------------------------------|
| Example  | <pre>% Get a sequence from PDB.<br/>pdbSeq = getpdb('1CIV', 'SequenceOnly', true)<br/>% Estimate its isoelectric point.<br/>isoelectric(pdbSeq)<br/>% Plot the charge against the pH for a short polypeptide sequence.<br/>isoelectric('PQGGGGWGQPHGGGWGQPHGGGGWGQGGSHSQG', 'CHART', true)<br/>% Get the Rh blood group D antigen from NCBI and calculate<br/>% its charge at pH 7.3 (typical blood pH).<br/>gpSeq = getgenpept('AAB39602')<br/>[pI Charge] = isoelectric(gpSeq, 'Charge', 7.38)</pre> |
| See Also | Bioinformatics functions aacount, molweight                                                                                                    |

| Purpose     | Read JCAMP-DX formatted files                                                                                                    |                                 |  |
|-------------|----------------------------------------------------------------------------------------------------|---------------------------------|--|
| Syntax      | JCAMPData = jcampread(File)                                                                                                    |                                 |  |
| Arguments   | <i>File</i> JCAMP-DX formatted file (ASCII tex<br>filename, a path and filename, or a U<br>a file. <i>File</i> can also be a MATLAB ch<br>that contains the text of a JCAMP-DX                                                                                                    | RL pointing to<br>aracter array |  |
| Description | <pre>JCAMP-DX is a file format for infrared, NMR, and mass spectrometry data from the Joint Committee on Atomic and Molecular Physical Data (JCAMP). jcampread supports reading data from files saved with Versions 4.24 and 5 of the JCAMP-DX format. For more details, see     http://www.jcamp.org/index.html JCAMPData = jcampread(File)reads data from a JCAMP-DX formatted file (File) and creates a MATLAB structure (JCAMPData) containing the following fields:</pre> |                                 |  |
|             | Field                                                                                                    |                                 |  |
|             | Title                                                                                                    |                                 |  |
|             | DataType                                                                                                    |                                 |  |
|             | Origin                                                                                                    |                                 |  |
|             | Owner                                                                                                    |                                 |  |
|             | Blocks                                                                                                    |                                 |  |
|             | Notes                                                                                                    |                                 |  |

The Blocks field of the structure is an array of structures corresponding to each set of data in the file. These structures have the following fields:

|          | Field                                                                               |
|----------|-------------------------------------------------------------------------------------|
|          | XData                                                                               |
|          | YData                                                                               |
|          | XUnits                                                                              |
|          | YUnits                                                                              |
|          | Notes                                                                               |
|          |                                                                                     |
| Examples | I Download test data in the file isa_ms1.dx from                                    |
|          | http://www.jcamp.org/testdata.html/testdata.zip                                     |
|          | <b>2</b> Read a JCAMP-DX file (isas_ms1.dx) into MATLAB and plot the mass spectrum. |
|          | jcampStruct = jcampread('isas ms1.dx')                                              |
|          | data = jcampStruct.Blocks(1);                                                       |
|          | <pre>stem(data.XData,data.YData, '.', 'MarkerEdgeColor','w');</pre>                 |
|          | <pre>title(jcampStruct.Title);</pre>                                                |
|          | <pre>xlabel(data.XUnits);</pre>                                                     |
|          | ylabel(data.YUnits);                                                                |
|          |                                                                                     |

A figure window opens with the mass spectrum.

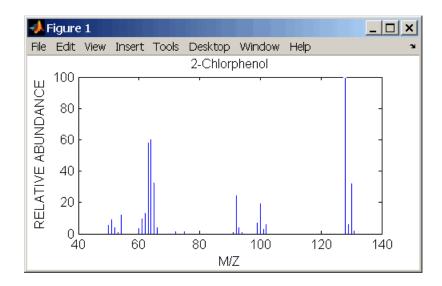

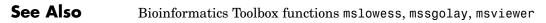

## joinseq

| Purpose     | Join two sequences to produce shortest supersequence                                                                                                    |  |
|-------------|----------------------------------------------------------------------------------------------------|--|
| Syntax      | SeqNT3 = joinseq(SeqNT1, SeqNT2)                                                                                                    |  |
| Arguments   | SeqNT1, SeqNT2 Nucleotide sequences.                                                                                                    |  |
| Description | SeqNT3 = joinseq(SeqNT1, SeqNT2) creates a new sequence that is the shortest supersequence of $SeqNT1$ and $SeqNT2$ . If there is no overlap between the sequences, then $SeqNT2$ is concatenated to the end of $SeqNT1$ . If the length of the overlap is the same at both ends of the sequence, then the overlap at the end of $SeqNT1$ and the start of $SeqNT2$ is used to join the sequences. |  |
|             | If SeqNT1 is a subsequence of SeqNT2, then SeqNT2 is returned as the shortest supersequence and vice versa.                                                                                                    |  |
| Examples    | <pre>seq1 = 'ACGTAAA';<br/>seq2 = 'AAATGCA';<br/>joined = joinseq(seq1,seq2)<br/>joined =<br/>ACGTAAATGCA</pre>                                                                                                    |  |
| See Also    | MATLAB functions cat, strcat, strfind                                                                                                    |  |

| Purpose     | Classify data using nearest neighbor method                                                                                                    |  |  |
|-------------|----------------------------------------------------------------------------------------------------|--|--|
| Syntax      | Class = knnclassify(Sample, Training, Group)<br>Class = knnclassify(Sample, Training, Group, k)<br>Class = knnclassify(Sample, Training, Group, k, distance)<br>Class = knnclassify(Sample, Training, Group, k, distance, rule)                                                                                                    |  |  |
| Arguments   | Sample<br>Training<br>Group<br>k<br>distance<br>rule                                                                                                    |  |  |
| Description | <pre>Class = knnclassify(Sample, Training, Group) classifies the rows of the data matrix Sample into groups, based on the grouping of the rows of Training. Sample and Training must be matrices with the same number of columns. Group is a vector whose distinct values define the grouping of the rows in Training. Each row of Training belongs to the group whose value is the corresponding entry of Group. knnclassify assigns each row of Sample to the group for the closest row of Training. Group can be a numeric vector, a string array, or a cell array of strings. Training and Group must have the same number of rows. knnclassify treats NaNs or empty strings in Group as missing values, and ignores the corresponding rows of Training. Class indicates which group each row of Sample has been assigned to, and is of the same type as Group. Class = knnclassify(Sample, Training, Group, k) enables you to specify k, the number of nearest neighbors used in the classification. The default is 1. Class = knnclassify(Sample, Training, Group, k, distance) enables you to specify the distance metric. The choices for distance are</pre> |  |  |

| 'euclidean'   | Euclidean distance — the default                                                 |
|---------------|----------------------------------------------------------------------------------|
| 'cityblock'   | Sum of absolute differences                                                      |
| 'cosine'      | One minus the cosine of the included angle between points (treated as vectors)   |
| 'correlation' | One minus the sample correlation between points (treated as sequences of values) |
| 'hamming'     | Percentage of bits that differ (only suitable for binary data)                   |
|               |                                                                                  |

Class = knnclassify(Sample, Training, Group, k, distance, rule) enables you to specify the rule used to decide how to classify the sample. The choices for rule are

| 'nearest'   | Majority rule with nearest point tie-break — the default |
|-------------|----------------------------------------------------------|
| 'random'    | Majority rule with random point tie-break                |
| 'consensus' | Consensus rule                                           |

The default behavior is to use majority rule. That is, a sample point is assigned to the class the majority of the k nearest neighbors are from. Use 'consensus' to require a consensus, as opposed to majority rule. When using the 'consensus' option, points where not all of the k nearest neighbors are from the same class are not assigned to one of the classes. Instead the output Class for these points is NaN for numerical groups or '' for string named groups. When classifying to more than two groups or when using an even value for k, it might be necessary to break a tie in the number of nearest neighbors. Options are 'random', which selects a random tiebreaker, and 'nearest', which uses the nearest neighbor among the tied groups to break the tie. The default behavior is majority rule, with nearest tie-break.

**Example 1** The following example classifies the rows of the matrix sample:

sample = [.9 .8;.1 .3;.2 .6]

```
sample =
    0.9000
              0.8000
    0.1000
              0.3000
    0.2000
              0.6000
training=[0 0;.5 .5;1 1]
training =
         0
                    0
    0.5000
              0.5000
    1.0000
              1.0000
group = [1;2;3]
group =
     1
     2
     3
class = knnclassify(sample, training, group)
class =
     3
     1
     2
```

Row 1 of sample is closest to row 3 of Training, so class(1) = 3. Row 2 of sample is closest to row 1 of Training, so class(2) = 1. Row 3 of sample is closest to row 2 of Training, so class(3) = 2.

### Example 2

The following example classifies each row of the data in sample into one of the two groups in training. The following commands create the matrix training and the grouping variable group, and plot the rows of training in two groups.

training = [mvnrnd([ 1 1], eye(2), 100); ...

```
mvnrnd([-1 -1], 2*eye(2), 100)];
group = [repmat(1,100,1); repmat(2,100,1)];
gscatter(training(:,1),training(:,2),group,'rb','+x');
legend('Training group 1', 'Training group 2');
hold on;
```

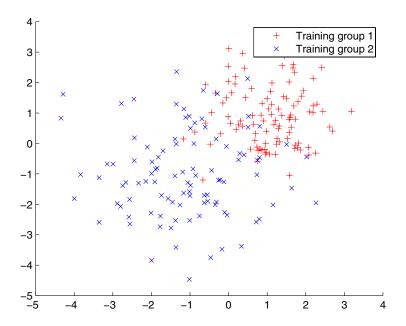

The following commands create the matrix sample, classify its rows into two groups, and plot the result.

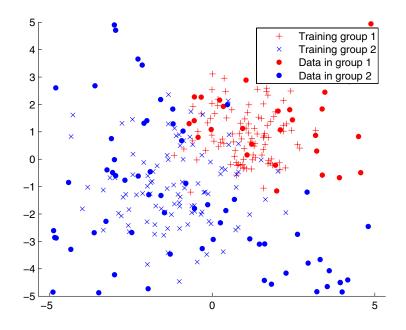

### Example 3

The following example uses the same data as in Example 2, but classifies the rows of sample using three nearest neighbors instead of one.

```
gscatter(training(:,1),training(:,2),group,'rb',+x');
hold on;
c3 = knnclassify(sample, training, group, 3);
gscatter(sample(:,1),sample(:,2),c3,'mc','o');
legend('Training group 1','Training group 2','Data in group 1','Data
```

## knnclassify

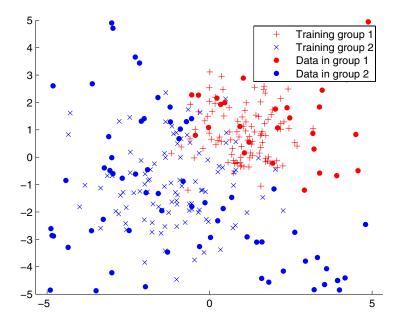

If you compare this plot with the one in Example 2, you see that some of the data points are classified differently using three nearest neighbors.

**References** [1] Mitchell T (1997), Machine Learning, McGraw-Hill.

See Also Bioinformatics Toolbox functions knnimpute, classperf, crossvalind, svmclassify, svmtrain

Statistical Toolbox functions classify

| Purpose     | Impute missing data using nearest-neighbor method                                                                                                    |  |  |
|-------------|----------------------------------------------------------------------------------------------------|--|--|
| Syntax      | <pre>knnimpute(Data) knnimpute(Data, k) knnimpute(, 'PropertyName', PropertyValue,) knnimpute(, 'Distance', DistanceValue) knnimpute(, 'DistArgs', DistArgsValue) knnimpute(, 'Weights', WeightsValues) knnimpute(, 'Median', MedianValue)</pre>                                                             |  |  |
| Arguments   | Data<br>k                                                                                                    |  |  |
| Description | knnimpute( <i>Data</i> ) replaces NaNs in Data with the corresponding value<br>from the nearest-neighbor column. The nearest-neighbor column is<br>the closest column in Euclidean distance. If the corresponding value<br>from the nearest-neighbor column is also NaN, the next nearest column<br>is used. |  |  |
|             | knnimpute( $Data$ , $k$ ) replaces NaNs in Data with a weighted mean of the k nearest-neighbor columns. The weights are inversely proportional to the distances from the neighboring columns.                                                                                                    |  |  |
|             | knnimpute(, ' <i>PropertyName</i> ', <i>PropertyValue</i> ,) defines optional properties using property name/value pairs.                                                                                                    |  |  |
|             | knnimpute(, 'Distance', <i>DistanceValue</i> ) computes<br>nearest-neighbor columns using the distance metric distfun. The<br>choices for <i>DistanceValue</i> are                                                                                                    |  |  |
|             | 'euclidean' Euclidean distance (default)                                                                                                    |  |  |
|             | 'seuclidean' Standardized Euclidean distance — each coordinate<br>in the sum of squares is inversely weighted by the<br>sample variance of that coordinate.                                                                                                    |  |  |

| 'cityblock'        | City block distance                                                                   |
|--------------------|---------------------------------------------------------------------------------------|
| 'mahalanobis       | ' Mahalanobis distance                                                                |
| 'minkowski'        | Minkowski distance with exponent 2                                                    |
| 'cosine'           | One minus the cosine of the included angle                                            |
| 'correlation       | One minus the sample correlation between observations, treated as sequences of values |
| 'hamming'          | Hamming distance — the percentage of coordinates that differ                          |
| 'jaccard'          | One minus the Jaccard coefficient — the percentage of nonzero coordinates that differ |
| 'chebychev'        | Chebychev distance (maximum coordinate difference)                                    |
| function<br>handle | A handle to a distance function, specified using 0, for example ${\tt Qdistfun}$      |

See pdist for more details.

knnimpute(..., 'DistArgs', *DistArgsValue*) passes arguments (*DistArgsValue*) to the function distfun. *DistArgsValue* can be a single value or a cell array of values.

knnimpute(..., 'Weights', WeightsValues) enables you to specify the weights used in the weighted mean calculation. w should be a vector of length k.

knnimpute(..., 'Median', MedianValue) when MedianValue is true, uses the median of the k nearest neighbors instead of the weighted mean.

| Example 1 | A = [1 2 5; | 4 5 7;NaN -1 8;7 6 0] |
|-----------|-------------|-----------------------|
|-----------|-------------|-----------------------|

A =

| 1   | 2   | 5 |
|-----|-----|---|
| 4   | 5   | 7 |
| NaN | - 1 | 8 |

7 6 0

Note that A(3,1) = NaN. Because column 2 is the closest column to column 1 in Euclidean distance, knnimpute imputes the (3,1) entry of column 1 to be the corresponding entry of column 2, which is -1.

knnimpute(A) ans = 1 2 5 4 5 7 - 1 - 1 8 7 6 0 **Example 2** The following example loads the data set yeastdata and imputes missing values in the array yeastvalues. load veastdata % Remove data for empty spots emptySpots = strcmp('EMPTY',genes); yeastvalues(emptySpots,:) = []; genes(emptySpots) = []; % Impute missing values imputedValues = knnimpute(yeastvalues); References [1] Speed T (2003), Statistical Analysis of Gene Expression Microarray Data, Chapman & Hall/CRC. [2] Hastie T, Tibshirani R, Sherlock G. Eisen M, Brown P, Botstein D (1999), "Imputing missing data for gene expression arrays", Technical Report, Division of Biostatistics, Stanford University. [3] Troyanskaya O, Cantor M, Sherlock G, Brown P, Hastie T, Tibshirani R, Botstein D, Altman R (2001), "Missing value estimation methods for DNA microarrays", Bioinformatics, 17(6)520-525.

## knnimpute

 See Also
 Bioinformatics Toolbox function knnclassify

 MATLAB function isnan

 Statistics Toolbox functions nanmean, nanmedian, pdist

| Purpose | Box     | plot  | for | microarray | data |
|---------|---------|-------|-----|------------|------|
|         | ~ ~ ~ ~ | Prov. |     | moroarray  |      |

```
Syntax maboxplot(MAData)
maboxplot(MAData, ColumnName)
maboxplot(MAStruct, FieldName)
H = maboxplot(...)
[H, HLines] = maboxplot(...)
maboxplot(..., 'PropertyName', PropertyValue, ...)
maboxplot(..., 'Title', TitleValue, ...)
maboxplot(..., 'Notch', NotchValue, ...)
maboxplot(..., 'Symbol', SymbolValue, ...)
maboxplot(..., 'Orientation', OrientationValue, ...)
maboxplot(..., 'WhiskerLength', WhiskerLengthValue, ...)
```

#### **Arguments**

| MAData     | A numeric array or a structure containing a field called Data. The values in the columns of <i>MAData</i> will be used to create box plots. |
|------------|----------------------------------------------------------------------------------------------------|
| ColumnName | An array of column names corresponding to the data in <i>MAData</i> .                                                                       |
| MAStruct   | A microarray data structure.                                                                                                    |
| FieldName  | A field within the microarray data structure, <i>MAStruct</i> . The values in the field <i>FieldName</i> will be used to create box plots.  |
| TitleValue | A string to use as the title for the plot. The default title is FieldName.                                                                  |
| NotchValue | Property to control the type of boxes drawn.<br>Enter either true for notched boxes, or<br>false, for square boxes. Default is false.       |

|             | OrientationValue                                                                                                    | Property to specify the orientation of the box<br>plot. Enter 'Vertical' or 'Horizontal'.<br>Default is 'Horizontal'.                                                                                                    |  |
|-------------|----------------------------------------------------------------------------------------------------|----------------------------------------------------------------------------------------------------|--|
|             | WhiskerLengthValue                                                                                                    | Property to specify the maximum length<br>of the whiskers as a function of the<br>interquartile range (IQR). The whisker<br>extends to the most extreme data value<br>within WhiskerLengthValue*IQR of the box.<br>Default = 1.5. If WhiskerLengthValue<br>equals 0, then maboxplot displays all data<br>values outside the box, using the plotting<br>symbol Symbol. |  |
| Description | maboxplot(MAData) displays a box plot of the values in the columns of data(MAData). MAData can be a numeric array or a structure containing a field called Data.                                                                                                    |                                                                                                    |  |
|             | <pre>maboxplot(MAData, ColumnName) labels the box plot column names.</pre>                                                                                                    |                                                                                                    |  |
|             | <pre>maboxplot(MAStruct, FieldName) displays a box plot of the values in<br/>the field FieldName in the microarray data structure MAStruct. If<br/>MAStruct is block based, maboxplot creates a box plot of the values in<br/>the field FieldName for each block.</pre> |                                                                                                    |  |
|             | H = maboxplot() re                                                                                                    | eturns the handle of the box plot axes.                                                                                                    |  |
|             | [ <i>H</i> , <i>HLines</i> ] = maboxp]<br>to separate the different                                                                                                    | $\cot(\ldots)$ returns the handles of the lines used t blocks in the image.                                                                                                    |  |
|             |                                                                                                    | ertyName', PropertyValue,) defines<br>g property name/value pairs in any order. These<br>irs are as follows:                                                                                                    |  |
|             |                                                                                                    | e', <i>TitleValue</i> ,) allows you to specify<br>default <i>TitleValue</i> is FieldName.                                                                                                    |  |
|             |                                                                                                    | h', <i>NotchValue</i> ,) if <i>NotchValue</i> is true,<br>he default is false to show square boxes.                                                                                                    |  |
|             |                                                                                                    |                                                                                                    |  |

|          | <pre>maboxplot(, 'Symbol', SymbolValue,) allows you to specify the symbol used for outlier values. The default Symbol is '+'. maboxplot(, 'Orientation', OrientationValue,) allows</pre>                                                                                                    |  |  |
|----------|----------------------------------------------------------------------------------------------------|--|--|
|          | you to specify the orientation of the box plot. The choices are 'Vertical' and 'Horizontal'. The default is 'Vertical'.                                                                                                    |  |  |
|          | <pre>maboxplot(, 'WhiskerLength', WhiskerLengthValue,) allows you to specify the whisker length for the box plot. WhiskerLengthValue defines the maximum length of the whiskers as a function of the interquartile range (IQR) (default = 1.5). The whisker extends to the most extreme data value within WhiskerLength*IQR of the box. If WhiskerLengthValue equals 0, then maboxplot displays all data values outside the box, using the plotting symbol Symbol.</pre> |  |  |
| Examples | <pre>load yeastdata maboxplot(yeastvalues,times); xlabel('Sample Times'); % Using a structure geoStruct = getgeodata('GSM1768');</pre>                                                                                                    |  |  |
|          | maboxplot(geoStruct);                                                                                                    |  |  |
|          | % For block-based data<br>madata = gprread('mouse_a1wt.gpr');<br>maboxplot(madata,'F635 Median');<br>figure                                                                                                    |  |  |
|          | maboxplot(madata,'F635 Median - B635','TITLE',<br>'Cy5 Channel FG - BG');                                                                                                    |  |  |
| See Also | Bioinformatics Toolbox functions magetfield, maimage, mairplot, maloglog, malowess, manorm, mavolcanoplot                                                                                                    |  |  |
|          | Statistics Toolbox function boxplot                                                                                                    |  |  |

# magetfield

| Purpose     | Extract data from a microarray structure                                                                                                    |
|-------------|----------------------------------------------------------------------------------------------------|
| Syntax      | <pre>magetfield(MAStruct, FieldName)</pre>                                                                                                    |
| Arguments   | MAStruct<br>FieldName                                                                                                    |
| Description | <ul><li>magetfield(MAStruct, FieldName) extracts data for a column (FieldName) from a microarray structure (MAStruct).</li><li>The benefit of this function is to hide the details of extracting a column of data from a structure created with one of the microarray reader functions (gprread, agferead, sptread, imageneread).</li></ul> |
| Example     | <pre>maStruct = gprread('mouse_a1wt.gpr'); cy3data = magetfield(maStruct,'F635 Median'); cy5data = magetfield(maStruct,'F532 Median'); mairplot(cy3data,cy5data,'title','R vs G IR plot');</pre>                                                                                                    |
| See Also    | Bioinformatics Toolbox functions agferead, gprread, imageneread, maboxplot, mairplot, maloglog, malowess, sptread                                                                                                    |

| Purpose     | Spatial image for                                                                                                    | microarray data                                                                                                    |
|-------------|----------------------------------------------------------------------------------------------------|----------------------------------------------------------------------------------------------------|
| Syntax      | maimage(, 'T<br>maimage(, 'C                                                                                                    | .)                                                                                                    |
| Arguments   | v                                                                                                    | A mismony data atmatum                                                                                                  |
|             | X                                                                                                    | A microarray data structure.                                                                                            |
|             | FieldName                                                                                                    | A field in the microarray data structure X.                                                                             |
|             | TitleValue                                                                                                    | A string to use as the title for the plot. The default title is FieldName.                                              |
|             | ColorBarValue                                                                                                    | Property to control displaying a colorbar in the figure window. Enter either true or false. The default value is false. |
| Description | maimage(X, <i>FieldName</i> ) displays an image of field FieldName from microarray data structure X. Microarray data can be GenPix Results (GPR) format. After creating the image, click a data point to display the value and ID, if known. |                                                                                                    |
|             | H = maimage(                                                                                                    | .) returns the handle of the image.                                                                                     |
|             |                                                                                                    | maimage() returns the handles of the lines used ifferent blocks in the image.                                           |
|             |                                                                                                    | PropertyName', PropertyValue,) defines optional property name/value pairs.                                              |
|             |                                                                                                    | Title', <i>TitleValue</i> ) allows you to specify the title of ault title is FieldName.                                 |

|          | maimage(, 'ColorBar', <i>ColorBarValue</i> ), when <i>ColorBarValue</i> is true, a colorbar is shown. If <i>ColorBarValue</i> is false, no colorbar is shown. The default is for the colorbar to be shown.                                    |
|----------|----------------------------------------------------------------------------------------------------|
|          | <pre>maimage(, 'HandleGraphicsPropertyName' PropertyValue) allows you to pass optional Handle Graphics<sup>®</sup> property name/value pairs to the function. For example, a name/value pair for color could be maimage(, 'color' 'r').</pre> |
| Examples | <pre>madata = gprread('mouse_a1wt.gpr');<br/>maimage(madata,'F635 Median');<br/>figure;<br/>maimage(madata,'F635 Median - B635',<br/>'Title','Cy5 Channel FG - BG');<br/>colormap hot</pre>                                                   |
| See Also | Bioinformatics Toolbox functions maboxplot, magetfield, mairplot, maloglog, malowess                                                                                                    |
|          | MATLAB function imagesc                                                                                                    |

```
PurposePerform rank invariant set normalization on gene expression values<br/>from two experimental conditions or phenotypesSyntaxNormDataY = mainvarsetnorm(DataX, DataY)<br/>NormDataY = mainvarsetnorm(..., 'Thresholds',<br/>ThresholdsValue, ...)<br/>NormDataY = mainvarsetnorm(..., 'Exclude', ExcludeValue, ...)<br/>NormDataY = mainvarsetnorm(..., 'Prctile', PrctileValue, ...)<br/>NormDataY = mainvarsetnorm(..., 'Iterate', IterateValue, ...)<br/>NormDataY = mainvarsetnorm(..., 'Span', SpanValue, ...)<br/>NormDataY = mainvarsetnorm(..., 'Showplot',<br/>ShowplotValue, ...)
```

### Arguments

| DataX           | Vector of gene expression values from a single<br>experimental condition or phenotype, where<br>each row corresponds to a gene. These data<br>points are used as the baseline.                                                                                                    |
|-----------------|----------------------------------------------------------------------------------------------------|
| DataY           | Vector of gene expression values from a single<br>experimental condition or phenotype, where<br>each row corresponds to a gene. These data<br>points will be normalized using the baseline.                                                                                                    |
| ThresholdsValue | Property to set the thresholds for the lowest<br>average rank and the highest average rank,<br>which are used to determine the invariant set.<br>The rank invariant set is a set of data points<br>whose proportional rank difference is smaller<br>than a given threshold. The threshold for<br>each data point is determined by interpolating<br>between the threshold for the lowest average<br>rank and the threshold for the highest average<br>rank. Select these two thresholds empirically<br>to limit the spread of the invariant set, but<br>allow enough data points to determine the<br>normalization relationship. |

|              | ThresholdsValue is a 1-by-2 vector $[LT, HT]$ , where $LT$ is the threshold for the lowest average rank and $HT$ is threshold for the highest average rank. Values must be between 0 and 1. Default is $[0.03, 0.07]$ .                                                                                                    |
|--------------|----------------------------------------------------------------------------------------------------|
| ExcludeValue | Property to filter the invariant set of data<br>points, by excluding the data points whose<br>average rank (between <i>DataX</i> and <i>DataY</i> ) is<br>in the highest <i>N</i> ranked averages or lowest <i>N</i><br>ranked averages.                                                                                                    |
| PrctileValue | Property to stop the iteration process when<br>the number of data points in the invariant set<br>reaches $N$ percent of the total number of input<br>data points. Default is 1.                                                                                                    |
|              | <b>Note</b> If you do not use this property, the iteration process continues until no more data points are eliminated.                                                                                                    |
| IterateValue | Property to control the iteration process for<br>determining the invariant set of data points.<br>Enter true to repeat the process until either<br>no more data points are eliminated, or a<br>predetermined percentage of data points<br>( <i>StopPrctileValue</i> ) is reached. Enter false<br>to perform only one iteration of the process.<br>Default is true. |
|              | Tip Select false for smaller data sets,                                                                                                    |

typically less than 200 data points.

| MethodValue   | Property to select the smoothing method used<br>to normalize the data. Enter 'lowess' or<br>'runmedian'. Default is 'lowess'.                                                                                                    |
|---------------|----------------------------------------------------------------------------------------------------|
| SpanValue     | Property to set the window size for the smoothing method. If <i>SpanValue</i> is less than 1, the window size is that percentage of the number of data points. If <i>SpanValue</i> is equal to or greater than 1, the window size is of size <i>SpanValue</i> . Default is 0.05, which corresponds to a window size equal to 5% of the total number of data points in the invariant set. |
| ShowplotValue | Property to control the plotting of a pair of M-A scatter plots (before and after normalization). M is the ratio between <i>DataX</i> and <i>DataY</i> . A is the average of <i>DataX</i> and <i>DataY</i> . Enter true to create the pair of M-A scatter plots. Default is false.                                                                                                    |

### Description

NormDataY = mainvarsetnorm(DataX, DataY) normalizes the values in DataY, a vector of gene expression values, to a reference vector, DataX, using the invariant set method. NormDataY is a vector of normalized gene expression values from DataY.

Specifically, mainvarsetnorm:

• Determines the proportional rank difference (*prd*) for each pair of ranks, *RankX* and *RankY*, from the two vectors of gene expression values, *DataX* and *DataY*.

prd = abs(RankX - RankY)

• Determines the invariant set of data points by selecting data points whose proportional rank differences (*prd*) are below *threshold*, which is a predetermined threshold for a given data point (defined by the *ThresholdsValue* property). It optionally repeats the process

until either no more data points are eliminated, or a predetermined percentage of data points is reached.

The invariant set is data points with a *prd* < *threshold*.

• Uses the invariant set of data points to calculate the lowess or running median smoothing curve, which is used to normalize the data in *DataY*.

**Note** If *DataX* or *DataY* contains NaN values, then *NormDataY* will also contain NaN values at the corresponding positions.

#### Tip

mainvarsetnorm is useful for correcting for dye bias in two-color microarray data.

NormDataY = mainvarsetnorm(..., 'PropertyName',
PropertyValue, ...) defines optional properties that use property
name/value pairs in any order. These property name/value pairs are
as follows:

```
NormDataY = mainvarsetnorm(..., 'Thresholds',
ThresholdsValue, ...) sets the thresholds for the lowest
average rank and the highest average rank, which are used to determine
the invariant set. The rank invariant set is a set of data points whose
proportional rank difference is smaller than a given threshold. The
threshold for each data point is determined by interpolating between
the threshold for the lowest average rank and the threshold for the
highest average rank. Select these two thresholds empirically to
limit the spread of the invariant set, but allow enough data points to
determine the normalization relationship.
```

*ThresholdsValue* is a 1-by-2 vector [LT, HT], where LT is the threshold for the lowest average rank and HT is threshold for the highest average rank. Values must be between 0 and 1. Default is [0.03, 0.07].

NormDataY = mainvarsetnorm(..., 'Exclude', ExcludeValue, ...) filters the invariant set of data points, by excluding the data points whose average rank (between DataX and DataY) is in the highest N ranked averages or lowest N ranked averages.

NormDataY = mainvarsetnorm(..., 'Prctile', PrctileValue, ...) stops the iteration process when the number of data points in the invariant set reaches N percent of the total number of input data points. Default is 1.

**Note** If you do not use this property, the iteration process continues until no more data points are eliminated.

NormDataY = mainvarsetnorm(..., 'Iterate', IterateValue, ...) controls the iteration process for determining the invariant set of data points. When IterateValue is true, mainvarsetnorm repeats the process until either no more data points are eliminated, or a predetermined percentage of data points (*PrctileValue*) is reached. When IterateValue is false, performs only one iteration of the process. Default is true.

#### Tip

Select false for smaller data sets, typically less than 200 data points.

NormDataY = mainvarsetnorm(..., 'Method', MethodValue, ...)
selects the smoothing method for normalizing the data. When
MethodValue is 'lowess', mainvarsetnorm uses the lowess method.
When MethodValue is 'runmedian', mainvarsetnorm uses the running
median method. Default is 'lowess'.

NormDataY = mainvarsetnorm(..., 'Span', SpanValue, ...) sets the window size for the smoothing method. If SpanValue is less than 1, the window size is that percentage of the number of data points. If SpanValue is equal to or greater than 1, the window size is of size SpanValue. Default is 0.05, which corresponds to a window size equal to 5% of the total number of data points in the invariant set.

NormDataY = mainvarsetnorm(..., 'Showplot', ShowplotValue, ...) determines whether to plot a pair of M-A scatter plots (before and after normalization). M is the ratio between DataX and DataY. A is the average of DataX and DataY. When ShowplotValue is true, mainvarsetnorm plots the M-A scatter plots. Default is false.

The following example illustrates how mainvarsetnorm can correct for dye bias or scanning differences between two channels of data from a two-color microarray experiment. Under perfect experimental conditions, data points with equal expression values would fall along the M = 0 line, which represents a gene expression ratio of 1. However, dye bias caused the measured values in one channel to be higher than the other channel, as seen in the Before Normalization plot. Normalization corrected the variance, as seen in the After Normalization plot.

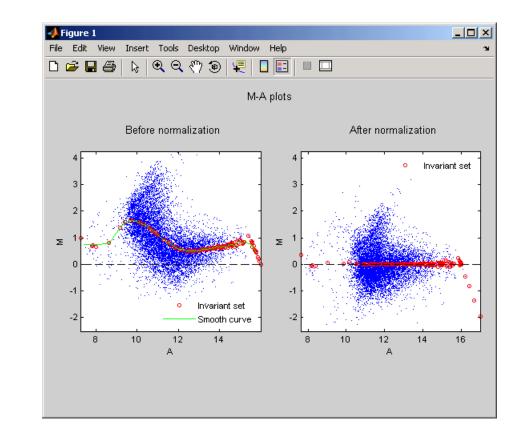

| Examples   | The following example extracts data from a GPR file and creates two<br>column vectors of gene expression values from different experimental<br>conditions. It then normalizes one of the data sets.        |  |  |
|------------|----------------------------------------------------------------------------------------------------|--|--|
|            | <pre>maStruct = gprread('mouse_a1wt.gpr');<br/>cy3data = magetfield(maStruct, 'F635 Median');<br/>cy5data = magetfield(maStruct, 'F532 Median');<br/>Normcy5data = mainvarsetnorm(cy3data, cy5data);</pre> |  |  |
| References | [1] Tseng, G.C., Oh, Min-Kyu, Rohlin, L., Liao, J.C., and Wong, W.H.<br>(2001) Issues in cDNA microarray analysis: quality filtering, channel                                                              |  |  |

normalization, models of variations and assessment of gene effects. Nucleic Acids Research. 29, 2549-2557.

[2] Hoffmann, R., Seidl, T., and Dugas, M. (2002) Profound effect of normalization on detection of differentially expressed genes in oligonucleotide microarray data analysis. Genome Biology. 3(7): research 0033.1-0033.11.

**See Also** affyinvarsetnorm, malowess, manorm, quantilenorm

| Purpose | Intensity versus ratio scatter plot for microarray signals                                                                                                    |
|---------|----------------------------------------------------------------------------------------------------|
| Syntax  | <pre>mairplot(X, Y, 'PropertyName', PropertyValue) mairplot(, 'FactorLines', FactorLinesValue) mairplot(, 'Title', TitleValue) mairplot(, 'Labels', LabelsValue) maimage(, 'HandleGraphicsPropertyName' PropertyValue) [Intensity, Ratio] = mairplot() [Intensity, Ratio, H] = mairplot()</pre> |

### Arguments

| Arguments   |                                                                                                    |                                                                                                    |
|-------------|----------------------------------------------------------------------------------------------------|----------------------------------------------------------------------------------------------------|
| •           | Х, Ү                                                                                                    | Gene expression data.                                                                                                    |
|             | FactorLines                                                                                                    | Property to specify a factor of change.                                                                                                    |
|             | Title                                                                                                    | Property to specify a title for the plot.                                                                                                    |
|             | Labels                                                                                                    | Property to specify labels for the plot.                                                                                                    |
|             | HandleGraphics                                                                                                    | Property to pass optional property name/value pairs from Handle Graphics.                                                                                    |
| Description | <pre>mairplot(X, Y, 'PropertyName', PropertyValue) creates an intensity versus ratio scatter plot of X versus Y. mairplot(, 'FactorLines', FactorLinesValue) adds lines showing a factor of N change.</pre> |                                                                                                    |
|             |                                                                                                    |                                                                                                    |
|             | mairplot(, 'Ti<br>the plot.                                                                                                    | tle', <i>TitleValue</i> ) allows you to specify a title for                                                                                                  |
|             | of labels for the da                                                                                                    | bels', <i>LabelsValue</i> ) allows you to specify a cell array<br>ta. If labels are defined, then clicking a point on the<br>el corresponding to that point. |
|             |                                                                                                    | dleGraphicsPropertyName' PropertyValue) allows you<br>andle Graphics property name/property value pairs                                                      |

## mairplot

|          | <pre>[Intensity, Ratio] = mairplot() returns the intensity and ratio values. [Intensity, Ratio, H] = mairplot() returns the handle of the plot.</pre>                                                                                                    |
|----------|----------------------------------------------------------------------------------------------------|
| Examples | <pre>maStruct = gprread('mouse_a1wt.gpr');<br/>cy3data = magetfield(maStruct,'F635 Median');<br/>cy5data = magetfield(maStruct,'F532 Median');<br/>mairplot(cy3data,cy5data,'title','R vs G IR plot')<br/>% Add factor lines and labels<br/>figure<br/>names = maStruct.Names;<br/>mairplot(cy3data,cy5data,'title','R vs G IR plot',<br/>% Normalize the plot using lowess normalization<br/>figure<br/>mairplot(cy3data,cy5data,'title','Normalized R vs G IR plot',<br/>'Normalize',true,'Factorlines',2,<br/>'Labels',maStruct.Names)</pre> |
| See Also | Bioinformatics Toolbox functions maboxplot, magetfield,<br>maimage, mainvarsetnorm, maloglog, malowess, manorm, mattest,<br>mavolcanoplot                                                                                                    |

| Purpose     | Create loglog p                                                                                                    | lot of microarray data                                                                                                    |  |
|-------------|----------------------------------------------------------------------------------------------------|----------------------------------------------------------------------------------------------------|--|
| Syntax      | <pre>maloglog(X, Y, 'PropertyName', PropertyValue) maloglog(, 'FactorLines', N) maloglog(, 'Title', TitleValue) maloglog(, 'Labels', LabelsValues) maloglog(, 'HandleGraphicsName', HGValue) H = maloglog()</pre> |                                                                                                    |  |
| Arguments   | X<br>Y                                                                                                    | A numeric array of microarray expression values from<br>a single experimental condition.<br>A numeric array of microarray expression values from<br>a single experimental condition.                                                                                            |  |
|             | Ν                                                                                                    | Property to add two lines to the plot showing a factor of $N$ change.                                                                                                    |  |
|             | TitleValue                                                                                                    | A string to use as the title for the plot.                                                                                                    |  |
| Description | scatter plot of X                                                                                                    | A cell array of labels for the data in X and Y. If you<br>specify LabelsValue, then clicking a data point in the<br>plot shows the label corresponding to that point.<br>'PropertyName', PropertyValue) creates a loglog<br>(versus Y. X and Y are numeric arrays of microarray |  |
|             | expression valu                                                                                                    | es from two different experimental conditions.                                                                                                    |  |
|             | maloglog(, 'FactorLines', $N$ ) adds two lines to the plot showing a factor of $N$ change.                                                                                                    |                                                                                                    |  |
|             | maloglog(, 'Title', <i>TitleValue</i> ) allows you to specify a title for the plot.                                                                                                    |                                                                                                    |  |
|             | maloglog(, 'Labels', <i>LabelsValues</i> ) allows you to specify a array of labels for the data. If <i>LabelsValues</i> is defined, then cli data point in the plot shows the label corresponding to that point   |                                                                                                    |  |
|             |                                                                                                    | 'HandleGraphicsName', <i>HGValue</i> ) allows you to pass<br>e Graphics property name/property value pairs to the                                                                                                    |  |

## maloglog

|          | H = maloglog() returns the handle to the plot.                                                                                                    |
|----------|----------------------------------------------------------------------------------------------------|
| Examples | <pre>maStruct = gprread('mouse_a1wt.gpr');<br/>Red = magetfield(maStruct,'F635 Median');<br/>Green = magetfield(maStruct,'F532 Median');<br/>maloglog(Red,Green,'title','Red vs Green');<br/>% Add factorlines and labels<br/>figure<br/>maloglog(Red,Green,'title','Red vs Green',<br/>'FactorLines',2,'LABELS',maStruct.Names);<br/>% Now create a normalized plot<br/>figure<br/>maloglog(manorm(Red),manorm(Green),'title',<br/>'Normalized Red vs Green','FactorLines',2,<br/>'LABELS',maStruct.Names);</pre> |
| See Also | Bioinformatics Toolbox functions maboxplot, magetfiled,<br>mainvarsetnorm, maimage, mairplot, malowess, manorm, mattest,<br>mavolcanoplot<br>MATLAB function loglog                                                                                                    |
|          | MATLAB function loglog                                                                                                    |

| Purpose     | Smooth microarray data using Lowess method                                                                                                    |                                                                                                    |
|-------------|----------------------------------------------------------------------------------------------------|----------------------------------------------------------------------------------------------------|
| Syntax      | <pre>malowess(, malowess(,</pre>                                                                                                    | wess(X, Y)<br>'PropertyName', PropertyValue,)<br>'Order', OrderValue)<br>'Robust', RobustValue)<br>'Span', SpanValue)                                                                                                    |
| Arguments   | X,Y<br>OrderValue<br>RobustValue<br>SpanValue                                                                                                    | Scatter data.<br>Property to select the order of the algorithm. Enter<br>either 1 (linear fit) or 2 (quadratic fit). The default<br>order is 1.<br>Property to select a robust fit. Enter either true or<br>false.<br>Property to specify the window size. The default<br>walks is 0.05 (5% of total points in X)                                                                                                    |
| Description | <pre>value is 0.05 (5% of total points in X)  YSmooth = malowess(X, Y) smooths scatter data (X, Y) using the Lowess smoothing method. The default window size is 5% of the length of X. malowess(, 'PropertyName', PropertyValue,) defines optional properties using property name/value pairs.</pre> |                                                                                                    |
|             | <pre>malowess(, algorithm. Note Lowess smoothi malowess(, RobustValue is s malowess(, smoothing funct to be a fraction</pre>                                                                                                    | <pre>'Order', OrderValue) chooses the order of the e that the MATLAB Curve Fitting Toolbox refers to ng of order 2 as Loess smoothing. 'Robust', RobustValue) uses a robust fit when et to true. This option can take a long time to calculate. 'Span', SpanValue) modifies the window size for the tion. If SpanValue is less than 1, the window size is taken of the number of points in the data. If SpanValue is the window is of size SpanValue.</pre> |

| Examples | <pre>maStruct = gprread('mouse_a1wt.gpr');<br/>cy3data = magetfield(maStruct, 'F635 Median');<br/>cy5data = magetfield(maStruct, 'F532 Median');<br/>[x,y] = mairplot(cy3data, cy5data);<br/>drawnow<br/>ysmooth = malowess(x,y);<br/>hold on;<br/>plot(x, ysmooth, 'rx')<br/>ymorm = y - ysmooth;</pre> |  |  |  |
|----------|----------------------------------------------------------------------------------------------------|--|--|--|
| See Also | Bioinformatics Toolbox functions affyinvarsetnorm, maboxplot,<br>magetfield, maimage, mainvarsetnorm, mairplot, maloglog, manorm,<br>quantilenorm                                                                                                    |  |  |  |
|          | Statistics Toolbox function robustfit                                                                                                    |  |  |  |

| Purpose     | Normalize microarray data                                                                                                    |  |  |
|-------------|----------------------------------------------------------------------------------------------------|--|--|
| Syntax      | <pre>XNorm = manorm(X)<br/>XNorm = manorm(MAStruct, FieldName)<br/>[XNorm, ColVal] = manorm()<br/>manorm(, 'Method', MethodValue)<br/>manorm(, 'Extra_Args', Extra_ArgsValue)<br/>manorm(, 'LogData', LogDataValue)<br/>manorm(, 'Percentile', PercentileValue)<br/>manorm(, 'Global', GlobalValue),<br/>manorm(, 'StructureOutput', StructureOutputValue)<br/>manorm(, 'NewColumnName', NewColumnNameValue)</pre> |  |  |
| Description | <ul> <li>XNorm = manorm(X) scales the values in each column of microarray data (X) by dividing by the mean column intensity.</li> <li>X — Microarray data. Enter a vector or matrix.</li> <li>XNorm — Normalized microarray data.</li> </ul>                                                                                                    |  |  |
|             | <ul> <li>XNorm = manorm(MAStruct, FieldName) scales the data for a field (FieldName) for each block or print-tip by dividing each block by the mean column intensity. The output is a matrix with each column corresponding to the normalized data for each block.</li> <li>MAStruct — Microarray structure.</li> </ul>                                                                                            |  |  |
|             | [XNorm, ColVal] = manorm() returns the values used to normalize the data.                                                                                                    |  |  |
|             | <pre>manorm(, 'Method', MethodValue) allows you to choose the<br/>method for scaling or centering the data. MethodValue can be 'Mean'<br/>(default), 'Median', 'STD' (standard deviation), 'MAD' (median absolute<br/>deviation), or a function handle. If you pass a function handle, then<br/>the function should ignore NaNs and must return a single value per<br/>column of the input data.</pre>             |  |  |

manorm(..., 'Extra\_Args', *Extra\_ArgsValue*) allows you to pass extra arguments to the function *MethodValue*. *Extra\_ArgsValue* must be a cell array.

manorm(..., 'LogData', *LogDataValue*), when *LogDataValue* is true, works with log ratio data in which case the mean (or *MethodValue*) of each column is subtracted from the values in the columns, instead of dividing the column by the normalizing value.

manorm(..., 'Percentile', PercentileValue) only uses the
percentile(PercentileValue) of the data preventing large outliers from
skewing the normalization. If PercentileValue is a vector containing
two values, then the range from the PercentileValue(1) percentile to
the PercentileValue(2) percentile is used. The default value is 100,
that is to use all the data in the data set.

manorm(..., 'Global', *GlobalValue*), when *GlobalValue* is true, normalizes the values in the data set by the global mean (or *MethodValue*) of the data, as opposed to normalizing each column or block of the data independently.

manorm(..., 'StructureOutput', StructureOutputValue), when *StructureOutputValue* is true, the input data is a structure returns the input structure with an additional data field for the normalized data.

manorm(..., 'NewColumnName', NewColumnNameValue), when using StructureOutput, allows you to specify the name of the column that is appended to the list of ColumnNames in the structure. The default behavior is to prefix 'Block Normalized' to the FieldName string.

#### **Examples**

maStruct = gprread('mouse\_a1wt.gpr'); % Extract some data of interest. Red = magetfield(maStruct,'F635 Median'); Green = magetfield(maStruct,'F532 Median'); % Create a log-log plot. maloglog(Red,Green,'factorlines',true) % Center the data. normRed = manorm(Red); normGreen = manorm(Green);

```
% Create a log-log plot of the centered data.
                    figure
                    maloglog(normRed,normGreen,'title','Normalized','factorlines',true)
                    % Alternatively, you can work directly with the structure
                    normRedBs = manorm(maStruct, 'F635 Median - B635');
                    normGreenBs = manorm(maStruct, 'F532 Median - B532');
                    % Create a log-log plot of the centered data. This includes some
                    % zero values so turn off the warning.
                    figure
                    w = warning('off', 'Bioinfo:maloglog:ZeroValues');
                    warning('off','Bioinfo:maloglog:NegativeValues');
                    maloglog(normRedBs,normGreenBs,'title',...
                                     'Normalized Background-Subtracted Median Values',...
                                     'factorlines',true)
                            warning(w);
See Also
                  Bioinformatics Toolbox functions affyinvarsetnorm, maboxplot,
```

magetfield, mainvarsetnorm, mairplot, maloglog, malowess, quantilenorm, rmasummary

#### mapcaplot

| Purpose     | Create Principal Component plot of expression profile data                                                                                                    |                                                                                           |  |
|-------------|----------------------------------------------------------------------------------------------------|-------------------------------------------------------------------------------------------|--|
| Syntax      | mapcaplot(Data)<br>mapcaplot(Data,Label)                                                                                                    |                                                                                           |  |
| Arguments   | Data                                                                                                    | Microarray data                                                                           |  |
|             | Label                                                                                                    | Data point labels.                                                                        |  |
| Description | mapcaplot(Data) creates 2D scatter plots of principal components of the array DATA. The principal components used for the x and y data are selected from popup menus, below each scatter plot.                                                                                                    |                                                                                           |  |
|             | Once the principal components have been plotted, a region can be<br>selected in either axes with the mouse. This will highlight the points<br>in the selected region, and the corresponding points in the other axes.<br>This will also display a list of the row numbers of the selected points<br>in the list box. Selecting an entry in the list box will display a label<br>with the row number in each axes, at the corresponding point. Clicking<br>on a point in the scatter plot will display a label with its row number<br>until the mouse is released. |                                                                                           |  |
|             |                                                                                                    | ) uses the elements of the cell array of strings<br>ow numbers, to label the data points. |  |
| Examples    | load filteredyea<br>mapcaplot(yeastv                                                                                                    |                                                                                           |  |

#### mapcaplot

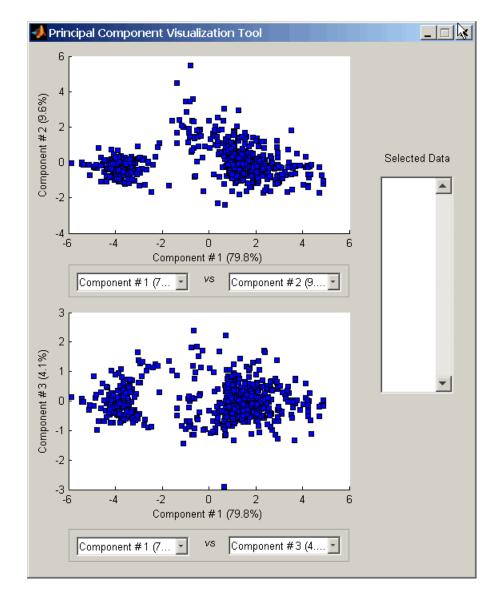

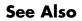

Bioinformatics Toolbox function clustergram, mattest, mavolcanoplot

Statistical Toolbox function princomp

| Purpose   | -                                                       | le, two-tailed t-test to evaluate differential expression experimental conditions or phenotypes                                                                                      |
|-----------|---------------------------------------------------------|----------------------------------------------------------------------------------------------------|
| Syntax    | [ <i>PValues, TScores</i><br>= mattest(.<br>= mattest(. | st(DataX, DataY)<br>s] = mattest(DataX, DataY)<br>s, StdDevs] = mattest(DataX, DataY)<br>, 'Showhist', ShowhistValue,)<br>, 'Showplot', ShowplotValue,)<br>, 'Labels', LabelsValue,) |
| Arguments | DataX                                                   | Matrix of gene expression values (natural or log scale) where each row corresponds to a gene (probe                                                                                  |

| DataX         | Matrix of gene expression values (natural or log<br>scale) where each row corresponds to a gene (probe<br>set) and each column corresponds to expression<br>values from a single experimental condition.                                                                     |
|---------------|----------------------------------------------------------------------------------------------------|
| DataY         | Matrix of gene expression values (natural or log<br>scale) where each row corresponds to a gene (probe<br>set) and each column corresponds to expression<br>values from a single experimental condition.                                                                     |
| ShowhistValue | Property to display histograms of t-score<br>distributions and p-value distributions. Enter<br>either true to display histograms or false.<br>Default is false.                                                                                                    |
| ShowplotValue | Property to display a normal t-score quantile plot.<br>Enter true to display the plot, or false. Default<br>is false. In the t-score quantile plot, data points<br>with t-scores > $(1 - 1/(2N))$ or $< 1/(2N)$ display<br>with red circles. N is the total number of genes. |
| LabelsValue   | Cell array of labels (typically gene names or probe<br>set IDs) for each row in <i>DataX</i> and <i>DataY</i> . The<br>labels display if you click a data point in the t-score<br>quantile plot.                                                                             |

#### Description

PValues = mattest(DataX, DataY) compares the gene expression profiles in DataX and DataY and returns a p-value for each gene. DataX and DataY are matrices of gene expression values, in which each row corresponds to a gene, and each column corresponds to expression values. DataX contains data from one experimental condition and DataY contains data from a different experimental condition. DataX and DataY must have the same number of rows and are assumed to be normally distributed in each class with equal variances. PValues is a column vector of p-values for each gene.

[*PValues*, *TScores*] = mattest(*DataX*, *DataY*) also returns a t-score for each gene in *DataX* and *DataY*. *TScores* is a column vector of t-scores for each gene.

[*PValues, TScores, StdDevs*] = mattest(*DataX, DataY*) also returns the unpooled estimates of the population standard deviations for each gene in *DataX* and *DataY. StdDevs* is a column vector of standard deviations for each gene across both data sets.

... = mattest(..., 'PropertyName', PropertyValue, ...) defines optional properties that use property name/value pairs in any order. These property name/value pairs are as follows:

... = mattest(..., 'Showhist', *ShowhistValue*, ...) controls the display of histograms of t-score distributions and p-value distributions. When *ShowhistValue* is true, mattest displays histograms. Default is false.

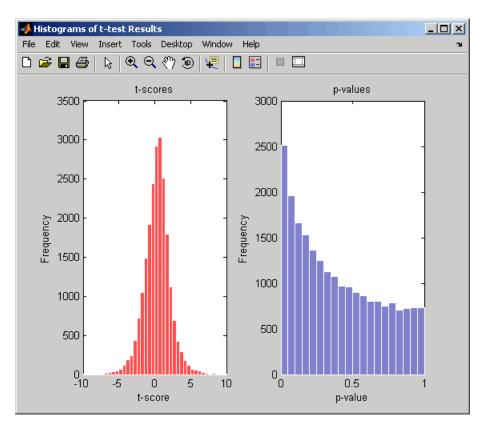

 $\dots$  = mattest(..., 'Showplot', ShowplotValue, ...) controls the display of a normal t-score quantile plot. When ShowplotValue is true, mattest displays a quantile-quantile plot. Default is false. In the t-score quantile plot, the black diagonal line represents the sample quantile being equal to the theoretical quantile. Data points of genes considered to be differentially expressed lie farther away from this line. Specifically, data points with t-scores > (1 - 1/(2N)) or < 1/(2N) display with red circles. N is the total number of genes.

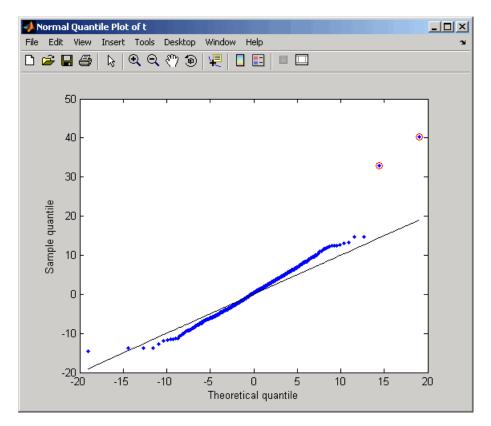

... = mattest(..., 'Labels', *LabelsValue*, ...) controls the display of labels when you click a data point in the t-score quantile plot. *LabelsValue* is a cell array of labels (typically gene names or probe set IDs) for each row in *DataX* and *DataY*.

**Examples** 1 Load a MAT file, included with the Bioinformatics Toolbox, which contains Affymetrix data variables, including dependentData and independentData, two matrices of gene expression values from two experimental conditions.

load prostatecancerexpdata

**2** Use the mattest function to calculate p-values for the gene expression values in the two matrices.

pvalues = mattest(dependentData, independentData);

The prostatecancerexpdata.mat file used in the previous example contains data from Best et al., 2005.

# **References** [1] Huber, W., von Heydebreck, A., Sültmann, H., Poustka, A., and Vingron, M. (2002). Variance stabilization applied to microarray data calibration and to the quantification of differential expression. Bioinformatics *18 Suppl1*, S96-S104.

[2] Best, C.J.M., Gillespie, J.W., Yi, Y., Chandramouli, G.V.R., Perlmutter, M.A., Gathright, Y., Erickson, H.S., Georgevich, L., Tangrea, M.A., Duray, P.H., Gonzalez, S., Velasco, A., Linehan, W.M., Matusik, R.J., Price, D.K., Figg, W.D., Emmert-Buck, M.R., and Chuaqui, R.F.
(2005). Molecular alterations in primary prostate cancer after androgen ablation therapy. Clinical Cancer Research *11*, 6823-6834.

See Also maboxplot, mainvarsetnorm, mairplot, maloglog, malowess, manorm, mavolcanoplot, rmasummary

#### mavolcanoplot

| Purpose | Create significance versus gene expression ratio (fold change) scatter plot of microarray data                                                                          |
|---------|----------------------------------------------------------------------------------------------------|
| Syntax  | mavolcanoplot( <i>DataX, DataY, PValues</i> )<br><i>SigStructure</i> = mavolcanoplot( <i>DataX, DataY, PValues</i> )<br>mavolcanoplot(, 'Labels', <i>LabelsValue</i> ,) |
|         | mavolcanoplot(, 'LogTrans', <i>LogTransValue</i> ,)                                                                                                    |
|         | <pre> mavolcanoplot(, 'PCutoff', PCutoffValue,)</pre>                                                                                                    |
|         | <pre> mavolcanoplot(, 'Foldchange', FoldchangeValue,)</pre>                                                                                                    |

#### Arguments

DataX

DataY

Matrix or vector of gene expression values from a single experimental condition. If *DataX* is a matrix, each row is a gene, each column is a sample, and an average expression value is calculated for each gene.

**Note** If the values in *DataX* are natural scale, use the LogTrans property to convert them to log 2 scale.

Matrix or vector of gene expression values from a single experimental condition. If a matrix, each row is a gene, each column is a sample, and an average expression value is calculated for each gene.

**Note** If the values in *DataY* are natural scale, use the LogTrans property to convert them to log 2 scale.

## mavolcanoplot

| PValues         | Vector of p-values for each gene in data<br>sets from two different experimental<br>conditions.                                                                                                    |
|-----------------|----------------------------------------------------------------------------------------------------|
| LabelsValue     | Cell array of labels (typically gene names<br>or probe set IDs) for the data. After<br>creating the plot, you can click a data<br>point to display the label associated with<br>it. If you do not provide a <i>LabelsValue</i> ,<br>data points are labeled with row numbers<br>from <i>DataX</i> and <i>DataY</i> . |
| LogTransValue   | Property to control the conversion of data<br>in <i>DataX</i> and <i>DataY</i> from natural scale to<br>log 2 scale. Enter true to convert data to<br>log 2 scale, or false. Default is false,<br>which assumes data is already log 2 scale.                                                                         |
| PCutoffValue    | Lets you specify a cutoff p-value to define data points that are statistically significant. This value is displayed graphically as a horizontal line on the plot. Default is $0.05$ , which is equivalent to 1.3010 on the $-\log_{10}$ (p-value) scale.                                                             |
|                 | <b>Note</b> You can also change the p-value cutoff interactively after creating the plot.                                                                                                    |
| FoldchangeValue | Lets you specify a ratio fold change to define data points that are differentially expressed. Default is 2, which corresponds to a ratio of 1 and $-1$ on a $\log_2$ (ratio) scale.                                                                                                    |

**Note** You can also change the fold change interactively after creating the plot.

**Description** mavolcanoplot(*DataX*, *DataY*, *PValues*) creates a scatter plot of gene expression data, plotting significance versus fold change of gene expression ratios. It uses the average gene expression values from two data sets, *DataX* and *DataY*, for each gene in the data sets. It plots significance as the -log<sub>10</sub> (p-value) from the vector, *PValues*. *DataX* and *DataY* can be vectors or matrices.

SigStructure = mavolcanoplot(DataX, DataY, PValues) returns a structure containing information for genes that are considered to be both statistically significant (above the p-value cutoff) and significantly differentially expressed (outside of the fold change values). The fields within SigStructure are sorted by p-value and include:

- Name
- PCutoff
- FCThreshold
- GeneLabels
- PValues
- FoldChanges

... mavolcanoplot(..., '*PropertyName*', *PropertyValue*, ...) defines optional properties that use property name/value pairs in any order. These property name/value pairs are as follows:

... mavolcanoplot(..., 'Labels', *LabelsValue*, ...) lets you provide a cell array of labels (typically gene names or probe set IDs) for the data. After creating the plot, you can click a data point to display the label associated with it. If you do not provide a *LabelsValue*, data points are labeled with row numbers from *DataX* and *DataY*.

... mavolcanoplot(..., 'LogTrans', *LogTransValue*, ...) controls the conversion of data from *DataX* and *DataY* to  $\log_2$  scale. When *LogTransValue* is true, mavolcanoplot converts data to  $\log_2$  scale. Default is false, which assumes the data is already  $\log_2$  scale.

... mavolcanoplot(..., 'PCutoff', *PCutoffValue*, ...) lets you specify a p-value cutoff to define data points that are statistically significant. This value displays graphically as a horizontal line on the plot. Default is 0.05, which is equivalent to 1.3010 on the  $-\log_{10}$  (p-value) scale.

**Note** You can also change the p-value cutoff interactively after creating the plot.

... mavolcanoplot(..., 'Foldchange', *FoldchangeValue*, ...) lets you specify a ratio fold change to define data points that are differentially expressed. Fold changes display graphically as two vertical lines on the plot. Default is 2, which corresponds to a ratio of 1 and -1 on a  $\log_2$  (ratio) scale.

**Note** You can also change the fold change interactively after creating the plot.

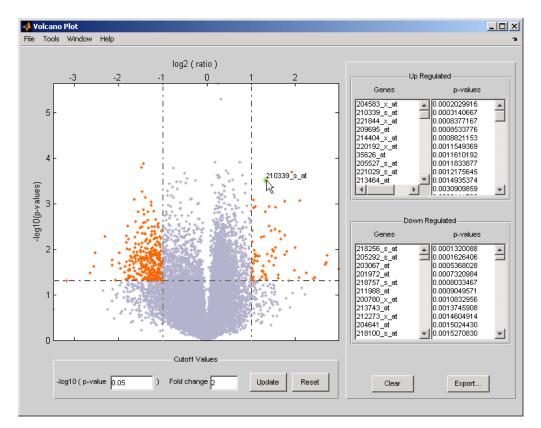

The volcano plot displays the following:

- -log<sub>10</sub> (p-value) versus log<sub>2</sub> (ratio) scatter plot of genes
- Two vertical fold change lines at a fold change level of 2, which corresponds to a ratio of 1 and -1 on a  $\log_2$  (ratio) scale. (Lines will be at different fold change levels, if you used the 'Foldchange' property.)
- One horizontal line at the 0.05 p-value level, which is equivalent to 1.3010 on the  $-\log_{10}$  (p-value) scale. (The line will be at a different p-value level, if you used the 'PCutoff' property.)

• Data points for genes that are considered both statistically significant (above the p-value line) and differentially expressed (outside of the fold changes lines) appear in orange.

After you display the volcano scatter plot, you can interactively:

- Adjust the vertical fold change lines by click-dragging one line or entering a value in the **Fold Change** text box.
- Adjust the horizontal p-value cutoff line by click-dragging or entering a value in the **p-value Cutoff** text box.
- Display labels for data points by clicking a data point.
- Select a gene from the **Up Regulated** or **Down Regulated** list to highlight the corresponding data point in the plot. Press and hold **Ctrl** or **Shift** to select multiple genes.
- Zoom the plot by selecting **Tools > Zoom In** or **Tools > Zoom Out**.
- View lists of significantly up-regulated and down-regulated genes and their associated p-values, and optionally, export the labels, p-values, and fold changes to a structure in the MATLAB Workspace.
- **Examples** 1 Load a MAT file, included with the Bioinformatics Toolbox, which contains Affymetrix data variables, including dependentData and independentData, two matrices of gene expression values from two experimental conditions.

load prostatecancerexpdata

**2** Use the mattest function to calculate p-values for the gene expression values in the two matrices.

```
pvalues = mattest(dependentData, independentData);
```

**3** Using the two matrices, the pvalues calculated by mattest, and the probesetIDs column vector of labels provided, use mavolcanoplot to create a significance versus gene expression ratio scatter plot of the microarray data from the two experimental conditions.

mavolcanoplot(dependentData, independentData, pvalues,...
'Labels', probesetIDs)

The prostatecancerexpdata.mat file used in the previous example contains data from Best et al., 2005.

## **References** [1] Cui, X., Churchill, G.A. (2003). Statistical tests for differential expression in cDNA microarray experiments. Genome Biology. *4*, 210.

[2] Best, C.J.M., Gillespie, J.W., Yi, Y., Chandramouli, G.V.R., Perlmutter, M.A., Gathright, Y., Erickson, H.S., Georgevich, L., Tangrea, M.A., Duray, P.H., Gonzalez, S., Velasco, A., Linehan, W.M., Matusik, R.J., Price, D.K., Figg, W.D., Emmert-Buck, M.R., and Chuaqui, R.F. (2005). Molecular alterations in primary prostate cancer after androgen ablation therapy. Clinical Cancer Research *11*, 6823-6834.

## See Also maboxplot, maimage, mainvarsetnorm, mairplot, maloglog, malowess, manorm, mapcaplot, mattest

| Purpose       | Align peaks in mass spectrum to reference peaks                                                                                                    |                                                                                                    |  |
|---------------|----------------------------------------------------------------------------------------------------|----------------------------------------------------------------------------------------------------|--|
| <b>Syntax</b> |                                                                                                    | <pre>n(MZ, Y, R) 'PropertyName', PropertyValue,) 'Weights', WeightsValue) 'Range', RangeValue) 'WidthOfPulses', WidthOfPulsesValue) 'WindowSizeRatio', WindowSizeRatioValue) 'Iterations', IterationsValue) 'GridSteps', GridStepsValue) 'SearchSpace', SearchSpaceValue) msalign(, 'Group', GroupValue), 'ShowPlot', ShowPlotValue)</pre> |  |
| Arguments     | MZ<br>Y                                                                                                    | Mass/charge vector with the range of ions in the spectra.<br>Ion intensity vector with the same length as the mass/charge vector ( $MZ$ ). Y can also be a matrix with several spectra that share the same mass/charge ( $MZ$ ) range.                                                                                                    |  |
|               | R                                                                                                    | Reference mass vector with a list of known masses in the sample spectrum.                                                                                                    |  |
| Description   | YOut = msalign( $MZ$ , Y, R) aligns a raw mass spectrum (Y) by scaling<br>and shifting the mass/charge scale ( $MZ$ ) so that the cross-correlation<br>between the spectrum (Y) and a synthetic spectrum is maximum. A<br>synthetic spectrum is built with Gaussian pulses centered at the masses<br>specified by the reference mass vector (R). Once the new mass/charge<br>scale is determined, a new spectrum (YOut) is calculated by piecewise<br>cubic interpolating and shifting the new spectrum from the original<br>mass/charge vector ( $MZ$ ). This method preserves the shape of the peaks.<br>msalign uses an iterative grid search until it finds the best scale and<br>shift factors for every spectrum. |                                                                                                    |  |

**Note** The algorithm works best with three to five marker masses that you know will appear in the spectrum. If you use a single marker mass (a single internal standard), there is a possibility of picking a peak between the marker and sample peak for that marker as msalign scales and shifts the *MZ* vector. If you only require to shift the *MZ* vector, you may prefer to useYOut = interp1(*MZ*, *MZ*-(*MarkerMass-PeakPosition*, Y).

msalign(..., 'PropertyName', PropertyValue,...) defines optional
properties using property name/value pairs.

msalign(..., 'Weights', WeightsValue)specifies the relative weights for every mass in the reference mass vector (R). The size of the weight vector (WeightsValue) must be the same as the reference mass vector (R). The default value is ones(size(R)) with a range of 0 to1, but you can use any range. If you have a small number of reference masses, you might want to change the weights.

msalign(..., 'Range', RangeValue)specifies the lower and upper bound for the allowable range in m/z units to shift any of the mass peaks. The default value is [-100 100]. Use these values to tune the robustness of the algorithm. Ideally, you should only try to correct small shifts by keeping the bounds small.

**Note** You can try to correct larger shifts by increasing the bounds, but you might also pick the wrong peaks to be aligned.

msalign(..., 'WidthOfPulses', WidthOfPulsesValue) specifies the width (WidthOfPulsesValue) in m/z units for all the Gaussian pulses used to build the correlating synthetic spectrum. WidthOfPulsesValue is at the point where the Gaussian pulse reaches 60.65% of its maximum. The default value is 10. WidthOfPulsesValue may also be a function handle. The function is evaluated at the respective m/z values and returns a variable width for the pulses. Its evaluation should give reasonable values between  $0 \mbox{ and } max(abs(Range));$  otherwise, the function errors out.

**Note** Tuning the spread of the Gaussian pulses controls a tradeoff between robustness (wider pulses) and precision (narrower pulses), but the spread is unrelated to the shape of the observed peaks in the spectrum.

msalign(..., 'WindowSizeRatio', WindowSizeRatioValue) specifies
a scaling value that determines the size of the window around
every alignment peak. The synthetic spectrum is correlated to the
sample spectrum only within these regions, which saves computation
time. Size of the window is given by WidthOfPulsesValue \*
WindowSizeRatioValue in m/z units. The default value is 2.5, which
means at the limits of the window, the Gaussian pulses have a value of
4.39% of their maximum.

msalign(..., 'Iterations', *IterationsValue*) specifies the number of refining iterations. At every iteration the search grid is scaled down to improve the estimates. The default value is 5.

msalign(..., 'GridSteps', *GridStepsValue*) specifies the number of steps for the search grid. For example, at every iteration the search area is divided by *GridStepsValue*^2. The default value is 20.

msalign(..., 'SearchSpace', SearchSpaceValue) specifies the type
of search space. Enter either 'regular' ( evenly spaced lattice) or
'latin' (random latin hypercube with GridStepsValue^2 samples).
The default value is 'regular'.

[YOut, ROut] = msalign(..., 'Group', GroupValue), when GroupValue is true and Y contains more than one spectrum, updates the original peak locations so that the actual movement of the peaks is minimized. ROut contains the reference masses with the updated ion peak locations. Use this property when you are uncertain about the values for the reference masses. The default value is false. msalign(..., 'ShowPlot', ShowPlotValue) plots the original and the aligned spectrum over the reference masses (R). When msalign is called without output arguments, the spectra are plotted unless ShowPlotValue is false. When ShowPlotValues is true, only the first spectrum in Y is plotted. The default value is false.

## **Example 1** 1 Load sample data, reference masses, and parameter data for synthetic peak width.

load sample\_lo\_res
R = [3991.4 4598 7964 9160];
W = [60 100 60 100];

2 Display a color image of the mass spectra before alignment.

msheatmap(MZ\_lo\_res,Y\_lo\_res,'markers',R,'limit',[3000 10000])
title('before alignment')

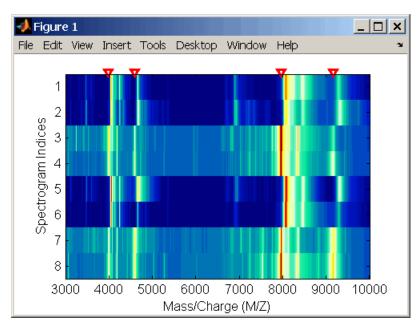

**3** Align spectra with reference masses and display a color image of mass spectra after alignment.

```
YA = msalign(MZ_lo_res,Y_lo_res,R,'weights',W);
msheatmap(MZ_lo_res,YA,'markers',R,'limit',[3000 10000])
title('after alignment')
```

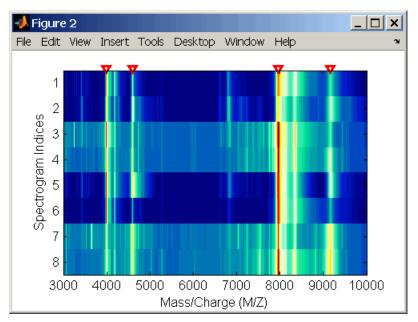

**Example 2** 1 Align a spectrum with a single reference peak. Load sample data and view the first sample spectrum.

```
load sample_lo_res
MZ = MZ_lo_res
Y = Y_lo_res(:,1)
msviewer(MZ, Y)
```

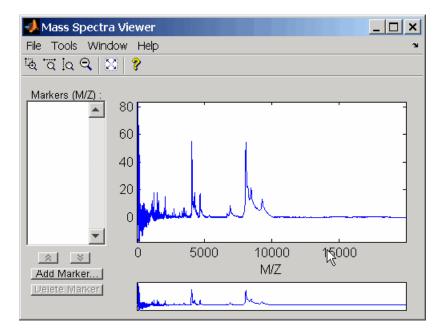

- **2** Select a reference peak by zooming and right-clicking a peak.
- ${\bf 3}$  Shift a spectrum by the difference between the known reference mass (RP) and the experimental mass (SP).

```
RP = 4000;
SP = 4050.33;
YOut = interp1(MZ, MZ-(RP-SP, Y);
```

The plot below shows the original spectrum on top and the shifted spectrum on the bottom.

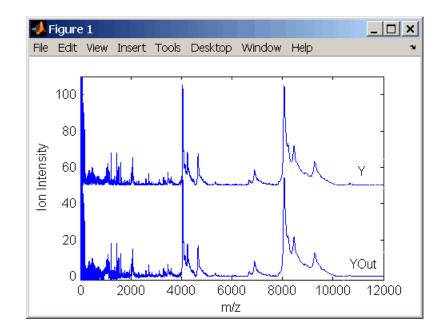

# See Also Bioinformatics Toolbox functions msbackadj, msheatmap, mslowess, msnorm, msresample, mssgolay, msviewer

#### msbackadj

 Purpose
 Correct baseline of mass spectrum

| Syntax (1997) | msbackadj(<br>msbackadj(<br>msbackadj(<br>msbackadj(                                                                      | <pre>., 'PropertyName', PropertyValue,) ., 'WindowSize', WindowSizeValue) ., 'StepSize', StepSizeValue) ., 'RegressionMethod', RegressionMethodValue) ., 'EstimationMethod', EstimationMethodValue) ., 'SmoothMethod', SmoothMethodValue) ., 'QuantileValue', QuantileValueValue) ., 'PreserveHeights', PreserveHeightsValue)</pre> |
|---------------|----------------------------------------------------------------------------------------------------|----------------------------------------------------------------------------------------------------|
| Arguments     | MZ                                                                                                    | Range of mass/charge ions. Enter a vector with the range of ions in the spectra.                                                                                                    |
|               | Y                                                                                                    | Ion intensity vector with the same length as the mass/charge vector $(MZ)$ . Y can also be a matrix with several spectra that share the same mass/charge $(MZ)$ range.                                                                                                    |
| Description   | Yout = $msbackadj(MZ, Y)$ adjusts the variable baseline of a raw mass spectrum by following three steps:                  |                                                                                                    |
|               | ${\bf 1}$ Estimates the baseline within multiple shifted windows of width 200 m/z                                         |                                                                                                    |
|               | <b>2</b> Regresses the varying baseline to the window points using a spline approximation                                 |                                                                                                    |
|               | <b>3</b> Adjusts the baseline of the spectrum (Y)                                                                         |                                                                                                    |
|               | msbackadj(, ' <i>PropertyName</i> ', <i>PropertyValue</i> ,) defines optional properties using property name/value pairs. |                                                                                                    |

msbackadj(..., 'WindowSize', *WindowSizeValue*) specifies the width for the shifting window. *WindowSizeValue* can also be a function handler. The function is evaluated at the respective MZ values and returns a variable width for the windows. This option is useful for cases where the resolution of the signal is dissimilar at different regions of the spectrogram. The default value is 200 (baseline point estimated for windows with a width of 200 m/z).

**Note** The result of this algorithm depends on carefully choosing the window size and the step size. Consider the width of your peaks in the spectrum and the presence of possible drifts. If you have wider peaks towards the end of the spectrum, you may want to use variable parameters.

msbackadj(..., 'StepSize', StepSizeValue) specifies the steps for the shifting window. The default value is 200 m/z (baseline point is estimated for windows placed every 200 m/z). StepSizeValue may also be a function handle. The function is evaluated at the respective m/z values and returns the distance between adjacent windows.

msbackadj(..., 'RegressionMethod', RegressionMethodValue)
specifies the method to regress the window estimated points to a soft
curve. Enter 'pchip' (shape-preserving piecewise cubic interpolation),
'linear'(linear interpolation), or 'spline'(spline interpolation). The
default value is 'pchip'.

msbackadj(..., 'EstimationMethod', *EstimationMethodValue*) specifies the method for finding the likely baseline value in every window. Enter 'quantile' (quantile value is set to 10%) or 'em' (assumes a doubly stochastic model). With em, every sample is the independent and identically distributed (i.i.d.) draw of any of two normal distributed classes (background or peaks). Because the class label is hidden, the distributions are estimated with an Expectation-Maximization algorithm. The ultimate baseline value is the mean of the background class.

|         | <pre>msbackadj(, 'SmoothMethod', SmoothMethodValue) specifies the<br/>method for smoothing the curve of estimated points and eliminating<br/>the effects of possible outliers. Enter 'none', 'lowess' (linear fit),<br/>'loess' (quadratic fit), 'rlowess' (robust linear), or 'rloess' (robust<br/>quadratic fit). Default value is 'none'.<br/>msbackadj(, 'QuantileValue', QuantileValueValue) specifies</pre> |  |
|---------|----------------------------------------------------------------------------------------------------|--|
|         | the quantile value. The default value is 0.10.<br>msbackadj(, 'PreserveHeights', <i>PreserveHeightsValue</i> ), when<br><i>PreserveHeightsValue</i> is true, sets the baseline subtraction mode to<br>preserve the height of the tallest peak in the signal. The default value<br>is false and peak heights are not preserved.                                                                                    |  |
|         | msbackadj(, 'ShowPlot', ShowPlotValue) plots the baseline<br>estimated points, the regressed baseline, and the original spectrum.<br>When msbackadj is called without output arguments, the spectra are<br>plotted unless ShowPlotValue is false. When ShowPlotValue is true,<br>only the first spectrum in Y is plotted. ShowPlotValue can also contain<br>an index to one of the spectra in Y.                  |  |
| Example | 1 Load sample data.<br>load sample_lo_res                                                                                                    |  |
|         | <pre>2 Adjust the baseline for a group of spectra and show only the third<br/>spectrum and its estimated background.<br/>YB = msbackadj(MZ_lo_res,Y_lo_res,'SHOWPLOT',3);</pre>                                                                                                    |  |

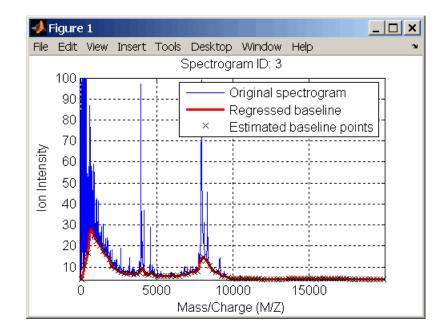

**3** Plot the estimated baseline for the fourth spectrum in Y\_lo\_res using an anonymous function to describe an m/z dependent parameter.

wf = @(mz) 200 + .001 .\* mz; msbackadj(MZ\_lo\_res,Y\_lo\_res(:,4),'STEPSIZE',wf);

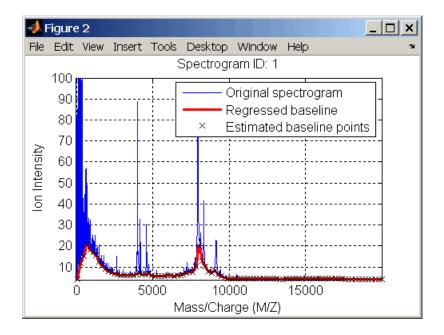

## **See Also** Bioinformatics Toolbox functions msalign, mslowess, msheatmap, msnorm, msresample, mssgolay, msviewer

| Purpose     | Smooth mass spectrum using nonparametric method                                                                                                    |                                                                                                    |
|-------------|----------------------------------------------------------------------------------------------------|----------------------------------------------------------------------------------------------------|
| Syntax      | <pre>mslowess(,<br/>mslowess(,<br/>mslowess(,<br/>mslowess(,</pre>                                                                                                    | , 'Span', <i>SpanValue</i> )<br>, 'Kernel', <i>KernelValue</i> )                                                                                                  |
| Arguments   | MZ                                                                                                    | Mass/charge vector with the range of ions in the spectra.                                                                                                    |
|             | Y                                                                                                    | Ion intensity vector with the same length as the mass/charge vector (MZ). Y can also be a matrix with several spectra that share the same mass/charge (MZ) range. |
| Description | Yout = mslowess(MZ, Y, ' <i>PropertyName</i> ', <i>PropertyValue</i> )<br>smoothes a mass spectrum (Y) using a locally weighted linear regression<br>(lowess) method with a default span of 10 samples.                                                                                               |                                                                                                    |
|             | <b>Note</b> 1) mslowess assumes that a mass/charge vector (MZ) might not<br>be uniformly spaced. Therefore, the sliding window for smoothing is<br>centered using the closest samples in terms of the MZ value and not<br>in terms of the MZ indices.                                                 |                                                                                                    |
|             | 2) When the vector MZ does not have repeated values or NaNs, the algorithm is approximately twice as fast.                                                                                                    |                                                                                                    |
|             | <ul> <li>mslowess(, 'Order', OrderValue) specifies the order (OrderValue) of the Lowess smoother. Enter 1 (linear polynomial fit or Lowess),</li> <li>2 (quadratic polynomial fit or Loess), or 0 (equivalent to a weighted local mean estimator and presumably faster because only a mean</li> </ul> |                                                                                                    |

computation is performed instead of a least squares regression). The default value is 1.

**Note** The MATLAB Curve Fitting Toolbox also refers to Lowess smoothing of order 2 as Loess smoothing.

mslowess(..., 'Span', SpanValue) specifies the window size for the smoothing kernel. If SpanValue is greater than 1, the window is equal to SpanValue number of samples independent of the mass/charge vector (MZ). The default value is 10 samples. Higher values will smooth the signal more at the expense of computation time. If SpanValue is less than 1, the window size is taken to be a fraction of the number of points in the data. For example, when SpanValue is 0.005, the window size is equal to 0.50% of the number of points in MZ.

mslowess(..., 'Kernel', KernelValue) selects the function
(KernelValue) for weighting the observed ion intensities. Samples close
to the MZ location being smoothed have the most weight in determining
the estimate. Enter

| 'tricubic' (default) | (1 - (dist/dmax).^3).^3 |
|----------------------|-------------------------|
| 'gaussian'           | exp(-(2*dist/dmax).^2)  |
| 'linear'             | 1-dist/dmax             |

mslowess(..., 'RobustIterations', *RobustIterationsValue*) specifies the number of iterations (*RobustValue*) for a robust fit. If *RobustIterationsValue* is 0 (default), no robust fit is performed. For robust smoothing, small residual values at every span are outweighed to improve the new estimate. 1 or 2 robust iterations are usually adequate while, larger values might be computationally expensive. **Note** For a uniformly spaced MZ vector, a nonrobust smoothing with Order equal to 0 is equivalent to filtering the signal with the kernel vector.

mslowess(..., 'ShowPlot', ShowPlotValue)plots the smoothed spectrum over the original spectrum. When mslowess is called without output arguments, the spectra are plotted unless ShowPlotValue is false. When ShowPlotValue is true, only the first spectrum in Y is plotted. ShowPlotValue can also contain an index to one of the spectra in Y.

#### **Example** 1 Load sample data.

load sample\_lo\_res

**2** Smooth spectrum and draw figure with unsmoothed and smoothed spectra.

YS = mslowess(MZ\_lo\_res,Y\_lo\_res(:,1),'Showplot',true);

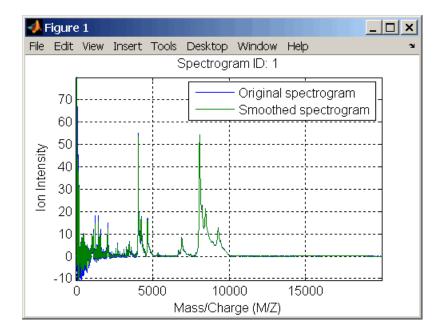

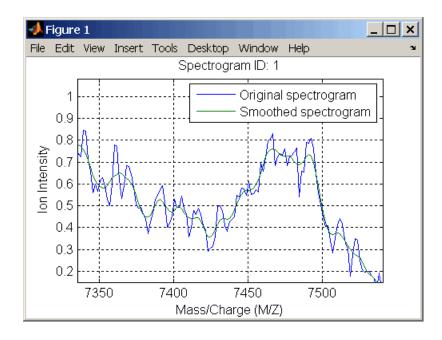

## **See Also** Bioinformatics Toolbox functions msalign, msbackadj, msheatmap, msheatmap, msresample, mssgolay, msviewer

#### msnorm

Purpose

| Syntax      | <pre>msnorm(, msnorm(, msnorm(, msnorm(, msnorm(,</pre>                                                                                                    | rameters]                                                                                                    |
|-------------|----------------------------------------------------------------------------------------------------|----------------------------------------------------------------------------------------------------|
| Arguments   | MZ                                                                                                    | Mass/charge vector with the range of ions in the spectra.                                                                                                    |
|             | Y                                                                                                    | Ion intensity vector with the same length as the mass/charge vector $(MZ)$ . Y can also be a matrix with several spectra that share the same mass/charge $(MZ)$ range. |
| Description | Yout = msnorm(MZ, Y) normalizes a group of mass spectra by standardizing the area under the curve (AUC) to the group median.                                                                                                    |                                                                                                    |
|             | [Yout, NormParameters] = msnorm() returns a structure with the parameters to normalize another group of spectra.                                                                                                    |                                                                                                    |
|             | msnorm( <i>MZ</i> , <i>NewY</i> , <i>NormParameters</i> ) uses the parameter information<br>from a previous normalization (NormParameters) to normalize a new<br>set of spectra (NewY) with the MZ positions and output scale from the<br>previous normalization. NormParameters is a structure created by<br>msnorm. If a consensus proportion ( <i>ConsensusValue</i> ) was given in<br>the previous normalization, no new MZ positions are selected, and<br>normalization is performed using the same MZ positions. |                                                                                                    |
|             |                                                                                                    | ' <i>PropertyName</i> ', <i>PropertyValue</i> ,) defines optional ng property name/value pairs.                                                                        |

Normalize set of mass spectra

msnorm(..., 'Quantile', *QuantileValue*) specifies a 1-by-2 vector with the quantile limits for reducing the set of MZ values. For example, when *QuantileValue* is [0.9 1], only the largest 10% of ion intensities in every spectrum are used to compute the AUC. When *QuantileValue* is a scalar, the scalar value represents the lower quantile limit and the upper quantile limit is set to 1. The default value is [0 1] (use the whole area under the curve, AUC).

msnorm(..., 'Limits', LimitsValue) specifies a 1-by-2 vector with an MZ range for picking normalization points. This parameter is useful to eliminate low-mass noise from the AUC calculation. The default value is [1, max(MZ)].

msnorm(..., 'Consensus', *ConsensusValue*) selects MZ positions with a consensus rule to include an MZ position into the AUC. Its ion intensity must be within the quantile limits of at least part (*ConsensusValue*) of the spectra in Y. The same MZ positions are used to normalize all the spectrums. Enter a scalar between 0 and 1.

Use the Consensus property to eliminate low-intensity peaks and noise from the normalization.

msnorm(..., 'Method', MethodValue) selects a method for normalizing the AUC of every spectrum. Enter either 'Median' (default) or 'Mean'.

msnorm(..., 'Max', MaxValue), after individually normalizing every
spectrum, scales each spectrum to an overall maximum intensity (Max).
Max is a scalar. if omitted, no postscaling is performed. If QuantileValue
is [1 1], then a single point (peak height of the tallest peak) is
normalized to Max.

**Example 1** 1 Load sample data and plot one of the spectra.

load sample\_lo\_res; Y = Y\_lo\_res(:,[1 2 5 6]); MZ = MZ\_lo\_res; plot(MZ, Y(:, 4));

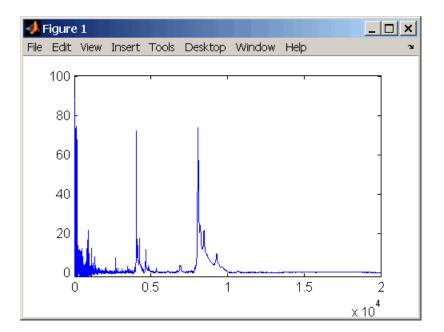

**2** Normalize the AUC of every spectrum to its median, eliminating low-mass noise, and post-rescaling such that the maximum intensity is 100.

```
Y1 = msnorm(MZ,Y,'Limits',[1000 inf],'Max',100);
plot(MZ, Y1(:, 4));
```

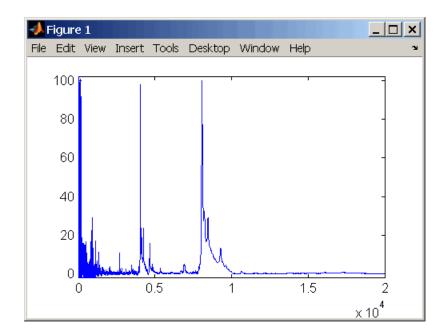

**3** Normalize the ion intensity of every spectrum to the maximum intensity of the single highest peak from any of the spectra in the range above 100 m/z.

Y2 = msnorm(MZ,Y,'QUANTILE', [1 1],'LIMITS',[1000 inf]);

## **Example 2** 1 Select MZ regions where the intensities are within the third quartile in at least 90% of the spectrograms.

[Y3,S] = msnorm(MZ,Y,'Quantile',[0.5 0.75],'Consensus',0.9);

**2** Use the same MZ regions to normalize another set of spectrograms.

Y4 = msnorm(MZ,Y,S);

# See Also Bioinformatics Toolbox functions msalign, msbackadj, msheatmap, mslowess, msresample, mssgolay, msviewer

## msheatmap

| Purpose     | Color image for set of spectra                                                                                                    |                                                                                                    |
|-------------|----------------------------------------------------------------------------------------------------|----------------------------------------------------------------------------------------------------|
| Syntax      | msheatmap(<br>msheatmap(                                                                                                    | , Y)<br>., 'PropertyName', PropertyValue,)<br>., 'Markers', MarkersValue)<br>., 'Limits', LimitsValues)<br>., 'Group', GroupValue)                                                                                                    |
| Arguments   | MZ                                                                                                    | Mass/charge vector with the range of ions in the spectra.                                                                                                    |
|             | Ŷ                                                                                                    | Ion intensity vector with the same length as the mass/charge vector $(MZ)$ . Y can also be a matrix with several spectra that share the same mass/charge $(MZ)$ range.                                                                                                    |
| Description | <pre>msheatmap( optional prope msheatmap( with positions msheatmap( with the mass/ msheatmap( for every spect GroupValue car</pre> | <ul> <li>, Y) shows a heatmap image of the spectra in Y.</li> <li>, 'PropertyName', PropertyValue,) defines<br/>rties using property name/value pairs.</li> <li>, 'Markers', MarkersValue) specifies a list of markers<br/>marked along the top axis. The default value is [].</li> <li>, 'Limits', LimitsValues) specifies a [2x1] vector<br/>/charge range for the heatmap image.</li> <li>, 'Group', GroupValue) specifies the class label<br/>trum used to group the rows of the heatmap image.</li> <li>a numeric vector or a cell array of strings with the<br/>of elements as there are spectra in Y.</li> </ul> |
| Examples    | M = [399                                                                                                    | e data.<br>nple_lo_res<br>01.4 4598 7964 9160];<br>ap(MZ_lo_res,Y_lo_res,'markers',M,'limit',[3000 10000])                                                                                                    |

### msheatmap

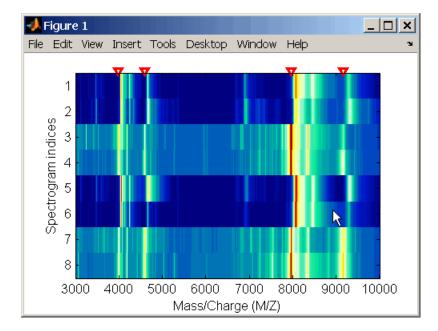

2 Plot heatmap.

msheatmap(MZ\_lo\_res,Y\_lo\_res,'markers',M,'group',[1 1 2 2 1 1 2 2]

**See Also** Bioinformatics Toolbox functions msalign, msbackadj, mslowess, msnorm, msresample, mssgolay, msviewer

| Purpose | Resample mass spectrometry signal                                                                                                    |  |  |
|---------|----------------------------------------------------------------------------------------------------|--|--|
| Syntax  | <pre>[MZout, Yout] = msresample(MZ, Y, N)<br/>msresample(, 'PropertyName', PropertyValue,)<br/>msresample(, 'Uniform', UniformValue)<br/>msresample(, 'Range', RangeValue)<br/>msresample(, 'Missing', MissingValue)<br/>msresample(, 'Window', WindowValue)<br/>msresample(, 'Cutoff', CutoffValue)<br/>msresample(, 'ShowPlot', ShowPlotValue)</pre> |  |  |

MZ and MZout vectors.

#### Arguments

| Alguineins  |                                                                                                    |                                                                                                    |
|-------------|----------------------------------------------------------------------------------------------------|----------------------------------------------------------------------------------------------------|
| ·           | MZ                                                                                                    | Mass/charge vector with the range of ions in the spectra.                                                                                                    |
|             | Y                                                                                                    | Ion intensity vector with the same length as the mass/charge vector $(MZ)$ . Y can also be a matrix with several spectra that share the same mass/charge $(MZ)$ range. |
|             | Ν                                                                                                    | Total number of samples.                                                                                                    |
| Description | [ <i>MZout</i> , <i>Yout</i> ] = msresample( <i>MZ</i> , <i>Y</i> , <i>N</i> ) resamples a raw mass<br>spectrum ( <i>Y</i> ). The output spectrum will have <i>N</i> samples with a spacing<br>that increases linearly within the range [min( <i>MZ</i> ) max( <i>MZ</i> )]. <i>MZ</i> can be<br>a linear or a quadratic function of its index. When input arguments are<br>set such that down-sampling takes place, msresample applies a lowpass<br>filter before resampling to minimize aliasing. |                                                                                                    |
|             | For the antialias filter, msresample uses a linear-phase FIR filter with<br>a least-squares error minimization. The cu-off frequency is set by the<br>largest down-sampling ratio when comparing the same regions in the                                                                                                    |                                                                                                    |

**Note** msresample is particularly useful when you have spectra with different mass/charge vectors and you want to match the scales.

msresample(..., 'PropertyName', PropertyValue,...) defines
optional properties using property name/value pairs.

msresample(..., 'Uniform', *UniformValue*), when *UniformValue* is true, forces the vector *MZ* to be uniformly spaced. The default value is false.

msresample(..., 'Range', RangeValue) specifies a 1-by-2 vector with the mass/charge range for the output spectrum (Yout). RangeValue must be within [min(MZ) max(MZ)]. The default value is the full range [min(MZ) max(MZ)].

msresample(..., 'Missing', *MissingValue*), when *MissingValue* is true, analyzes the mass/charge vector (*MZ*) for dropped samples. The default value is false. If the down-sample factor is large, checking for dropped samples might not be worth the extra computing time. Dropped samples can only be recovered if the original MZ values follow a linear or a quadratic function of the *MZ* vector index.

msresample(..., 'Window', WindowValue) specifies the window used when calculating parameters for the lowpass filter. Enter 'Flattop', 'Blackman', 'Hamming', or 'Hanning'. The default value is 'Flattop'.

msresample(..., 'Cutoff', *CutoffValue*) specifies the cutoff frequency. Enter a scalar value between 0 and 1 ( Nyquist frequency or half the sampling frequency). By default, msresample estimates the cutoff value by inspecting the mass/charge vectors (*MZ*, MZout). However, the cutoff frequency might be underestimated if *MZ* has anomalies.

msresample(..., 'ShowPlot', ShowPlotValue) plots the original and the resampled spectrum. When msresample is called without output arguments, the spectra are plotted unless ShowPlotValue is false. When ShowPlotValue is true, only the first spectrum in Y is plotted. ShowPlotValue can also contain an index to one of the spectra in Y.

**Examples** 1 Load mass spectrometry data and extract m/z and intensity value vectors

load sample\_hi\_res;

mz = MZ\_hi\_res; y = Y\_hi\_res;

**2** Plot original data to a lower resolution.

plot(mz, y, '.')

MATLAB draws a figure.

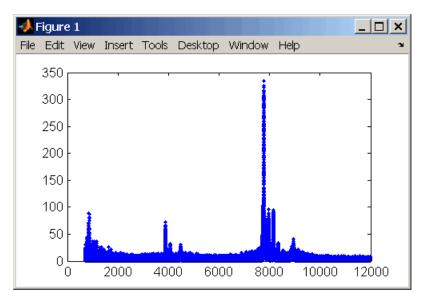

#### 3 Resample data

[mz1,y1] = msresample(mz, y, 10000, 'range',[2000 max(mz)]);

4 Plot resampled data

plot(mz1,y1,'.')

MATLAB draws a figure with the down sampled data.

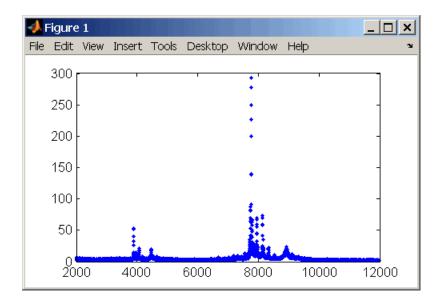

**See Also** The Bioinformatics Toolbox functions msalign, msbackadj, msheatmap, mslowess, msnorm, mssgolay, msviewer

## mssgolay

| Purpose     | Smooth mass s                                                                                                    | pectrum with least-squares polynomial                                                                                                    |
|-------------|----------------------------------------------------------------------------------------------------|----------------------------------------------------------------------------------------------------|
| Syntax      | mssgolay(<br>mssgolay(                                                                                                    | ay(MZ, Y)<br>, 'PropertyName', PropertyValue,)<br>, 'Span', SpanValue)<br>, 'Degree', DegreeValue)<br>, 'ShowPlot', ShowPlotValue)                                                                                                    |
| Arguments   | MZ<br>Y                                                                                                    | Mass/charge vector with the range of ions in the <b>spacintensity</b> vector with the same length as the mass/charge vector ( $MZ$ ). Y can also be a matrix with several spectra that share the same mass/charge ( $MZ$ ) range.                                                                                                    |
| Description | Yout = mssgolay(MZ, Y) smoothes a raw mass spectrum (Y) using a least squares digital polynomial filter (Savitzky and Golay filters). The default span or frame is 15 samples. |                                                                                                    |
|             | <pre>mssgolay(, 'PropertyName', PropertyValue,) defines optional properties using property name/value pairs.</pre>                                                             |                                                                                                    |
|             | smoothing fund<br>size of SpanValu<br>will smooth the<br>SpanValue is les<br>points in the da                                                                                  | , 'Span', <i>SpanValue</i> ) modifies the frame size for the etion. If <i>SpanValue</i> is greater than 1, the window is the <i>ue</i> in samples independent of the <i>MZ</i> vector. Higher values e signal more with an increase in computation time. If ss than 1, the window size is a fraction of the number of ata ( <i>MZ</i> ). For example, if <i>SpanValue</i> is 0.05, the window 5% of the number of points in <i>MZ</i> . |

| <b>Note</b> 1) The original algorithm by Savitzky and Golay assumes a      |
|----------------------------------------------------------------------------|
| uniformly spaced mass/charge vector (MZ), while mssgolay also allows       |
| one that is not uniformly spaced. Therefore, the sliding frame for         |
| smoothing is centered using the closest samples in terms of the $MZ$ value |
| and not in terms of the MZ index.                                          |

2) When the vector *MZ* does not have repeated values or NaNs, the algorithm is approximately twice as fast.

3) When the vector *MZ* is evenly spaced, the least-squares fitting is performed once so that the spectrum is filtered with the same coefficients, and the speed of the algorithm increases considerably.

4) If the vector *MZ* is evenly spaced and *SpanValue* is even, Span is incriminated by 1 to include both edge samples in the frame.

mssgolay(..., 'Degree', *DegreeValue*) specifies the degree of the polynomial (*DegreeValue*) fitted to the points in the moving frame. The default value is 2. *DegreeValue* must be smaller than *SpanValue*.

mssgolay(..., 'ShowPlot', ShowPlotValue) plots smoothed spectra over the original. When mssgolay is called without output arguments, the spectra are plotted unless ShowPlotValue is false. When ShowPlotValue is true, only the first spectrum in Y is plotted. ShowPlotValue can also contain an index to one of the spectra in Y.

# Examples load sample\_lo\_res YS = mssgolay(MZ\_low\_res, Y\_low\_res(:,1)); plot(MZ,[Y(:,1) YS])

See Also Bioinformatics Toolbox functions msalign, msbackadj, msheatmap, mslowess, msnorm, msresample, msviewer

#### msviewer

| Purpose     | Explore MS spectrum or set of spectra                                                                                                    |                                                                                                    |  |
|-------------|----------------------------------------------------------------------------------------------------|----------------------------------------------------------------------------------------------------|--|
| Syntax      |                                                                                                    | Y)<br>'Markers', <i>MarkersValue</i> )<br>'Group', <i>GroupValue</i> )                                                                                            |  |
| Arguments   |                                                                                                    |                                                                                                    |  |
|             | MZ                                                                                                    | Mass/charge vector with the range of ions in the spectra.                                                                                                    |  |
|             | Y                                                                                                    | Ion intensity vector with the same length as the mass/charge vector (MZ). Y can also be a matrix with several spectra that share the same mass/charge (MZ) range. |  |
| Description | msviewer(MZ,<br>(Y).                                                                                                    | Y) creates a GUI to display and explore a mass spectrum                                                                                                    |  |
|             | msviewer(, 'Markers', <i>MarkersValue</i> ) specifies a list of marker positions from the mass/charge vector (MZ) for exploration and easy navigation. Enter a column vector with MZ values.                                               |                                                                                                    |  |
|             | <pre>msviewer(, 'Group', GroupValue) specifies a class label for<br/>every spectrum with a different color for every class. Enter a column<br/>vector of size [numSpectra x 1] with integers. The default value is<br/>[numSpectra].</pre> |                                                                                                    |  |
|             | MSViewer GUI features include the following:                                                                                                    |                                                                                                    |  |
|             | • Plot mass spectra. The spectra are plotted with different colors according to their class labels.                                                                                                    |                                                                                                    |  |
|             | • An overview displays a full spectrum, and a box indicates the region that is currently displayed in the main window.                                                                                                    |                                                                                                    |  |
|             | • Five different zoom in options, one zoom out option, and a reset view option resize the spectrum.                                                                                                    |                                                                                                    |  |
|             | Add/focus/me                                                                                                    | ove/delete marker operations                                                                                                    |  |

|          | Import/Export markers from/to MATLAB workspace                                                          |  |  |  |
|----------|----------------------------------------------------------------------------------------------------|--|--|--|
|          | • Print and preview the spectra plot                                                                    |  |  |  |
|          | • Print the spectra plot to a MATLAB figure window                                                      |  |  |  |
|          | MSViewer has five components:                                                                           |  |  |  |
|          | • Menu bar: File, Tools, Window, and Help                                                               |  |  |  |
|          | • Toolbar: Zoom XY, Zoom X, Zoom Y, Reset view, Zoom out, and Help                                      |  |  |  |
|          | • Main window: display the spectra                                                                      |  |  |  |
|          | • Overview window: display the overview of a full spectrum (the average of all spectra in display)      |  |  |  |
|          | • Marker control panel: a list of markers, Add marker, Delete marker, up and down buttons               |  |  |  |
| Examples | 1 Load and plot sample data                                                                             |  |  |  |
|          | load sample_lo_res<br>msviewer(MZ_lo_res, Y_lo_res)                                                     |  |  |  |
|          | <b>2</b> Add a marker by pointing to a mass peak, right-clicking, and then clicking <b>Add Marker</b> . |  |  |  |
|          | <b>3</b> From the <b>File</b> menu, select                                                              |  |  |  |
|          | • Import Markers from Workspace — Opens the Import Markers                                              |  |  |  |

From MATLAB Workspace dialog. The dialog should display a list of double Mx1 or 1xM variables. If the selected variable is out of

• **Export Markers to Workspace** — Opens the Export Markers to MATLAB Workspace dialog. You can enter a variable name for the markers. All markers are saved. If there is no marker available,

range, the viewer displays an error message

this menu item should be disabled.

#### msviewer

- **Print to Figure** Prints the spectra plot in the main display to a MATLAB figure window
- 4 From the Tools menu, click
  - Add Marker Opens the Add Marker dialog. Enter an m/z marker.
  - Delete Marker Removes the currently selected m/z marker from the Markers (m/z) list.
  - Next Marker or Previous Marker Moves the selection up and down the Markers (m/z) list.
  - Zoom XY, Zoom X, Zoom Y, or Zoom Out Changes the cursor from an arrow to crosshairs. Left-click and drag a rectangle box over an area and then release the mouse button. The display zooms the area covered by the box.
- **5** Move the cursor to the range window at the bottom. Click and drag the view box to a new location.

# **See Also** Bioinformatics Toolbox functions msalign, msbackadj, mslowess, msnorm, msheatmap, msresample, mssgolay

| Purpose     | Calculate molecular weight of amino acid sequence                                                                                                    |                                                                                                    |
|-------------|----------------------------------------------------------------------------------------------------|----------------------------------------------------------------------------------------------------|
| Syntax      | molweight(SeqAA)                                                                                                    |                                                                                                    |
| Arguments   | SeqAA                                                                                                    | Amino acid sequence. Enter a character string<br>or a vector of integers from the table Amino Acid<br>Lookup Table on page 2-27. Examples: 'ARN', [1<br>2 3]. You can also enter a structure with<br>the field Sequence. |
| Description | molweight(SeqAA) calculates the molecular weight for the amino acid sequence SeqAA.                                                                                                    |                                                                                                    |
| Examples    | <pre>1 Get an amino acid sequence from the NCBI Genpept Database<br/>rhodopsin = getgenpept('NP_000530');<br/>2 Calculate the molecular weight of the sequence.<br/>rhodopsinMW = molweight(rhodopsin)<br/>rhodopsinMW =<br/>3.8892e+004</pre> |                                                                                                    |
| See Also    | Bioinformatics Toolbox functions aacount, atomiccomp, isoelectric, proteinplot                                                                                                    |                                                                                                    |

## multialign

| Purpose       | Align multiple sequences using progressive method                                                                                                    |                                                                                                    |  |
|---------------|----------------------------------------------------------------------------------------------------|----------------------------------------------------------------------------------------------------|--|
| <b>Syntax</b> | <pre>multialign(, 'Weights'<br/>multialign(, 'ScoringM<br/>multialign(, 'SMInterp<br/>multialign(, 'GapOpen'<br/>multialign(, 'Extended<br/>multialign(, 'DelayCut<br/>multialign(, 'DelayCut<br/>multialign(, 'JobManag<br/>multialign(, 'WaitInQu<br/>multialign(, 'Verbose'<br/>multialign(, 'Existing)</pre> |                                                                                                    |  |
| Arguments     | Seqs<br>SeqsMultiAligned                                                                                                    | <ul> <li>Vector of structures with the fields</li> <li>'Sequence' for the residues and</li> <li>'Header' or 'Name' for the labels.</li> <li>Seqs may also be a cell array of strings or a char array.</li> <li>Vector of structures (same as Seqs) but with the field 'Sequence' updated with the alignment.</li> <li>When Seqs is a cell or char array,</li> </ul> |  |
|               | Tree                                                                                                    | SeqsMultiAligned is a char array with<br>the output alignment following the<br>same order as the input.<br>Phylogenetic tree calculated with<br>either of the functions seqlinkage or<br>seqneighjoin.                                                                                                    |  |

| WeightsValue       | Property to select the sequence<br>weighting method. Enter either 'THG'<br>(default) or 'equal'.                                                                                                    |
|--------------------|----------------------------------------------------------------------------------------------------|
| ScoringMatrixValue | Property to select or specify the<br>scoring matrix. Enter an [MxM]<br>matrix or [MxMxN] array of matrixes<br>withN user-defined scoring matrices.<br><i>ScoringMatrixValuemay</i> also be a cell<br>array of strings with matrix names.The<br>default is the BLOSUM80 to BLOSUM30<br>series for amino acids or a fixed matrix<br>NUC44 for nucleotides. When passing<br>your own series of scoring matrices<br>make sure all of them share the same<br>scale. |
| SMInterpValue      | Property to specify whether linear<br>interpolation of the scoring matrices is<br>on or off. When false, scoring matrix is<br>assigned to a fixed range depending on<br>the distances between the two profiles<br>(or sequences) being aligned. Default<br>is true.                                                                                                    |
| GapOpenValue       | Scalar or a function specified using @. If<br>you enter a function,multialign passes<br>four values to the function: the average<br>score for two matched residues (sm),<br>the average score for two mismatched<br>residues (sx), and, the length of both<br>profiles or sequences (len1, len2).<br>Defaults value is @(sm,sx,len1,len2)<br>2*sm.                                                                                                    |

| ExtendedGapValue | Scalar or a function specified using @.<br>IF you enter a function, multiialign<br>passes four values to the function:<br>the average score for two matched<br>residues (sm), the average score<br>for two mismatched residues (sx),<br>and the length of both profiles or<br>sequences (len1, len2). Default value<br>is @(sm,sx,len1,len2) sm/20. |
|------------------|----------------------------------------------------------------------------------------------------|
| DelayCutoffValue | Property to specify the threshold delay<br>of divergent sequences. The default is<br>unity where sequences with the closest<br>sequence farther than the median<br>distance are delayed.                                                                                                    |
| JobManagerValue  | JobManager object representing<br>an available distributed MATLAB<br>resource. Enter a jobmanager object<br>returned by the Distributed Computing<br>Toolbox function findResource.                                                                                                    |
| WaitInQueueValue | Property to control waiting for a<br>distributed MATLAB resource to be<br>available. Enter either true or false.<br>The default value is false.                                                                                                    |
| VerboseValue     | Property to control displaying the sequences with sequence information. Default value is false.                                                                                                    |

|                                                                                                    | ExistingGagAdjustValue                                                                                                    | Property to control automatic<br>adjustment based on existing gaps.<br>Default value is true.                             |  |  |
|----------------------------------------------------------------------------------------------------|----------------------------------------------------------------------------------------------------|----------------------------------------------------------------------------------------------------|--|--|
|                                                                                                    | TerminalGapAdjustValue                                                                                                    | Property to adjusts the penalty for<br>opening a gap at the ends of the<br>sequence. Default value is false.              |  |  |
| Description                                                                                           | <pre>SeqsMultiAligned = multialign(Seqs) performs a progressive<br/>multiple alignment for a set of sequences (Seqs). Pairwise distances<br/>between sequences are computed after pairwise alignment with the<br/>Gonnet scoring matrix and then by counting the proportion of sites at<br/>which each pair of sequences are different (ignoring gaps). The guide<br/>tree is calculated by the neighbor-joining method assuming equal<br/>variance and independence of evolutionary distance estimates.</pre> SeqsMultiAligned = multialign(Seqs, Tree) uses a tree (Tree) as a<br>guide for the progressive alignment. The sequences (Seqs) should have<br>the same order as the leaves in the tree (Tree) or use a field ('Header'<br>or 'Name') to identify the sequences. |                                                                                                    |  |  |
|                                                                                                    |                                                                                                    |                                                                                                    |  |  |
|                                                                                                    | lame', PropertyValue,) enters<br>ty name/value pairs.                                                                                                    |                                                                                                    |  |  |
|                                                                                                    | , <i>WeightsValue</i> ) selects the sequence<br>nphasize highly divergent sequences by<br>I gap penalties. Closer sequences receive                                                                                                    |                                                                                                    |  |  |
| V                                                                                                    | Values of the property Weights:                                                                                                    |                                                                                                    |  |  |
| • 'THG'(default) — Thompson-Higgins-Gibson methors phylogenetic tree branch distances weighted by the |                                                                                                    |                                                                                                    |  |  |
|                                                                                                    | <ul> <li>'equal' — Assigns same weight to every sequence.</li> </ul>                                                                                                    |                                                                                                    |  |  |
|                                                                                                    | scoring matrix (ScoringMatri                                                                                                    | atrix', ScoringMatrixValue) selects the xValue) for the progressive alignment. re interpolated from the series of scoring |  |  |
|                                                                                                    |                                                                                                    |                                                                                                    |  |  |

matrices by considering the distances between the two profiles or sequences being aligned. The first matrix corresponds to the smallest distance and the last matrix to the largest distance. Intermediate distances are calculated using linear interpolation.

multialign(..., 'SMInterp', SMInterpValue), when SMInterpValue is false, turns off the linear interpolation of the scoring matrices. Instead, each supplied scoring matrix is assigned to a fixed range depending on the distances between the two profiles or sequences being aligned.

multialign(..., 'GapOpen', GapOpenValue) specifies the initial
penalty for opening a gap.

multialign(..., 'ExtendedGap', ExtendedGapValue) specifies the initial penalty for extending a gap.

multialign(..., 'DelayCutoff', *DelayCutoffValue*) specifies a threshold to delay the alignment of divergent sequences whose closest neighbor is farther than

(DelayCutoffValue) \* (median patristic distance between sequences)

multialign(..., 'JobManager', JobManagerValue) distributes
pairwise alignments into a cluster of computers using the Distributed
Computing Toolbox.

multialign(..., 'WaitInQueue', WaitInQueueValue) when WaitInQueueValue is true, waits in the job manager queue for an available worker. When WaitInQueueValue is false (default) and there are no workers immediately available, multialign errors out. Use this property with the Distributed Computing Toolbox and the multialign property WaitInQueue.

multialign(..., 'Verbose', *VerboseValue*), when *VerboseValue* is true, turns on verbosity.

The remaining input optional arguments are analogous to the function profalign and are used through every step of the progressive alignment of profiles.

multialign(..., 'ExistingGapAdjust', ExistingGapAdjustValue), if ExistingGapAdjustValue is false, turns off the automatic adjustment based on existing gaps of the position-specific penalties for opening a gap.

When *ExistingGapAdjustValue* is true, for every profile position, profalign proportionally lowers the penalty for opening a gap toward the penalty of extending a gap based on the proportion of gaps found in the contiguous symbols and on the weight of the input profile.

multialign(..., 'TerminalGapAdjust', TerminalGapAdjustValue), when TerminalGapAdjustValue is true, adjusts the penalty for opening a gap at the ends of the sequence to be equal to the penalty for extending a gap.

**Example 1** 1 Align seven cellular tumor antigen p53 sequences.

```
p53 = fastaread('p53samples.txt')
ma = multialign(p53,'verbose',true)
showalignment(ma)
```

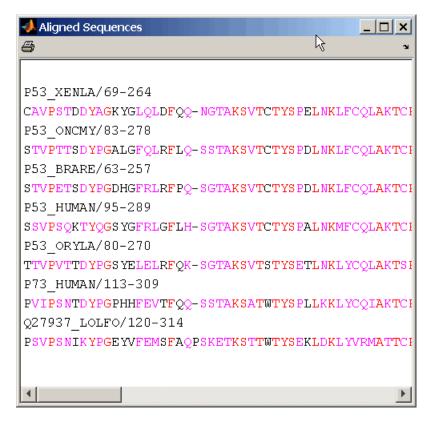

**2** Use an UPGMA phylogenetic tree instead as a guiding tree.

```
dist = seqpdist(p53,'ScoringMatrix',gonnet);
tree = seqlinkage(dist,'UPGMA',p53)
```

```
Phylogenetic tree object with 7 leaves (6 branches)
```

**3** Score the progressive alignment with the PAM family.

```
ma = multialign(p53,tree,'ScoringMatrix',...
{'pam150','pam200','pam250'})
showalignment(ma)
```

#### multialign

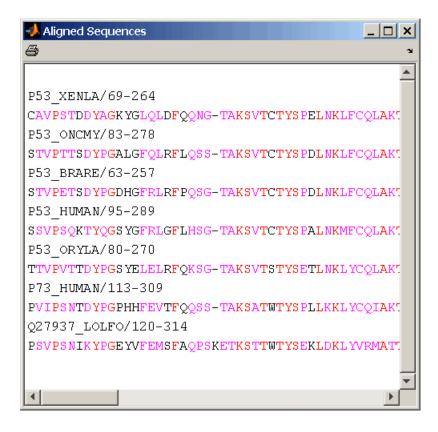

**Example 2** 1 Enter an array of sequences.

seqs = {'CACGTAACATCTC', 'ACGACGTAACATCTTCT', 'AAACGTAACATCTCGC'};

**2** Promote terminations with gaps in the alignment.

```
multialign(seqs,'terminalGapAdjust',true)
ans =
--CACGTAACATCTC--
ACGACGTAACATCTTCT
```

- AAACGTAACATCTCGC

**3** Compare alignment without termination gap adjustment.

multialign(seqs)

ans = CA--CGTAACATCT--C ACGACGTAACATCTTCT AA-ACGTAACATCTCGC

See Also Bioinformatics Toolbox functions hmmprofalign, multialignread, nwalign, profalign, seqprofile, seqconsensus, seqneighjoin, showalignment

| Purpose     | Read multiple-sequence alignment file                                                                                                    |                                                                                               |  |  |  |  |
|-------------|----------------------------------------------------------------------------------------------------|-----------------------------------------------------------------------------------------------|--|--|--|--|
| Syntax      | <pre>S = multialignread(File) [Headers, Sequences] = multialignread(File) multialignread(, 'PropertyName', PropertyValue,) multialignread(, 'IgnoreGaps', IgnoreGapsValue)</pre>                                                                                                    |                                                                                               |  |  |  |  |
| Arguments   | FileMultiple sequence alignment file (ASCII<br>text file). Enter a filename, a path and<br>filename, or a URL pointing to a file.File can also be a MATLAB character<br>array that contains the text of a multipl<br>sequence alignment file. You can read<br>common multiple alignment file types,<br>such as ClustalW (.aln) and GCG (.msf                                                                                                    |                                                                                               |  |  |  |  |
|             | IgnoreGapsValue                                                                                                    | Property to control removing gap symbols.                                                     |  |  |  |  |
| Description | <pre>S = multialignread(File) reads a multiple sequence alignment file.<br/>The file contains multiple sequence lines that start with a sequence<br/>header followed by an optional number (not used by multialignread)<br/>and a section of the sequence. The multiple sequences are broken into<br/>blocks with the same number of blocks for every sequence. (For an<br/>example, type open aagag.aln.) The output S is a structure array<br/>where S.Header contains the header information and S.Sequence<br/>contains the amino acid or nucleotide sequences.</pre>                                                                                                    |                                                                                               |  |  |  |  |
|             | [Headers, Sequences] =<br>separate variables Headers                                                                                                    | multialignread( <i>File</i> ) reads the file into and Sequences.                              |  |  |  |  |
|             | multialignread(, ' <i>Pr</i> optional properties using properties using properties using properties using provide the second second se | opertyName', PropertyValue,) defines<br>roperty name/value pairs.                             |  |  |  |  |
|             |                                                                                                    | noreGaps', <i>IgnoreGapsValue</i> ), when<br>removes any gap symbol('-' or '.') from<br>alse. |  |  |  |  |

## multialignread

| Example  | <b>1</b> Read a multiple sequence alignment of the gag polyprotein for several HIV strains.                |
|----------|----------------------------------------------------------------------------------------------------|
|          | gagaa = multialignread('aagag.aln')                                                                        |
|          | gagaa =                                                                                                    |
|          | 1x16 struct array with fields:<br>Header<br>Sequence                                                       |
| See Also | Bioinformatics Toolbox functions fastaread, gethmmalignment, seqdisp, multialign, seqconsensus, seqprofile |

| Purpose     | Open viewer for multiple sequence alignments                                                                                                    |  |  |  |  |  |
|-------------|----------------------------------------------------------------------------------------------------|--|--|--|--|--|
| Syntax      | multialignviewer( <i>Alignment</i> )<br>multialignviewer(, ' <i>PropertyName</i> ', <i>PropertyValue</i> ,)<br>multialignviewer(, 'Alphabet', <i>AlphabetValue</i> )                                                                                                    |  |  |  |  |  |
| Description | The multialignviewer is an interactive graphical user interface (GUI) for viewing multiple sequence alignments.                                                                                                    |  |  |  |  |  |
|             | multialignviewer( <i>Alignment</i> ) loads a group of previously multiple<br>aligned sequences into the viewer. <i>Alignment</i> is a structure with a field<br>Sequence, a character array, or a filename.                                                                                                    |  |  |  |  |  |
|             | <pre>multialignviewer(, 'PropertyName', PropertyValue,) defines optional properties using property name/value pairs. multialignviewer(, 'Alphabet', AlphabetValue) specifies the alphabet type for the sequences . AlphabetValue can be 'AA' for amino acids or 'NT' for nucleotides. The default value is 'AA'. If AlphabetValue is not specified, multialignviewer guesses the alphabet type.</pre> |  |  |  |  |  |
|             |                                                                                                    |  |  |  |  |  |
| Examples    | multialignviewer('aagag.aln')                                                                                                    |  |  |  |  |  |
| See Also    | Bioinformatics Toolbox functions fastaread, gethmmalignment,<br>multialign, multialignread, seqtool                                                                                                    |  |  |  |  |  |

#### nmercount

| Purpose     | Count number of n-mers in nucleotide or amino acid sequence                                             |                                                                         |  |  |  |  |
|-------------|----------------------------------------------------------------------------------------------------|-------------------------------------------------------------------------|--|--|--|--|
| Syntax      | nmercount(Seq, Length)<br>nmercount(Seq, Length, C)                                                     |                                                                         |  |  |  |  |
| Arguments   | Seq Nucleotide or amino acid sequence. Enter a character string or a structure with the field Sequence. |                                                                         |  |  |  |  |
|             | Length                                                                                                  | Length of n-mer to count. Enter an integer.                             |  |  |  |  |
| Description | nmercount(Seq,<br>specific length in                                                                    | Length) counts the number of n-mers or patterns of a a sequence.        |  |  |  |  |
|             | nmercount(Seq,<br>at least C.                                                                           | Length, C) returns only the n-nmers with cardinality                    |  |  |  |  |
| Examples    | Count the numbe<br>the first six rows                                                                   | r of n-mers in an amino acid sequence and display<br>in the cell array. |  |  |  |  |
|             | <pre>S = getgenpept('AAA59174','SequenceOnly',true) nmers = nmercount(S,4); nmers(1:6,:)</pre>          |                                                                         |  |  |  |  |
|             | ans =<br>'apes'<br>'dfrd'<br>'eslk'<br>'frdl'<br>'gnys'<br>'lkel'                                       | [2]<br>[2]<br>[2]<br>[2]<br>[2]<br>[2]                                  |  |  |  |  |

See Also Bioinformatics Toolbox functions basecount, codoncount, dimercount

## num2goid

| Purpose     | Convert numbers to Gene Ontology IDs                                                                                                    |  |  |  |
|-------------|----------------------------------------------------------------------------------------------------|--|--|--|
| Syntax      | GOIDs = num2goid(X)                                                                                                    |  |  |  |
| Description | <pre>GOIDs = num2goid(X) converts the numbers in X to strings with Gene Ontology IDs. IDs are a 7-digit number preceded by the prefix 'GO:'.</pre> |  |  |  |
| Examples    | Get the Gene Ontology IDs of the following numbers.                                                                                                |  |  |  |
|             | <pre>t = [5575 5622 5623 5737 5840 30529 43226 43228<br/>43229 43232 43234];<br/>ids = num2goid(t)</pre>                                           |  |  |  |
| See Also    | Bioinformatics Toolbox                                                                                                    |  |  |  |
|             | • functions — geneont (constructor), goannotread                                                                                                   |  |  |  |
|             | <ul> <li>geneont object methods — getancestors, getdescendants,<br/>getmatrix, getrelatives</li> </ul>                                             |  |  |  |

#### nt2aa

| Purpose   | Convert nucleotide sequence to amino acid sequence                                                                                                    |                                                                                                    |  |  |  |  |  |
|-----------|----------------------------------------------------------------------------------------------------|----------------------------------------------------------------------------------------------------|--|--|--|--|--|
| Syntax    | <pre>SeqAA = nt2aa(SeqNT, 'PropertyName', PropertyValue) nt2aa(, 'Frame', FrameValue) nt2aa(, 'GeneticCode', GeneticCodeValue) nt2aa(, 'AlternativeStartCodons', AlternativeValue)</pre>                           |                                                                                                    |  |  |  |  |  |
| Arguments | SeqNT DNA nucleotide sequence. Enter a character string with only the characters A, T, C, an You cannot use the character U, ambiguo characters, or a hyphen. You can also en a structure with the field Sequence. |                                                                                                    |  |  |  |  |  |
|           | FrameValue                                                                                                    | Property to select a frame. Enter 1, 2, 3, or<br>'ALL'. The default value is 1.                                                                                                    |  |  |  |  |  |
|           | GeneticCodeValue                                                                                                    | Property to select a genetic code. Enter a code number or code name from the table Genetic Code on page 2-326below. If you use a code name, you can truncate the name to the first two characters of the name. |  |  |  |  |  |
|           | AlternativeValue                                                                                                    | Property to control the use of alternative codons. Enter either true or false. The default value is true.                                                                                                    |  |  |  |  |  |

#### **Genetic Code**

| Code Number | Code Name                   | Code Number | Code Name                    |
|-------------|-----------------------------|-------------|------------------------------|
| 1           | Standard                    | 12          | Alternative<br>Yeast Nuclear |
| 2           | Vertebrate<br>Mitochondrial | 13          | Ascidian<br>Mitochondrial    |
| 3           | Yeast<br>Mitochondrial      | 14          | Flatworm<br>Mitochondrial    |

| Code Number | Code Name                                                                                  | Code Number | Code Name                                |
|-------------|--------------------------------------------------------------------------------------------|-------------|------------------------------------------|
| 4           | Mold,<br>Protozoan,<br>Coelenterate<br>Mitochondrial,<br>and<br>Mycoplasma<br>/Spiroplasma | 15          | Blepharisma<br>Nuclear                   |
| 5           | Invertebrate<br>Mitochondrial                                                              | 16          | Chlorophycean<br>Mitochondrial           |
| 6           | Ciliate,<br>Dasycladacean,<br>and Hexamita<br>Nuclear                                      | 21          | Trematode<br>Mitochondrial               |
| 9           | Echinoderm<br>Mitochondrial                                                                | 22          | Scenedesmus<br>Obliquus<br>Mitochondrial |
| 10          | Euplotid<br>Nuclear                                                                        | 23          | Thraustochytriu<br>Mitochondrial         |
| 11          | Bacterial and<br>Plant Plastid                                                             |             |                                          |

#### Description

SeqAA = nt2aa(SeqNT, 'PropertyName', PropertyValue) converts a
nucleotide sequence to an amino acid sequence using the standard
genetic code.

nt2aa(..., 'Frame', *FrameValue*) converts a nucleotide sequence for a specific reading frame to an amino acid sequence. If *FrameValue* equals 'ALL', then the three reading frames are converted and the output is a 3-by-1 cell array.

nt2aa(..., 'GeneticCode', *GeneticCodeValue*) converts a nucleotide sequence to an amino acid sequence using a specific genetic code.

|          | nt2aa(, 'AlternativeStartCodons', <i>AlternativeValue</i> ) controls the use of alternative start codons. By default, AlternativeStartCodons is set to true, and if the first codon of a sequence corresponds to a known alternative start codon, the codon is translated to methionine.                                                         |  |  |  |  |
|----------|----------------------------------------------------------------------------------------------------|--|--|--|--|
|          | If this option is set to false, then alternative start codons at the start<br>of a sequence are translated to their corresponding amino acids for the<br>genetic code that you use, which might not necessarily be methionine.<br>For example, in the human mitochondrial genetic code, AUA and AUU are<br>known to be alternative start codons. |  |  |  |  |
|          | For more details of alternative start codons, see                                                                                                    |  |  |  |  |
|          | www.ncbi.nlm.nih.gov/Taxonomy/Utils/wprintgc.cgi?mode=t#SG1                                                                                                    |  |  |  |  |
| Examples | Convert the gene ND1 on the human mitochondria genome.                                                                                                    |  |  |  |  |
|          | mitochondria = getgenbank('NC_001807','SequenceOnly',true)<br>gene = mitochondria (3308;4264)<br>protein1 = nt2aa(gene,'GeneticCode', 2)<br>protein2 = getgenpept('NP_536843',SequenceOnly',true)                                                                                                    |  |  |  |  |
|          | Convert the gene ND2 on the human mitochondria genome. In this case, the first codon is att, which is converted to M, while the following att codons are converted to I. If you set 'AlternativeStartCodons' to false, then the first codon att is converted to I.                                                                               |  |  |  |  |
|          | <pre>mitochondria = getgenbank('NC_001807','SequenceOnly',true) gene = mitochondria (3371:4264) protein1 = nt2aa(gene,'GeneticCcode',2) protein2 = getgenpept('NP_536844', 'SequenceOnly',true)</pre>                                                                                                    |  |  |  |  |
| See Also | Bioinformatics Toolbox functions aa2int, baselookup, geneticcode,<br>revgeneticcode, aminolookup, baselookup, codonbias, dnds, dndsml,<br>seqtool                                                                                                    |  |  |  |  |

| Purpose   | Convert nucleotide sequence from letter to integer representation                                                                        |                                                                                                    |  |  |
|-----------|----------------------------------------------------------------------------------------------------|----------------------------------------------------------------------------------------------------|--|--|
| Syntax    | <pre>SeqInt = nt2int(SeqChar, 'PropertyName', PropertyValue) nt2int(, 'Unknown', UnknownValue) nt2int(, 'ACGTOnly', ACGTONlyValue)</pre> |                                                                                                    |  |  |
| Arguments | SeqChar                                                                                                    | Nucleotide sequence represented with letters.<br>Enter a character string from the table Mapping<br>Nucleotide Letters to Integers below. Integers<br>are arbitrarily assigned to IUB/IUPAC letters.<br>If the property ACGTOnly is true, you can only<br>enter the characters A, C, T, G, and U. |  |  |
|           | UnknownValue                                                                                                    | Property to select the integer for unknown<br>characters. Enter an integer. Maximum value is<br>255. Default value is 0.                                                                                                    |  |  |
|           | <i>ACGTOnlyValue</i>                                                                                                    | Property to control the use of ambiguous<br>nucleotides. Enter either true or false. Default<br>value is false.                                                                                                    |  |  |

#### Mapping Nucleotide Letters to Integers

| Base      | Code | Base                 | Code | Base             | Code |
|-----------|------|----------------------|------|------------------|------|
| Adenosine | A—1  | T, C<br>(pyrimidine) |      | A,T,G (not<br>C) | D—12 |
| Cytidine  | C—2  | G, T (keto)          | K—7  | A,T,C (not<br>G) | H—13 |
| Guanine   | G—3  | A, C (amino)         | M—8  | A,G,C (not<br>T) | V—14 |

|             | Base                                                                                                    | Code      | Base             | Code      | Base                              | Code              |  |
|-------------|----------------------------------------------------------------------------------------------------|-----------|------------------|-----------|-----------------------------------|-------------------|--|
|             | Thymidine                                                                                                    | T—4       | G, C (strong)    | S—9       | A, T, G, C (any)                  | N—15              |  |
|             | Uridine                                                                                                    | U—4       | A, T (weak)      | W—10      | Gap of<br>indeterminate<br>length | - —16             |  |
|             | A, G<br>(purine)                                                                                                    | R—5       | T,G,C (not<br>A) | B—11      | Unknown<br>(default)              | *—0<br>and<br>≥17 |  |
| Description | SeqInt = nt2int(SeqChar, 'PropertyName', PropertyValue) converts<br>a character string of nucleotides to a 1-by-N array of integers using<br>the table Mapping Nucleotide Letters to Integers above. Unknown<br>characters (characters not in the table) are mapped to 0. Gaps<br>represented with hyphens are mapped to 16. |           |                  |           |                                   |                   |  |
|             | nt2int(, 'Unknown', <i>UnknownValue</i> ) defines the number used to represent unknown nucleotides. The default value is 0.                                                                                                    |           |                  |           |                                   |                   |  |
|             | nt2int(, 'ACGTOnly', <i>ACGTONlyValue</i> ) if ACGTOnly is true, the ambiguous nucleotide characters (N, R, Y, K, M, S, W, B, D, H, and V) are represented by the unknown nucleotide number.                                                                                                    |           |                  |           |                                   |                   |  |
| Examples    | Convert a nuc                                                                                                    | leotide s | sequence with l  | etters to | integers.                         |                   |  |
|             | <pre>s = nt2int('ACTGCTAGC')</pre>                                                                                                    |           |                  |           |                                   |                   |  |
|             | s =<br>1                                                                                                    | 2 4       | 3 2              | 4         | 1 3 2                             |                   |  |
| See Also    | Bioinformatics                                                                                                    | s Toolbo  | x function aa2i  | nt, base  | elookup, int2aa,                  | int2nt            |  |

| Purpose     | Plot density of nucleotides along sequence                                                                                                    |  |  |
|-------------|----------------------------------------------------------------------------------------------------|--|--|
| Syntax      | <pre>Density = ntdensity(SeqNT,<br/>'PropertyName', PropertyValue)<br/>ntdensity(, 'Window', WindowValue)<br/>[Density, HighCG] = ntdensity(, 'CGThreshold',<br/>CGThresholdValue)</pre>                                                    |  |  |
| Description | <pre>ntdensity(SeqNT) plots the density of nucleotides A, T, C, G in sequence<br/>SeqNT.<br/>Density = ntdensity(SeqNT, 'PropertyName', PropertyValue) returns a<br/>MATLAB structure with the density of nucleotides A, C, G, and T.</pre> |  |  |
|             | ntdensity(, 'Window', <i>WindowValue</i> ) uses a window of length Window for the density calculation. The default value is length(SeqNT)/20.                                                                                               |  |  |
|             | [Density, HighCG] = ntdensity(, 'CGThreshold',<br><i>CGThresholdValue</i> ) returns indices for regions where the CG content of<br>SeqNT is greater than CGThreshold. The default value for CGThreshold<br>is 5.                            |  |  |
| Examples    | s = randseq(1000, 'alphabet', 'dna');<br>ndensity(s)                                                                                                    |  |  |

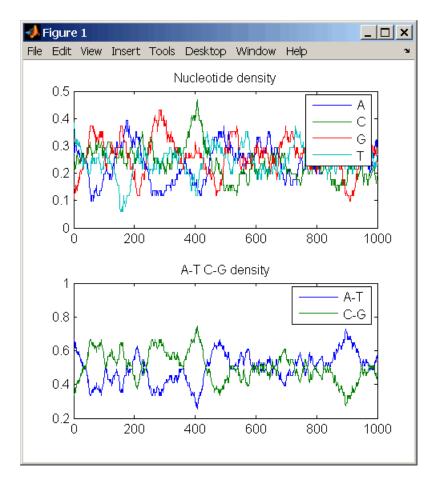

# See Also Bioinformatics Toolbox functions basecount, codoncount, cpgisland, dimercount

MATLAB function filter

| Purpose     | NUC44 scoring matrix for nucleotide sequences                                                                                                    |  |  |
|-------------|----------------------------------------------------------------------------------------------------|--|--|
| Syntax      | ScoringMatrix = nuc44<br>[ScoringMatrix, MatrixInfo] = nuc44                                                                                                    |  |  |
| Description | <i>ScoringMatrix</i> = nuc44 returns the scoring matrix. The nuc44 scoring matrix uses ambiguous nucleotide codes and probabilities rounded to the nearest integer. |  |  |
|             | Scale = 0.277316                                                                                                    |  |  |
|             | Expected score = $-1.7495024$ , Entropy = $0.5164710$ bits                                                                                                    |  |  |
|             | Lowest score = -4, Highest score = 5                                                                                                    |  |  |
|             | Order: A C G T R Y K M S W B D H V N                                                                                                    |  |  |
|             | [ScoringMatrix, MatrixInfo] = nuc44 returns a structure with information about the matrix with fields Name and Order.                                               |  |  |

## nwalign

| Purpose   | Globally align two sequences using Needleman-Wunsch algorithm                                                                                                    |                                                                                                    |  |
|-----------|----------------------------------------------------------------------------------------------------|----------------------------------------------------------------------------------------------------|--|
| Syntax    | <pre>Score = nwalign(Seq1,Seq2) [Score, Alignment] = nwalign(Seq1,Seq2) [Score, Alignment, Start] = nwalign(Seq1,Seq2) nwalign(, 'PropertyName', PropertyValue,) nwalign(, 'Alphabet', AlphabetValue) nwalign(, 'ScoringMatrix', ScoringMatirxValue) nwalign(, 'Scale', ScaleValue) nwalign(, 'GapOpen', GapOpenValue) nwalign(, 'Showscore', ShowscoreValue)</pre> |                                                                                                    |  |
| Arguments | Seq1, Seq2                                                                                                    | Nucleotide or amino acid sequences. Enter a character string or a structure with the field Sequence.                                                                |  |
|           | AlphabetValue                                                                                                    | Property to select the type of sequence. Value is either 'AA'(default) or 'NT'.                                                                                     |  |
|           | ScoringMatrixValu                                                                                                    | e Enter the name of a scoring matrix. Values<br>are 'PAM40', 'PAM250', DAYHOFF, GONNET,<br>'BLOSUM30' increasing by 5 to 'BLOSUM90',<br>'BLOSUM62', or 'BLOSUM100'. |  |
|           |                                                                                                    | The default value when <i>AlphabetValue</i> equals<br>'aa' is 'BLOSUM50', while the default value<br>when <i>AlphabetValue</i> equals 'nt' is nuc44.                |  |
|           | ScaleValue                                                                                                    | Property to specify a scaling factor for a scoring matrix.                                                                                                    |  |
|           | GapOpenValue                                                                                                    | Property to specify the penalty for opening a gap. The default value is 8.                                                                                          |  |

|             | ExtendedGapValue                                 | Property to specify the penalty for extending a gap. If <i>ExtendGapValue</i> is not specified, then the default value is equal to <i>GapOpenValue</i> .                                                           |
|-------------|--------------------------------------------------|----------------------------------------------------------------------------------------------------|
|             | ShowscoreValue                                   | Property to control displaying the scoring space<br>and the winning path. Enter either true or<br>false. The default value is false.                                                                               |
| Description | the optimal alignmen                             | (1, Seq2) returns the alignment score in bits for<br>t. The scale factor used to calculate the score is<br>ng matrix information. If this is not defined, then<br>raw score.                                       |
|             | an optimal global alig<br>are indicated with the | = nwalign(Seq1, Seq2) returns a string showing<br>mment for the sequences. Amino acids that match<br>e symbol  , while related amino acids (nonmatches<br>g matrix value) are indicated with the symbol :.<br>its. |
|             | vector with the startin<br>alignment in the two  | <pre>Start] = nwalign(Seq1, Seq2) returns a 2x1 ng point indices indicating the starting point of the sequences. Note: This output is for consistency cause this is a global alignment, the starting ;1].</pre>    |
|             |                                                  | ertyName', PropertyValue,) defines optional<br>erty name/value pairs.                                                                                                    |
|             | nwalign(, 'Alph<br>nucleotide alphabet fe        | abet', <i>AlphabetValue</i> ) selects the amino acid or or sequences.                                                                                                    |
|             | nwalign(, 'Scor scoring matrix to use            | <pre>ingMatrix', ScoringMatirxValue) selects the for the alignment.</pre>                                                                                                    |
|             | scoring matrix to retu                           | e', ScaleValue) specifies the scale factor of the<br>urn the score using arbitrary units. If the scoring<br>a scale factor, then both are used.                                                                    |
|             | nwalign(, 'GapO opening a gap in the             | pen', GapOpenValue) specifies the penalty for alignment.                                                                                                    |
|             |                                                  |                                                                                                    |

### nwalign

nwalign(..., 'ExtendGap', ExtendGapValue) specifies the penalty
for extending a gap in the alignment. If ExtendGapValue is not
specified, then extensions to gaps are scored with the same value as
GapOpenValue.

nwalign(..., 'Showscore', ShowscoreValue) displays the scoring
space and the winning path.

**Examples** Globally align two amino acid sequences.

[Score, Alignment] = nwalign('VSPAGMASGYD','IPGKASYD')
Score =
7.3333
Alignment =
VSPAGMASGYD
: | | || ||
I-P-GKAS-YD

Select scoring matrix and gap penalty.

```
[Score, Alignment] = nwalign('IGRHRYHIGG','SRYIGRG',...
'scoringmatrix','pam250',...
'gapopen',5)
Score =
    2.3333
Alignment =
IGRHRYHIG-G
   : || || |
-S--RY-IGRG
```

See Also Bioinformatics Toolbox functions blosum, multialign, nt2aa, pam, profalign, seqdotplot, showalignment, swalign

| Purpose     | Calculate nucleotide DNA sequence properties                                                                                          |                                                                                                    |
|-------------|----------------------------------------------------------------------------------------------------|----------------------------------------------------------------------------------------------------|
| Syntax      | SeqPropertie<br>oligoprop(<br>oligoprop(<br>oligoprop(<br>oligoprop(<br>oligoprop(<br>oligoprop(                                      | <pre>., 'Salt', SaltValue) ., 'Temp', TempValue) ., 'Primerconc', PrimerconcValue) ., 'HPBase', HPBaseValue) ., 'HPLoop', HPLoopValue)</pre>                                               |
| Arguments   | SeqNT                                                                                                    | DNA nucleotide sequence. Enter either a character string with the characters A, T, G, C, or a vector with the integers 1, 2, 3, 4. You can also enter a structure with the field Sequence. |
| Description | SeqProperties = oligoprop(SeqNT) returns the properties for an oligonucleotide DNA sequence as a structure with the following fields: |                                                                                                    |
|             | GC                                                                                                    | Percent GC content for the oligonucleotide                                                                                                    |
|             | Hairpins                                                                                                    | N-by-length(SEQ) matrix of characters where potential hairpin forming bases are in caps. Each row is a potential secondary structure (hairpin).                                            |
|             | Dimers                                                                                                    | N-by-length(SEQ)matrix of characters where potential self dimerizing bases are in caps. Each row is a potential dimer.                                                                     |
|             | MolWeight                                                                                                    | Molecular weight of the oligonucleotide.                                                                                                    |

| Tm              | A vector with melting temperature values. The values<br>are listed in the following order: basic (Marmur<br>1962), salt adjusted (Howley 1979), nearest neighbor<br>(Breslaur 1986), nearest neighbor (SantaLucia Jr<br>1996), nearest neighbor (SantaLucia Jr 1998), and<br>nearest neighbor (Sugimoto 1996).        |
|-----------------|----------------------------------------------------------------------------------------------------|
| Thermo          | 4-by-3 matrix of thermodynamic calculations where<br>the first column is delta H, the second column is delta S,<br>and the third column is delta G at 37 degrees Celsius.<br>The rows correspond to nearest-neighbor parameters<br>from Breslaur 1986, SantaLucia Jr. 1996, SantaLucia<br>Jr 1998, and Sugimoto 1996. |
| Unit labels for | the thermodynamic and melting temp calculations:                                                                                                    |

- Tm degrees Celsius, C
- delta H (enthalpy) kilocalorie per mole, kcal/mol
- delta S (entropy) calorie per mole-degrees Kelvin, (cal/(K)(mol)
- delta G (free energy) kilocalorie per mole, kcal/mol

oligoprop(..., '*PropertyName*', *PropertyValue*,...) defines optional properties using property name/property value pairs.

oligoprop(..., 'Salt', SaltValue) specifies a salt concentration in moles/liter for melting temperature calculations. The default value is 0.05 moles/liter.

oligoprop(..., 'Temp', TempValue) specifies the temperature for nearest neighbor calculations of free energy. The default value is 25 degrees Celsius.

oligoprop(..., 'Primerconc', PrimerconcValue) specifies the concentration for melting temperatures. The default value is 50e-6 moles/liter.

oligoprop(..., 'HPBase', HPBaseValue) specifies the minimum number of paired bases that form the neck of the hairpin. The default value is 4 bases.

oligoprop(..., 'HPLoop', HPLoopValue) specifies the minimum number of bases that form a hairpin. The default value is 2 bases.

oligoprop(..., 'Dimerlength', DimerlengthValue) specifies the minimum number of aligned bases between the sequence and its reverse. The default value is 4 bases.

**Example** 1 Create a random sequence.

seq = randseq(25)

2 Calculate sequence properties.

S = oligoprop(seq)

MATLAB displays properties for the oligonucleotide sequence.

```
S =
```

```
GC: 36
Hairpins: [0x25 char]
Dimers: 'tAGCTtcatcgttgacttctactaa'
MolWeight: 7.5820e+003
Tm: [52.7640 60.8629 62.2493 55.2870 54.0293 61.0614]
Thermo: [4x3 double]
```

**3** List the thermodynamic calculations.

```
S.Thermo
ans =
-178.5000 -477.5700 -36.1125
-182.1000 -497.8000 -33.6809
-190.2000 -522.9000 -34.2974
-191.9000 -516.9000 -37.7863
```

### oligoprop

# **References** [1] Breslaur KJ, Frank R, Blöcker H, Marky LA (1986), "Predicting DNA duplex stability from the base sequence", Proceedings National Academy of Science USA, 83:3746-3750.

[2] Chen S, Lin C, Cho C, Lo C, Hsiung C (2003), "Primer Design Assistant (PDA): A web-based primer design tool," Nucleic Acids Research, 31(13): 3751-3754.

[3] Howley PM, Israel MF, Law M, Martin MA (1979), "A rapid method for detecting and mapping homology between heterologous DNAs. Evaluation of polyomavirus genomes," The Journal of Biological Chemistry, 254:4876-4883.

[4] Marmur J, Doty P (1962), "Determination of the base composition of deoxyribonucleic acid from its thermal denaturation temperature," Journal Molecular Biology, 5:109-118.

[5] Panjkovich A, Melo F (2005), "Comparison of different melting temperature calculation methods for short DNA sequences," Bioinformatics, 21(6): 711-722.

[6] SantaLucia Jr. J, Allawi HT, Seneviratne PA (1996), "Improved Nearest-Neighbor Parameters for Predicting DNA Duplex Stability," Biochemistry, 35:3555-3562.

[7] SantaLucia Jr. J (1998), "A unified view of polymer, dumbbell, and oligonucleotide DNA nearest-neighbor thermodynamics," Proceedings National Academy of Science USA, 95:1460-1465.

[8] Sugimoto N, Nakano S, Yoneyama M, Honda K (1996), "Improved thermodynamic parameters and helix initiation factor to predict stability of DNA duplexes," Nucleic Acids Research, 24(22):4501-4505.

[9] http://www.basic.nwu.edu/biotools/oligocalc.html for weight calculations

**See Also** Bioinformatics Toolbox functions isoelectric, molweight, ntdensity, palindromes, randseq

## palindromes

| Purpose     | Find palindromes in sequence                                                                                                    |  |  |
|-------------|----------------------------------------------------------------------------------------------------|--|--|
| Syntax      | <pre>[Position, Length] = palindromes(SeqNT,<br/>'PropertyName', PropertyValue)<br/>[Position, Length, Pal]<br/>= palindromes(SeqNT)<br/>palindromes(, 'Length',LengthValue)<br/>palindromes(, 'Complement', ComplementValue)</pre>                                        |  |  |
| Description | [Position, Length] = palindromes(SeqNT, ' <i>PropertyName</i> ', <i>PropertyValue</i> )<br>finds all palindromes in sequence SeqNT with a length greater than or<br>equal to 6, and returns the starting indices, Position, and the lengths<br>of the palindromes, Length. |  |  |
|             | [Position, Length, Pal] = palindromes(SeqNT) also returns a cell array Pal of the palindromes.                                                                                                    |  |  |
|             | palindromes(, 'Length', <i>LengthValue</i> ) finds all palindromes longer thar or equal to Length. The default value is 6.                                                                                                    |  |  |
|             | palindromes(, 'Complement', <i>ComplementValue</i> ) finds complementary<br>palindromes if Complement is true, that is, where the elements ma<br>their complementary pairs A-T(or U) and C-G instead of an exact<br>nucleotide match.                                      |  |  |
| Examples    | <pre>[p,1,s] = palindromes('GCTAGTAACGTATATATAAT')</pre>                                                                                                    |  |  |
|             | <pre>p =     11     12 1 =     7     7 s =     'TATATAT'     'ATATATA' [pc,lc,sc] = palindromes('GCTAGTAACGTATATATAAT',</pre>                                                                                                    |  |  |

### palindromes

'Complement',true);

Find the palindromes in a random nucleotide sequence.

a = randseq(100)
a =
TAGCTTCATCGTTGACTTCTACTAA
AAGCAAGCTCCTGAGTAGCTGGCCA
AGCGAGCTTGCTTGTGCCCGGCTGC
GGCGGTTGTATCCTGAATACGCCAT
[pos,len,pal]=palindromes(a)
pos =
74
len =
6
pal =
'GCGGCG'

See Also Bioinformatics Toolbox functions seqrcomplement, seqshowwords MATLAB functions regexp, strfind

| Purpose     | PAM scoring matrix                                                                                                    |                                                                                                    |
|-------------|----------------------------------------------------------------------------------------------------|----------------------------------------------------------------------------------------------------|
| Syntax      | <pre>ScoringMatrix = pam(N,<br/>'PropertyName', PropertyValue)<br/>[ScoringMatrix, MatrixInfo] = pam(N)<br/>ScoringMatrix =<br/>pam(, 'Extended', 'ExtendedValue')<br/>ScoringMatrix = pam(,<br/>'Order', 'OrderValue')</pre> |                                                                                                    |
| Arguments   | Ν                                                                                                    | Enter values 10:10:500. The default ordering<br>of the output is A R N D C Q E G H I L K M<br>F P S T W Y V B Z X *.<br>Entering a larger value for N to allow sequence<br>alignments with larger evolutionary distances.                              |
|             | Extended<br>Order                                                                                                    | Property to add ambiguous characters to the<br>scoring matrix. Enter either true or false.<br>Default is false.<br>Property to control the order of amino acids<br>in the scoring matrix. Enter a string with at<br>least the 20 standard amino acids. |
| Description | scoring matrix for amin<br>[ScoringMatrix, Matri                                                                                                    | <pre>'PropertyName', PropertyValue) returns a PAM no acid sequences. xInfo] = pam(N) returns a structure with PAM matrix. The fields in the structure are Name,</pre>                                                                                  |

ScoringMatrix = pam(..., 'Extended', 'ExtendedValue') if Extended is true, returns a scoring matrix with the 20 amino acid characters, the ambiguous characters, and stop character (B, Z, X, \*), . If Extended is false, only the standard 20 amino acids are included in the matrix.

|          | ScoringMatrix = pam(, 'Order', 'OrderValue') returns a PAM matrix ordered by the amino acid sequence in Order. If Order does not contain the extended characters B, Z, X, and *, then these characters are not returned. |  |
|----------|----------------------------------------------------------------------------------------------------|--|
|          | PAM50 substitution matrix in 1/2 bit units, Expected score = -3.70,<br>Entropy = 2.00 bits, Lowest score = -13, Highest score = 13.                                                                                      |  |
|          | PAM250 substitution matrix in 1/3 bit units, Expected score = -0.844,<br>Entropy = 0.354 bits, Lowest score = -8, Highest score = 17.                                                                                    |  |
| Examples | Get the PAM matrix with $N = 50$ .                                                                                                    |  |
|          | PAM50 = pam(50)                                                                                                    |  |
|          | PAM250 = pam(250,'Order','CSTPAGNDEQHRKMILVFYW')                                                                                                    |  |
| See Also | Bioinformatics Toolbox functions blosum, dayhoff, gonnet, nwalign, swalign                                                                                                    |  |

# pdbdistplot

| Purpose     | Visualize intermolecular distances in Protein Data Bank (PDB) file                                                                                                    |                                                                                                    |
|-------------|----------------------------------------------------------------------------------------------------|----------------------------------------------------------------------------------------------------|
| Syntax      | pdbdistplot('PDBid')<br>pdbdistplot('PDBid', Distance)                                                                                                    |                                                                                                    |
| Arguments   | PDBid                                                                                                    | Unique identifier for a protein structure record. Each<br>structure in the PDB is represented by a 4-character<br>alphanumeric identifier.<br>For example, 4hhb is the identification code for<br>hemoglobin. |
|             | Distance                                                                                                    | Threshold distance in Angstroms shown on a spy<br>plot. Default value is 7.                                                                                                    |
| Description | pdbdistplot displays the distances between atoms and amino acids in a PDB structure.                                                                                                    |                                                                                                    |
|             | pdbdistplot('PDBid') retrieves the entry PDBid from the Protein Data<br>Bank (PDB) database and creates a heat map showing interatom<br>distances and a spy plot showing the residues where the minimum<br>distances apart are less than 7 Angstroms. PDBid can also be the name<br>of a variable or a file containing a PDB MATLAB structure. |                                                                                                    |
|             | pdbdistplot('P[<br>on a spy plot.                                                                                                    | DBid', Distance) specifies the threshold distance shown                                                                                                    |
| Examples    | Show spy plot at<br>tuna.                                                                                                    | t 7 Angstroms of the protein cytochrome C from albacore                                                                                                    |
|             | pdbdistplot                                                                                                    | ('5CYT');                                                                                                    |
|             | Now take a look                                                                                                    | at 10 Angstroms.                                                                                                    |
|             | pdbdistplot                                                                                                    | ('5CYT',10);                                                                                                    |

See Also Bioinformatics Toolbox functions getpdb, pdbread, pdbplot, pdbread, proteinplot, ramachandran

# pdbplot

| Purpose     | Plot 3-D protein structure                                                                                                    |                                                                                                    |
|-------------|----------------------------------------------------------------------------------------------------|----------------------------------------------------------------------------------------------------|
| Syntax      | <pre>pdbplot(PDBid, 'PropertyName', PropertyValue) pdbplot(, 'Plotmode', PlotmodeValue) pdbplot(, 'Colormode', ColormodeValue) pdbplot(, 'Showlabel', ShowlabelValue) FigureHandle = pdbplot()</pre> |                                                                                                    |
| Arguments   | PDBid<br>Plotmode                                                                                                    | PDBID can also be the name of a PDB structure or<br>a file containing a PDB structure.<br>Property to select display backbone and side chains.<br>Enter either 'backbone' or 'mainchain'. The<br>default value is 'backbone' for the alpha carbon<br>backbone. |
|             | Colormode                                                                                                    | Property to select the color of atoms or folding<br>patters. Enter 'atom', 'chain', or 'secondary'.<br>The default is 'chain'.                                                                                                    |
| Description | information from t<br>structure. Informa<br>(PDB) database.<br>pdbplot(, 'P                                                                                                    | 'PropertyName', PropertyValue) retrieves 3D the Web for a protein (PDBid), and plots the backbone ation for the protein is in the Protein Data Bank lotmode', PlotmodeValue) selects a plot with only backbone or a plot with amino acid side-chains.          |
|             | -                                                                                                    | olormode', <i>ColormodeValue</i> ) selects the colors for a                                                                                                    |
|             |                                                                                                    | 'atom' and Plotmode is 'mainchain', atoms and colored green for carbon, blue for nitrogen, and red                                                                                                    |
|             | • The Colormode                                                                                                    | is "chain', the entire structure is one color.                                                                                                    |

|          | • If Colormode is 'secondary', alpha helix patterns are colored yellow, sheets are blue, turns are gray and, non alpha helix are cyan.                                                                                                    |
|----------|----------------------------------------------------------------------------------------------------|
|          | pdbplot(, 'Showlabel', <i>ShowlabelValue</i> ) when Showlabel is true, displays the labels that represent each amino acid name and sequence number in the protein. The default is false.                                                     |
|          | FigureHandle = pdbplot() returns the handle for the PDB plot figure.                                                                                                    |
|          | For more on viewing PDB molecules in MATLAB, see the molecule viewer in MATLAB Central                                                                                                    |
|          | www.mathworks.com/matlabcentral/fileexchange/loadFile.do?objectId = 808                                                                                                    |
| Examples | Plot the 3D backbone structure for the protein<br>Insulin-Like-Growth-Factor-1. The identification number for this<br>protein in the PDB database is 1B9G.                                                                                   |
|          | 1. In the MATLAB Command Window, type                                                                                                    |
|          | pdbplot('1B9G')                                                                                                    |
|          | A figure window opens with the 3D structure for this protein. The figure title displays the identification number PDB Plot 1B9G while the bottom of the figure shows the protein title or compound name Title: INSULIN-LIKE-GROWTH-FACTOR-1. |
|          | 3. Rotate, translate, and zoom the structure with the MATLAB camera toolbar.                                                                                                    |
|          | 4. From <b>File</b> menu, select                                                                                                    |
|          | • Save to Figure file — Saves the plot to a MATLAB figure file                                                                                                    |
|          | • <b>Print</b> - Prints the plot                                                                                                    |
|          | • <b>Close</b> - Closes the current PDB plot figure window                                                                                                    |
|          | Close All - Closes all the opened PDB plot figure windows                                                                                                    |
|          |                                                                                                    |
|          |                                                                                                    |
|          |                                                                                                    |

5. Select the different view options from the **View** menu or navigation tool on the right side of the figure.

Select an Plot option button:

- Backbone Plots c- alpha trace
- Main Chain Plots main chain

Select a Color check box:

- Atoms Color atoms based on predefined color code: Red = oxygen, Green = carbon, Blue = nitrogen
- **Secondary** Color secondary structures based on predefined color code: yellow = a-helix, blue = beta-strand, gray = turn, cyan = helix (non-alpha), green = all other structures

Select the Show check box:

- Labels Show amino acid sequence labels
- 6. From the **Help** menu, **Help** or **Demos** for Bioinformatics toolbox.

# **See Also** Bioinformatics Toolbox functions getpdb, pdbdistplot, pdbread, proteinplot, ramachandran

| Purpose     | Read data from Protein Data Bank (PDB) file                                                                                                    |  |  |
|-------------|----------------------------------------------------------------------------------------------------|--|--|
| Syntax      | <pre>PDBData = pdbread('File')</pre>                                                                                                    |  |  |
| Arguments   | FileProtein Data Bank (PDB) formatted file (ASCII text file).Enter a filename, a path and filename, or a URL pointingto a file. File can also be a MATLAB character array thatcontains the text for a PDB file.                                                                                                    |  |  |
| Description | The Protein Data Bank (PDB) is an archive of experimentally determined three-dimensional protein structures. pdbread reads data from a PDB formatted file into MATLAB.                                                                                                    |  |  |
|             | PDBData = pdbread(' <i>File</i> ') reads the data in PDB formatted text file <i>File</i> and stores the data in the MATLAB structure PDBData.                                                                                                    |  |  |
|             | The data stored in each record of the PDB file is converted, where<br>appropriate, to a MATLAB structure. For example, the ATOM records<br>in a PDB file are converted to an array of structures with the following<br>fields: AtomSerNo, AtomName, altLoc, resName, chainID, resSeq, iCode,<br>X, Y, Z, occupancy, tempFactor, segID, element, and charge.                                                                                                    |  |  |
|             | The sequence information from the PDB file is stored in the Sequence<br>field of PDBData. The sequence information is itself a structure with the<br>fields NumOfResidues, ChainID, ResidueNames, and Sequence. The field<br>ResidueNames contains the three-letter codes for the sequence residues.<br>The field Sequence contains the single-letter codes for the sequence. If<br>the sequence has modified residues, then the ResidueNames might not<br>correspond to the standard three-letter amino acid codes, in which case<br>the field Sequence will contain a ? in the position corresponding to<br>the modified residue. |  |  |
|             | For more information about the PDB format, see                                                                                                    |  |  |

http://www.rcsb.org/pdb/file\_formats/pdb/pdbguide2.2/guide2.2\_frame.

| Examples | Get information for the human hemoglobin protein with number 1A00 from the Protein Data Bank, store information in the file collagen.pdb, and then read the file back into MATLAB. |
|----------|----------------------------------------------------------------------------------------------------|
|          | getpdb( '1AOO','ToFile', 'collagen.pdb')<br>pdbdata = pdbread('collagen.pdb')                                                                                                    |
| See Also | Bioinformatics Toolbox functions genpeptread, getpdb, pdbplot, pdbdistplot                                                                                                    |

| Purpose     | Calculate pairwise patristic distances in phytree object                                                                                                    |                                                                            |
|-------------|----------------------------------------------------------------------------------------------------|----------------------------------------------------------------------------|
| Syntax      | <pre>D = pdist(Tree) [D,C] = pdist(Tree) pdist(, 'PropertyName', PropertyValue,) pdist(, 'Nodes', NodeValue) pdist(, Squareform', SquareformValue) pdist(, 'Criteria', CriteriaValue)</pre>                                                                                                    |                                                                            |
| Arguments   | Tree Phylogenetic tree object created with the function phytree.                                                                                                    |                                                                            |
|             | NodeValue                                                                                                    | Property to select the nodes. Enter either<br>'leaves' (default) or 'all'. |
|             | SquareformValue                                                                                                    | Property to control creating a square matrix.                              |
| Description | D = pdist(Tree) returns a vector (D) containing the patristic distances<br>between every possible pair of leaf nodes a phylogenetic tree object<br>(Tree). The patristic distances are computed by following paths through<br>the branches of the tree and adding the patristic branch distances<br>originally created with seqlinkage. |                                                                            |
|             | The output vector D is arranged in the order $((2,1), (3,1), \ldots, (M,1), (3,2), \ldots, (M,3), \ldots, (M,M-1))$ (the lower left triangle of the full M-by-M distance matrix). To get the distance between the Ith and Jth nodes $(I > J)$ , use the formula $D((J-1)*(M-J/2)+I-J)$ . M is the number of leaves.                     |                                                                            |
|             | <pre>[D,C] = pdist(Tree) returns in C the index of the closest common<br/>parent nodes for every possible pair of query nodes.</pre>                                                                                                    |                                                                            |
|             | pdist(, ' <i>PropertyName</i> ', <i>PropertyValue</i> ,) defines optional properties using property name/value pairs.                                                                                                    |                                                                            |
|             | <pre>pdist(, 'Nodes', NodeValue) indicates the nodes included in the<br/>computation. When Node='leaves', the output is ordered as before, but<br/>M is the total number of nodes in the tree (NumLeaves+NumBranches).</pre>                                                                                                    |                                                                            |
|             |                                                                                                    |                                                                            |

|          | pdist(, Squareform', SquareformValue), when Squareform<br>is true, converts the output into a square formatted matrix, so that<br>D(I,J) denotes the distance between the Ith and the Jth nodes. The<br>output matrix is symmetric and has a zero diagonal. |  |
|----------|----------------------------------------------------------------------------------------------------|--|
|          | <pre>pdist(, 'Criteria', CriteriaValue) changes the criteria used to<br/>relate pairs. C can be 'distance' (default) or 'levels'.</pre>                                                                                                    |  |
| Examples | <pre>I Get a phylogenetic tree from a file.     tr = phytreeread('pf00002.tree')</pre>                                                                                                    |  |
|          | <pre>2 Calculate the tree distances between pairs of leaves.<br/>dist = pdist(tr, 'nodes', 'leaves', 'squareform', true)</pre>                                                                                                    |  |
| See Also | Bioinformatics Toolbox                                                                                                    |  |
|          | <ul> <li>functions — phytree (object constructor), phytreeread,<br/>phytreetool, seqlinkage, seqpdist</li> </ul>                                                                                                    |  |

| Purpose     | Read data from PFAM-HMM file                                                                                                    |                                                                                                    |  |
|-------------|----------------------------------------------------------------------------------------------------|----------------------------------------------------------------------------------------------------|--|
| Syntax      | Data = pfamhmmread(' <i>File</i> ')                                                                                                    |                                                                                                    |  |
| Arguments   | an<br>be                                                                                                    | FAM-HMM formatted file. Enter a filename, a path<br>ad filename, or a URL pointing to a file. <i>File</i> can also<br>a MATLAB character array that contains the text<br>a PFAM-HMM file. |  |
| Description | pfamhmmread reads data from a PFAM-HHM formatted file (file saved<br>with the function gethmmprof) and creates a MATLAB structure.<br>Data = pfamhmmread('File') reads from File a Hidden Markov Model<br>described by the PFAM format, and converts it to the MATLAB<br>structure Data, containing fields corresponding to annotations and<br>parameters of the model. For more information about the model<br>structure format, see hmmprofstruct. File can also be a URL or a<br>MATLAB cell array that contains the text of a PFAM formatted file.<br>pfammread is based on the HMMER 2.0 file formats. |                                                                                                    |  |
| Examples    | pfamhmmread('pf00002.ls')<br>site='http://www.sanger.ac.uk/';<br>pfamhmmread([site 'cgi-bin/Pfam/download_hmm.pl?id=7tm_2'])                                                                                                    |                                                                                                    |  |
| See Also    | Bioinformatics Toolbox functions gethmmalignment, gethmmprof,<br>hmmprofalign, hmmprofstruct, showhmmprof                                                                                                    |                                                                                                    |  |

# phytree

| Purpose     | Create phytree object                                                                                                    |                                                                                                    |
|-------------|----------------------------------------------------------------------------------------------------|----------------------------------------------------------------------------------------------------|
| Syntax      | Tree = phytre<br>Tree = phytre<br>Tree = phytre<br>Tree = phytre                                                                                                    | ee(B, D)<br>ee(B, C)                                                                                                    |
| Arguments   | В                                                                                                    | Numeric array of size [NUMBRANCHES X 2] in which<br>every row represents a branch of the tree. It contains<br>two pointers to the branch or leaf nodes.                                                                                                    |
|             | C<br>D                                                                                                    | Column vector with distances for every branch.<br>Column vector with distances from every node to their<br>parent branch.                                                                                                    |
|             | BC                                                                                                    | Combined matrix with pointers to branch or leaves, and distances of branches.                                                                                                    |
|             | Ν                                                                                                    | Cell array with the names of leafs and branches.                                                                                                    |
| Description | Tree = phytre                                                                                                    | ee(B) creates an ultrametric phylogenetic tree object.                                                                                                    |
|             | represents a b                                                                                                    | array of size [NUMBRANCHES X 2] in which every row<br>ranch of the tree and it contains two pointers to the<br>e nodes which are its children.                                                                                                    |
|             | Leaf nodes are numbered from 1 to NUMLEAVES and branch nodes are<br>numbered from NUMLEAVES + 1 to NUMLEAVES + NUMBRANCHES. Note<br>that because only binary trees are allowed, NUMLEAVES = NUMBRANCHES<br>+ 1. |                                                                                                    |
|             | NUMLEAVES + :<br>to leaves, and to<br>distances are s                                                                                                    | lefined in chronological order (for example, B(i,:) ><br>i). As a consequence, the first row can only have pointers<br>the last row must represent the root branch. Parent-child<br>set to 1, unless the child is a leaf and to satisfy the<br>ndition of the tree its distance is increased. |
|             | Given a tree w                                                                                                    | ith 3 leafs and 2 branches as an example.                                                                                                    |

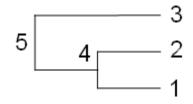

In the MATLAB Command window, type

```
B = [1 2 ; 3 4]
tree = phytree(B)
view(tree)
```

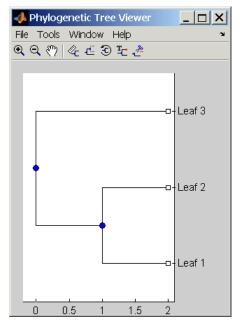

Tree = phytree(B, D) creates an additive phylogenetic tree object with branch distances defined by D. D is a numeric array of size [NUMNODES X 1] with the distances of every child node (leaf or branch) to its parent branch equal to NUMNODES = NUMLEAVES + NUMBRANCHES. The last distance in D is the distance of the root node and is meaningless.

```
b = [1 2 ; 3 4 ]: d = [1 2 1.5 1 0]
view(phytree(b,d)
```

Tree = phytree(B, C) creates an ultrametric phylogenetic tree object with branch distances defined by C. C is a numeric array of size [NUMBRANCHES X 1] with the coordinates of every branch node. In ultrametric trees, all of the leaves are at the same location (same distance to the root).

```
b = [1 2 ; 3 4]; c = [1 4]'
view(phytree(b,c))
```

Tree = phytree(BC) creates an ultrametric phylogenetic binary tree object with branch pointers in  $BC(:, [1 \ 2])$  and branch coordinates in BC(:, 3). Same as phytree(B,C).

Tree = phytree(..., N) specifies the names for the leaves and/or the branches. N is a cell of strings. If NUMEL(N)==NUMLEAVES, then the names are assigned chronologically to the leaves. If NUMEL(N)==NUMBRANCHES, the names are assigned to the branch nodes. If NUMEL(N)==NUMLEAVES + NUMBRANCHES, all the nodes are named. Unassigned names default to 'Leaf #' and/or 'Branch #' as required.

*Tree* = phytree creates an empty phylogenetic tree object.

| Method<br>Summary | get (phytree)          | Information about phylogenetic tree object    |
|-------------------|------------------------|-----------------------------------------------|
|                   | getbyname (phytree)    | Branches and leaves from phytree object       |
|                   | getcanonical (phytree) | Calculate canonical form of phylogenetic tree |
|                   | getnewickstr (phytree) | Create Newick-formatted string                |

### phytree

| pdist (phytree)   | Calculate pairwise patristic distances in phytree object |
|-------------------|----------------------------------------------------------|
| phytree           | Create phytree object                                    |
| plot (phytree)    | Draw phylogenetic tree                                   |
| prune (phytree)   | Remove branch nodes from phylogenetic tree               |
| reroot (phytree)  | Change root of phylogenetic tree                         |
| select (phytree)  | Select tree branches and leaves in phytree object        |
| subtree (phytree) | Extract phylogenetic subtree                             |
| view (phytree)    | View phylogenetic tree                                   |
| weights (phytree) | Calculate weights for phylogenetic tree                  |

#### Property Summary

| Property             | Description                                                                           |
|----------------------|---------------------------------------------------------------------------------------|
| NumLeaves            | Number of leaves                                                                      |
| NumBranches          | Number of branches                                                                    |
| NumNodes<br>Pointers | Number of nodes (Numl eaves + Numbranches)<br>Branch to leaf/branch connectivity list |
| Distances            | Edge length for every leaf/branch                                                     |
| LeafNames            | Names of the leaves                                                                   |
| BranchNames          | Names of the branches                                                                 |
| NodeNames            | Names of all the nodes                                                                |

**Examples** Create phylogenetic tree for a set of multiply aligned sequences.

Sequences = multialignread('aagag.aln')
distances = seqpdist(Sequences)

### phytree

tree = seqlinkage(distances)
phytreetool(tree)

#### See Also Bioinformatics Toolbox

- functions phytree (object constructor), phytreeread, phytreetool, phytreewrite, seqlinkage, seqneighjoin, seqpdist
- phytree object methods get, getbyname, getcanonical, getnewickstr, pdist, plot, prune, reroot, select, subtree, view, weights

| Purpose     | Read phylogenetic tree file                                                                                                    |                                                                                                    |  |
|-------------|----------------------------------------------------------------------------------------------------|----------------------------------------------------------------------------------------------------|--|
| Syntax      | Tree = phytreeread(File)                                                                                                    |                                                                                                    |  |
| Arguments   | File                                                                                                    | Newick formatted tree files (ASCII text file). Enter a filename, a path and filename, or a URL pointing to a file. <i>File</i> can also be a MATLAB character array that contains the text for a file. |  |
|             | Tree                                                                                                    | phytree object created with the function phytree.                                                                                                    |  |
| Description | <i>Tree</i> = phytreeread( <i>File</i> ) reads a Newick formatted tree file and returns a phytree object in the MATLAB workspace with data from the file. |                                                                                                    |  |
|             | The NEWICK tree format can be found at                                                                                                    |                                                                                                    |  |
|             | http://evolution.genetics.washington.edu/<br>phylip/newicktree.html                                                                                       |                                                                                                    |  |
|             | <b>Note</b> This implementation only allows binary trees. Non-binary trees are translated into a binary tree with extra branches of length 0.             |                                                                                                    |  |
| Examples    | tr = phy                                                                                                    | ytreeread('pf00002.tree')                                                                                                    |  |
| See Also    | Bioinformatics Toolbox functions phytree (object constructor), gethmmtree, phytreetool, phytreewrite                                                      |                                                                                                    |  |

# <u>phytreetool</u>

| Purpose     | View, edit, and explore phylogenetic tree data                                                                                                    |                                                                                                    |  |
|-------------|----------------------------------------------------------------------------------------------------|----------------------------------------------------------------------------------------------------|--|
| Syntax      | phytreetool( <i>Tree</i> )<br>phytreetool( <i>File</i> )                                                                                                    |                                                                                                    |  |
| Arguments   | Tree Phytree object created with the functions phytree                                                                                                    |                                                                                                    |  |
|             | File                                                                                                    | or phytreeread.<br>Newick or ClustalW tree formatted file (ASCII text<br>file) with phylogenetic tree data. Enter a filename, a<br>path and filename, or a URL pointing to a file. <i>File</i><br>can also be a MATLAB character array that contains<br>the text for a Newick file. |  |
| Description | phytreetool is an interactive GUI that allows you to view, edit, and<br>explore phylogenetic tree data. This GUI allows branch pruning,<br>reordering, renaming, and distance exploring. It can also open or save<br>Newick formatted files. |                                                                                                    |  |
|             | phytreetool( <i>Tree</i> ) loads data from a phytree object in the MATLAB workspace into the GUI.                                                                                                    |                                                                                                    |  |
|             | phytreetool( <i>Fi</i>                                                                                                    | 1e) loads data from a Newick formatted file into the GUI.                                                                                                    |  |
| Examples    | tr= phytreeread('pf00002.tree')<br>phytreetool(tr)                                                                                                    |                                                                                                    |  |
| See Also    | Bioinformatics Toolbox                                                                                                    |                                                                                                    |  |
|             | <ul> <li>functions — phytree (object constructor), phytreeread,<br/>phytreewrite</li> </ul>                                                                                                    |                                                                                                    |  |
|             | • phytree object                                                                                                    | ct methods — plot, view                                                                                                    |  |

| Purpose     | Write phylogenetic tree object to Newick-formatted file                                                                                                    |                                                                                                    |  |
|-------------|----------------------------------------------------------------------------------------------------|----------------------------------------------------------------------------------------------------|--|
| Syntax      | phytreewrite(' <i>File</i> ', <i>Tree</i> )<br>phytreewrite( <i>Tree</i> )                                                                                                    |                                                                                                    |  |
| Arguments   | <i>File</i> Newick formatted file. Enter either a filename or a path and filename supported by your operating system (ASCII text file).                                                |                                                                                                    |  |
|             | Tree                                                                                                    | Phylogenetic tree object. Tree must be an object created with either the function phytree or imported using the function dnds. |  |
| Description | phytreewrite(' <i>File</i> ', <i>Tree</i> ) copies the contents of a phytree object from the MATLAB workspace to a file. Data in the file uses the Newick format for describing trees. |                                                                                                    |  |
|             | The NEWICK tree format can be found at                                                                                                    |                                                                                                    |  |
|             | http://evolution.genetics.washington.edu/<br>phylip/newicktree.html                                                                                                    |                                                                                                    |  |
|             | phytreewrite( <i>Tree</i> ) opens the <b>Save Phylogenetic tree as</b> dialog box for you to enter or select a filename.                                                               |                                                                                                    |  |
| Examples    | Read tree data from a Newick formatted file.                                                                                                    |                                                                                                    |  |
|             | <pre>tr = phytreeread('pf00002.tree')</pre>                                                                                                    |                                                                                                    |  |
|             | Remove all the 'mouse' proteins                                                                                                    |                                                                                                    |  |
|             | <pre>ind = getbyname(tr,'mouse'); tr = prune(tr,ind); view(tr)</pre>                                                                                                    |                                                                                                    |  |
|             | Write pruned tree data to a file.                                                                                                    |                                                                                                    |  |

### phytreewrite

phytreewrite('newtree.tree', tr)

See Also Bioinformatics Toolbox

- functions phytree, phytreeread, phytreetool, seqlinkage
- phytree object methods getnewickstr

| Purpose | Draw phylogenetic tree |
|---------|------------------------|
|---------|------------------------|

Syntax plot(Tree)
 plot(Tree, ActiveBranches)
 plot(..., 'Type', TypeValue)
 plot(..., 'Orientation', OrientationValue)
 plot(..., 'BranchLabels', BranchLabelsValue)
 plot(..., 'LeafLabels', LeafLabelsValue)
 plot(..., 'TerminalLabels', TerminalLabelsValue)

#### **Arguments**

| Tree              | phytree object created with the function phytree                                                                                             |
|-------------------|----------------------------------------------------------------------------------------------------|
| ActiveBranches    | Branches veiwable in the figure window.                                                                                                    |
| TypeValue         | Property to select a method for drawing<br>a phylogenetic tree. Enter 'square',<br>'angular', or 'radial'. The default value<br>is 'square'. |
| OrientationValue  | Property to orient a phylogram or cladogram<br>tree. Enter 'top', 'bottom', 'left', or<br>'right'. The default value is 'left'.              |
| BranchLabelsValue | Property to control displaying branch labels.<br>Enter either true or false. The default<br>value is false.                                  |
| LeafLabelsValue   | Property to control displaying leaf labels.<br>Enter either true or false. The default<br>value is false.                                    |
| TerminalLabels    | Property to control displaying terminal<br>labels. Enter either true or false. The<br>default value is false.                                |
|                   | MARTAD C.                                                                                                    |

# **Description** plot(Tree) draws a phylogenetic tree object into a MATLAB figure as a phylogram. The significant distances between branches and nodes

|          | are in the horizontal direction. Vertical distances have no significance<br>and are selected only for display purposes. Handles to graph elements<br>are stored in the figure field UserData so that you can easily modify<br>graphic properties. |
|----------|----------------------------------------------------------------------------------------------------|
|          | plot(Tree, ActiveBranches) hides the nonactive branches and all<br>of their descendants. ActiveBranches is a logical array of size<br>numBranches x 1 indicating the active branches.                                                             |
|          | plot(, 'Type', <i>TypeValue</i> ) selects a method for drawing a phylogenetic tree.                                                                                                    |
|          | plot(, 'Orientation', <i>OrientationValue</i> ) orients a phylogenetic tree within a figure window. The Orientation property is valid only for phylogram and cladogram trees.                                                                     |
|          | plot(, 'BranchLabels', <i>BranchLabelsValue</i> ) hides or displays branch labels placed next to the branch node.                                                                                                    |
|          | plot(,'LeafLabels', <i>LeafLabelsValue</i> ) hides or displays leaf labels placed next to the leaf nodes.                                                                                                    |
|          | plot(, 'TerminalLabels', TerminalLabelsValue) hides or displays<br>terminal labels. Terminal labels are placed over the axis tick labels and<br>ignored when Type= 'radial'.                                                                      |
|          | H = plot() returns a structure with handles to the graph elements.                                                                                                    |
| Examples | <pre>tr = phytreeread('pf00002.tree') plot(tr,'Type','radial')</pre>                                                                                                    |
|          | Graph element properties can be modified as follows:                                                                                                    |
|          | h=get(gcf,'UserData')<br>set(h.branchNodeLabels,'FontSize',6,'Color',[.5 .5 .5])                                                                                                    |
| See Also | Bioinformatics Toolbox                                                                                                    |
|          | <ul> <li>functions — phytree (object constructor), phytreeread,<br/>phytreetool, seqlinkage</li> </ul>                                                                                                    |

• phytree object method — view

## probelibraryinfo

| Purpose     | Probe set library information for probe results                                                                                                    |
|-------------|----------------------------------------------------------------------------------------------------|
| Syntax      | <pre>ProbeInfo = probelibraryinfo(CELStruct, CDFStruct)</pre>                                                                                                    |
| Description | ProbeInfo = probelibraryinfo(CELStruct, CDFStruct)creates a table of information linking the probe data in a CEL file structure with probe set information from a CDF file structure.                                                                                                    |
|             | ProbeInfo is a matrix with three columns and the same number of<br>rows as the probes field of the CELStruct. The first column is the probe<br>set ID number to which the corresponding probe belongs. The second<br>column contains the probe pair number and the third column indicates<br>if the probe is a perfect match (1) or mismatch (-1) probe. Probes that<br>do not correspond to a probe set in the CDF library file have probe set<br>ID equal to 0. |
|             | Note: Affymetrix probe pair indexing is 0 based while MATLAB indexing is 1 based. The output from probelibraryinfo is 1 based.                                                                                                    |
| Examples    | I Get the file Drosophila-121502.cel from                                                                                                    |
|             | http://www.affymetrix.com/support/technical/sample_data/demo_data.aff                                                                                                    |
|             | <b>2</b> Read the data into MATLAB.                                                                                                    |
|             | <pre>celStruct = affyread('Drosophila-121502.cel');<br/>cdfStruct = affyread('D:\Affymetrix\LibFiles\<br/>DrosGenome1\DrosGenome1.CDF');</pre>                                                                                                    |
|             | <b>3</b> Extract probe set library information.                                                                                                    |
|             | <pre>probeinfo = probelibraryinfo(celStruct,cdfStruct);</pre>                                                                                                    |
|             | <b>4</b> Find out which probeset the 1104th probe belongs to                                                                                                    |
|             | cdfStruct.ProbeSets(probeinfo(1104,1)).Name                                                                                                    |
| See Also    | Bioinformatics Toolbox functions affyread, celintensityread, probesetlink, probesetlookup, probesetvalues                                                                                                    |

| Purpose     | Link to NetAffx Web site                                                                                                    |
|-------------|----------------------------------------------------------------------------------------------------|
| Syntax      | <pre>probesetlink(AFFYStruct, ID) URL = probesetlink(AFFYStruct, ID) probesetlink(, 'PropertyName', PropertyValue,) probesetlink(, 'Source', SourceValue), probesetlink(, 'Browser', BrowserValue) probesetlink(, 'NoDisplay', NoDisplayValue)</pre>                                             |
| Description | <pre>probesetlink(AFFYStruct, ID) displays information from the<br/>NetAffx Web site about a probe set (ID) from the CHP or CDF structure<br/>(AFFYStruct). ID can be the index of the probe set or the probe set<br/>name.<br/>URL = probesetlink(AFFYStruct, ID) returns the URL for the</pre> |
|             | <pre>information. probesetlink(, 'PropertyName', PropertyValue,) defines</pre>                                                                                                    |
|             | optional properties using property name/value pairs.                                                                                                    |
|             | probesetlink(, 'Source', <i>SourceValue</i> ), when <i>SourceValue</i> is true, links to the data source (e.g. GenBank, Flybase) for the probe set.                                                                                                    |
|             | probesetlink(, 'Browser', <i>BrowserValue</i> ), when <i>BrowserValue</i> is true, displays the information in the system Web browser.                                                                                                    |
|             | probesetlink(, 'NoDisplay', <i>NoDisplayValue</i> ), when<br><i>NoDisplayValue</i> is true, returns the URL but does not open a browser.                                                                                                    |
|             | Note: NetAffx Web site requires you to register and provide a user name and password.                                                                                                    |
| Examples    | ■ Get the file Drosophila-121502.chp from                                                                                                    |
|             | http://www.affymetrix.com/support/technical/sample_data/demo_data.affx                                                                                                    |
|             | 2 Read the data into MATLAB.                                                                                                    |
|             | chpStruct = affyread('Drosophila-121502.chp',<br>'D:\Affymetrix\LibFiles\DrosGenome1')                                                                                                    |

### probesetlink

**3** Display information from the NetAffx Web site.

probesetlink(chpStruct, 'AFFX-YEL018w/\_at');

**See Also** Bioinformatics Toolbox functions affyread, celintensityread, probesetlookup, probesetplot, probelibraryinfo, probesetvalues

| Purpose     | Gene name for probe set                                                                                                    |
|-------------|----------------------------------------------------------------------------------------------------|
| Syntax      | probesetlookup(AFFYStruct, ID)<br>probesetlookup(AFFYStruct, Name)<br>[Name, NDX, Description, Source, SourceURL] = probesetlookup()                                                  |
| Description | probesetlookup(AFFYStruct, ID) returns the gene name for a probe set ID from a CHP or CDF structure (AFFYStruct).                                                                     |
|             | probesetlookup(AFFYStruct, Name) returns the probe set ID for a gene name (Name) from a CHP or CDF structure (AFFYStruct).                                                            |
|             | [Name, NDX, Description, Source, SourceURL] =<br>probesetlookup() returns the name, index into the CHP or CDF<br>struct, , description, source, and source URL and for the probe set. |
| Examples    | I Get the file Drosophila-121502.chp from                                                                                                    |
|             | http://www.affymetrix.com/support/technical/sample_data/demo_data.affx                                                                                                    |
|             | <b>2</b> Read the data into MATLAB.                                                                                                    |
|             | chpStruct = affyread('Drosophila-121502.chp',<br>'D:\Affymetrix\LibFiles\DrosGenome1')                                                                                                |
|             | <b>3</b> Get the gene name.                                                                                                    |
|             | probesetlookup(chpStruct,'AFFX-YEL018w/_at')                                                                                                    |
| See Also    | Bioinformatics Toolbox functions affyread, celintensityread,<br>probelibraryinfo, probesetlink, probesetplot, probesetvalues,<br>rmabackadj                                           |

## <u>probesetplot</u>

| Purpose     | Plot values for Affymetrix CHP file probe set                                                                                                    |
|-------------|----------------------------------------------------------------------------------------------------|
| Syntax      | probesetplot(CHPStruct, ID, ' <i>PropertyName</i> ', <i>PropertyValue</i> )<br>probesetplot(, 'GeneName', GeneNameValue)<br>probesetplot(, 'Field', FieldValue)<br>probesetplot(, 'ShowStats',ShowStatsValue)                                                                                                    |
| Description | probesetplot(CHPStruct, ID, ' <i>PropertyName</i> ', <i>PropertyValue</i> )<br>plots the PM and MM intensity values for probe set ID. CHPStruct is a<br>structure created from an Affymetrix CHP file. ID can be the index of<br>the probe set or the probe set name. Note: the probe set numbers for<br>a CHP file use 0 based indexing while MATLAB uses 1 based indexing.<br>CHPStruct.ProbeSets(1) has ProbeSetNumber 0. |
|             | probesetplot(, 'GeneName', GeneNameValue) when GeneName is true, uses the gene name, rather than the probeset name for the title.                                                                                                    |
|             | probesetplot(, 'Field', FieldValue) shows the data for a field<br>(FieldValue). Valid fieldnames are: Background, Intensity, StdDev,<br>Pixels, and Outlier.                                                                                                    |
|             | probesetplot(, 'ShowStats',ShowStatsValue) when ShowStats is true, adds mean and standard deviation lines to the plot.                                                                                                    |
| Examples    | I Get the file Drosophila-121502.chp from                                                                                                    |
|             | http://www.affymetrix.com/support/technical/sample_data/demo_data.affx                                                                                                    |
|             | 2 Read the data into MATLAB.                                                                                                    |
|             | chpStruct = affyread('Drosophila-121502.chp',<br>'D:\Affymetrix\LibFiles\DrosGenome1')                                                                                                    |
|             | <b>3</b> Plots PM and MM intensity values.                                                                                                    |
|             | probesetplot(chpStruct,'AFFX-YEL018w/_at','showstats',true);                                                                                                    |
| See Also    | Bioinformatics Toolbox functions affyread, celintensityread, probesetlink, probesetlookup                                                                                                    |

- **Purpose** Probe set values from probe results
- **Syntax** *PSValues* = probesetvalues(*CELStruct*,*CDFStruct*,*PS*)

**Description** PSValues = probesetvalues(CELStruct, CDFStruct, PS) creates a table of values for a probe set (PS) from the probe data in a CEL file structure (CELStruct). PS is a probe set index or probe set name from the CDF library file structure (CDFStruct). PSValues is a matrix with 18 columns and one row for each probe pair in the probe set. The columns correspond to the fields in a CHP probe set data structure:

'ProbeSetNumber'

'ProbePairNumber' 'UseProbePair' 'Background' 'PMPosX' 'PMPosY' 'PMIntensity' 'PMStdDev' 'PMPixels' 'PMOutlier' 'PMMasked' 'MMPosX' 'MMPosY' 'MMIntensity' 'MMStdDev' 'MMPixels' 'MMOutlier' 'MMMasked'

There are some minor differences between the output of this function and the data in a CHP file. The PM and MM Intensity values in the CHP file are normalized by the Affymetrix software. This function returns the raw intensity values. The 'UseProbePair' and 'Background' fields are only returned by this function for compatibility with the CHP probe set data structure and are always set to zero.

### <u>probesetvalues</u>

| Examples                                                                                                    | xamples 1 Get the file Drosophila-121502.cel from                                                                        |  |
|----------------------------------------------------------------------------------------------------|----------------------------------------------------------------------------------------------------|--|
| http://www.affymetrix.com/support/technical/sample_data/demo_data.a                                                          |                                                                                                    |  |
| <b>2</b> Read the data into MATLAB.                                                                                          |                                                                                                    |  |
| celStruct = affyread('Drosophila-121502.cel');<br>cdfStruct = affyread('D:\Affymetrix\LibFiles\DrosGer<br>DrosGenome1.CDF'); |                                                                                                    |  |
| <b>3</b> Get the values for probe set 147439_at.                                                                             |                                                                                                    |  |
| <pre>psvals = probesetvalues(celStruct,cdfStruct,'14743</pre>                                                                | <pre>psvals = probesetvalues(celStruct,cdfStruct,'147439_at')</pre>                                                      |  |
| See Also                                                                                                    | Bioinformatics Toolbox functions affyread, celintensityread, probelibraryinfo, probesetlink, probesetlookup, rmabackadj, |  |

| Purpose     | Align two profiles using Needleman-Wunsch global alignment                                                                                                    |
|-------------|----------------------------------------------------------------------------------------------------|
| Syntax      | <pre>Prof = profalign(Prof1, Prof2) [Prof, H1, H2] = profalign(Prof1, Prof2) profalign(, 'PropertyName', PropertyValue,) profalign(, 'ScoringMatrix', ScoringMatrixValue) profalign(, 'GapOpen', {G1Value, G2Value}) profalign(, 'ExtendGap', {E1Value, E2Value}) profalign(, 'ExistingGapAdjust', ExistingGapAdjustValue) profalign(, 'TerminalGapAdjust', TerminalGapAdjustValue) profalign(, 'ShowScore', ShowScoreValue)</pre>                                                                                                    |
| Description | <pre>Prof = profalign(Prof1, Prof2) returns a new profile (Prof) for the<br/>optimal global alignment of two profiles (Prof1, Prof2). The profiles<br/>(Prof1, Prof2) are numeric arrays of size [(4 or 5 or 20 or 21) x<br/>Profile Length] with counts or weighted profiles. Weighted profiles<br/>are used to down-weight similar sequences and up-weight divergent<br/>sequences. The output profile is a numeric matrix of size [(5 or 21)<br/>x New Profile Length] where the last row represents gaps. Original<br/>gaps in the input profiles are preserved. The output profile is the result<br/>of adding the aligned columns of the input profiles.</pre> |
|             | [ <i>Prof, H1, H2</i> ] = profalign( <i>Prof1, Prof2</i> ) returns pointers that indicate how to rearrange the columns of the original profiles into the new profile.                                                                                                    |
|             | profalign(, ' <i>PropertyName</i> ', <i>PropertyValue</i> ,) defines<br>optional properties using property name/value pairs.                                                                                                    |
|             | <pre>profalign(, 'ScoringMatrix', ScoringMatrixValue) defines the<br/>scoring matrix (ScoringMatrixValue) to be used for the alignment.<br/>The default is 'BLOSUM50' for amino acids or 'NUC44' for nucleotide<br/>sequences.</pre>                                                                                                    |
|             | profalign(, 'GapOpen', {G1Value, G2Value}) sets the penalties<br>for opening a gap in the first and second profiles respectively. G1Value<br>and G2Value can be either scalars or vectors. When using a vector, the<br>number of elements is one more than the length of the input profile.<br>Every element indicates the position specific penalty for opening a gap                                                                                                    |

| between two consecutive symbols in the sequence. The first and the last |
|-------------------------------------------------------------------------|
| elements are the gap penalties used at the ends of the sequence. The    |
| default gap open penalties are {10,10}.                                 |

profalign(..., 'ExtendGap', {*E1Value*, *E2Value*}) sets the penalties for extending a gap in the first and second profile respectively. *E1Value* and *E2Value* can be either scalars or vectors. When using a vector, the number of elements is one more than the length of the input profile. Every element indicates the position specific penalty for extending a gap between two consecutive symbols in the sequence. The first and the last elements are the gap penalties used at the ends of the sequence. If ExtendedGap is not specified, then extensions to gaps are scored with the same value as GapOpen.

profalign(..., 'ExistingGapAdjust', *ExistingGapAdjustValue*), if *ExistingGapAdjustValue* is false, turns off the automatic adjustment based on existing gaps of the position-specific penalties for opening a gap. When *ExistingGapAdjustValue* is true, for every profile position, profalign proportionally lowers the penalty for opening a gap toward the penalty of extending a gap based on the proportion of gaps found in the contiguous symbols and on the weight of the input profile.

profalign(..., 'TerminalGapAdjust', *TerminalGapAdjustValue*), when *TerminalGapAdjustValue* is true, adjusts the penalty for opening a gap at the ends of the sequence to be equal to the penalty for extending a gap. Default is false.

profalign(..., 'ShowScore', ShowScoreValue), when ShowScoreValue is true, displays the scoring space and the winning path.

#### **Examples** 1 Read in sequences and create profiles.

```
ma1 = ['RGTANCDMQDA';'RGTAHCDMQDA';'RRRAPCDL-DA'];
ma2 = ['RGTHCDLADAT';'RGTACDMADAA'];
p1 = seqprofile(ma1,'gaps','all','counts',true);
p2 = seqprofile(ma2,'counts',true);
```

2 Merge two profiles into a single one by aligning them.

```
p = profalign(p1,p2);
seqlogo(p)
```

**3** Use the output pointers to generate the multiple alignment.

```
[p, h1, h2] = profalign(p1,p2);
ma = repmat('-',5,12);
ma(1:3,h1) = ma1;
ma(4:5,h2) = ma2;
disp(ma)
```

**4** Increase the gap penalty before cysteine in the second profile.

```
gapVec = 10 + [p2(aa2int('C'),:) 0] * 10
p3 = profalign(p1,p2,'gapopen',{10,gapVec});
seqlogo(p3)
```

**5** Add a new sequence to a profile without inserting new gaps into the profile.

```
gapVec = [0 inf(1,11) 0];
p4 = profalign(p3,seqprofile('PLHFMSVLWDVQQWP'),...
gapopen',{gapVec,10});
seqlogo(p4)
```

See Also Bioinformatics Toolbox functions hmmprofalign, multialign, nwalign, seqprofile, seqconsensus

## proteinplot

| Purpose     | Characteristics for amino acid sequences                                                                                                    |  |
|-------------|----------------------------------------------------------------------------------------------------|--|
| Syntax      | proteinplot (SeqAA)                                                                                                    |  |
| Arguments   | SeqAA Amino acid sequence or a structure with a field Sequence containing an amino acid sequence.                                                                                                    |  |
| Description | proteinplot (SeqAA) loads an amino acid sequence into the protein plot GUI. proteinplot is a tool for analyzing a single amino acid sequence.<br>You can use the results from proteinplot to compare the properties of several amino acid sequences. It displays smoothed line plots of various properties such as the hydrophobicity of the amino acids in the sequence. |  |
|             | Importing sequences into proteinplot                                                                                                    |  |
|             | 1 In the MATLAB Command Window, type                                                                                                    |  |
|             | proteinplot(Seq_AA)                                                                                                    |  |
|             | The proteinplot interface opens and the sequence Seq_AA is shown in the <b>Sequence</b> text box.                                                                                                    |  |
|             | 2 Alternatively, type or paste an amino acid sequence into the <b>Sequence</b> text box.                                                                                                    |  |
|             | You can can import a sequence with the Import dialog box.                                                                                                    |  |
|             | 1 Click the Import Sequence button. The Import dialog box opens.                                                                                                    |  |
|             | <b>2</b> From the <b>Import From</b> list, select, a variable in the MATLAB workspace, ASCII text file, FASTA formatted file, GenPept formatted file, or accession number in the GenPept database.                                                                                                    |  |
|             | Information about the properties                                                                                                    |  |

You can also access information about the properties from the **Help** menu.

- **1** From the **Help** menu, click **References**. The Help Browser opens with a list of properties and references.
- 2 Scroll down to locate the property you are interested in studying.

#### **Working with Properties**

When you click on a property a smoothed plot of the property values along the sequence will be displayed. Multiple properties can be selected from the list by holding down Shift or Ctrl while selecting properties. When two properties are selected, the plots are displayed using a PLOTYY-style layout, with one Y axis on the left and one on the right. For all other selections, a single Y axis is displayed. When displaying one or two properties, the Y values displayed are the actual property values. When three or more properties are displayed, the values are normalized to the range 0-1.

You can add your own property values by clicking on the Add button next to the property list. This will open up a dialog that allows you to specify the values for each of the amino acids. The Display Text box allows you to specify the text that will be displayed in the selection box on the main proteinplot window. You can also save the property values to an m-file for future use by typing a file name into the Filename box.

The Terminal Selection boxes allow you to choose to plot only part of the sequence. By default all of the sequence is plotted. The default smoothing method is an unweighted linear moving average with a window length of five residues. You can change this using the "Configuration Values" dialog from the Edit menu. The dialog allows you to select the window length from 5 to 29 residues. You can modify the shape of the smoothing window by changing the edge weighting factor. And you can choose the smoothing function to be a linear moving average, an exponential moving average or a linear Lowess smoothing.

The File menu allows you to Import a sequence, save the plot that you have created to a FIG file, you can export the data values in the figure

to a workspace variable or to a MAT file, you can export the figure to a normal figure window for customizing, and you can print the figure. The Edit menu allows you to create a new property, to reset the property values to the default values, and to modify the smoothing parameters with the Configuration Values menu item. The View menu allows you to turn the toolbar on and off, and to add a legend to the plot. The Tools menu allows you to zoom in and zoom out of the plot, to view Data Statistics such as mean, minimum and maximum values of the plot, and to normalize the values of the plot from 0 to 1. The Help menu allows you to view this document and to see the references for the sequence properties built into proteinplot See Also Bioinformatics Toolbox functions aacount, atomiccomp, molweight, pdbdistplot, pdbplot, seqtool MATLAB function plotyy

| Purpose     | Remove branch nodes from phylogenetic tree                                                                                                    |                                                                                                    |
|-------------|----------------------------------------------------------------------------------------------------|----------------------------------------------------------------------------------------------------|
| Syntax      | T2 = prune(T1, Noc<br>T2 = prune(T1, Noc                                                                                                    | les)<br>les, 'Mode','Exclusive')                                                                                                    |
| Arguments   | T1<br>Nodes<br>Mode                                                                                                    | Phylogenetic tree object. See phytree.<br>Nodes to remove from tree.<br>Property to control the method of pruning.<br>Enter either 'Inclusive' or 'Exclusive'. The<br>default value is 'Inclusive'.                                                                                               |
| Description | T2 = prune(T1, Nodes)removes the nodes listed in the vector Nodes<br>from the tree T1. prune removes any branch or leaf node listed in Nodes<br>and all their descendants from the tree T1, and returns the modified<br>tree T2. The parent nodes are connected to the 'brothers' as required.<br>Nodes in the tree are labeled as [1:numLeaves] for the leaves and as<br>[numLeaves+1:numLeaves+numBranches] for the branches. Nodes can<br>also be a logical array of size [numLeaves+numBranches x 1] indicating<br>the nodes to be removed. |                                                                                                    |
|             | (Mode) for pruning to<br>of the nodes listed in<br>predecessor become le<br>process of reducing a                                                                                                    | les, 'Mode', 'Exclusive') changes the property<br>'Exclusive' and removes only the descendants<br>the vector Nodes. Nodes that do not have a<br>eaves in the list Nodes. In this case, pruning is the<br>tree by turning some branch nodes into leaf nodes,<br>f nodes under the original branch. |
| Examples    | tr = phytreerea<br>view(tr)                                                                                                    | cree created from a protein family<br>d('pf00002.tree');<br>To :                                                                                                    |

Remove all the 'mouse' proteins use

```
ind = getbyname(tr,'mouse');
tr = prune(tr,ind);
view(tr)
```

Remove potential outliers in the tree

#### See Also Bioinformatics Toolbox

- functions phytree (object constructor), phytreetool
- phytree object methods select, get

| Purpose     | Quantile normalization over multiple arrays                                                                                                    |
|-------------|----------------------------------------------------------------------------------------------------|
| Syntax      | NORMDATA = quantilenorm(DATA)<br>NORMDATA = quantilenorm(,'MEDIAN',true)<br>NORMDATA = quantilenorm(,'DISPLAY',true)                                                                                                    |
| Description | NORMDATA = quantilenorm(DATA), where the columns of DATA correspond to separate chips, normalizes the distributions of the values in each column. Note that if DATA contains NaN values, then NORMDATA will also contain NaNs at the corresponding positions. |
|             | NORMDATA = quantilenorm(,'MEDIAN',true) takes the median of the ranked values instead of the mean.                                                                                                    |
|             | NORMDATA = quantilenorm(, 'DISPLAY',true) plots the distributions of the columns and of the normalized data.                                                                                                    |
| Examples    | load yeastdata<br>normYeastValues = quantilenorm(yeastvalues,'display',1);                                                                                                    |
| See Also    | malowess, manorm, rmabackadj, rmasummary                                                                                                    |

### ramachandran

| Purpose     | Draw Ramac                                                                                                    | handran plot for Protein Data Bank (PDB) data                                                                                                    |
|-------------|----------------------------------------------------------------------------------------------------|----------------------------------------------------------------------------------------------------|
| Syntax      | ramachandran(' <i>PDBid</i> ')<br>ramachandran(' <i>File</i> ')<br>ramachandran(PDBData)<br>Angles = ramachandran()<br>[Angles, Handle] = ramachandran() |                                                                                                    |
| Arguments   | PDBid                                                                                                    | Unique identifier for a protein structure record. Each<br>structure in the PDB is represented by a 4-character<br>alphanumeric identifier. For example, 4hhb is the<br>identification code for hemoglobin.            |
|             | File                                                                                                    | Protein Data Bank (PDB) formatted file (ASCII text file). Enter a filename, a path and filename, or a URL pointing to a file. <i>File</i> can also be a MATLAB character array that contains the text for a PDB file. |
|             | PDBData                                                                                                    | MATLAB structure with PDB formatted data.                                                                                                    |
| Description | between the                                                                                                    | n generates a plot of the torsion angle PHI (torsion angle<br>'C-N-CA-C' atoms) and the torsion angle PSI (torsion<br>n the 'N-CA-C-N' atoms) of the protein sequence.                                                |
|             |                                                                                                    | (' <i>PDBid</i> ') generates the Ramachandran plot for the PDB code ID.                                                                                                    |
|             |                                                                                                    | (' <i>File</i> ') generates the Ramachandran plot for protein PDB file <i>File</i> .                                                                                                    |
|             | protein store                                                                                                    | (PDBData) generates the Ramachandran plot for the<br>d in the structure PDBData, where PDBData is a MATLAB<br>ained by using pdbread or getpdb.                                                                       |
|             |                                                                                                    | achandran() returns an array of the torsion angles<br>d OMEGA for the residue sequence.                                                                                                    |
|             | [Angles, Han                                                                                                    | dle] = ramachandran() returns a handle to the plot.                                                                                                    |

## **Examples** Generate the Ramachandran plot for the human serum albumin complexed with octadecanoic acid.

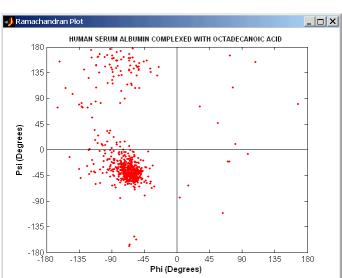

ramachandran('1E7I')

## See Also Bioinformatics Toolbox functions getpdb, pdbdistplot, pdbread, pdbplot

### randfeatures

| Purpose     | Generate randomized subset of features                                                                                                    |  |
|-------------|----------------------------------------------------------------------------------------------------|--|
| Syntax      | <pre>[IDX, Z] = randfeatures(X, Group, 'PropertyName',<br/>PropertyValue)<br/>randfeatures(, 'Classifier', C)<br/>randfeatures(, 'ClassOptions', CO)<br/>randfeatures(, 'PerformanceThreshold', PT)<br/>randfeatures(, 'ConfidenceThreshold', CT)<br/>randfeatures(, 'SubsetSize', SS)<br/>randfeatures(, 'PoolSize', PS)<br/>randfeatures(, 'NumberOfIndices', N)<br/>randfeatures(, 'CrossNorm', CN)<br/>randfeatures(, 'Verbose', VerboseValue)</pre>                                  |  |
| Description | <pre>[IDX, Z] = randfeatures(X, Group, 'PropertyName',<br/>PropertyValue) performs a randomized subset feature search<br/>reinforced by classification. randfeatures randomly generates subsets<br/>of features used to classify the samples. Every subset is evaluated with<br/>the apparent error. Only the best subsets are kept, and they are joined<br/>into a single final pool. The cardinality for every feature in the pool<br/>gives the measurement of the significance.</pre> |  |
|             | X contains the training samples. Every column of X is an observed<br>vector. Group contains the class labels. Group can be a numeric vector<br>or a cell array of strings; numel(Group) must be the same as the<br>number of columns in X, and numel(unique(Group)) must be greater<br>than or equal to 2. Z is the classification significance for every feature.<br>IDX contains the indices after sorting Z; i.e., the first one points to the<br>most significant feature.            |  |
|             | randfeatures(, 'Classifier', C) sets the classifier. Options are                                                                                                    |  |
|             | 'da' (default) Discriminant analysis<br>'knn' K nearest neighbors                                                                                                    |  |
|             | randfeatures(, 'ClassOptions', CO)is a cell with extra options for the selected classifier. Defaults are                                                                                                    |  |

{5, 'correlation', 'consensus'} for KNN and { 'linear'} for DA. See
knnclassify and classify for more information.

randfeatures(..., 'PerformanceThreshold', PT) sets the correct classification threshold used to pick the subsets included in the final pool. Default is 0.8 (80%).

randfeatures(..., 'ConfidenceThreshold', CT) uses the posterior probability of the discriminant analysis to invalidate classified subvectors with low confidence. This option is only valid when Classifier is 'da'. Using it has the same effect as using 'consensus' in KNN; i.e., it makes the selection of approved subsets very stringent. Default is 0.95.^(number of classes).

randfeatures(..., 'SubsetSize', SS) sets the number of features considered in every subset. Default is 20.

randfeatures(..., 'PoolSize', PS) sets the targeted number of accepted subsets for the final pool. Default is 1000.

randfeatures(..., 'NumberOfIndices', N) sets the number of output indices in IDX. Default is the same as the number of features.

randfeatures(..., 'CrossNorm', CN) applies independent normalization across the observations for every feature. Cross-normalization ensures comparability among different features, although it is not always necessary because the selected classifier properties might already account for this. Options are

| 'none' (default) | Intensities are not cross-normalized.      |
|------------------|--------------------------------------------|
| 'meanvar'        | $x_new = (x - mean(x))/std(x)$             |
| 'softmax'        | $x_new = (1+exp((mean(x)-x)/std(x)))^{-1}$ |
| 'minmax'         | $x_new = (x - min(x))/(max(x) - min(x))$   |

randfeatures(..., 'Verbose', VerboseValue), when Verbose is
true, turns off verbosity. Default is true.

## **Examples** Find a reduced set of genes that is sufficient for classification of all the cancer types in the t-matrix NCI60 data set. Load sample data.

```
load NCI60tmatrix
Select features.
I = randfeatures(X,GROUP,'SubsetSize',15,'Classifier','da');
Test features with a linear discriminant classifier.
C = classify(X(I(1:25),:)',X(I(1:25),:)',GROUP);
cp = classperf(GROUP,C);
cp.CorrectRate
See Also
Bioinformatics Toolbox functions classperf, crossvalind,
rankfeatures, svmclassify
Statistics Toolbox function classify
```

| Purpose | Generate random sequence from finite alphabet                                                                                                    |  |
|---------|----------------------------------------------------------------------------------------------------|--|
| Syntax  | <pre>Seq = randseq(SeqLength) randseq(, 'PropertyName', PropertyValue,) randseq(, 'Alphabet', AlphabetValue) randseq(, 'Weights', WeightsValue) randseq(, 'FromStructure', FromStructureValue) randseq(, 'Case', CaseValue) randseq(, 'DataType', DataTypeValue)</pre> |  |

#### Arguments

|             | Length                 | Number of nucleotide bases or amino acids.                                                                                                    |
|-------------|------------------------|----------------------------------------------------------------------------------------------------|
|             | AlphabetValue          | Property to select the alphabet for the sequence. Enter 'dna'(default), 'rna', or 'amino'.                                                             |
|             | WeightsValue           | Property to specify a weighted random sequence.                                                                                                    |
|             | FromStructureValue     | Property to specify a weighted random<br>sequence using output structures from the<br>functions from basecount, dimercount,<br>codoncount, or aacount. |
|             | CaseValue              | Property to select the case of letters in<br>a sequence when Alphabet is 'char'.<br>Values are'upper' (default) or 'lower'.                            |
|             | DataTypeValue          | Property to select the data type for a sequence. Values are 'char'(default) for letter sequences, and 'uint8' or 'double' for numeric sequences.       |
|             |                        | Creates a sequence as an array of DataType.                                                                                                    |
| Description | Seq = randseq(SeqLengt | th) creates a random sequence with a specified                                                                                                    |

length (SeqLength)

|                                                                                                    | randseq(, ' <i>PropertyName</i> ', <i>PropertyValue</i> ,) defines optional properties using property name/value pairs.                                                                                                    |  |
|----------------------------------------------------------------------------------------------------|----------------------------------------------------------------------------------------------------|--|
|                                                                                                    | randseq(, 'Alphabet', <i>AlphabetValue</i> ) generates a sequence from a specific alphabet.                                                                                                    |  |
|                                                                                                    | <pre>randseq(, 'Weights', WeightsValue) creates a weighted random<br/>sequence where the ith letter of the sequence alphabet is selected<br/>with weight W(i). The weight vector is usually a probability vector or<br/>a frequency count vector. Note that the ith element of the nucleotide<br/>alphabet is given by int2nt(i), and the ith element of the amino acid<br/>alphabet is given by int2at(i).</pre> |  |
|                                                                                                    | randseq(, 'FromStructure', <i>FromStructureValue</i> ) creates a weighted random sequence with weights given by the output structure from basecount, dimercount, codoncount, or aacount.                                                                                                    |  |
| randseq(, 'Case', <i>CaseValue</i> ) specifies the case for a letter sequence.                                                                                                    |                                                                                                    |  |
| randseq(, 'DataType', <i>Da</i> taType', <i>Da</i> taType', <i>D</i> ataType', <i>D</i> ata | <pre>randseq(, 'DataType', DataTypeValue) specifies the data type for<br/>the sequence array.</pre>                                                                                                    |  |
| Examples                                                                                                    | Generate a random DNA sequence.                                                                                                    |  |
|                                                                                                    | randseq(20)                                                                                                    |  |
|                                                                                                    | ans =<br>TAGCTGGCCAAGCGAGCTTG                                                                                                    |  |
|                                                                                                    | Generate a random RNA sequence.                                                                                                    |  |
|                                                                                                    | randseq(20,'alphabet','rna')                                                                                                    |  |
|                                                                                                    | ans =<br>GCUGCGGCGGUUGUAUCCUG                                                                                                    |  |
|                                                                                                    | Generate a random protein sequence.                                                                                                    |  |
|                                                                                                    | <pre>randseq(20,'alphabet','amino')</pre>                                                                                                    |  |

ans = DYKMCLYEFGMFGHFTGHKK

#### See Also Statistics Toolbox

• functions — hmmgenerate, randsample

MATLAB

• functions — rand, randperm

### rankfeatures

| Purpose     | Rank key features by class separability criteria                                                                                                    |                                                                                                    |  |
|-------------|----------------------------------------------------------------------------------------------------|----------------------------------------------------------------------------------------------------|--|
| Syntax      | <pre>rankfeatures(, rankfeatures(,</pre>                                                                                                    | 'PropertyName', PropertyValue,)<br>'Criterion', CriterionValue)<br>'CCWeighting', ALPHA)<br>'NWeighting', BETA)<br>'NumberOfIndices', N) |  |
| Description | <ul> <li>[IDX, Z] = rankfeatures(X, Group) ranks the features in X using an independent evaluation criterion for binary classification. X is a matrix where every column is an observed vector and the number of rows corresponds to the original number of features. Group contains the class labels.</li> <li>IDX is the list of indices to the rows in X with the most significant features. Z is the absolute value of the criterion used (see below).</li> <li>Group can be a numeric vector or a cell array of strings; numel(Group) is the same as the number of columns in X, and numel(unique(Group)) is equal to 2.</li> <li>rankfeatures(, 'PropertyName', PropertyValue,) defines optional properties using property name/value pairs.</li> <li>rankfeatures(, 'Criterion', CriterionValue) sets the criterion used to assess the significance of every feature for separating two labeled groups. Options are</li> </ul> |                                                                                                    |  |
|             |                                                                                                    |                                                                                                    |  |
|             |                                                                                                    |                                                                                                    |  |
|             |                                                                                                    |                                                                                                    |  |
|             |                                                                                                    |                                                                                                    |  |
|             | 'ttest'<br>(default)                                                                                                    | Absolute value two-sample T-test with pooled variance estimate                                                                           |  |
|             | 'entropy'                                                                                                    | Relative entropy, also known as Kullback-Lieber<br>distance or divergence                                                                |  |
|             | 'brattacharyya'                                                                                                    | Minimum attainable classification error or Chernoff bound                                                                                |  |

| roc'      | Area under the empirical receiver operating characteristic (ROC) curve                                     |
|-----------|----------------------------------------------------------------------------------------------------|
| wilcoxon' | Absolute value of the u-statistic of a two-sample<br>unpaired Wilcoxon test, also known as<br>Mann-Whitney |

Notes: 1) 'ttest', 'entropy', and 'brattacharyya' assume normal distributed classes while 'roc' and 'wilcoxon' are nonparametric tests. 2) All tests are feature independent.

rankfeatures(..., 'CCWeighting', ALPHA) uses correlation information to outweigh the Z value of potential features using Z \* (1-ALPHA\*(RHO)) where RHO is the average of the absolute values of the cross-correlation coefficient between the candidate feature and all previously selected features. ALPHA sets the weighting factor. It is a scalar value between 0 and 1. When ALPHA is 0 (default) potential features are not weighted. A large value of RHO (close to 1) outweighs the significance statistic; this means that features that are highly correlated with the features already picked are less likely to be included in the output list.

rankfeatures(..., 'NWeighting', *BETA*) uses regional information to outweigh the Z value of potential features using Z \*  $(1 - \exp(-(DIST/BETA).^2))$  where DIST is the distance (in rows) between the candidate feature and previously selected features. BETA sets the weighting factor. It is greater than or equal to 0. When BETA is 0 (default) potential features are not weighted. A small DIST (close to 0) outweighs the significance statistics of only close features. This means that features that are close to already picked features are less likely to be included in the output list. This option is useful for extracting features from time series with temporal correlation.

BETA can also be a function of the feature location, specified using @ or an anonymous function. In both cases rankfeatures passes the row position of the feature to BETA() and expects back a value greater than or equal to 0.

Note: You can use CCWeighting and NWeighting together.

| output indices                                     | (, 'NumberOfIndices', $N$ ) sets the number of in IDX. Default is the same as the number of features and BETA are 0, or 20 otherwise.                                                                                                    |
|----------------------------------------------------|----------------------------------------------------------------------------------------------------|
| normalization<br>Cross-normali<br>although it is p | (, 'CrossNorm', CN) applies independent<br>across the observations for every feature.<br>zation ensures comparability among different features,<br>not always necessary because the selected criterion might<br>at for this. Options are |
| 'none'<br>(default)                                | Intensities are not cross-normalized.                                                                                                    |

| (default) |                                              |
|-----------|----------------------------------------------|
| 'meanvar' | $x_new = (x - mean(x))/std(x)$               |
| 'softmax' | $x_{new} = (1+exp((mean(x)-x)/std(x)))^{-1}$ |
| 'minmax'  | $x_{new} = (x - min(x))/(max(x) - min(x))$   |

# **Examples** 1 Find a reduced set of genes that is sufficient for differentiating breast cancer cells from all other types of cancer in the t-matrix NCI60 data set. Load sample data.

load NCI60tmatrix

**2** Get a logical index vector to the breast cancer cells.

BC = GROUP == 8;

**3** Select features.

I = rankfeatures(X,BC, 'NumberOfIndices',12);

**4** Test features with a linear discriminant classifier.

```
C = classify(X(I,:)',X(I,:)',double(BC));
cp = classperf(BC,C);
cp.CorrectRate
```

**5** Use cross-correlation weighting to further reduce the required number of genes.

```
I = rankfeatures(X,BC, 'CCWeighting',0.7, 'NumberOfIndices',8);
C = classify(X(I,:)',X(I,:)',double(BC));
cp = classperf(BC,C);
cp.CorrectRate
```

**6** Find the discriminant peaks of two groups of signals with Gaussian pulses modulated by two different sources load GaussianPulses.

```
f = rankfeatures(y',grp,'NWeighting',@(x) x/10+5,'NumberOfIndices'
plot(t,y(grp==1,:),'b',t,y(grp==2,:),'g',t(f),1.35,'vr')
```

**See Also** Statistics Toolbox functions classify, classperf, crossvalind, randfeatures, svmclassify

### rebasecuts

| Purpose     | Find restriction enzymes that cut protein sequence                                                                                                    |                                                                                                    |
|-------------|----------------------------------------------------------------------------------------------------|----------------------------------------------------------------------------------------------------|
| Syntax      | <pre>[Enzymes, Sites] = rebasecuts(SeqNT) rebasecuts(SeqNT, Group) rebasecuts(SeqNT, [Q, R]) rebasecuts(SeqNT, S)</pre>                                                         |                                                                                                    |
| Arguments   | SeqNT<br>Enzymes<br>Sites<br>Group                                                                                                    | Nucleotide sequence.<br>Cell array with the names of restriction enzymes<br>from REBASE Version 412.<br>Vector of cut sites with the base number before<br>every cut relative to the sequence.<br>Cell array with the names of valid restriction<br>enzymes. |
|             | Q, R, S                                                                                                    | Base positions.                                                                                                    |
| Description | [ <i>Enzymes</i> , <i>Sites</i> ] = rebasecuts( <i>SeqNT</i> ) finds all the restriction enzymes that cut a nucleotide sequence ( <i>SeqNT</i> ).                               |                                                                                                    |
|             | rebasecuts(SeqNT, Group) limits the search to a specified list of enzymes (Group).                                                                                              |                                                                                                    |
|             | rebasecuts(SeqNT, $[Q, R]$ ) limits the search to those enzymes that cut after a specified base position (Q) and before a specified base position (R) relative to the sequence. |                                                                                                    |
|             | rebasecuts(SeqNT, S) limits the search to those enzymes that cut just after a specified base position (S).                                                                      |                                                                                                    |
|             | REBASE, the Restriction Enzyme Database, is a collection of<br>information about restriction enzymes and related proteins. For more<br>information about REBASE, see            |                                                                                                    |
|             | http://rebase.                                                                                                    | neb.com/rebase/rebase.html                                                                                                    |

| Example  | <ol> <li>Enter a nucleotide sequence.</li> <li>seq = 'AGAGGGGTACGCGCTCTGAAAAGCGGGAACCTCGTGGCGCTTTATTAA'</li> <li>Look for all possible cleavage sites in the sequence seq.</li> </ol> |  |  |
|----------|----------------------------------------------------------------------------------------------------|--|--|
|          |                                                                                                    |  |  |
|          |                                                                                                    |  |  |
|          | [enzymes sites] = rebasecuts(seq)                                                                                                    |  |  |
|          | <b>3</b> Find where restriction enzymes CfoI and Tru9I cut the sequence.                                                                                                    |  |  |
|          | <pre>[enzymes sites] = rebasecuts(seq, {'CfoI','Tru9I'}) 4 Search for any possible enzymes that cut after base 7. enzymes = rebasecuts(seq, 7)</pre>                                  |  |  |
|          |                                                                                                    |  |  |
|          |                                                                                                    |  |  |
|          | <b>5</b> Get the subset of enzymes that cut between base 11 and 37.                                                                                                    |  |  |
|          | enzymes = rebasecuts(seq, [11 37])                                                                                                    |  |  |
| See Also | Bioinformatics Toolbox functions cleave, seq2regexp, seqshowwords, restrict                                                                                                    |  |  |
|          | MATLAB function regexp                                                                                                    |  |  |

### redgreencmap

| Purpose     | Red and green colormap                                                                                                    |                                                                                                    |  |
|-------------|----------------------------------------------------------------------------------------------------|----------------------------------------------------------------------------------------------------|--|
| Syntax      | redgreencmap(Length)                                                                                                    |                                                                                                    |  |
| Arguments   | Length                                                                                                    | Length of the colormap. Enter either 256 or 64.<br>The default value is the length of the colormap<br>of the current figure. |  |
| Description | redgreencmap(Length) returns an M-by-3 matrix containing a red and<br>green colormap. Low values are bright green, values in the center of the<br>map are black, and high values are red.<br>redgreencmap, by itself, is the same length as the current colormap. |                                                                                                    |  |
| Examples    | Reset the color map of the current figure.<br>pd =gprread('mouse_a1pd.gpr')<br>maimage(pd,'F635 Median')<br>colormap(redgreencmap)                                                                                                    |                                                                                                    |  |
| See Also    | Bioinformatics Toolbox function clustergram<br>MATLAB functions colormap, colormapeditor                                                                                                    |                                                                                                    |  |

| Purpose     | Change root of phylogenetic tree                                                                                                    |                                                                                  |  |
|-------------|----------------------------------------------------------------------------------------------------|----------------------------------------------------------------------------------|--|
| Syntax      | Tree2 = reroot(Tree1)<br>Tree2 = reroot(Tree1, Node)<br>Tree2 = reroot(Tree1, Node, Distance)                                                                                                    |                                                                                  |  |
| Arguments   | Tree1 Phylogenetic tree (phytree object) created w the function phytree.                                                                                                    |                                                                                  |  |
|             | Node                                                                                                    | Node index returned by the phytree object method getbyname.                      |  |
|             | Distance                                                                                                    | Distance from the reference branch.                                              |  |
| Description | <i>Tree2</i> = reroot( <i>Tree1</i> ) changes the root of a phylogenetic tree( <i>Tree1</i> ) using a midpoint method. The midpoint is the location where the mean values of the branch lengths, on either side of the tree, are equalized. The original root is deleted from the tree.                         |                                                                                  |  |
|             | <i>Tree2</i> = reroot( <i>Tree1</i> , <i>Node</i> ) changes the root of a phylogenetic tree ( <i>Tree1</i> ) to a branch node using the node index ( <i>Node</i> ). The new root is placed at half the distance between the branch node and its parent.                                                         |                                                                                  |  |
|             | <pre>Tree2 = reroot(Tree1, Node, Distance) changes the root of a phylogenetic tree (Tree1) to a new root at a given distance (Distance) from the reference branch node (Node) toward the original root of the tree. Note: The new branch representing the root in the new tree (Tree2) is labeled 'Root'.</pre> |                                                                                  |  |
| Examples    | 1 Create an ultrametric tree.                                                                                                    |                                                                                  |  |
|             |                                                                                                    | ree([5 7;8 9;6 11; 1 2;3 4;10 12;<br>14 16; 15 17;13 18])<br>pranchlabels',true) |  |
|             | MATLAB draws a figure with the phylogenetic tree.                                                                                                    |                                                                                  |  |

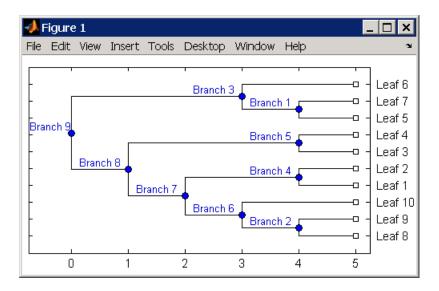

**2** Place the root at 'Branch 7'.

```
sel = getbyname(tr_1,'Branch 7');
tr_2 = reroot(tr_1,sel)
plot(tr_2,'branchlabels',true)
```

MATLAB draws a tree with the root moved to the center of branch 7.

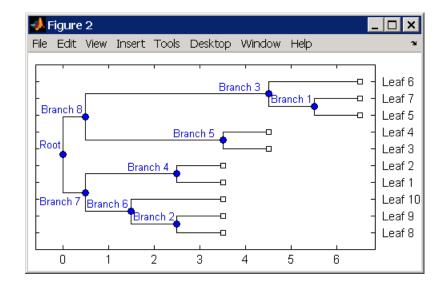

**3** Move the root to a branch that makes the tree as ultrametric as possible.

tr\_3 = reroot(tr\_2)
plot(tr\_3, 'branchlabels', true)

MATLAB draws the new tree with the root moved from the center of branch 7 to branch 8.

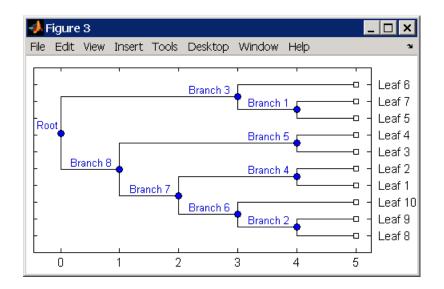

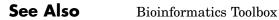

- functions phytree (object constructor), seqneighjoin
- phytree object methods get, getbyname, prune, select

| Purpose   | Split nucleotide sequence at restriction site                                                                                                    |                                                                                                    |
|-----------|----------------------------------------------------------------------------------------------------|----------------------------------------------------------------------------------------------------|
| Syntax    | <pre>Fragments = restrict(SeqNT, Enzyme) Fragments = restrict(SeqNT, Pattern, Position) [Fragments, CuttingSites] = restrict() [Fragments, CuttingSites, Lengths] = restrict() restrict(, 'PropertyName', PropertyValue,) restrict(, 'PartialDigest', PartialDigestValue)</pre> |                                                                                                    |
| Arguments | SeqNT                                                                                                    | Nucleotide sequence. Enter either a character<br>string with the characters A, T, G, C, and<br>ambiguous characters R, Y, K, M, S, W, B, D, H, V,<br>N, or a vector of integers. You can also enter a<br>structure with the field Sequence. |
|           | Enzyme                                                                                                    | Enter the name of a restriction enzyme from REBASE Version 412.                                                                                                    |
|           | Pattern                                                                                                    | Enter a short nucleotide pattern. Pattern can be a regular expression.                                                                                                    |
|           | Position                                                                                                    | Defines the position on Pattern where the sequence is cut. Position=0 corresponds to the 5' end of the Pattern.                                                                                                    |

|             | PartialDigestValue       | Property to specify a probability for partial digestion. Enter a value from 0 to 1.                                                               |
|-------------|--------------------------|----------------------------------------------------------------------------------------------------|
| Description | fragments at the restric | (SeqNT, Enzyme) cuts a sequence (SeqNT) into<br>tion sites of a restriction enzyme (Enzyme). The<br>red in a cell array of sequences (Fragments). |

|         | <pre>Fragments = restrict(SeqNT, Pattern, Position) cuts a sequence (SeqNT) into fragments at restriction sites specified by a nucleotide pattern (Pattern).</pre>                                                                                                    |
|---------|----------------------------------------------------------------------------------------------------|
|         | [Fragments, CuttingSites] = restrict() returns a numeric<br>vector with the indices representing the cutting sites. A 0 (zero) is<br>added to the list so numel(Fragments)==numel(CuttingSites). You<br>can use CuttingSites+1 to point to the first base of every fragment<br>respective to the original sequence. |
|         | [Fragments, CuttingSites, Lengths] = restrict() returns a numeric vector with the lengths of every fragment.                                                                                                    |
|         | restrict(, ' <i>PropertyName</i> ', <i>PropertyValue</i> ,) defines optional properties using property name/value pairs.                                                                                                    |
|         | restrict(, 'PartialDigest', <i>PartialDigestValue</i> ) simulates<br>a partial digest where each restriction site in the sequence has a<br>probability ( <i>PartialDigestValue</i> ) of being cut.                                                                                                    |
|         | REBASE, the restriction enzyme database, is a collection of information<br>about restriction enzymes and related proteins. For more information<br>about REBASE or to search REBASE for the name of a restriction<br>enzyme, go to the REBASE Web site at                                                           |
|         | http://rebase.neb.com/rebase/rebase.html                                                                                                    |
| Example | 1 Enter a nucleotide sequence.                                                                                                    |
|         | <pre>Seq = 'AGAGGGGTACGCGCTCTGAAAAGCGGGAACCTCGTGGCGCTTTATTAA';</pre>                                                                                                    |
|         | <b>2</b> Use the recognition pattern (sequence) GCGC with the point of cleavage at position 3 to cleave a nucleotide sequence.                                                                                                    |
|         | <pre>fragmentsPattern = restrict(Seq,'GCGC',3)</pre>                                                                                                    |
|         | fragmentsPattern =<br>'AGAGGGGTACGCG'<br>'CTCTGAAAAGCGGGAACCTCGTGGCG'<br>'CTTTATTAA'                                                                                                    |

**3** Use the restriction enzyme HspAI (recognition sequence GCGC with the point of cleavage at position 1) to cleave a nucleotide sequence.

```
fragmentsEnzyme = restrict(Seq,'HspAI')
fragmentsEnzyme =
    'AGAGGGGTACG'
    'CGCTCTGAAAAGCGGGAACCTCGTGG'
    'CGCTTTATTAA'
```

**4** Use a regular expression for the enzyme pattern.

```
fragmentsRegExp = restrict(Seq, 'GCG[^C]',3)
```

```
fragmentsRegExp =
```

```
'AGAGGGGTACGCGCTCTGAAAAGCG'
'GGAACCTCGTGGCGCTTTATTAA'
```

**5** Capture the cutting sites and fragment lengths with the fragments.

```
[fragments, cut_sites, lengths] = restrict(Seq,'HspAI')
fragments =
    'AGAGGGGTACG'
    'CGCTCTGAAAAGCGGGAACCTCGTGG'
    'CGCTTTATTAA'
cut_sites =
    0
    11
    37
lengths =
    11
    26
    11
```

See Also Bioinformatics Toolbox function cleave, seq2regexp, seqshowwords, rebasecuts

MATLAB function regexp

| Purpose   | Reverse mapping for genetic code                                                                                                    |                                                                                                    |
|-----------|----------------------------------------------------------------------------------------------------|----------------------------------------------------------------------------------------------------|
| Syntax    | <pre>map = revgeneticcode revgeneticcode(GeneticCode) revgeneticcode(, 'PropertyName', PropertyValue,) revgeneticcode(, 'Alphabet' AlphabetValue) revgeneticcode(, 'ThreeLetterCodes', CodesValue)</pre> |                                                                                                    |
| Arguments | GeneticCode                                                                                                    | Genetic code for translating nucleotide codons<br>to amino acids. Enter a code number or code<br>name from the table Genetic Code on page 2-407<br>below. If you use a code name, you can truncate<br>the name to the first two characters of the name. |
|           | AlphabetValue                                                                                                    | Property to select the nucleotide alphabet.<br>Enter either 'dna' or 'rna'. The default value<br>is 'dna'.                                                                                                    |
|           | CodesValue                                                                                                    | Property to select one- or three-letter amino<br>acid codes. Enter true for three-letter codes or<br>false for one-letter codes.                                                                                                    |

### **Genetic Code**

| Code Number | Code Name                   | Code Number | Code Name                    |
|-------------|-----------------------------|-------------|------------------------------|
| 1           | Standard                    | 12          | Alternative<br>Yeast Nuclear |
| 2           | Vertebrate<br>Mitochondrial | 13          | Ascidian<br>Mitochondrial    |
| 3           | Yeast<br>Mitochondrial      | 14          | Flatworm<br>Mitochondrial    |

| Code Number | Code Name                                                                                  | Code Number | Code Name                                |
|-------------|--------------------------------------------------------------------------------------------|-------------|------------------------------------------|
| 4           | Mold,<br>Protozoan,<br>Coelenterate<br>Mitochondrial,<br>and<br>Mycoplasma<br>/Spiroplasma | 15          | Blepharisma<br>Nuclear                   |
| 5           | Invertebrate<br>Mitochondrial                                                              | 16          | Chlorophycean<br>Mitochondrial           |
| 6           | Ciliate,<br>Dasycladacean,<br>and Hexamita<br>Nuclear                                      | 21          | Trematode<br>Mitochondrial               |
| 9           | Echinoderm<br>Mitochondrial                                                                | 22          | Scenedesmus<br>Obliquus<br>Mitochondrial |
| 10          | Euplotid<br>Nuclear                                                                        | 23          | Thraustochytriu<br>Mitochondrial         |
| 11          | Bacterial and<br>Plant Plastid                                                             |             |                                          |

### Description

map = revgeneticcode returns a structure containing the reverse
mapping for the standard genetic code.

revgeneticcode(*GeneticCode*) returns a structure containing the reverse mapping for an alternate genetic code.

revgeneticcode(..., 'PropertyName', PropertyValue,...) defines
optional properties using property name/value pairs.

revgeneticcode(..., 'Alphabet' AlphabetValue) defines the nucleotide alphabet to use in the map.

| revgeneticcode(,         | 'ThreeLetterCodes', <i>CodesValue</i> ) returns   |
|--------------------------|---------------------------------------------------|
| the mapping structure    | with three-letter amino acid codes as field names |
| instead of the default s | ingle-letter codes if ThreeLetterCodes is true.   |

| References | [1] NCBI Web page describing genetic codes,                    |
|------------|----------------------------------------------------------------|
|            | http://www.ncbi.nlm.nih.gov/Taxonomy/Utils/wprintgc.cgi?mode=c |

```
Examples moldcode = revgeneticcode(4, 'Alphabet', 'rna');
wormcode = revgeneticcode('Flatworm Mitochondrial',...
'ThreeLetterCode',true);
```

```
map = revgeneticcode
```

```
map =
```

| Name:  | 'Standar    | ' d     |         |         |        |           |
|--------|-------------|---------|---------|---------|--------|-----------|
| A:     | { 'GCT '    | ' GCC ' | 'GCA '  | 'GCG'}  |        |           |
| R:     | { ' CGT '   | ' CGC ' | 'CGA '  | ' CGG ' | 'AGA ' | ' AGG ' } |
| Ν:     | { ' AAT '   | 'AAC'}  |         |         |        |           |
| D:     | { 'GAT '    | 'GAC'}  |         |         |        |           |
| C:     | { ' TGT '   | 'TGC'}  |         |         |        |           |
| Q:     | { ' CAA '   | 'CAG'}  |         |         |        |           |
| E:     | { 'GAA '    | 'GAG'}  |         |         |        |           |
| G:     | { ' GGT '   | ' GGC ' | 'GGA '  | 'GGG '  |        |           |
| Н:     | { ' CAT '   | 'CAC'}  |         |         |        |           |
| I:     | { ' ATT '   | 'ATC'   | 'ATA'}  |         |        |           |
| L:     | { ' TTA '   | 'TTG'   | ' CTT ' | ' CTC ' | 'CTA'  | 'CTG'}    |
| К:     | { ' AAA '   | 'AAG'}  |         |         |        |           |
| M:     | { 'ATG ' }  |         |         |         |        |           |
|        | { ' T T T ' |         |         |         |        |           |
| Ρ:     | { ' CCT '   | ' CCC ' | 'CCA'   | 'CCG'}  |        |           |
| S:     | { ' TCT '   | ' TCC ' | 'TCA'   | 'TCG'   | 'AGT ' | 'AGC'}    |
| Т:     | { ' ACT '   | ' ACC ' | 'ACA '  | 'ACG'}  |        |           |
| W:     | { 'TGG ' }  |         |         |         |        |           |
| Υ:     | { ' TAT '   | 'TAC'}  |         |         |        |           |
| ۷:     | { 'GTT '    | 'GTC'   | 'GTA'   | 'GTG'}  |        |           |
| Stops: | {           | ' TAG ' | 'TGA'}  |         |        |           |

Starts: {'TTG' 'CTG' 'ATG'}

See Also Bioinformatics Toolbox functions aa2nt, aminolookup, baselookup, geneticcode, nt2aa

| Purpose   | 8                                                                             | adjustment on Affymetrix microarray probe-level<br>Iulti-array Average (RMA) procedure  |
|-----------|-------------------------------------------------------------------------------|-----------------------------------------------------------------------------------------|
| Syntax    | BackgroundAdjustedM<br>MethodValue,)<br>BackgroundAdjustedM<br>TruncateValue, | ,<br>Matrix = rmabackadj(, 'Showplot',                                                  |
| Arguments | PMData                                                                        | Matrix of intensity values where each row corresponds to a perfect match (PM) probe and |

|                    | corresponds to a perfect match (PM) probe and<br>each column corresponds to an Affymetrix CEL<br>file. (Each CEL file is generated from a separate<br>chip. All chips should be of the same type.)                                                                                                    |
|--------------------|----------------------------------------------------------------------------------------------------|
| <i>MethodValue</i> | Property to control the estimation method for<br>the background adjustment model parameters.<br>Enter either 'RMA' (to use estimation method<br>described by Bolstad, 2005) or 'MLE' (to estimate<br>the parameters using maximum likelihood).<br>Default is 'RMA'.                                                                                                    |
| TruncateValue      | Property to control the background noise model.<br>Enter either true (use a truncated Gaussian<br>distribution) or false (use a nontruncated<br>Gaussian distribution). Default is true.                                                                                                    |
| ShowplotValue      | Property to control the plotting of a histogram<br>showing the distribution of PM probe intensity<br>values (blue) and the convoluted probability<br>distribution function (red), with estimated<br>parameters. Enter either 'all' (plot a<br>histogram for each column or chip) or specify a<br>subset of columns (chips) by entering the column<br>number, list of numbers, or range of numbers. |

For example:

- ..., 'Showplot', 3, ...) plots the intensity values in column 3.
- ..., 'Showplot', [3,5,7], ...) plots the intensity values in columns 3, 5, and 7.
- ..., 'Showplot', 3:9, ...) plots the intensity values in columns 3 to 9.

**Description** BackgroundAdjustedMatrix = rmabackadj(PMData) returns the background adjusted values of probe intensities in the matrix, PMData. Note that each row in PMData corresponds to a perfect match (PM) probe and each column in PMData corresponds to an Affymetrix CEL file. (Each CEL file is generated from a separate chip. All chips should be of the same type.) Details on the background adjustment are described by Bolstad, 2005.

BackgroundAdjustedMatrix = rmabackadj(..., 'PropertyName', PropertyValue, ...) defines optional properties that use property name/value pairs in any order. These property name/value pairs are as follows:

BackgroundAdjustedMatrix = rmabackadj(..., 'Method', MethodValue, ...) controls the estimation method for the background adjustment model parameters. When MethodValue is 'RMA', rmabackadj implements the estimation method described by Bolstad, 2005. When MethodValue is 'MLE', rmabackadj estimates the parameters using maximum likelihood. Default is 'RMA'.

BackgroundAdjustedMatrix = rmabackadj(..., 'Truncate', TruncateValue, ...) controls the background noise model used. When TruncateValue is false, rmabackadj uses nontruncated Gaussian as the background noise model. Default is true.

BackgroundAdjustedMatrix = rmabackadj(..., 'Showplot', ShowplotValue, ...) lets you plot a histogram showing the distribution of PM probe intensity values (blue) and the convoluted probability distribution function (red), with estimated parameters. When ShowplotValue is 'all', rmabackadj plots a histogram for each column or chip. When ShowplotValue is a number, list of numbers, or range of numbers, rmabackadj plots a histogram for the indicated column number (chip).

For example:

- ..., 'Showplot', 3,...) plots the intensity values in column 3 of Data.
- ..., 'Showplot', [3,5,7],...) plots the intensity values in columns 3, 5, and 7 of Data.
- ..., 'Showplot', 3:9,...) plots the intensity values in columns 3 to 9 of *PMData*.

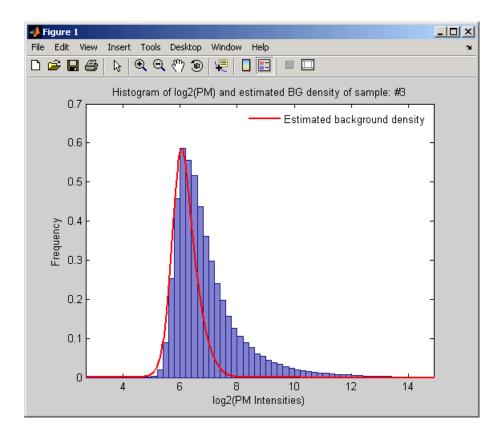

# **Examples** 1 Load a MAT file, included with the Bioinformatics Toolbox, which contains Affymetrix probe-level data, including pmMatrix, a matrix of PM probe intensity values from multiple CEL files.

load prostatecancerpmdata

2 Perform background adjustment on the PM probe intensity values in the matrix, pmMatrix, creating a new matrix, BackgroundAdjustedMatrix.

BackgroundAdjustedMatrix = rmabackadj(pmMatrix);

**3** Perform background adjustment on the PM probe intensity values in only column 3 of the matrix, pmMatrix, creating a new matrix, BackgroundAdjustedChip3.

BackgroundAdjustedChip3 = rmabackadj(pmMatrix(:,3));

The prostatecancerpmdata.mat file used in the previous example contains data from Best et al., 2005.

# **References** [1] Irizarry, R.A., Hobbs, B., Collin, F., Beazer-Barclay, Y.D., Antonellis, K.J., Scherf, U., Speed, T.P. (2003). Exploration, Normalization, and Summaries of High Density Oligonucleotide Array Probe Level Data. Biostatistics *4*, 249-264.

[2] Bolstad, B. (2005). "affy: Built-in Processing Methods" http://www.bioconductor.org/repository/devel/vignette/builtinMethods.pdf

[3] Best, C.J.M., Gillespie, J.W., Yi, Y., Chandramouli, G.V.R.,
Perlmutter, M.A., Gathright, Y., Erickson, H.S., Georgevich, L., Tangrea,
M.A., Duray, P.H., Gonzalez, S., Velasco, A., Linehan, W.M., Matusik,
R.J., Price, D.K., Figg, W.D., Emmert-Buck, M.R., and Chuaqui, R.F.
(2005). Molecular alterations in primary prostate cancer after androgen
ablation therapy. Clinical Cancer Research *11*, 6823-6834.

See Also affyinvarsetnorm, affyread, celintensityread, probelibraryinfo, probesetlink, probesetlookup, probesetvalues, quantilenorm, rmasummary

### rmasummary

| Purpose     | Calculate gene (probe set) expression values from Affymetrix microarray probe-level data using Robust Multi-array Average (RMA) procedure |                                                                                                    |
|-------------|----------------------------------------------------------------------------------------------------|----------------------------------------------------------------------------------------------------|
| Syntax      |                                                                                                    | rmasummary( <i>ProbeIndices, Data</i> )<br>rmasummary(, 'Output', <i>OutputValue</i> )                                                                                                    |
| Arguments   | ProbeIndices                                                                                                    | Column vector of probe indices. The convention<br>for probe indices is, for each probe set, to label<br>each probe 0 to $N$ - 1, where $N$ is the number of<br>probes in the probe set.                                                                          |
|             | Data                                                                                                    | Matrix of natural-scale intensity values where<br>each row corresponds to a perfect match (PM)<br>probe and each column corresponds to an<br>Affymetrix CEL file. (Each CEL file is generated<br>from a separate chip. All chips should be of the<br>same type.) |
|             | OutputValue                                                                                                    | Property to control the scale of the returned gene expression values. <i>OutputValue</i> can be:                                                                                                    |
|             |                                                                                                    | • 'log'                                                                                                    |
|             |                                                                                                    | • 'log2'                                                                                                    |
|             |                                                                                                    | • 'log10'                                                                                                    |
|             |                                                                                                    | • 'natural'                                                                                                    |
|             |                                                                                                    | • @functionname                                                                                                    |
|             |                                                                                                    | In the last instance, the data is transformed as defined by the function <i>functionname</i> . Default is 'log2'.                                                                                                    |
| Description | (probe set) expressio                                                                                                    | rmasummary( <i>ProbeIndices</i> , <i>Data</i> ) returns gene<br>n values after calculating them from natural-scale<br>the matrix <i>Data</i> , using the column vector of probe                                                                                  |

indices, *ProbeIndices*. Note that each row in *Data* corresponds to a perfect match (PM) probe, and each column corresponds to an Affymetrix CEL file. (Each CEL file is generated from a separate chip. All chips should be of the same type.) Note that the column vector *ProbeIndices* designates probes within each probe set by labeling each probe 0 to N - 1, where N is the number of probes in the probe set. Note that each row in *ExpressionMatrix* corresponds to a gene (probe set) and each column in *ExpressionMatrix* corresponds to an Affymetrix CEL file, which represents a single chip.

For a given probe set n, with J probe pairs, let Yijn denote the background adjusted, base 2 log transformed and quantile-normalized PM probe intensity value of chip i and probe j. Yijn follows a linear additive model:

$$Yijn = Uin + Ajn + Eijn; i = 1, ..., I; j = 1, ..., J; n = 1, ..., N$$

where:

Uin = gene expression of the probe set n on chip i

*Ajn* = probe affinity effect for the *j*th probe in the probe set

*Eijn* = residual for the *j*th probe on the *i*th chip

The RMA methods assumes A1 + A2 + ... + AJ = 0 for all probe sets. A robust procedure, median polish, is used to estimate *Ui* as the log scale measure of expression.

**Note** There is no column in *ExpressionMatrix* that contains probe set or gene information.

```
ExpressionMatrix = rmasummary(..., 'PropertyName',
PropertyValue, ...) defines optional properties that use property
```

name/value pairs in any order. These property name/value pairs are as follows:

ExpressionMatrix = rmasummary(..., 'Output', OutputValue)
controls the scale of the returned gene expression values. OutputValue
can be:

- 'log'
- 'log2'
- 'log10'
- 'natural'
- @functionname

In the last instance, the data is transformed as defined by the function *functionname*. Default is 'log2'.

# **Examples** 1 Load a MAT file, included with the Bioinformatics Toolbox, which contains Affymetrix data variables, including pmMatrix, a matrix of PM probe intensity values from multiple CEL files.

load prostatecancerpmdata

2 Perform background adjustment on the PM probe intensity values in the matrix, pmMatrix, using the rmabackadj function, thereby creating a new matrix, BackgroundAdjustedMatrix.

BackgroundAdjustedMatrix = rmabackadj(pmMatrix);

**3** Normalize the data in BackgroundAdjustedMatrix, using the quantilenorm function.

```
NormMatrix = quantilenorm(BackgroundAdjustedMatrix);
```

**4** Calculate gene expression values from the probe intensities in NormMatrix, creating a new matrix, ExpressionMatrix. (You will

|            | use the probeIndices column vector provided to supply information on the probe indices.)                                                                                                    |
|------------|----------------------------------------------------------------------------------------------------|
|            | <pre>ExpressionMatrix = rmasummary(probeIndices, NormMatrix);</pre>                                                                                                    |
|            | The prostatecancerpmdata.mat file used in the above previous contains data from Best et al., 2005.                                                                                                    |
| References | [1] Irizarry, R.A., Hobbs, B., Collin, F., Beazer-Barclay, Y.D., Antonellis, K.J., Scherf, U., Speed, T.P. (2003). Exploration, Normalization, and Summaries of High Density Oligonucleotide Array Probe Level Data. Biostatistics. <i>4</i> , 249-264.                                                                                                    |
|            | [2] Mosteller, F., and Tukey, J. (1977). Data Analysis and Regression (Reading, Massachusetts: Addison-Wesley Publishing Company), pp. 165-202.                                                                                                    |
|            | [3] Best, C.J.M., Gillespie, J.W., Yi, Y., Chandramouli, G.V.R.,<br>Perlmutter, M.A., Gathright, Y., Erickson, H.S., Georgevich, L., Tangrea,<br>M.A., Duray, P.H., Gonzalez, S., Velasco, A., Linehan, W.M., Matusik,<br>R.J., Price, D.K., Figg, W.D., Emmert-Buck, M.R., and Chuaqui, R.F.<br>(2005). Molecular alterations in primary prostate cancer after androgen<br>ablation therapy. Clinical Cancer Research <i>11</i> , 6823-6834. |
| See Also   | affyinvarsetnorm, celintensityread, mainvarsetnorm, malowess,<br>manorm, quantilenorm, rmabackadj                                                                                                    |

### rna2dna

| Purpose     | Convert RNA sequence of nucleotides to DNA sequence                                                                                                    |  |
|-------------|----------------------------------------------------------------------------------------------------|--|
| Syntax      | SeqDNA = rna2dna(SeqRNA)                                                                                                    |  |
| Arguments   | SeqRNA Nucleotide sequence for RNA. Enter a character string with the characters A, C, U, G, and the ambiguous nucleotide bases N, R, Y, K, M, S, W, B, D, H, and V.                                                  |  |
| Description | SeqDNA = rna2dna(SeqRNA) converts any uracil nucleotides in an RNA sequence into thymine (U->T), and returns in the same format as DNA. For example, if the RNA sequence is an integer sequence then so is $SeqRNA$ . |  |
| Example     | rna2dna('ACGAUGAGUCAUGCUU')                                                                                                    |  |
|             | ans =<br>ACGATGAGTCATGCTT                                                                                                    |  |
| See Also    | Bioinformatics Toolbox                                                                                                    |  |
|             | • function — dna2rna                                                                                                    |  |
|             | MATLAB                                                                                                    |  |
|             | • functions — strrep, regexp                                                                                                    |  |

| Purpose     | Read trace data from SCF file                                                                                                    |
|-------------|----------------------------------------------------------------------------------------------------|
| Syntax      | [Sample, Probability, Comments] = scfread('File')<br>[A, C, T, G, ProbA, ProbC, ProbG, ProbT, Comments]<br>= scfread ('File')                                                                                                    |
| Arguments   | <i>File</i> SCF formatted file. Enter a filename or a path and filename.                                                                                                    |
| Description | scfread reads data from a SCF formatted file into a MATLAB structure.                                                                                                    |
|             | [Sample, Probability, Comments] = scfread('File') reads an SCF<br>formatted file and returns the sample data in the structure Sample,<br>with fields A, C, T, G, probability data in the structure Probability,<br>and comment information from the file in Comments. |
|             | [A, C, T, G, ProbA, ProbC, ProbG, ProbT, Comments] = scfread<br>('File') reads an SCF formatted file and returns the sample data and<br>probabilities for nucleotides in separate variables.                                                                          |
|             | SCF files store data from DNA sequencing instruments. Each<br>file includes sample data, sequence information, and the relative<br>probabilities of each of the four bases. For more information on SCF<br>files, see                                                 |
|             | http://www.mrc-lmb.cam.ac.uk/pubseq/manual/formats_unix_2.html                                                                                                    |
| Examples    | Examples of SCF files can be found at                                                                                                    |
|             | ftp://ftp.ncbi.nih.gov/pub/TraceDB/example/                                                                                                    |
|             | Unzip the file bcm-example.tgz with SCF files to your MATLAB working directory.                                                                                                    |
|             | [Sample, Probability, Comments] = scfread('HCIUP1D61207.scf')                                                                                                    |
|             | Sample =                                                                                                    |
|             |                                                                                                    |

A: [10827x1 double] C: [10827x1 double] G: [10827x1 double] T: [10827x1 double] Probability = prob A: [742x1 double] prob C: [742x1 double] prob G: [742x1 double] prob T: [742x1 double] Comments = SIGN=A=121, C=103, G=119, T=82 SPAC= 16.25 PRIM=0 MACH=Arkansas SN312 DYEP=DT3700P0P5{BD}v2.mob NAME=HCIUP1D61207 LANE=6 GELN= PROC= RTRK= CONV=phred version=0.990722.h COMM= SRCE=ABI 373A or 377

See Also Bioinformatics Toolbox functions genbankread, traceplot

| Purpose | Select tree branches and leaves in phytree object                                                                                                    |  |  |
|---------|----------------------------------------------------------------------------------------------------|--|--|
| Syntax  | <pre>S = select(Tree, N) [S, Selleaves, Selbranches] = select() select(, 'PropertyName', PropertyValue,) select(, 'Reference', ReferenceValue) select(, 'Criteria', CriteriaValue) select(, 'Threshold', ThresholdValue) select(, 'Exclude', ExcludeValue), select(, 'Propagate', PropagateValue)</pre> |  |  |

### Arguments

| Ū           | Tree                                                                                                    | Phylogenetic tree (phytree object) created with the function phytree.                                                                          |
|-------------|----------------------------------------------------------------------------------------------------|----------------------------------------------------------------------------------------------------|
|             | Ν                                                                                                    | Number of closest nodes to the root node.                                                                                                    |
|             | ReferenceValue                                                                                                    | Property to select a reference point for measuring distance.                                                                                   |
|             | CriteriaValue                                                                                                    | Property to select a criteria for measuring distance.                                                                                          |
|             | ThresholdValue                                                                                                    | Property to select a distance value. Nodes with distances below this value are selected.                                                       |
|             | ExcludeValue                                                                                                    | Property to remove (exclude) branch or<br>leaf nodes from the output. Enter 'none',<br>'branchs', or 'leaves'. The default value is<br>'none'. |
|             | PropagateValue                                                                                                    | Property to select propagating nodes toward<br>the leaves or the root.                                                                         |
| Description | <pre>S = select(Tree, N) returns a logical vector (S) of size [NumNodes x 1] indicating the N closest nodes to the root node of a phytree object(Tree) where NumNodes = NumLeaves + NumBranches. The first</pre> |                                                                                                    |

criterion select uses is branch levels, then patristic distance (also

known as tree distance). By default, select uses inf as the value of N, and select(*Tree*) returns a vector with values of true.

[S, Selleaves, Selbranches] = select(...) returns two additional logical vectors, one for the selected leaves and one for the selected branches.

select(..., 'PropertyName', PropertyValue,...) defines optional
properties using property name/value pairs.

select(..., 'Reference', *ReferenceValue*) changes the reference point(s) to measure the closeness. Reference can be the root (default) or leaves. When using leaves, a node can have multiple distances to its descendant leaves (nonultrametric tree). If this the case, select considers the minimum distance to any descendant leaf.

select(..., 'Criteria', CriteriaValue) changes the criteria
select uses to measure closeness. If C = 'levels' (default), the
first criterion is branch levels and then patristic distance. If C =
'distance', the first criterion is patristic distance and then branch
levels.

select(..., 'Threshold', ThresholdValue) selects all the nodes where closeness is less than or equal to the threshold value (ThresholdValue). Notice, you can also use either of the properties 'criteria' or 'reference', if N is not specified, then N = infF; otherwise you can limit the number of selected nodes by N.

select(..., 'Exclude', ExcludeValue), when ExcludeValue =
'branches', sets a postfilter that excludes all the branch nodes from S,
or when ExcludeValue = 'leaves', all the leaf nodes. The default is
'none'.

select(..., 'Propagate', PropagateValue) activates a
postfunctionality that propagates the selected nodes to the leaves when
P=='toleaves' or toward the root finding a common ancestor when P
== 'toroot'. The default value is 'none'. P may also be 'both'. The
'Propagate' property acts after the 'Exclude' property.

```
Examples
                    % Load a phylogenetic tree created from a protein family:
                    tr = phytreeread('pf00002.tree');
                    % To find close products for a given protein (e.g. vips human):
                    ind = getbyname(tr, 'vips human');
                    [sel,sel leaves] = select(tr,'criteria','distance',...
                                               'threshold',0.6,'reference',ind);
                    view(tr,sel leaves)
                    % To find potential outliers in the tree, use
                    [sel,sel leaves] = select(tr,'criteria','distance',...
                                                  'threshold',.3,...
                                                  'reference', 'leaves',...
                                                  'exclude','leaves',...
                                                  'propagate','toleaves');
                    view(tr,~sel_leaves)
See Also
                  Bioinformatics Toolbox
                  • functions — phytree (object constructor), phytreetool
```

• phytree object methods — get, pdist, prune

### seq2regexp

| Purpose   | Convert sequence with ambiguous characters to regular expression                                                                                                    |                                                                                                    |  |
|-----------|----------------------------------------------------------------------------------------------------|----------------------------------------------------------------------------------------------------|--|
| Syntax    | <pre>seq2regexp(,</pre>                                                                                                    | 'PropertyName', PropertyValue,)<br>'Alphabet', AlphabetValue)<br>'Ambiguous', AmbiguousValue)                              |  |
| Arguments | Seq                                                                                                    | Amino acid or nucleotide sequence as a string of<br>characters. You can also enter a structure with<br>the field Sequence. |  |
|           | AlphabetValue Property to select the sequence alphabet. Enter<br>either 'AA' amino acids or 'NT' for nucleotides.<br>The default value is 'NT'.                                                                                                   |                                                                                                    |  |
|           | AmbiguousValueProperty to control returning ambiguous<br>characters in the regular expression. Enter either<br>true (include ambiguous characters) or falseNucleotide Conversions<br>n only unambiguous characters). The default<br>value is true |                                                                                                    |  |
|           | Nucleotide                                                                                                    |                                                                                                    |  |

| Nucleotide<br>Letter | Nucleotide   | Nucleotide Letter | Nucleotide     |
|----------------------|--------------|-------------------|----------------|
|                      |              |                   |                |
| A—A                  | Adenosine    | S—[GC]            | (Strong)       |
| С—С                  | Cytosine     | W—[AT]            | (Weak)         |
| G—G                  | Guanine      | B—[GTC]           |                |
| т—т                  | Thymidine    | D—[GAT]           |                |
| U—U                  | Uridine      | H—[ACT]           |                |
| R—[GA]               | (Purine)     | V—[GCA]           |                |
| Y-[TC]               | (Pyrimidine) | N—[AGCT]          | Any nucleotide |

| Nucleotide<br>Letter | Nucleotide | Nucleotide Letter | Nucleotide                        |
|----------------------|------------|-------------------|-----------------------------------|
| K—[GT]               | (Keto)     |                   | Gap of<br>indeterminate<br>length |
| M—[AC]               | (Amino)    | ?—?               | Unknown                           |

#### **Amino Acid Conversion**

| Amino Acid Letter        | Description                    |
|--------------------------|--------------------------------|
| B—[DN]                   | Aspartic acid or<br>asparagine |
| Z[EQ]                    | Glutamic acid or<br>glutamine  |
| X—[ARNDCQEGHILKMFPSTWYV] | Any amino acid                 |

### Description

seq2regexp(Seq) converts ambiguous nucleotide or amino acid symbols
in a sequence into a regular expression format using IUB/IUPAC codes.

seq2regexp(..., 'PropertyName', PropertyValue,...) defines
optional properties using property name/value pairs.

seq2regexp(..., 'Alphabet', AlphabetValue) selects the sequence
alphabet for nucleotide sequences or amino acid sequences.

seq2regexp(..., 'Ambiguous', AmbiguousValue), when
AmbiguousValue is false, removes the ambiguous characters from the
output regular expressions. For example,

- If Seq = 'ACGTK', and AmbiguousValue is true (default), MATLAB returns ACGT[GTK] with the unambiguous characters G, T, and the ambiguous character K.
- If Seq = 'ACGTK', and AmbiguousValue is false, MATLAB returns ACGT[GT] with only the unambiguous characters.

### seq2regexp

| Example  | 1 Convert a nucleotide sequence into a regular expression.        |  |  |
|----------|-------------------------------------------------------------------|--|--|
|          | <pre>seq2regexp('ACWTMAN')</pre>                                  |  |  |
|          | ans =<br>AC[ATW]T[ACM]A[ACGTRYKMSWBDHVN]                          |  |  |
|          | <b>2</b> Remove ambiguous characters from the regular expression. |  |  |
|          | <pre>seq2regexp('ACWTMAN', 'ambiguous', false)</pre>              |  |  |
|          | ans =<br>AC[AT]T[AC]A[ACGT]                                       |  |  |
| See Also | Bioinformatics Toolbox functions restrict, seqwordcount           |  |  |
|          | MATLAB functions regexp, regexpi                                  |  |  |

# seqcomplement

| Purpose     | Calculate complementary strand of nucleotide sequence                                                                                                    |                                                                                                    |  |
|-------------|----------------------------------------------------------------------------------------------------|----------------------------------------------------------------------------------------------------|--|
| Syntax      | SeqC = seqcom                                                                                                    | plement(SeqNT)                                                                                                    |  |
| Arguments   | SeqNT                                                                                                    | Enter either a character string with the characters A, T (U), G, C, and ambiguous characters R, Y, K, M, S, W, B, D, H, V, N, or a vector of integers. You can also enter a structure with the field Sequence. |  |
| Description | SeqC = seqcomplement( $SeqNT$ ) calculates the complementary strand (A->T, C->G, G->C, T->A) of a DNA sequence and returns a sequence in the same format as SeqNT. For example, if $SeqNT$ is an integer sequence then so is SeqC. |                                                                                                    |  |
| Example     | <pre>Return the complement of a DNA nucleotide sequence. s = 'ATCG'; seqcomplement(s)</pre>                                                                                                    |                                                                                                    |  |
|             | ans =<br>TAGC                                                                                                    |                                                                                                    |  |
| See Also    | Bioinformatics<br>seqtool                                                                                                    | Toolbox functions seqrcomplement, seqreverse,                                                                                                    |  |

### seqconsensus

| Purpose     | Calculate consensus sequence                                                                                                    |                                                                                                    |
|-------------|----------------------------------------------------------------------------------------------------|----------------------------------------------------------------------------------------------------|
| Syntax      | <pre>CSeq = seqconsensus(Seqs) [CSeq, Score] = seqconsensus(Seqs) CSeq = seqconsensus(Profile) seqconsensus(, 'PropertyName', PropertyValue,) seqconsensus(, 'ScoringMatrix', ScoringMatrixValue)</pre> |                                                                                                    |
| Arguments   | Seqs                                                                                                    | Set of multiply aligned amino acid or<br>nucleotide sequences. Enter an array of<br>strings, a cell array of strings, or an array of<br>structures with the field Sequence.                                                                                                    |
|             | Profile                                                                                                    | Sequence profile. Enter a profile from the function seqprofile. Profile is a matrix of size [20 (or 4) x Sequence Length] with the frequency or count of amino acids (or nucleotides) for every position. Profile can also have 21 (or 5) rows if gaps are included in the consensus.                                                                                                    |
|             | ScoringMatrixValue                                                                                                    | Scoring matrix. The default value is<br>BLOSUM50 for amino acid sequences or NUC44<br>for nucleotide sequences. ScoringMatrix<br>can also be a 21x21, 5x5, 20x20, or 4x4<br>numeric array. For the gap-included cases,<br>gap scores (last row/column) are set to<br>mean(diag(ScoringMatrix)) for a gap<br>matching with another gap, and set to<br>mean(nodiag(ScoringMatrix)) for a gap<br>matching with another symbol |
| Description | CSea = seaconsensus(s                                                                                                    | Seas), for a multiply aligned set of sequences                                                                                                    |

#### **Description** CSeq = seqconsensus(Seqs), for a multiply aligned set of sequences (Seqs), returns a string with the consensus sequence (CSeq). The frequency of symbols (20 amino acids, 4 nucleotides) in the set of sequences is determined with the function seqprofile. For ambiguous

nucleotide or amino acid symbols, the frequency or count is added to the standard set of symbols.

[*CSeq*, *Score*] = seqconsensus(*Seqs*) returns the conservation score of the consensus sequence. Scores are computed with the scoring matrix BLOSUM50 for amino acids or NUC44 for nucleotides. Scores are the average euclidean distance between the scored symbol and the M-dimensional consensus value. M is the size of the alphabet. The consensus value is the profile weighted by the scoring matrix.

CSeq = seqconsensus (*Profile*) returns a string with the consensus sequence (CSeq) from a sequence profile (*Profile*).

seqconsensus(..., 'PropertyName', PropertyValue,...) defines
optional properties using property name/value pairs.

seqconsensus(..., 'ScoringMatrix', ScoringMatrixValue)
specifies the scoring matrix.

The following input parameters are analogous to the function seqprofile when the alphabet is restricted to 'AA' or 'NT'.

|          | <pre>seqconsensus(, 'Alphabet', AlphabetValue)</pre>                                        |
|----------|---------------------------------------------------------------------------------------------|
|          | <pre>seqconsensus(, 'Gaps', GapsValue)</pre>                                                |
|          | <pre>seqconsensus(, 'Ambiguous', AmbiguousValue)</pre>                                      |
|          | <pre>seqconsensus(, 'Limits', LimitsValue)</pre>                                            |
| Examples | seqs = fastaread('pf00002.fa');<br>[C,S] = seqconsensus(seqs,'limits',[50 60],'gaps','all') |

```
See Also Bioinformatics Toolbox functions fastaread, multialignread, profalign, seqdisp, seqprofile
```

## seqdisp

| Purpose     | Format long sequ                                                                                                    | nence output for easy viewing                                                                                                    |  |
|-------------|----------------------------------------------------------------------------------------------------|----------------------------------------------------------------------------------------------------|--|
| Syntax      | seqdisp(, '<br>seqdisp(, '                                                                                                    | PropertyName', PropertyValue,)<br>Row', RowValue)<br>Column', ColumnValue)<br>ShowNumbers', ShowNumbersValue)                                                                 |  |
| Arguments   | Seq                                                                                                    | Nucleotide or amino acid sequence. Enter a<br>character array, a FASTA filename, or a MATLAB<br>structure with the field Sequence. Multiply aligned<br>sequences are allowed. |  |
|             |                                                                                                    | FASTA files can have the file extension fa, fasta, fas, fsa, or fst.                                                                                                    |  |
|             | Row                                                                                                    | Property to select the length of each row. Enter an integer. The default length is 60.                                                                                        |  |
|             | Column Property to select the column width or number of symbols before displaying a space. Enter an intege The default column width is 10. |                                                                                                    |  |
|             | ShowNumbers                                                                                                    | Property to control displaying numbers at the start<br>of each row. Enter either true (default) to show<br>numbers or false to hide numbers.                                  |  |
| Description | <pre>seqdisp(Seq) displays a sequence (Seq) in rows with a default row<br/>length of 60 and a default column width of 10.</pre>            |                                                                                                    |  |
|             | <pre>seqdisp(, 'PropertyName', PropertyValue,) defines optional properties using property name/value pairs.</pre>                          |                                                                                                    |  |
|             |                                                                                                    | <pre>seqdisp(, 'Row', RowValue) specifies the length of each row for<br/>the displayed sequence.</pre>                                                                        |  |

seqdisp(..., 'Column', ColumnValue) specifies the number of letters
to display before adding a space. Row must be larger than and evenly
divisible by Column.

seqdisp(..., 'ShowNumbers', ShowNumbersValue) when
ShowNumbers is false, turns off the position numbers at the start of
each row off.

**Examples** Read sequence information from the GenBank database. Display the sequence in rows with 50 letters, and within a row, separate every 10 letters with a space.

mouseHEXA = getgenbank('AK080777'); seqdisp(mouseHEXA, 'Row', 50, 'Column', 10)

Create and save a FASTA file with two sequences, and then display it.

```
hdr = ['Sequence A'; 'Sequence B'];
seq = ['TAGCTGRCCAAGGCCAAGCGAGCTTN';'ATCGACYGGTTCCGGTTCGCTCGAAN']
fastawrite('local.fa', hdr, seq);
seqdisp('local.fa', 'ShowNumbers', false')
ans =
>Sequence A
1 TAGCTGRCCA AGGCCAAGCG AGCTTN
>Sequence B
1 ATCGACYGGT TCCGGTTCGC TCGAAN
See Also
Bioinformatics Toolbox function multialignread, seqconsensus,
seqlogo, seqprofile, seqshoworfs, seqshowwords, seqtool,
getgenbank
```

## seqdotplot

| Purpose     | Create dot plot of two sequences                                                                                                    |                                                                                                    |  |
|-------------|----------------------------------------------------------------------------------------------------|----------------------------------------------------------------------------------------------------|--|
| Syntax      | <pre>seqdotplot (Seq1, Seq2) seqdotplot(Seq1,Seq2, Window, Number) Matches = seqdotplot() [Matches, Matrix] = seqdotplot()</pre>           |                                                                                                    |  |
| Arguments   | Seq1, Seq2                                                                                                    | Nucleotide or amino acid sequences.<br>Enter two character strings. Do not enter<br>a vector of integers. You can also enter a<br>structure with the field Sequence. |  |
|             | Window                                                                                                    | Enter an integer for the size of a window.                                                                                                    |  |
|             | Number                                                                                                    | Enter an integer for the number of<br>characters within the window that<br>match.                                                                                    |  |
| Description | seqdotplot (Seq1, Seq2) plots a figure that visualizes the match between two sequences.                                                    |                                                                                                    |  |
|             | <pre>seqdotplot(Seq1,Seq2, Window, Number) plots sequence matches when there are at least Number matches in a window of size Window.</pre> |                                                                                                    |  |
|             | When plotting nucleotide sequences, start with a Window of 11 and Number of 7.                                                             |                                                                                                    |  |
|             | <i>Matches</i> = seqdotplot() returns the number of dots in the dot plot matrix.                                                           |                                                                                                    |  |
|             | [ <i>Matches, Matrix</i> ] = seqdo<br>matrix.                                                                                              | otplot() returns the dotplot as a sparse                                                                                                    |  |
| Examples    |                                                                                                    | nilarities between the prion protein (PrP)<br>ruminants, the moufflon and the golden                                                                                 |  |
|             | moufflon = getgenbank                                                                                                    | ('AB060288','Sequence',true);                                                                                                    |  |

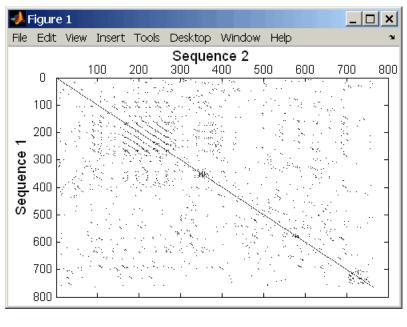

takin = getgenbank('AB060290','Sequence',true); seqdotplot(moufflon,takin,11,7)

Matches = seqdotplot(moufflon,takin,11,7)
Matches =
5552

[Matches, Matrix] = seqdotplot(moufflon,takin,11,7)

### See Also Bioinformatics Toolbox functions nwalign, swalign

# seqlinkage

| Purpose     | Construct phylogenetic tree from pairwise distances                                                                                                    |                                                                                                    |
|-------------|----------------------------------------------------------------------------------------------------|----------------------------------------------------------------------------------------------------|
| Syntax      | Tree = seqlinkage(Dist)<br>Tree = seqlinkage(Dist, Method)<br>Tree = seqlinkage(Dist, Method, Names)                                                                                                    |                                                                                                    |
| Arguments   |                                                                                                    | Pairwise distances generated from the function seqpdist.                                                                                                    |
|             |                                                                                                    | Property to select a distance method. Enter a method from the table below.                                                                                                    |
|             | ]<br> <br>                                                                                                    | Property to use alternative labels for leaf nodes.<br>Enter a vector of structures, with the fields<br>'Header' or 'Name', or a cell array of strings. In<br>both cases the number of elements you provide<br>must comply with the number of samples used to<br>generate the pairwise distances in <i>Dist</i> . |
| Description | <i>Tree</i> = seqlinkage( <i>Dist</i> ) returns a phylogenetic tree object from the pairwise distances (Dist) between the species or products. Dist is a matrix (or vector) such as is generated by the function seqpdist. |                                                                                                    |
|             | <i>Tree</i> = seqlinkage( <i>Dist</i> , <i>Method</i> ) creates a phylogenetic tree object using a specified patristic distance method. The available methods are                                                          |                                                                                                    |
|             | 'single'                                                                                                    | Nearest distance (single linkage method)                                                                                                    |
|             | 'complete'                                                                                                    | Furthest distance (complete linkage method)                                                                                                    |
|             | 'average' (defaul                                                                                                    | t) Unweighted Pair Group Method Average (UPGMA, group average).                                                                                                    |
|             | 'weighted'                                                                                                    | Weighted Pair Group Method Average<br>(WPGMA)                                                                                                    |

|          | 'centroid'                                                                                          | Unweighted Pair Group Method Centroid (UPGMC)                                                                                                    |
|----------|----------------------------------------------------------------------------------------------------|----------------------------------------------------------------------------------------------------|
|          | 'median'                                                                                            | Weighted Pair Group Method Centroid<br>(WPGMC)                                                                                                    |
|          |                                                                                                    | ist, Method, Names) passes a list of names to r example, species or products) in a phylogenetic                                                                                                    |
| Examples | seqs = fastaread<br>% Measure the 'Ju<br>dist = seqpdist(<br>% Build the phyle<br>% method and pase | e alignment of amino acids:<br>('pf00002.fa');<br>ukes-Cantor' pairwise distances:<br>seqs,'method','jukes-cantor',<br>'indels','pair');<br>ogenetic tree with the single linkage<br>s the names of the sequences:<br>e(dist,'single',seqs) |
| See Also | The Bioinformatics To                                                                               | olbox                                                                                                    |
|          | <ul> <li>functions — phytre<br/>seqneighjoin</li> </ul>                                             | e (object constructor), phytreewrite, seqpdist,                                                                                                    |
|          | • phytree object met                                                                                | hods — plot, view                                                                                                    |

## seqlogo

| Purpose     | Sequence logo for nucleotide and amino acid sequences                                                                                                    |                                                                                                    |
|-------------|----------------------------------------------------------------------------------------------------|----------------------------------------------------------------------------------------------------|
| Syntax      | <pre>seqlogo(Seqs) seqlogo(Profile) DiplayInfo = seqlogo(Seqs) DisplayInfo = seqlogo(, 'Displaylogo', DisplaylogoValue). seqlogo(, 'Alphabet', AlphabetValue) seqlogo(, 'Startat', StartatValue) seqlogo(, 'Endat', EndatValue) seqlogo(, 'SSCorrection', SSCorrectionValue).</pre>                                                                                       |                                                                                                    |
| Arguments   | Seqs                                                                                                    | Set of pairwise or multiply aligned amino acid or<br>nucleotide sequences. Enter an array of strings,<br>a cell array of strings, or an array of structures<br>with the field Sequence.                                                                    |
|             | Displaylogo                                                                                                    | Property to control drawing a sequence logo.<br>Enter either true or false.                                                                                                    |
| Description | <pre>seqlogo(Seqs) displays a sequence logo for a set of aligned sequences<br/>(Seqs). The logo graphically displays the sequence conservation at a<br/>particular position in the alignment of sequences measured in bits. The<br/>maximum sequence conservation per site is log2(4) bits for nucleotide<br/>sequences and log2(20) bits for amino acid sequences.</pre> |                                                                                                    |
|             | seqlogo(Profile) displays a sequence logo for a sequence profile (P) retruned by the function seqprofile.                                                                                                    |                                                                                                    |
|             |                                                                                                    | For amino acids, frequency distribution matrix of size<br>[20 x sequence length]. For nucleotides, matrix<br>of size [4 x sequence length] using the DNA<br>alphabet. If gaps were included, Profile may have<br>21 (or 5) rows, but seqlogo ignores gaps. |
|             | <b>m</b> 1 1 1 1 4 0                                                                                                    |                                                                                                    |

The alphabet for nucleic acids is colored as follows

| А    | Green  |
|------|--------|
| С    | Blue   |
| G    | Yellow |
| Τ, U | Red    |

The alphabet for proteins is colored according to chemical property as follows

| GSTYCQN  | (Polar) — Green        |
|----------|------------------------|
| AVLIPWFM | (Hydrophobic) — Orange |
| DE       | (Acidic) — Red         |
| KRH      | (Basic) — Blue         |

Ambiguous symbols not in the list above are added to the logo and colored purple.

DiplayInfo = seqlogo(Seqs)returns a cell array of unique symbols in a sequence (Seqs) and the information weight matrix used for graphically displaying the logo.

DisplayInfo = seqlogo(..., 'Displaylogo', *DisplaylogoValue*). when Displaylogo is false, returns display information, but does not draw the sequence logo.

seqlogo(..., 'Alphabet', AlphabetValue) selects the alphabet for nucleotide sequences('NT') or amino acid sequences('AA'). The default is 'NT'. If you provide amino acid sequences to seqlogo, you must select 'AA' for the Alphabet.

seqlogo(..., 'Startat', StartatValue) specifies the starting
position for the sequences (Seqs). The default starting position is 1.

seqlogo(..., 'Endat', EndatValue) specifies the ending position
for the sequences (Seqs). The default ending position is the maximum
length of the sequences (Seqs).

seqlogo(..., 'SSCorrection', SSCorrectionValue). when SSCorrection is false, no estimation is made for the number of bits. A simple calculation of bits tends to overestimate the conservation at a particular location. To compensate for this overestimation, when SSCorrection is true, a rough estimate is applied as an approximate correction. This correction works better when the number of sequences is greater than 50. The default is true.

#### Reference

Schneider, T.D., Stephens, R.M., "Sequence Logos: A new way to display consensus sequences," Nucleic Acids Research, Vol. 18, pp. 6097-6100, 1990.

**Examples** 1 Get a series of aligned sequences.

S = { 'ATTATAGCAAACTA',... 'AACATGCCAAAGTA',... 'ATCATGCAAAAGGA' }

**2** Display the sequence logo.

seqlogo(S)

MATLAB draws a figure.

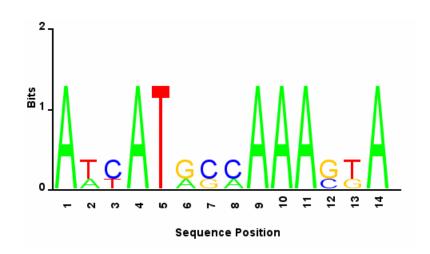

**3** Notice that correction for small samples prevents you from seeing columns with information equal to log2(4) = 2 bits, but you can turn this adjustment off.

seqlogo(S,'sscorrection',false)

See Also Bioinformatics Toolbox functions seqconsensus, seqdisp, seqprofile

# seqmatch

| Purpose     | Find matches for every string in library                                                                                                    |
|-------------|----------------------------------------------------------------------------------------------------|
| Syntax      | <pre>Index = seqmatch(Strings, Library)</pre>                                                                                                    |
| Description | Index = seqmatch(Strings, Library) looks through the elements of<br>Library to find strings that begin with every string in Strings. Index<br>contains the index to the first occurrence for every string in the query.<br>Strings and Library must be cell arrays of strings. |
| Examples    | <pre>lib = {'VIPS_HUMAN', 'SCCR_RABIT', 'CALR_PIG' ,'VIPR_RAT', 'PACR_MOUSE' query = {'CALR','VIP'}; h = seqmatch(query,lib); lib(h)</pre>                                                                                                    |
| See Also    | MATLAB functions strmatch, regexp                                                                                                    |

| Purpose     | Neighbor-joining method for phylogenetic tree reconstruction                                                                                                    |                                                                                                    |
|-------------|----------------------------------------------------------------------------------------------------|----------------------------------------------------------------------------------------------------|
| Syntax      | <pre>Tree = seqneighjoin(Dist) Tree = seqneighjoin(Dist, Method) Tree = seqneighjoin(Dist, Method, Names) seqneighjoin(, 'PropertyName', PropertyValue,) seqneighjoin(, 'Reroot', RerootValue)</pre>                                                                                         |                                                                                                    |
| Arguments   | Dist<br>Method                                                                                                    | Matrix or vector returned by the function seqpdist<br>Method to compute the distances between nodes. Enter                                                                                                    |
|             |                                                                                                    | 'equivar' (default), 'firstorder', or 'average'.                                                                                                    |
|             | Names                                                                                                    | Vector of structures with the fields 'Header', 'Name',<br>or a cell array of strings. In all cases the number of<br>elements must equal the number of samples used to<br>generate the pairwise distances in Dist. |
| Description | Tree = seqneighjoin( $Dist$ ) computes a phylogenetic tree object from pairwise distances ( $Dist$ ) between the species or products using the neighbor-joining method.                                                                                                    |                                                                                                    |
|             | Tree = seqneighjoin(Dist, Method) selects a method (Method) to<br>compute the distances of the new nodes to all other nodes at every<br>iteration. The general expression to calculate the distances between the<br>new node (n), after joining i and j and all other nodes (k), is given by |                                                                                                    |
|             | D(n,k) =                                                                                                    | a*D(i,k) + (1-a)*D(j,k) - a*D(n,i) - (1-a)*D(n,j)                                                                                                    |
|             | This expression is guaranteed to find the correct tree with additive data (minimum variance reduction).                                                                                                    |                                                                                                    |
|             | The following table describes the values for Method.                                                                                                    |                                                                                                    |

| 'equivar'<br>(default) | Assumes equal variance and independence of evolutionary distance estimates (a = $1/2$ ). Such as in Studier and Keppler, JMBE (1988).                                                            |  |
|------------------------|----------------------------------------------------------------------------------------------------|--|
| 'firstorder'           | Assumes a first-order model of the variances and covariances of evolutionary distance estimates, 'a' is adjusted at every iteration to a value between 0 and 1. Such as in Gascuel, JMBE (1997). |  |
| 'average'              | New distances are the weighted average of previous distances while the branch distances are ignored.<br>D(n,k) = [D(i,k) + D(j,k)] / 2                                                           |  |
|                        | As in the original neighbor-joining algorithm by Saitou and Nei, JMBE (1987).                                                                                                    |  |

Tree = seqneighjoin(Dist, Method, Names) passes a list of names
(Names) to label the leaf nodes (e.g., species or products) in the
phylogenetic tree object.

seqneighjoin(..., 'PropertyName', PropertyValue,...) defines
optional properties using property name/value pairs.

seqneighjoin(..., 'Reroot', RerootValue), when RerootValue is
false, excludes rerooting the resulting tree. This is useful for observing
the original linkage order followed by the algorithm. By default
seqneighjoin reroots the resulting tree using the midpoint method.

# **References** [1] Saitou N, Nei M (1987), "The neighbor-joining method: A new method for reconstructing phylogenetic trees", Molecular Biology and Evolution. 4(4):406-25.

[2] Gascuel O (1997), "BIONJ: An improved version of the NJ algorithm based on a simple model of sequence data", Molecular Biology and Evolution, 14:685-695.

[3] Studier JA, Keppler KJ (1988), "A note on the neighbor-joining algorithm of Saitou and Nei", Molecular Biology and Evolution, 5(6):729-31.

**Examples** 1 Load a multiple alignment of amino acids.

seqs = fastaread('pf00002.fa');

2 Measure the Jukes-Cantor pairwise distances.

dist = seqpdist(seqs,'method','jukes-cantor','indels','pair');

**3** Build the phylogenetic using the neighbor-joining algorithm .

```
tree = seqneighjoin(dist,'equivar',seqs)
view(tree)
```

See Also Bioinformatics Toolbox functions multialign, phytree (object constructor), seqlinkage (alternative method to create a phylogenetic tree), seqpdist

Methods of phytree object reroot, view

### seqpdist

| Purpose       | Calculate pairwise distance between sequences                                                                                                    |
|---------------|----------------------------------------------------------------------------------------------------|
| <b>Syntax</b> | <pre>D = seqpdist(Seqs)<br/>seqpdist(, 'PropertyName', PropertyValue,)<br/>seqpdist(, 'Method', MethodValue)<br/>seqpdist(, 'Indels', IndelsValue)<br/>seqpdist(, 'Optargs', OptargsValue)<br/>seqpdist(, 'PairwiseAlignment', PairwiseAlignmentValue)<br/>seqpdist(, 'JobManager', JobManagerValue)<br/>seqpdist(, 'JobManager', WaitInQueueValue)<br/>seqpdist(, 'Squareform', SquareformValue)<br/>seqpdist(, 'Alphabet', AlphabetValue)<br/>seqpdist(, 'ScoringMatrix', ScoringMatrixValue)<br/>seqpdist(, 'Scale', ScaleValue)<br/>seqpdist(, 'GapOpen', GapOpenValue)<br/>seqpdist(, 'ExtendGap', ExtendGapValue)</pre> |

#### Arguments

| Seqs                                                        | Cell array with nucleotide or amino acid sequences.                                                                                                    |  |
|-------------------------------------------------------------|----------------------------------------------------------------------------------------------------|--|
| MethodValue                                                 | Property to select the method for calculating pairwise distances.                                                                                                    |  |
| IndelsValue                                                 | Property to indicate treatment of gaps.                                                                                                    |  |
| OptargsValue                                                | Property to pass required arguments by the distance method selected with the property Method.                                                                                       |  |
| PairwiseAlignmentValueProperty to force pairwise alignment. |                                                                                                    |  |
| JobManagerValue                                             | JobManager object representing an available<br>distributed MATLAB resource. Enter<br>a jobmanager object returned by the<br>Distributed Computing Toolbox function<br>findResource. |  |

| WaitInQueueValue   | Property to control waiting for a distributed<br>MATLAB resource to be available. Enter<br>either true or false. The default value is<br>false. |
|--------------------|----------------------------------------------------------------------------------------------------|
| SquareFormValue    | Property to control formatting the output as a square or triangular matrix.                                                                     |
| AlphabetValue      | Property to select an alphabet. Enter either<br>'NT' for nucleotides or 'AA' for amino acids.                                                   |
| ScoringMatrixValue | Property to select a scoring matrix for pairwise alignment.                                                                                     |
| ScaleValue         | Property to select a scale factor for the scoring matrix.                                                                                       |
| GapOpenValue       | Property to select a gap penalty.                                                                                                    |
| ExtendedGapValue   | Property to select a penalty for extending a gap.                                                                                               |

# **Description** D = seqpdist(Seqs) returns a vector D containing biological distances between each pair of sequences stored in the M elements of the a cell array of sequences (Seqs).

D is an 1-by- $(M^{(M-1)/2})$  row vector corresponding to the  $M^{(M-1)/2}$  pairs of the M sequences in Seqs. The output D is arranged in the order  $((2,1), (3,1), \ldots, (M,1), (3,2), \ldots, (M,2), \ldots, (M,M-1))$ . This is the lower left triangle of the full M-by-M distance matrix. To get the distance between the Ith and the Jth sequences for I > J, use the formula  $D((J-1)^{(M-J/2)+I-J})$ . Seqs can also be a vector of structures with the field Sequence or a matrix of chars.

seqpdist(..., 'PropertyName', PropertyValue,...) enters optional
arguments as property name/value pairs.

seqpdist(..., 'Method', MethodValue) selects a method
(MethodValue) to compute distances between every pair of sequences.

Distances defined for both nucleotides and amino acids:

| 'p-distance'                | Proportion of sites at which the two<br>sequences are different. p is close to 1 for<br>poorly related sequences and p is close to 0<br>for similar sequences.<br>d = p                                                                                                    |
|-----------------------------|----------------------------------------------------------------------------------------------------|
| 'Jukes-Cantor'<br>(default) | Maximum likelihood estimate of the<br>number of substitutions between two<br>sequences. p is described with the method<br>'p-distance'.For nucleotides<br>d = -3/4 log(1-p * 4/3)                                                                                                    |
|                             | For amino acids<br>d = -19/20 log(1-p * 20/19)                                                                                                    |
| 'alignment-score'           | Distance (d) between two sequences (1, 2)<br>is computed from the pairwise alignment<br>score between the two sequences (score12),<br>and the pairwise alignment score between<br>each sequence and itself(score11, score22)<br>as follows:                                                                                                   |
|                             | d = (1-score12/score11)<br>* (1-score12/score22)                                                                                                    |
|                             | This option does not imply that prealigned<br>input sequences will be realigned, it<br>only scores them. Use with care; this<br>distance method does not comply with the<br>ultrametric condition. In the rare case<br>where the score between sequences is<br>greater than the score when aligning a<br>sequence with itself, then $d = 0$ . |

Distances defined only for nucleotides and no scoring of gaps:

| 1            |                                                                                                    |
|--------------|----------------------------------------------------------------------------------------------------|
| 'Tajima-Nei' | Maximum likelihood estimate<br>considering the background nucleotide<br>frequencies. It can be computed from<br>the input sequences or given by setting<br>'Optargs' to [gA gC gG gT]. gA, gC, gG,<br>gT are scalar values for the nucleotide<br>frequencies.                                                                                  |
| 'Kimura'     | Considers separately the transitional and transversion nucleotide substitution.                                                                                                    |
| 'Tamura'     | Considers separately the transitional<br>and transversion nucleotide substitution<br>and the GC content. GC content can<br>be computed from the input sequences<br>or given by setting Optargs to the<br>proportion of GC content (scalar value<br>form 0 to 1).                                                                               |
| 'Hasegawa'   | Considers separately the transitional and<br>transversional nucleotide substitution<br>and the background nucleotide<br>frequencies. Background frequencies can<br>be computed from the input sequences<br>or given by setting the Optargs to [gA<br>gC gG gT].                                                                                |
| 'Nei-Tamura' | Considers separately the transitional<br>substitution between purines, the<br>transitional substitution between<br>pyramidines and the transversional<br>substitution and the background<br>nucleotide frequencies. Background<br>frequencies can be computed from the<br>input sequences or given by setting the<br>Optargs to [gA gC gG gT]. |

| 'Poisson' | Assumes that the number of amino acid<br>substitutions at each site has a Poisson<br>distribution.                                                                             |
|-----------|----------------------------------------------------------------------------------------------------|
| 'Gamma'   | Assumes that the number of amino acid<br>substitutions at each site has a Gamma<br>distribution with parameter 'a'. 'a'<br>can be set by 'Optargs'. The default<br>value is 2. |

Distances defined only for amino acids and no scoring of gaps:

A user defined distance function can also be specified using @, for example, @distfun, the distance function must be of the form:

function D = distfun(S1, S2, OptArgsValue)

The function distfun should take as arguments two same-length sequences (NT or AA) plus zero or more additional problem-dependent arguments in *OptArgsValue*, and returning a scalar that represents the distance between S1 and S2.

seqpdist(..., 'Indels', IndelsValue) indicates how to treat sites
with gaps. Options are

- 'score' (default) Scores these sites either as a point mutation or with the alignment parameters depending on the method selected.
- 'pairwise-del' For every pairwise comparison it ignores the sites with gaps.
- 'complete-del' Ignores all the columns in the multiple alignment that contain a gap, this option is available only if a multiple alignment was provided at the input Seqs.

seqpdist(..., 'Optargs', OptargsValue) passes optional arguments
required or accepted by some distance methods. Use a cell array
to pass more than one input argument (for example, the nucleotide

frequencies in the Tajima-Nei distance function can be specified instead of computing them from the input sequences).

seqpdist(..., 'PairwiseAlignment', PairwiseAlignmentValue), when PairwiseAlignmentValue is true, ignores multiple alignment of the input sequences (if any) and forces a pairwise alignment of input sequences. If the input sequences are not prealigned, this flag is set automatically. Pairwise alignment can be slow for a large number of sequences. The default value is false.

seqpdist(..., 'JobManager', JobManagerValue) distributes pairwise alignments into a cluster of computers using the Distributed Computing Toolbox. JobManagerValue is a jobmanager object such as the one returned by Distributed Computing Toolbox function findResource.

seqpdist(..., 'WaitInQueue', WaitInQueueValue), when
WaitInQueueValue is true, multialign waits in the job manager queue
for an available worker. When WaitInQueueValue is false (default)
and there are no workers immediately available, multialign stops
and displays an error message. Use this property with the Distributed
Computing Toolbox and the multialign property WaitInQueue.

seqpdist(..., 'Squareform', SquareformValue), when SquareFormValue is true, converts the output into a square formatted matrix so that D(I,J) denotes the distance between the Ith and Jth sequences. The output matrix is symmetric and has a zero diagonal. Setting the property Squareform to true is the same as using the function squareform in the Statistical Toolbox.

seqpdist(..., 'Alphabet', AlphabetValue) specifies whether the sequences are amino acids ('AA') or nucleotides ('NT'). The default value is 'AA'.

The remaining input properties are analogous to the function nwalign and are used when the property PairwiseAlignment = true or the property Method = 'alignment-score'. For more information about these properties, see the functions nwalign.

### seqpdist

seqpdist(..., 'ScoringMatrix', ScoringMatrixValue) specifies
the scoring matrix to be used for the alignment. The default value is
BLOSUM50 for amino acids and NUC44 for nucleotides.

seqpdist(..., 'Scale', ScaleValue) indicates the scale factor of the scoring matrix to return the score using arbitrary units. If the scoring matrix info also provides a scale factor, then both are used.

seqpdist(..., 'GapOpen', GapOpenValue) specifies the penalty for opening a gap in the alignment. The default gap open penalty is 8.

seqpdist(..., 'ExtendGap', ExtendGapValue) specifies the penalty
for extending a gap in the alignment. If ExtendGap is not specified, then
extensions to gaps are scored with the same value as GapOpen.

#### **Examples** 1 Load a multiple alignment of amino acids.

```
seqs = fastaread('pf00002.fa');
```

2 For every possible pair of sequences in the multiple alignment, ignore sites with gaps and score with the scoring matrix PAM250.

**3** Force the realignment of every pair of sequences ignoring the provided multiple alignment.

```
dist = seqpdist(seqs,'Method','alignment-score',...
'Indels','pairwise-delete',...
'ScoringMatrix','pam250',...
'PairwiseAlignment',true)
```

**4** Measure the 'Jukes-Cantor' pairwise distances after realigning every pair of sequences, counting the gaps as point mutations.

```
dist = seqpdist(seqs,'Method','jukes-cantor',...
'Indels','score',...
'Scoringmatrix','pam250',...
```

'PairwiseAlignment',true)

See Also Bioinformatics Toolbox

- functions fastaread, dnds, dndsml, phytree (object constructor), seqlinkage
- phytree object method pdist

# seqprofile

| Purpose | Calculate sequence profile from set of multiply aligned sequences                                                                                                    |
|---------|----------------------------------------------------------------------------------------------------|
| Syntax  | <pre>Profile = seqprofile(Seqs, 'PropertyName', PropertyValue) [Profile, Symbols] = seqprofile(Seqs) seqprofile(, 'Alphabet', AlphabetValue) seqprofile(, 'Counts', CountsValue) seqprofile(, 'Gaps', GapsValue) seqprofile(, 'Ambiguous', AmbiguousValue), seqprofile(, 'Limits', LimitsValue)</pre> |

#### Arguments

| Seqs     | Set of multiply aligned sequences. Enter an<br>array of strings, cell array of strings, or an<br>array of structures with the field Sequence.                                                                  |
|----------|----------------------------------------------------------------------------------------------------|
| Alphabet | Sequence alphabet. Enter 'NT' (nucleotides),<br>'AA' (amino acids), or 'none'. The default<br>alphabet is 'AA'.                                                                                                |
|          | When Alphabet is 'none', the symbol list<br>is based on the observed symbols. Every<br>character can be a symbol except for a hyphen<br>(-) and a period (.), which are reserved for gaps.                     |
| Count    | Property to control returning frequency (ratio<br>of counts/total counts) or counts. Enter either<br>true (counts) or false (frequency). The default<br>value is false.                                        |
| Gaps     | Property to control counting gaps in a sequence.<br>Enter 'all' (counts all gaps), 'noflanks'<br>(counts all gaps except those at the flanks of<br>every sequence), or 'none'. The default value<br>is 'none'. |

|             | Ambiguous                                                                | Property to control counting ambiguous<br>symbols. Enter 'Count' to add partial counts<br>to the standard symbols.                                                                                                    |
|-------------|--------------------------------------------------------------------------|----------------------------------------------------------------------------------------------------|
|             | Limits                                                                   | Property to specify using part of the sequences.<br>Enter a [1x2] vector with the first position and<br>the last position to include in the profile. The<br>default value is [1,SeqLength].                                     |
| Description | returns a matrix (Prot<br>with the frequency of a                        | (Seqs, 'PropertyName', PropertyValue)<br>File) of size [20 (or 4) x SequenceLength]<br>amino acids (or nucleotides) for every column in<br>t. The order of the rows is given by                                                 |
|             | • 4 nucleotides — A (                                                    | C G T/U                                                                                                    |
|             | • 20 amino acids — A                                                     | RNDCQEGHILKMFPSTWYV                                                                                                    |
|             |                                                                          | seqprofile(Seqs) returns a unique symbol list<br>symbol in the list corresponds to a row in the                                                                                                    |
|             |                                                                          | habet', <i>AlphabetValue</i> ) selects a nucleotide<br>llphabet, or no alphabet.                                                                                                    |
|             | <pre>seqprofile(, 'Cou<br/>the counts instead of t</pre>                 | nts', <i>CountsValue</i> ) when Counts is true, returns<br>he frequency.                                                                                                    |
|             | <pre>seqprofile(, 'Gap<br/>profile (Profile) with</pre>                  | s', GapsValue) appends a row to the bottom of a the count for gaps.                                                                                                    |
|             | is 'count', counts the<br>nucleotide symbols (R<br>symbols. For example, | iguous', <i>AmbiguousValue</i> ), when Ambiguous<br>ambiguous amino acid symbols (B Z X) and<br>Y K M S W B D H V N) with the standard<br>the amino acid X adds a 1/20 count to every row<br>counts as 1/2 at the D and N rows. |
|             |                                                                          | its', <i>LimitsValue</i> ) specifies the start and end<br>e relative to the indices of the multiple alignment.                                                                                                    |

# seqprofile

| Examples | <pre>seqs = fastaread('pf00002.fa'); [P,S] = seqprofile(seqs,'limits',[50 60],'gaps','all')</pre> |
|----------|---------------------------------------------------------------------------------------------------|
| See Also | Bioinformatics Toolbox functions fastaread, multialignread, seqconsensus, seqdisp, seqlogo        |

# seqrcomplement

| Purpose     | Calculate reverse complement of nucleotide sequence           |                                                                                                    |  |
|-------------|---------------------------------------------------------------|----------------------------------------------------------------------------------------------------|--|
| Syntax      | <pre>SeqRC = seqrcomplement(SeqNT)</pre>                      |                                                                                                    |  |
| Arguments   | SeqNT                                                         | Nucleotide sequence. Enter either a character string with the characters A, T (U), G, C, and ambiguous characters R, Y, K, M, S, W, B, D, H, V, N, or a vector of integers. You can also enter a structure with the field Sequence.                       |  |
| Description | DNA sequence<br>SeqRC = seqr<br>strand 3' -><br>returns a seq | ent calculates the reverse complementary strand of a ce.<br>complement(SeqNT) calculates the reverse complementary 5' (A->T, C->G, G->C, T->A) for a DNA sequence and uence in the same format as SeqNT. For example, if SeqNT sequence then so is SeqRC. |  |
| Examples    | Reverse a DN<br>s = 'ATCG<br>seqrcompl<br>ans =<br>CGAT       | -                                                                                                    |  |
| See Also    |                                                               | es Toolbox functions codoncount, palindromes<br>nt, seqreverse, seqtool                                                                                                    |  |

#### seqreverse

| Purpose     | Reverse the letters or numbers in nucleotide sequence                                                                                                    |                                                                                                    |  |  |
|-------------|----------------------------------------------------------------------------------------------------|----------------------------------------------------------------------------------------------------|--|--|
| Syntax      | SeqR = seqre                                                                                                    | SeqR = seqreverse(SeqNT)                                                                                                    |  |  |
| Arguments   | SeqNT Enter a nucleotide sequence. Enter either a charact<br>string with the characters A, T (U), G, C, and ambigu<br>characters R, Y, K, M, S, W, B, D, H, V, N, or a vector of<br>integers. You can also enter a structure with the fie<br>Sequence. |                                                                                                    |  |  |
|             | SeqR                                                                                                    | Returns a sequence in the same format as the nucleotide sequence. For example, if SeqNT is an integer sequence, then so is SeqR.           |  |  |
| Description |                                                                                                    | calculates the reverse strand of a DNA or RNA sequence.<br>everse(SeqNT) calculates the reverse strand $3' \rightarrow 5'$ of the equence. |  |  |
| Examples    | Reverse a nu<br>s = 'ATCO<br>seqrevers<br>ans =<br>GCTA                                                                                                    | -                                                                                                    |  |  |
| See Also    | Bioinformati<br>seqtool<br>MATLAB fur                                                                                                    | cs Toolbox functions seqcomplement, seqrcomplement,                                                                                        |  |  |

```
PurposeDisplay open reading frames in sequenceSyntaxseqshoworfs(SeqNT)<br/>seqshoworfs(..., 'PropertyName', PropertyValue,...)<br/>seqshoworfs(..., 'Frames', FramesValue)<br/>seqshoworfs(..., 'GeneticCode', GeneticCodeValue)<br/>seqshoworfs(..., 'MinimumLength', MinimumLengthValue)<br/>seqshoworfs(..., 'AlternativeStartCodons', StartCodonsValue)<br/>seqshoworfs(..., 'Color', ColorValue)<br/>seqshoworfs(..., 'Columns', ColumnsValue)
```

#### Arguments

| SeqNT              | Nucleotide sequence. Enter either a character string with the characters A, T (U), G, C, and ambiguous characters R, Y, K, M, S, W, B, D, H, V, N, or a vector of integers. You can also enter a structure with the field Sequence.                                  |
|--------------------|----------------------------------------------------------------------------------------------------|
| FramesValue        | Property to select the frame. Enter 1, 2, 3,<br>-1, -2, -3, enter a vector with integers, or<br>'all'. The default value is the vector [1 2<br>3]. Frames -1, -2, and -3 correspond to the<br>first, second, and third reading frames for<br>the reverse complement. |
| GeneticCodeValue   | Genetic code name. Enter a code number or<br>a code name from the table see Genetic Code<br>on page 2-133.                                                                                                    |
| MinimumLengthValue | Property to set the minimum number of codons in an ORF.                                                                                                    |
| StartCodonsValue   | Property to control using alternative start<br>codons. Enter either true or false. The<br>default value is false.                                                                                                    |

|             | ColorValue                                            | Property to select the color for highlighting<br>the reading frame. Enter either a 1-by-3<br>RGB vector specifying the intensity (0 to<br>255) of the red, green, and blue components<br>of the color, or a character from the following<br>list: 'b'—blue, 'g'—green, 'r'—red,<br>'c'—cyan, 'm'—magenta, or 'y'—yellow. |
|-------------|-------------------------------------------------------|----------------------------------------------------------------------------------------------------|
|             |                                                       | To specify different colors for the three<br>reading frames, use a 1-by-3 cell array of<br>color values. If you are displaying reverse<br>complement reading frames, then COLOR<br>should be a 1-by-6 cell array of color values.                                                                                        |
|             | ColumnsValue                                          | Property to specify the number of columns in the output.                                                                                                    |
| Description | seqshoworfs identifies a<br>the standard or an altern | and highlights all open reading frames using native genetic code.                                                                                                    |
|             | frames highlighted, and i<br>for each ORF in each rea | plays the sequence with all open reading<br>it returns a structure of start and stop positions<br>ding frame. The standard genetic code is used<br>nd stop codons 'UAA', 'UAG', and 'UGA'.                                                                                                    |
|             |                                                       | pertyName', PropertyValue,) defines<br>g property name/value pairs.                                                                                                    |
|             | frames to display. The de                             | ames', <i>FramesValue</i> ) specifies the reading<br>efault is to display the first, second, and third<br>Fs highlighted in each frame.                                                                                                    |
|             |                                                       | neticCode', <i>GeneticCodeValue</i> ) specifies the nding open reading frames.                                                                                                    |
|             |                                                       | nimumLength', <i>MinimumLengthValue</i> ) sets the ons for an ORF to be considered valid. The                                                                                                    |
|             |                                                       |                                                                                                    |

|          | <pre>seqshoworfs(, 'AlternativeStartCodons', StartCodonsValue) uses alternative start codons if AlternativeStartCodons is set to true. For example, in the human mitochondrial genetic code, AUA and AUU are known to be alternative start codons. For more details of alternative start codons, see http://www.ncbi.nlm.nih.gov/Taxonomy/Utils/</pre> |
|----------|----------------------------------------------------------------------------------------------------|
|          | <pre>wprintgc.cgi?mode=t#SG1 colorb/clus) colorts the color used to</pre>                                                                                                    |
|          | seqshoworfs(, 'Color', <i>ColorValue</i> ) selects the color used to highlight the open reading frames in the output display. The default color scheme is blue for the first reading frame, red for the second, and green for the third frame.                                                                                                    |
|          | <pre>seqshoworfs(, 'Columns', ColumnsValue) specifies how many columns per line to use in the output. The default value is 64.</pre>                                                                                                    |
| Examples | Look for the open reading frames in a random nucleotide sequence.                                                                                                    |
|          | s = randseq(200,'alphabet', 'dna');<br>seqshoworfs(s);                                                                                                    |
|          | Identify the open reading frames in a GenBank sequence.                                                                                                    |
|          | HLA_DQB1 = getgenbank('NM_002123');<br>seqshoworfs(HLA_DQB1.Sequence);                                                                                                    |
| See Also | Bioinformatics Toolbox functions codoncount, geneticcode, seqdisp, seqshowwords, seqwordcount, cpgisland, seqtool                                                                                                    |
|          | MATLAB function regexp                                                                                                    |

### seqshowwords

| Purpose     | Graphically display words in sequence                                                                                                    |                                                                                                    |  |
|-------------|----------------------------------------------------------------------------------------------------|----------------------------------------------------------------------------------------------------|--|
| Syntax      | <pre>seqshowwords(Seq, Word) seqshowwords(, 'PropertyName', PropertyValue,) seqshowwords(, 'Color', ColorValue) seqshowwords(, 'Columns', ColumnsValue) seqshowwords(, 'Alphabet', AlphabetValue)</pre> |                                                                                                    |  |
| Arguments   | Seq                                                                                                    | Enter either a nucleotide or amino acid sequence.<br>You can also enter a structure with the field<br>Sequence.                                                                                                    |  |
|             | Word                                                                                                    | Enter a short character sequence.                                                                                                    |  |
|             | ColorValue                                                                                                    | Property to select the color for highlighted<br>characters. Enter a 1-by-3 RGB vector specifying<br>the intensity (0255) of the red, green, and blue<br>components, or enter a character from the following<br>list: 'b'-blue, 'g'-green, 'r'-red, 'c'-cyan,<br>'m'-magenta, or 'y'-yellow. |  |
|             |                                                                                                    | The default color is red 'r'.                                                                                                    |  |
|             | ColumnsValue                                                                                                    | Property to specify the number of characters in a line. Default value is 64.                                                                                                    |  |
|             | AlphabetValue                                                                                                    | Property to select the alphabet. Enter 'AA' for amino acid sequences or 'NT' for nucleotide sequences. The default is 'NT'.                                                                                                    |  |
| Description | of a word highligh                                                                                                    | g, Word) displays the sequence with all occurrences ted, and returns a structure with the start and stop currences of the word in the sequence.                                                                                                    |  |
|             | <pre>seqshowwords(, 'PropertyName', PropertyValue,) defines optional properties using property name/value pairs.</pre>                                                                                  |                                                                                                    |  |
|             |                                                                                                    | ., 'Color', <i>ColorValue</i> ) selects the color used to<br>Is in the output display.                                                                                                    |  |

seqshowwords(..., 'Columns', ColumnsValue) specifies how many columns per line to use in the output.

seqshowwords(..., 'Alphabet', AlphabetValue) selects the alphabet
for the sequence (Seq) and the word (Word).

If the search work (*Word*) contains nucleotide or amino acid symbols that represent multiple possible symbols, then seqshowwords shows all matches. For example, the symbol R represents either G or A (purines). If *Word* is 'ART', then seqshowwords shows occurrences of both 'AAT' and 'AGT'.

# **Examples** This example shows two matches, 'TAGT' and 'TAAT', for the word 'BART'.

```
seqshowwords('GCTAGTAACGTATATATAAT', 'BART')
```

ans = Start: [3 17] Stop: [6 20]

```
000001 GCTAGTAACGTATATATAAT
```

seqshowwords does not highlight overlapping patterns multiple times. This example highlights two places, the first occurrence of 'TATA' and the 'TATATATA' immediately after 'CG'. The final 'TA' is not highlighted because the preceding 'TA' is part of an already matched pattern.

```
seqshowwords('GCTATAACGTATATATATA','TATA')
```

ans = Start: [3 10 14] Stop: [6 13 17]

000001 GCTATAACGTATATATATA

To highlight all multiple repeats of TA, use the regular expression  $'\,TA(TA)\,^*TA\,'\,.$ 

```
seqshowwords('GCTATAACGTATATATATA', 'TA(TA)*TA')
```

ans = Start: [3 10] Stop: [6 19]

000001 GCTATAACGTATATATA

See Also Bioinformatics Toolbox functions palindromes, cleave, restrict, seqdisp, seqtool, seqwordcount

MATLAB functions strfind, regexp

| Purpose     | Open interactive tool to explore biological sequences                                                                                                    |  |
|-------------|----------------------------------------------------------------------------------------------------|--|
| Syntax      | seqtool(Seq)<br>seqtool(, 'PropertyName', PropertyValue,)<br>seqtool(, 'Alphabet', AlphabetValue)                                                                                                    |  |
| Arguments   | Seq Struct with a field Sequence, a character array, or a filename with an extension of .gbk, .gpt, .fasta, .fa, or .ebi                                                                                                    |  |
| Description | seqtool(Seq) loads a sequence (Seq) into the seqtool GUI.                                                                                                    |  |
|             | <pre>seqtool(, 'PropertyName', PropertyValue,) defines optional properties using property name/value pairs.</pre>                                                                                                    |  |
|             | <pre>seqtool(, 'Alphabet', AlphabetValue) specifies an alphabet (AlphabetValue) for the sequence (Seq). The default value is 'AA' except when all of the symbols in the sequence are A, C, G, T, and -, then AlphabetValue is set to 'NT'. Use 'AA' when you want to force an amino acid sequence alphabet.</pre> |  |
| Example     | I Get a sequence from Genbank.                                                                                                    |  |
|             | S = getgenbank('M10051')                                                                                                    |  |
|             | <b>2</b> Open the sequence tool window with the sequence.                                                                                                    |  |
|             | <pre>seqtool(S)</pre>                                                                                                    |  |

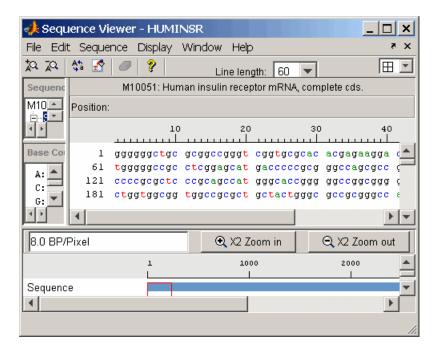

See Also Bioinformatics Toolbox functions aa2nt, aacount, aminolookup, basecount, baselookup, dimercount, emblread, fastaread, fastawrite, genbankread, geneticcode, genpeptread, getembl, getgenbank, getgenpept, nt2aa, proteinplot, seqcomplement, seqdisp, seqrcomplement, seqreverse, seqshoworfs, seqshowwords, seqwordcount

## seqwordcount

| Purpose     | Count number of occurrences of word in sequence  |                                                                                                    |  |
|-------------|--------------------------------------------------|----------------------------------------------------------------------------------------------------|--|
| Syntax      | seqwordcount                                     | (Seq, Word)                                                                                                    |  |
| Arguments   | Seq<br>Word                                      | Enter a nucleotide or amino acid sequence of characters.<br>You can also enter a structure with the field Sequence.<br>Enter a short sequence of characters.                                                                                                    |  |
| Description |                                                  | (Seq, Word) counts the number of times that a word sequence, and then returns the number of occurrences of                                                                                                    |  |
|             | multiple poss<br>counts all ma<br>G or A (purine | ins nucleotide or amino acid symbols that represent<br>sible symbols (ambiguous characters), then seqwordcount<br>atches. For example, the symbol R represents either<br>es). For another example, if word equals 'ART', then<br>t counts occurrences of both 'AAT' and 'AGT'. |  |
| Examples    | the following is counted as                      | t does not count overlapping patterns multiple times. In<br>example, seqwordcount reports three matches. TATATATA<br>two distinct matches, not three overlapping occurrences.                                                                                                  |  |
|             | seqwordco<br>ans =<br>3                          | ount('GCTATAACGTATATATAT','TATA')                                                                                                    |  |
|             |                                                  | g example reports two matches ('TAGT' and 'TAAT'). B nous code for G, T, or C, while R is an ambiguous code for                                                                                                    |  |
|             | seqwordco                                        | ount('GCTAGTAACGTATATATAAT','BART')                                                                                                    |  |
|             | ans =<br>2                                       |                                                                                                    |  |

See Also Bioinformatics Toolbox functions codoncount, seqshoworfs, seqshowwords, seqtool, seq2regexp

 $MATLAB \ functions \ {\tt strfind}$ 

| Purpose   | Sequence alignment with color                                               |                                                                                                    |  |
|-----------|-----------------------------------------------------------------------------|----------------------------------------------------------------------------------------------------|--|
| Syntax    | <pre>showalignment(, 'f<br/>showalignment(, 's<br/>showalignment(, 's</pre> | ent)<br>PropertyName', PropertyValue,)<br>MatchColor', MatchColorValue)<br>SimilarColor' SimilarColorValue)<br>StartPointers', StartPointersValue)<br>Columns', ColumnsValue)                                                                                                    |  |
| Arguments | Alignment                                                                   | For pairwise alignments, matches and<br>similar residues are highlighted and<br><i>Alignment</i> is the output from one of<br>the functions nwalign or swalign. For<br>multiple sequence alignment highly<br>conserved columns are highlighted and<br><i>Alignment</i> is the output from the function<br>multialign. |  |
|           | <i>MatchColorValue</i>                                                      | Property to select the color to highlight<br>matching characters. Enter a 1-by-N RGB<br>vector specifying the intensity (0 to 255) of<br>the red, green, and blue components, or<br>enter a character from the following list:<br>'b'-blue, 'g'-green, 'r'-red, 'c'-<br>cyan, 'm'-magenta, or 'y'-yellow.             |  |
|           |                                                                             | The default color is red, 'r'.                                                                                                    |  |
|           | SimilarColorValue                                                           | Property to select the color to highlight<br>similar characters. Enter a 1-by-3 RGB<br>vector or color character. The default color<br>is magenta.                                                                                                    |  |

|             | StarterPointersValue<br>ColumnsValue                        | Property to specify the starting indices of<br>the aligned sequences. StartPointers is<br>the two element vector returned as the<br>third output of the function swalign.<br>Property to specify the number of |
|-------------|-------------------------------------------------------------|----------------------------------------------------------------------------------------------------|
|             |                                                             | characters in a line. Enter the number<br>of characters to display in one row. The<br>default value is 64.                                                                                                    |
| Description | showalignment( <i>Alignment</i> window.                     | ) displays an alignment in a MATLAB figure                                                                                                    |
|             | showalignment(, ' <i>Pro</i><br>optional properties using p | ppertyName', PropertyValue,) defines<br>roperty name/value pairs.                                                                                                    |
|             | color to highlight the match                                | tchColor', <i>MatchColorValue</i> ) selects the mes in the output display. The default color is ran, enter 'c' or [0 255 255].                                                                                 |
|             |                                                             | nilarColor' SimilarColorValue) selects<br>ar residues that are not exact matches. The                                                                                                    |
|             | The following options are of alignments:                    | only available when showing pairwise                                                                                                    |
|             |                                                             | artPointers', <i>StartPointersValue</i> )<br>es in the original sequences of a local                                                                                                    |
|             |                                                             | Lumns', <i>ColumnsValue</i> ) specifies how many<br>the output, and labels the start of each row<br>s.                                                                                                    |
| Examples    | Enter two amino acid sequ                                   | ences and show their alignment.                                                                                                    |
|             | [Score, Alignment] =<br>showalignment(Alignm                | <pre>nwalign('VSPAGMASGYD','IPGKASYD');<br/>ent);</pre>                                                                                                    |

Identities = 6/11 (55%), Positives = 7/11 (64%)
VSPAGMASGYD
: | | || ||
I-P-GKAS-YD

Enter a multiplyaligned set of sequences and show their alignment.

gag = multialignread('aagag.aln'); showalignment(gag)

See Also Bioinformatics Toolbox functions nwalign, swalign

## showhmmprof

| Purpose     | Plot Hidden M                                                                                                    | Plot Hidden Markov Model (HMM) profile                                                                                                    |  |  |
|-------------|----------------------------------------------------------------------------------------------------|----------------------------------------------------------------------------------------------------|--|--|
| Syntax      | showhmmprof(                                                                                                    | Model)<br>, 'PropertyName', PropertyValue,)<br>, 'Scale', ScaleValue)<br>, 'Order', OrderValue)                                                                                                    |  |  |
| Arguments   | Model                                                                                                    | Hidden Markov model created with the functions gethmmprof and pfamhmmread functions.                                                                                                    |  |  |
|             | ScaleValue                                                                                                    | Property to select a probability scale. Enter one of the following values:                                                                                                    |  |  |
|             |                                                                                                    | 'logprob' — Log probabilities                                                                                                    |  |  |
|             |                                                                                                    | 'prob' — Probabilities                                                                                                    |  |  |
|             |                                                                                                    | 'logodds' — Log-odd ratios                                                                                                    |  |  |
|             | OrderValue                                                                                                    | Property to specify the order of the amino acid<br>alphabet. Enter a character string with the 20<br>standard amino acids characters A R N D C Q E G H<br>I L K M F P S T W Y V. The ambiguous characters B<br>Z X are not allowed. |  |  |
| Description | showhmmprof(<br>the structure/                                                                                                    | Model) plots a profile hidden Markov model described by Model.                                                                                                    |  |  |
|             |                                                                                                    | , 'PropertyName', PropertyValue,) defines erties using property name/value pairs.                                                                                                    |  |  |
|             | <pre>showhmmprof(, 'Scale', ScaleValue) specifies the scale to use. If log probabilities (ScaleValue='logprob'), probabilities (ScaleValue='prob'), or log-odd ratios (ScaleValue='logodds'). To compute the log-odd ratios, the null model probabilities are used for symbol emission and equally distributed transitions are used for the null transition probabilities. The default ScaleValue is 'logprob'.</pre> |                                                                                                    |  |  |

| showhmmprof(, 'Order', <i>OrderValue</i> ) specifies the order in which<br>the symbols are arranged along the vertical axis. This option allows<br>you reorder the alphabet and group the symbols according to their<br>properties. |
|----------------------------------------------------------------------------------------------------|
| properties.                                                                                                    |
|                                                                                                    |

## sptread

| Purpose     | Read data from SPOT file                                                                                                    |                                                                                                    |
|-------------|----------------------------------------------------------------------------------------------------|----------------------------------------------------------------------------------------------------|
| Syntax      | SPOTData = sptread('File')<br>sptread(, 'PropertyName', PropertyValue,)<br>sptread(, 'CleanColNames', CleanColNamesValue)                                                                                                    |                                                                                                    |
| Arguments   | File                                                                                                    | SPOT formatted file (ASCII text file).<br>Enter a filename, a path and filename, or<br>URL pointing to a file. <i>File</i> can also be a<br>MATLAB character array that contains<br>the text for a SPOT file. |
|             | CleanColNamesValue                                                                                                    | Property to control using valid MATLAB variable names.                                                                                                    |
| Description | <pre>SPOTData = sptread('File') reads a SPOT formatted file ('File') and<br/>creates a MATLAB structure (SPOTData) containing the following fields:<br/>Header<br/>Data<br/>Blocks<br/>Columns<br/>Rows<br/>IDs<br/>ColumnNames<br/>Indices<br/>Shape<br/>sptread(, 'PropertyName', PropertyValue,) defines optional<br/>properties using property name/value pairs.<br/>sptread(, 'CleanColNames', CleanColNamesValue) The column<br/>names in the SPOT file contain periods and some characters that<br/>cannot be used in MATLAB variable names. If you plan to use the<br/>column names as variable names in a function, use this option with</pre> |                                                                                                    |

CleanColNames set to true and the function will return the field ColumnNames with valid variable names. The Indices field of the structure includes the MATLAB indices that you can use for plotting heat maps of the data. **Examples 1** Read in a sample SPOT file and plot the median foreground intensity for the 635 nm channel. Note that the example file spotdata.txt is not provided with the Bioinformatics Toolbox. spotStruct = sptread('spotdata.txt') maimage(spotStruct, 'Rmedian'); **2** Alternatively, create a similar plot using more basic graphics commands. Rmedian = magetfield(spotStruct, 'Rmedian'); imagesc(Rmedian(spotStruct.Indices)); colormap bone colorbar See Also Bioinformatics Toolbox functions affyread, agferead, celintensityread, geosoftread, gprread, imageneread, maboxplot, magetfield,

# subtree (phytree)

| Purpose     | Extract phylogenetic subtree                                                                                                    |  |
|-------------|----------------------------------------------------------------------------------------------------|--|
| Syntax      | Tree2 = subtree(Tree1, Nodes)                                                                                                    |  |
| Description | <pre>Tree2 = subtree(Tree1, Nodes) extracts a new subtree (Tree2) where<br/>the new root is the first common ancestor of the Nodes vector from Tree1.<br/>Nodes in the tree are indexed as [1:NUMLEAVES] for the leaves and as<br/>[NUMLEAVES+1:NUMLEAVES+NUMBRANCHES] for the branches. Nodes can<br/>also be a logical array of following sizes [NUMLEAVES+NUMBRANCHES x<br/>1], [NUMLEAVES x 1] or [NUMBRANCHES x 1].</pre> |  |
| Examples    | <pre>1 Load a phylogenetic tree created from a protein family.</pre>                                                                                                    |  |
| See Also    | <ul> <li>Bioinformatics Toolbox</li> <li>functions — phytree (object constructor)</li> <li>phytree object methods — get, getbyname, prune, select</li> </ul>                                                                                                    |  |

| Purpose     | Classify data using support vector machine                                                                                                    |  |
|-------------|----------------------------------------------------------------------------------------------------|--|
| Syntax      | <pre>Group = svmclassify(SVMStruct, Sample) svmclassify(, 'PropertyName', PropertyValue,) svmclassify(, 'Showplot', ShowplotValue)</pre>                                                                                                    |  |
| Description | <b>ption</b><br>Group = svmclassify(SVMStruct, Sample) classifies each row of th<br>data in Sample using the information in a support vector machine<br>classifier structure SVMStruct, created using the function svmtrain<br>Sample must have the same number of columns as the data used to<br>train the classifier in svmtrain. Group indicates the group to which<br>each row of Sample has been assigned. |  |
|             | <b>Note</b> If a data point falls on the boundary line, it is classified as a 1.                                                                                                    |  |
|             | <pre>svmclassify(, 'PropertyName', PropertyValue,) defines optional properties using property name/value pairs. svmclassify(, 'Showplot', ShowplotValue) when Showplot is true, plots the sample data on the figure created using the showplot option in svmtrain.</pre>                                                                                                    |  |
| Example     | 1 Load sample data.                                                                                                    |  |
|             | load fisheriris                                                                                                    |  |
|             | data = [meas(:,1), meas(:,2)];                                                                                                    |  |
|             | <b>2</b> Extract the Setosa class.                                                                                                    |  |
|             | <pre>groups = ismember(species,'setosa');</pre>                                                                                                    |  |
|             | <b>3</b> Randomly select training and test sets                                                                                                    |  |
|             | [train, test] = crossvalind('holdOut',groups);<br>cp = classperf(groups);                                                                                                    |  |

**4** Use a linear support vector machine classifier.

```
svmStruct = svmtrain(data(train,:),groups(train),...
'showplot',true);
```

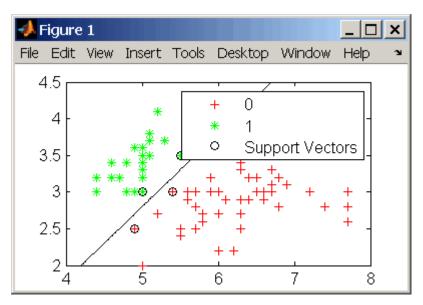

classes = svmclassify(svmStruct,data(test,:),'showplot',true);

## svmclassify

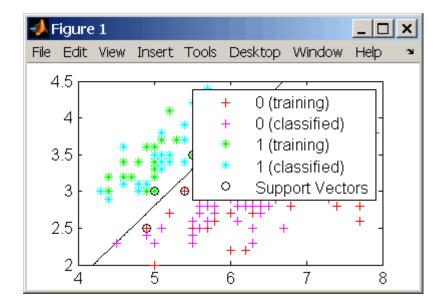

**5** See how well the classifier performed.

```
classperf(cp,classes,test);
cp.CorrectRate
ans =
      0.9867
```

**6** If you have the Optimization Toolbox you can use a 1-norm soft margin support vector machine classifier.

```
figure
svmStruct = svmtrain(data(train,:),groups(train),...
'showplot',true,'boxconstraint',1);
```

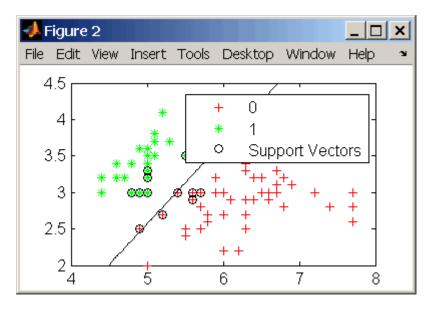

classes = svmclassify(svmStruct,data(test,:),'showplot',true);

## svmclassify

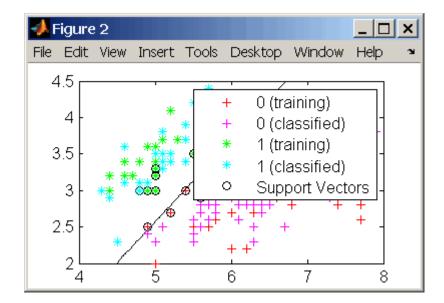

**7** See how well the classifier performed.

```
classperf(cp,classes,test);
cp.CorrectRate
ans =
      0.9933
```

#### References

[1] Kecman, V, Learning and Soft Computing, MIT Press, Cambridge, MA. 2001.

[2] Suykens, J.A.K., Van Gestel, T., De Brabanter, J., De Moor, B., Vandewalle, J., Least Squares Support Vector Machines, World Scientific, Singapore, 2002.

[3] Scholkopf, B., Smola, A.J., Learning with Kernels, MIT Press, Cambridge, MA. 2002.

[4] Cristianini, N. and Shawe-Taylor, J. (2000). An Introduction to Support Vector Machines and Other Kernel-based Learning Methods, First Edition (Cambridge: Cambridge University Press). http://www.support-vector.net/

# See Also Bioinformatics Toolbox functions knnclassify, classperf, crossvalind, svmtrain

Statistical Toolbox functions classify

Optimization Toolbox function quadprog

| Purpose     | Train support vector machine classifier                                                                                                    |                                                                                                    |
|-------------|----------------------------------------------------------------------------------------------------|----------------------------------------------------------------------------------------------------|
| Syntax      | <pre>SVMStruct = svmtrain(Training, Group)<br/>svmtrain(, 'PropertyName', PropertyValue,)<br/>svmtrain(, 'Kernel_Function', Kernel_FunctionValue)<br/>svmtrain(, 'RBF_Sigma', RBFSigmaValue)<br/>svmtrain(, 'Polyorder', PolyorderValue)<br/>svmtrain(, 'Mlp_Params', Mlp_ParamsValue)<br/>svmtrain(, 'Method', MethodValue)<br/>svmtrain(, 'QuadProg_Opts', QuadProg_OptsValue)<br/>svmtrain(, 'BoxConstraint', BoxConstraintValue)<br/>svmtrain(, 'Autoscale', AutoscaleValue)<br/>svmtrain(, 'ShowPlot', ShowPlotValue)</pre> |                                                                                                    |
| Arguments   | Training<br>Group                                                                                                    | Matrix of training data.<br>Numeric vector, string array, or cell array of<br>strings for classifying data in <i>Training</i> into two<br>groups. It has the same length as <i>Training</i><br>and defines two groups by specifying the group<br>to which each corresponding row in <i>Training</i><br>belongs. |
|             | SVMStruct                                                                                                    | SVMStruct contains information about the trained classifier that svmclassify uses for classification. It also contains the support vectors in the field SupportVector.                                                                                                    |
| Description | <pre>SVMStruct = svmtrain(Training, Group) trains a support vector<br/>machine classifier (SVM) using data (Training) taken from two groups,<br/>specified by Group. svmtrain treats NaNs or empty strings in Group as<br/>missing values and ignores the corresponding rows of Training.<br/>svmtrain(, 'PropertyName', PropertyValue,) defines optional<br/>properties using property name/value pairs.</pre>                                                                                                    |                                                                                                    |

svmtrain(..., 'Kernel\_Function', Kernel\_FunctionValue) specifies the kernel function (Kernel\_FunctionValue) that maps the training data into kernel space.Kernel\_FunctionValue can be one of the following strings or a function handle:

| 'linear'        | Linear kernel or dot product. Default value                                                     |
|-----------------|-------------------------------------------------------------------------------------------------|
| 'quadratic'     | Quadratic kernel                                                                                |
| 'polynomial'    | Polynomial kernel (default order 3)                                                             |
| 'rbf'           | Gaussian radial basis function kernel                                                           |
| 'mlp'           | Multilayer perceptron kernel (default scale 1)                                                  |
| Function handle | A handle to a kernel function specified using @, for<br>example @kfun, or an anonymous function |

A kernel function must be of the form

function K = kfun(U, V)

The returned value K is a matrix of size m-by-n, where U and V have m and n rows respectively. If kfun is parameterized, you can use anonymous functions to capture the problem-dependent parameters. For example, suppose that your kernel function is

```
function K = kfun(U,V,P1,P2)
K = tanh(P1*(U*V')+P2);
```

You can set values for P1 and P2 and then use an anonymous function as follows:

@(U,V) kfun(U,V,P1,P2)

svmtrain(..., 'RBF\_Sigma', RBFSigmaValue) specifies the scaling factor, sigma, in the radial basis function kernel. The default is 1. RBFSigmaValue must be a positive number.

svmtrain(..., 'Polyorder', PolyorderValue) specifies the order of a
polynomial kernel. The default order is 3.

svmtrain(..., 'Mlp\_Params', Mlp\_ParamsValue)specifies the
parameters of the multilayer perceptron (mlp) kernel as a vector with
two parameters [p1, p2]. K = tanh(p1\*U\*V' + p2), p1 > 0, and p2
< 0. Default values are p1 = 1 and p2 = -1.</pre>

svmtrain(..., 'Method', MethodValue) specifies the method to find the separating hyperplane. The options are

'QP' Quadratic programming (requires the Optimization Toolbox)

'LS' Least-squares method

**Note** If you installed the Optimization Toolbox, the 'QP' method is the default. If not, the only available method is 'LS'.

svmtrain(..., 'QuadProg\_Opts', QuadProg\_OptsValue)allows you to
pass an options structure, created using optimset, to the Optimization
Toolbox function quadprog when using the 'QP' method. See the
optimset reference page for more details.

svmtrain(..., 'BoxConstraint', *BoxConstraintValue*) allows you to set box constraints for the two-norm soft margin. It can be supplied either as a strictly positive numeric scalar or as an array of strictly positive values of the same length as *Training*. If it is supplied as a scalar value, it is automatically rescaled by N/(2\*N1) for the data points of group one and by N/(2\*N2) for the data points of group two. N1 is the number of elements in group one, N2 is the number of elements in group two, and N = N1 + N2. This rescaling is done to take into account unbalanced groups, that is cases where N1 and N2 have very different values. If the box constraints are supplied as an array, then each array element is taken as a box constraint for the data point with the same index. The default value for the box constraint is a 

|         | _1                                                                                                    |  |  |
|---------|----------------------------------------------------------------------------------------------------|--|--|
|         | scalar value of $\sqrt{eps}$ , which is appropriate only for separable data. In<br>realistic applications, an optimal value for the box constraint should be<br>determined for each classification problem using cross validation.<br>svmtrain(, 'Autoscale', AutoscaleValue) controls the shifting<br>and scaling of data points before training. When AutoscaleValue is<br>true, the columns of the input data matrix Training are shifted to ze<br>mean and scaled to unit variance. Default is false. |  |  |
|         |                                                                                                    |  |  |
|         | <pre>svmtrain(, 'ShowPlot', ShowPlotValue), when using<br/>two-dimensional data and ShowPlotValue is true, creates a plot of the<br/>grouped data and plots the separating line for the classifier.</pre>                                                                                                    |  |  |
|         | Memory Usage and Out of Memory Error                                                                                                    |  |  |
|         | When the function $svmtrain$ operates on a data set containing N elements, it creates an $(N+1)$ -by- $(N+1)$ matrix to find the separating hyperplane. This matrix needs at least $8*(n+1)^2$ bytes of contiguous memory. Without that size of contiguous memory, MATLAB displays an "out of memory" message.                                                                                                    |  |  |
|         | Training an SVM with a large number of samples leads the function<br>to run slowly, and require a large amount of memory. If you run out<br>of memory or the optimization step is taking a very long time, try<br>using a smaller number of samples and use cross validation to test<br>the performance of the classifier.                                                                                                    |  |  |
| Example | 1 Load sample data.                                                                                                    |  |  |
|         | load fisheriris                                                                                                    |  |  |
|         | <pre>data = [meas(:,1), meas(:,2)];</pre>                                                                                                    |  |  |
|         | <b>2</b> Extract the Setosa class.                                                                                                    |  |  |
|         | <pre>groups = ismember(species,'setosa');</pre>                                                                                                    |  |  |
|         | <b>3</b> Randomly select training and test sets                                                                                                    |  |  |

```
[train, test] = crossvalind('holdOut',groups);
cp = classperf(groups);
```

**4** Use a linear support vector machine classifier.

```
svmStruct = svmtrain(data(train,:),groups(train),'showplot',true);
```

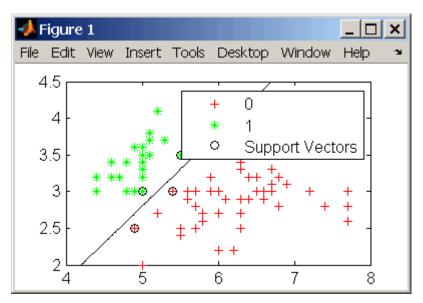

classes = svmclassify(svmStruct,data(test,:),'showplot',true);

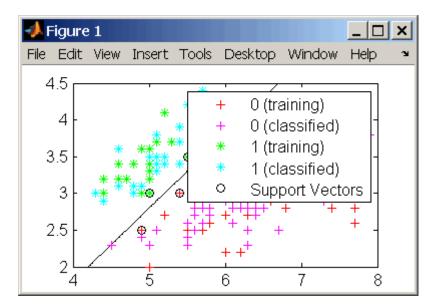

**5** See how well the classifier performed.

```
classperf(cp,classes,test);
cp.CorrectRate
ans =
    0.9867
```

**6** If you have the Optimization Toolbox you can use a 1-norm soft margin support vector machine classifier.

```
figure
svmStruct = svmtrain(data(train,:),groups(train),...
'showplot',true,'boxconstraint',1);
```

### svmtrain

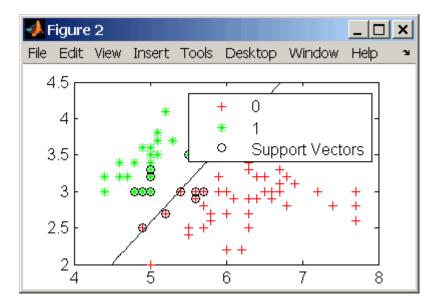

classes = svmclassify(svmStruct,data(test,:),'showplot',true);

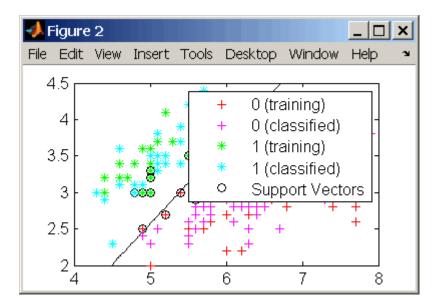

**7** See how well the classifier performed.

```
classperf(cp,classes,test);
cp.CorrectRate
ans =
```

```
0.9933
```

# **References** [1] Kecman, V, Learning and Soft Computing, MIT Press, Cambridge, MA. 2001.

[2] Suykens, J.A.K., Van Gestel, T., De Brabanter, J., De Moor, B., Vandewalle, J., Least Squares Support Vector Machines, World Scientific, Singapore, 2002.

[3] Scholkopf, B., Smola, A.J., Learning with Kernels, MIT Press, Cambridge, MA. 2002.

[4] Cristianini, N. and Shawe-Taylor, J. (2000). An Introduction to Support Vector Machines and Other Kernel-based Learning Methods, First Edition (Cambridge: Cambridge University Press). http://www.support-vector.net/
 See Also Bioinformatics Toolbox functions knnclassify, svmclassify Statistics Toolbox functions classify Optimization Toolbox functions optimset, quadprog

## swalign

| Purpose   | Locally align two sequences using Smith-Waterman algorithm                                                                                                    |                                                                                                    |  |
|-----------|----------------------------------------------------------------------------------------------------|----------------------------------------------------------------------------------------------------|--|
| Syntax    | <pre>swalign(Seq1, Seq2) [Score, Alignment] = swalign(Seq1, Seq2) [Score, Alignment, Start] = swalign(Seq1, Seq2) swalign(, 'PropertyName', PropertyValue,) swalign(, 'Alphabet', AlphabetValue) swalign(, 'ScoringMatrix', ScoringMatrixValue) swalign(, 'Scale', ScaleValue) swalign(, 'GapOpen', GapOpenValue) swalign(, 'ExtendGap', ExtendGapValue) swalign(, 'Showscore', ShowscoreValue)</pre> |                                                                                                    |  |
| Arguments | Seq1, Seq2                                                                                                    | Nucleotide or amino acid sequences. Enter<br>a character string or vector of integers. You<br>can also enter a structure with the field<br>Sequence.                                                           |  |
|           | AlphabetValue                                                                                                    | Property to select an amino acid or<br>nucleotide sequences. Enter either 'AA' or<br>'NT'. The default value is 'AA'.                                                                                          |  |
|           | ScoringMatrixValue                                                                                                    | Property to select the scoring matrix.<br>Enter the name of a scoring matrix. Values<br>are 'PAM40', 'PAM250', DAYHOFF, GONNET,<br>'BLOSUM30' increasing by 5 to 'BLOSUM90',<br>or 'BLOSUM62', or 'BLOSUM100'. |  |
|           |                                                                                                    | The default value when AlphabetValue<br>= 'aa' is 'BLOSUM50', while the default<br>value when AlphabeValue = 'nt' is<br>nuc44.                                                                                 |  |
|           | ScaleValue                                                                                                    | Property to specify a scaling factor for a scoring matrix.                                                                                                    |  |

|             | GapOpenValue                                                                                                    | Property to specify the gap open penalty.<br>Enter an integer for the gap penalty. Default<br>value is 8.                                              |  |
|-------------|----------------------------------------------------------------------------------------------------|----------------------------------------------------------------------------------------------------|--|
|             | ExtendGapValue                                                                                                    | Property to specify the extended gap open<br>penalty. Enter an integer for the extended<br>gap penalty. The default value equals the<br>GapOpen value. |  |
|             | ShowscoreValue                                                                                                    | Property to control displaying the scoring<br>space and the winning path. Enter either<br>true or false. The default value is false.                   |  |
| Description | <pre>swalign(Seq1, Seq2) returns the alignment score in bits for the<br/>optimal alignment. The scale factor used to calculate the score is<br/>provided by the scoring matrix. If this is not defined, then swalign<br/>returns the raw score.</pre>                                                                      |                                                                                                    |  |
|             | [Score, Alignment] = swalign(Seq1, Seq2) returns a 3-by-n<br>character array showing the two sequences and the local alignment<br>between them. Amino acids that match are indicated with the symbol  ,<br>while related amino acids (nonmatches with a positive scoring matrix<br>value) are indicated with the symbol :. |                                                                                                    |  |
|             | <pre>[Score, Alignment, Start] = swalign(Seq1, Seq2) returns a 2-by-1 vector with the starting point indices where the alignment begins for each sequence. swalign(, 'PropertyName', PropertyValue,) defines optional properties using property name/value pairs.</pre>                                                    |                                                                                                    |  |
|             |                                                                                                    |                                                                                                    |  |
|             |                                                                                                    | t', <i>AlphabetValue</i> ) specifies whether the ds ('AA') or nucleotides ('NT'). The default                                                          |  |
|             |                                                                                                    | Matrix', ScoringMatrixValue) specifies the the alignment. The default is 'blosum50' for 44' for Alphabet = NT.                                         |  |
|             |                                                                                                    |                                                                                                    |  |

swalign(..., 'Scale', ScaleValue) indicates the scale factor of the scoring matrix to return the score using arbitrary units. If the scoring matrix also provides a scale factor, then both are used.

swalign(..., 'GapOpen', GapOpenValue) specifies the penalty for opening a gap in the alignment. The default gap open penalty is 8.

swalign(..., 'ExtendGap', ExtendGapValue) specifies the penalty
for extending a gap in the alignment. If ExtendGap is not specified, then
extensions to gaps are scored with the same value as GapOpen.

swalign(..., 'Showscore', ShowscoreValue) displays the scoring
space and the winning path.

Scores are 'raw' scores which mean the final score is an accumulation of using the scoring matrix values at each position of the alignment. Accumulation means that it is the sum of the amino acid matches (including the gap penalties). If the provided scoring matrix (or the one used by default) has a Scale entry, then the score is returned in 'bits'.

# **Examples** Return the score in bits and the local alignment using the default ScoringMatrix ('BLOSUM50') and default values for the GapOpen and ExtendGap values.

Align two amino sequences using a specified scoring matrix ('pam250') and a gap open penalty of 5.

```
[Score, Alignment] = swalign('HEAGAWGHEE','PAWHEAE',...
'ScoringMatrix', 'pam250',...
```

```
'GapOpen',5)
                      Score =
                           8
                      Alignment =
                      GAWGHE
                      : | | ||
                      PAW-HE
                   Align two amino sequences and return the Score in nat units (nats).
                      [Score, Alignment] = swalign('HEAGAWGHEE', 'PAWHEAE',...
                                                      'Scale',log(2))
                      Score =
                          6.4694
                      Alignment =
                      AWGHE
                      AW-HE
References
                   [1] Durbin R. Eddy S, Krogh A, Mitchison G (1998), Biological Sequence
                   Analysis. Cambridge University Press.
                   [2] Smith T, Waterman M (1981), "Identification of common molecular
                   subsequences", Journal Molecular Biology, 147:195-197.
See Also
                   Bioinformatics Toolbox functions blosum, nt2aa, nwalign, pam,
                   seqdotplot, showalignment
```

## traceplot

| Purpose     | Draw nucleotide trace plots                                                                              |  |  |
|-------------|----------------------------------------------------------------------------------------------------|--|--|
| Syntax      | <pre>traceplot(TraceStructure) traceplot(A, C, G, T) h = traceplot()</pre>                               |  |  |
| Description | traceplot( <i>TraceStructure</i> ) creates a trace plot from data in a structure with fields A, C, G, T. |  |  |
|             | traceplot(A, C, G, T) creates a trace plot from data in vectors A, C, G, T.                              |  |  |
|             | h = traceplot() returns a structure with the handles of the lines corresponding to A, C, G, T.           |  |  |
| Examples    | <pre>tstruct = scfread('sample.scf'); traceplot(tstruct)</pre>                                           |  |  |
| See Also    | Bioinformatics Toolbox                                                                                   |  |  |
|             | • function — scfread                                                                                     |  |  |

| Purpose     | Draw figure from biograph object                                                                                                    |  |
|-------------|----------------------------------------------------------------------------------------------------|--|
| Syntax      | view(BGobj)<br>BGobjHandle = view(BGobj)                                                                                                    |  |
| Arguments   | BGobj Biograph object created with the function biograph.                                                                                                    |  |
| Description | <pre>view(BGobj) opens a figure window and draws a graph represented by a<br/>biograph object (BGobj). When the biograph object is already drawn in<br/>the figure window, this function only updates the graph properties.</pre>                                                                                                    |  |
|             | <pre>BGobjHandle = view(BGobj) returns a handle to a deep copy of the<br/>biograph object (BGobj) in the figure window. When updating an<br/>existing figure, you can use the returned handle to change object<br/>properties programmatically or from the command line. When you close<br/>the figure window, the handle is no longer valid. The original biograph<br/>object (BGobj) is left unchanged.</pre> |  |
| Examples    | <ul> <li>1 Create a biograph object.</li> <li>cm = [0 1 1 0 0;1 0 0 1 1;1 0 0 0 0;0 0 0 0 1;1 0 1 0</li></ul>                                                                                                    |  |
|             | set(h.Nodes,'Color',[.5 .7 1])<br>set(h.Edges,'LineColor',[0 0 0])                                                                                                    |  |

See Also Bioinformatics Toolbox

- function biograph (object constructor)
- biograph object methods dolayout, getancestors, getdescendants, getedgesbynodeid, getnodesbyid, getrelatives, view

MATLAB

• functions — get, set

| Purpose     | View phylogenetic tree                                                                                                    |                                                                                                    |  |
|-------------|----------------------------------------------------------------------------------------------------|----------------------------------------------------------------------------------------------------|--|
| Syntax      | view(Tree)<br>view(Tree, IntNodes)                                                                                                    |                                                                                                    |  |
| Arguments   | Tree<br>IntNodes                                                                                                    | Phylogenetic tree (phytree object) created with the function phytree.<br>Nodes from the phytree object to initially display in the <i>Tree</i> . |  |
| Description | view( <i>Tree</i> ) opens the <b>Phylogenetic Tree Tool</b> window and draws a tree from data in a phytree object ( <i>Tree</i> ). The significant distances between branches and nodes are in the horizontal direction. Vertical distances have no significance and are selected only for display purposes. You can access tools to edit and analyze the tree from the Phylogenetic Tree Tool menu bar or by using the left and right mouse buttons. |                                                                                                    |  |
|             | <pre>view(Tree, IntNodes) opens the Phylogenetic Tree Tool window<br/>with an initial selection of nodes specified by IntNodes. IntNodes can be<br/>a logical array of any of the following sizes: NumLeaves + NumBranches<br/>x 1, NumLeaves x 1, or NumBranches x 1. IntNodes can also be a list of<br/>indices.</pre>                                                                                                    |                                                                                                    |  |
| Example     | <pre>tr = phytreeread('pf00002.tree') view(tree)</pre>                                                                                                    |                                                                                                    |  |
| See Also    | Bioinformatics Toolbox                                                                                                    |                                                                                                    |  |
|             | <ul> <li>functions — phytree (object constructor), phytreeread,<br/>phytreetool, seqlinkage, seqneighjoin</li> </ul>                                                                                                    |                                                                                                    |  |
|             | • phytree object method — plot                                                                                                    |                                                                                                    |  |

# weights (phytree)

| Purpose     | Calculate weights for phylogenetic tree                                                                                                    |                                                                       |  |
|-------------|----------------------------------------------------------------------------------------------------|-----------------------------------------------------------------------|--|
| Syntax      | <pre>W = weights(Tree)</pre>                                                                                                    |                                                                       |  |
| Arguments   | Tree                                                                                                    | Phylogenetic tree (phytree object) created with the function phytree. |  |
| Description | W = weights(Tree) calculates branch proportional weights for every<br>leaf in a tree (Tree) using the Thompson-Higgins-Gibson method. The<br>distance of every segment of the tree is adjusted by dividing it by the<br>number of leaves it contains. The sequence weights are the result of<br>normalizing to unity the new patristic distances between every leaf<br>and the root. |                                                                       |  |
| Examples    | <pre>1 Create an ultrametric tree with specified branch distances.<br/>bd = [1 2 3]';<br/>tr_1 = phytree([1 2;3 4;5 6],bd)<br/>2 View the tree.<br/>view(tr_1)</pre>                                                                                                    |                                                                       |  |

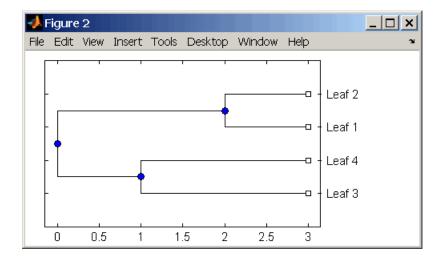

**3** Display the calculated weights.

```
weights(tr_1)
ans =
    1.0000
    1.0000
    0.8000
    0.8000
```

#### **References** [1] Thompson JD, Higgins DG, Gibson TJ (1994), "CLUSTAL W: Improving the sensitivity of progressive multiple sequence alignment through sequence weighting, position-specific gap penalties and weight matrix choice," Nucleic Acids Research, 22(22):4673-4680.

[2] Henikoff S, Henikoff JG (1994), "Position-based sequence weights," Journal Molecular Biology, 243(4):574-578.

See Also Bioinformatics Toolbox

• functions — multialign, phytree (object constructor), profalign, seqlinkage

# Index

#### A

aa2int function reference 2-2 aa2nt function reference 2-5 aacount function reference 2-10 affyinvarsetnorm function reference 2-14 affyread function reference 2-22 agferead function reference 2-25 aminolookup function reference 2-27 atomiccomp function reference 2-32

#### B

basecount function reference 2-34 baselookup function reference 2-38 biograph constructor reference 2-41 blastncbi function reference 2-48 blastread function reference 2-56 blosum function reference 2-58

#### C

celintensityread function reference 2-60 classperf function reference 2-64 cleave function reference 2-68 clustergram function reference 2-71 codonbias function reference 2-75 codoncount function reference 2-78 cpgisland function reference 2-82 crossvalind function reference 2-85

#### D

dayhoff function reference 2-88 dimercount function reference 2-89 dna2rna function reference 2-92 dnds function reference 2-95 dndsml function reference 2-98 dolayout method reference 2-93

#### E

emblread function reference 2-100 exprprofrange function reference 2-103 exprprofvar function reference 2-104

#### F

fastaread function reference 2-105 fastawrite function

reference 2-107 featuresmap reference 2-109 functions aa2int 2-2 aa2nt 2-5 aacount 2-10 affvinvarsetnorm 2-14 affyread 2-22 agferead 2-25 aminolookup 2-27 atomiccomp 2-32 basecount 2-34 baselookup 2-38 biograph constructor 2-41 blastncbi 2-48 blastread 2-56 blosum 2-58 celintensityread 2-60 classperf 2-64 cleave 2-68 clustergram 2-71 codonbias 2-75 codoncount 2-78 cpgisland 2-82 crossvalind 2-85 davhoff 2-88 dimercount 2-89 dna2rna 2-92 dnds 2-95 dndsml 2-98 emblread 2-100 exprprofrange 2-103 exprprofvar 2-104 fastaread 2-105 fastawrite 2-107 featuresmap 2-109 galread 2-119 genbankread 2-120 geneentropyfilter 2-122

genelowvalfilter 2-124 geneont 2-126 generangefilter 2-131 geneticcode 2-133 genevarfilter 2-135 genpeptread 2-137 geosoftread 2-140 getblast 2-151 getembl 2-165 getgenbank 2-168 getgenpept 2-171 getgeodata 2-173 gethmmalignment 2-175 gethmprof 2-177 gethmmtree 2-180 getpdb 2-187 goannotread 2-194 gonnet 2-196 gprread 2-197 hmmprofalign 2-200 hmmprofestimate 2-203 hmmprofgenerate 2-206 hmmprofmerge 2-208 hmmprofstruct 2-210 imageneread 2-216 int2aa 2-219 int2nt 2-221 isoelectric 2-224 jcampread 2-227 joinseq 2-230 knnclassify 2-231 knnimpute 2-237 maboxplot 2-241 maimage 2-245 mainvarsetnorm 2-247 mairplot 2-255 maloglog 2-257 malowess 2-259 manorm 2-261 mapcaplot 2-264

mattest 2-267 mavolcanoplot 2-272 molweight 2-311 msalign 2-279 msbackadj 2-286 msheatmap 2-300 mslowess 2-291 msnorm 2-296 msresample 2-302 mssgolay 2-306 msviewer 2-244 2-308 multialign 2-312 multialignread 2-321 multialignviewer 2-323 nmercount 2-324 nt2aa 2-326 nt2int 2-329 ntdensity 2-331 nuc44 2-333 num2goid 2-325 nwalign 2-334 oligoprop 2-337 palindromes 2-342 pam 2-344 pdbdistplot 2-346 pdbplot 2-348 pdbread 2-351 pfamhmmread 2-355 phytree constructor 2-356 phytreeread 2-361 phytreetool 2-362 phytreewrite 2-363 probelibraryinfo 2-368 probesetlink 2-369 probesetlookup 2-371 probesetplot 2-372 probesetvalues 2-373 profalign 2-375 proteinplot 2-378 quantilenorm 2-383

ramachandran 2-384 randfeatures 2-386 randseq 2-389 rankfeatures 2-392 rebasecuts 2-396 redgreencmap 2-398 restrict 2-403 revgeneticcode 2-407 rmabackadj 2-411 rmasummary 2-416 rna2dna 2-420 scfread 2-421 seq2regexp 2-426 seqcomplement 2-429 segconsensus 2-430 seqdisp 2-432 seqdotplot 2-434 seqlinkage 2-436 seqlogo 2-438 seqmatch 2-442 seqneighjoin 2-443 seqpdist 2-446 seqprofile 2-454 seqrcomplement 2-457 seqreverse 2-458 seqshoworfs 2-459 seqshowwords 2-462 seqtool 2-465 seqwordcount 2-467 showalignment 2-469 showhmprof 2-472 sptread 2-474 symclassify 2-477 symtrain 2-483 swalign 2-492 traceplot 2-496

#### G

galread function

reference 2-119 genbankread function reference 2-120 geneentropyfilter function reference 2-122 genelowvalfilter function reference 2-124 geneont function reference 2-126 generangefilter function reference 2-131 geneticcode function reference 2-133 genevarfilter function reference 2-135 genpeptread function reference 2-137 geosoftread function reference 2-140 get method reference 2-142 getancestors method reference 2-144 2-147 getblast function reference 2-151 getbyname method reference 2-154 getcanonical method reference 2-156 getdescendants method reference 2-158 2-161 getedgesbynodeid method reference 2-163 getembl function reference 2-165 getgenbank function reference 2-168 getgenpept function reference 2-171 getgeodata function

reference 2-173 gethmmalignment function reference 2-175 gethmmprof function reference 2-177 gethmmtree function reference 2-180 getmatrix method reference 2-182 getnewickstr method reference 2-183 getnodesbyid method reference 2-185 getpdb function reference 2-187 getrelatives method reference 2-190 2-192 goannotread function reference 2-194 gonnet function reference 2-196 gprread function reference 2-197

#### Η

hmmprofalign function reference 2-200 hmmprofestimate function reference 2-203 hmmprofgenerate function reference 2-206 hmmprofmerge function reference 2-208 hmmprofstruct function reference 2-210

#### 

imageneread function

reference 2-216 int2aa function reference 2-219 int2nt function reference 2-221 isoelectric function reference 2-224

#### J

jcampread function reference 2-227 joinseq function reference 2-230

#### Κ

knnclassify function reference 2-231 knnimpute function reference 2-237

#### Μ

maboxplot function reference 2-241 maimage function reference 2-245 mainvarsetnorm function reference 2-247 mairplot function reference 2-255 maloglog function reference 2-257 malowess function reference 2-259 manorm function reference 2-261 mapcaplot function reference 2-264 mattest function

reference 2-267 mavolcanoplot function reference 2-272 methods dolayout 2-93 get 2-142 getancestors 2-144 2-147 getbyname 2-154 getdescendants 2-158 2-161 getedgesbynodeid 2-163 getmatrix 2-182 getnewickstr 2-183 getnodesbyid 2-185 getrelatives 2-190 2-192 pdist 2-353 plot 2-365 prune 2-381 reroot 2-399 select 2-423 subtree 2-476 view (biograph) 2-497 view (phytree) 2-499 weights 2-500 Methods getcanonical 2-156 molweight function reference 2-311 msalign function reference 2-279 msbackadi function reference 2-286 msheatmap function reference 2-300 mslowess function reference 2-291 msnorm function reference 2-296 msresample function reference 2-302 mssgolay function

reference 2-306 msviewer function reference 2-244 2-308 multialign function reference 2-312 multialignread function reference 2-321 multialignviewer function reference 2-323

#### Ν

nmercount function reference 2-324 nt2aa function reference 2-326 nt2int function reference 2-329 ntdensity function reference 2-331 nuc44 function reference 2-333 num2goid function reference 2-325 nwalign function reference 2-334

#### 0

oligoprop function reference 2-337

#### Ρ

palindromes function reference 2-342 pam function reference 2-344 pdbdistplot function reference 2-346

pdbplot function reference 2-348 pdbread function reference 2-351 pdist method reference 2-353 pfamhmmread function reference 2-355 phytree constructor reference 2-356 phytreeread function reference 2-361 phytreetool function reference 2-362 phytreewrite function reference 2-363 plot method reference 2-365 probelibraryinfo function reference 2-368 probesetlink function reference 2-369 probesetlookup function reference 2-371 probesetplot function reference 2-372 probesetvalues function reference 2-373 profalign function reference 2-375 proteinplot function reference 2-378 prune method reference 2-381

#### Q

quantilenorm function reference 2-383

#### R

ramachandran function reference 2-384 randfeatures function reference 2-386 randseq function reference 2-389 rankfeatures function reference 2-392 rebasecuts function reference 2-396 redgreencmap function reference 2-398 reroot method reference 2-399 restrict function reference 2-403 revgeneticcode function reference 2-407 rmabackadj function reference 2-411 rmasummary function reference 2-416 rna2dna function reference 2-420

#### S

scfread function reference 2-421 select method reference 2-423 seq2regexp function reference 2-426 seqcomplement function reference 2-429 seqconsensus function reference 2-430 seqdisp function reference 2-432 seqdotplot function reference 2-434 seqlinkage function reference 2-436 seqlogo function reference 2-438 segmatch function reference 2-442 seqneighjoin function reference 2-443 seqpdist function reference 2-446 seqprofile function reference 2-454 segrcomplement function reference 2-457 segreverse function reference 2-458 seqshoworfs function reference 2-459 seqshowwords function reference 2-462 seqtool function reference 2-465 seqwordcount function reference 2-467 showalignment function reference 2-469 showhmprof function reference 2-472 sptread function reference 2-474 subtree method reference 2-476 symclassify function reference 2-477 symtrain function reference 2-483 swalign function reference 2-492

#### T

traceplot function reference 2-496

#### V

view (biograph) method reference 2-497 view (phytree) method reference 2-499

#### W

weights method reference 2-500